# **APLICACIÓN DE LA REALIDAD VIRTUAL EN LA ENSEÑANZA DE LA INGENIERIA DE CONSTRUCCIÓN**

**TATIANA SÁNCHEZ BOTERO**

**Trabajo de grado para optar al título de Magíster en Ingeniería, con énfasis en Gestión de la Construcción**

**Asesor: LUIS FERNANDO BOTERO BOTERO**

**MEDELLÍN**

**UNIVERSIDAD EAFIT**

**FACULTAD DE INGENIERIA CIVIL**

**2013**

**Nota de aceptación**

**\_\_\_\_\_\_\_\_\_\_\_\_\_\_\_\_\_\_\_\_\_\_\_\_\_**

**\_\_\_\_\_\_\_\_\_\_\_\_\_\_\_\_\_\_\_\_\_\_\_\_\_**

**Presidente del jurado**

**\_\_\_\_\_\_\_\_\_\_\_\_\_\_\_\_\_\_\_\_\_\_\_\_\_**

**\_\_\_\_\_\_\_\_\_\_\_\_\_\_\_\_\_\_\_\_\_\_\_\_\_**

**\_\_\_\_\_\_\_\_\_\_\_\_\_\_\_\_\_\_\_\_\_\_\_\_\_**

**Jurado**

**Jurado**

**Medellín, \_\_\_\_ \_\_\_\_\_\_\_\_\_ de 2013**

# **TABLA DE CONTENIDO**

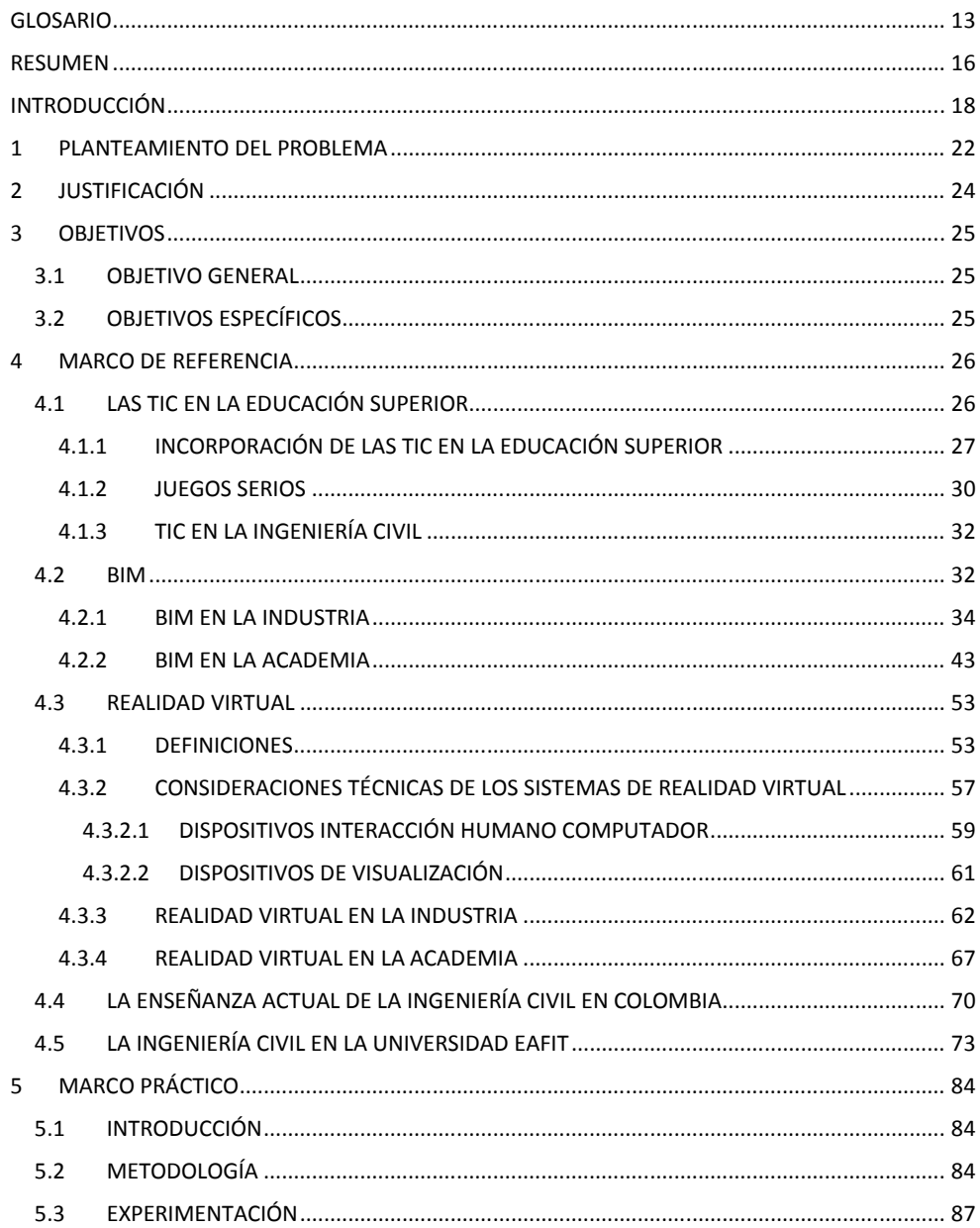

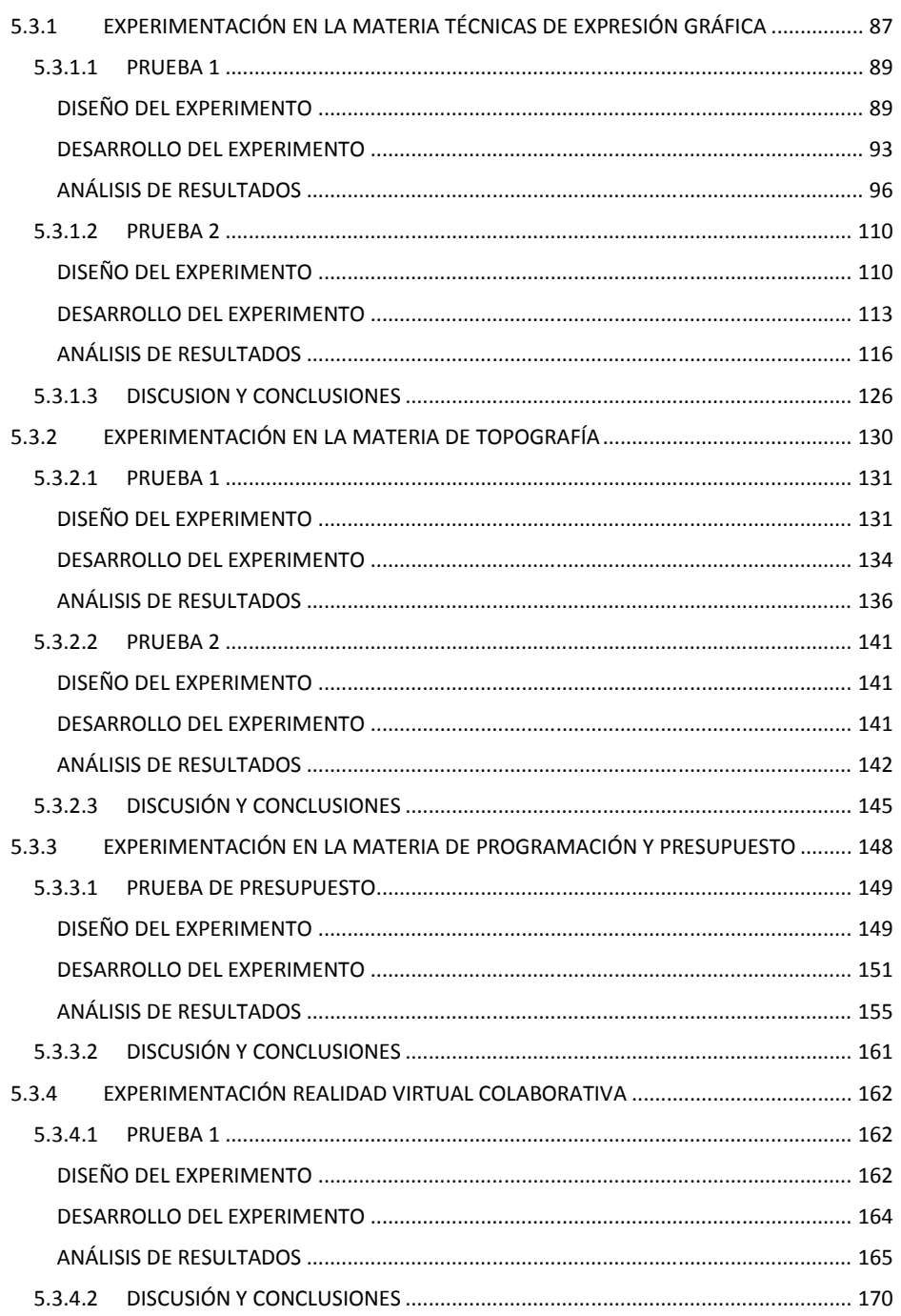

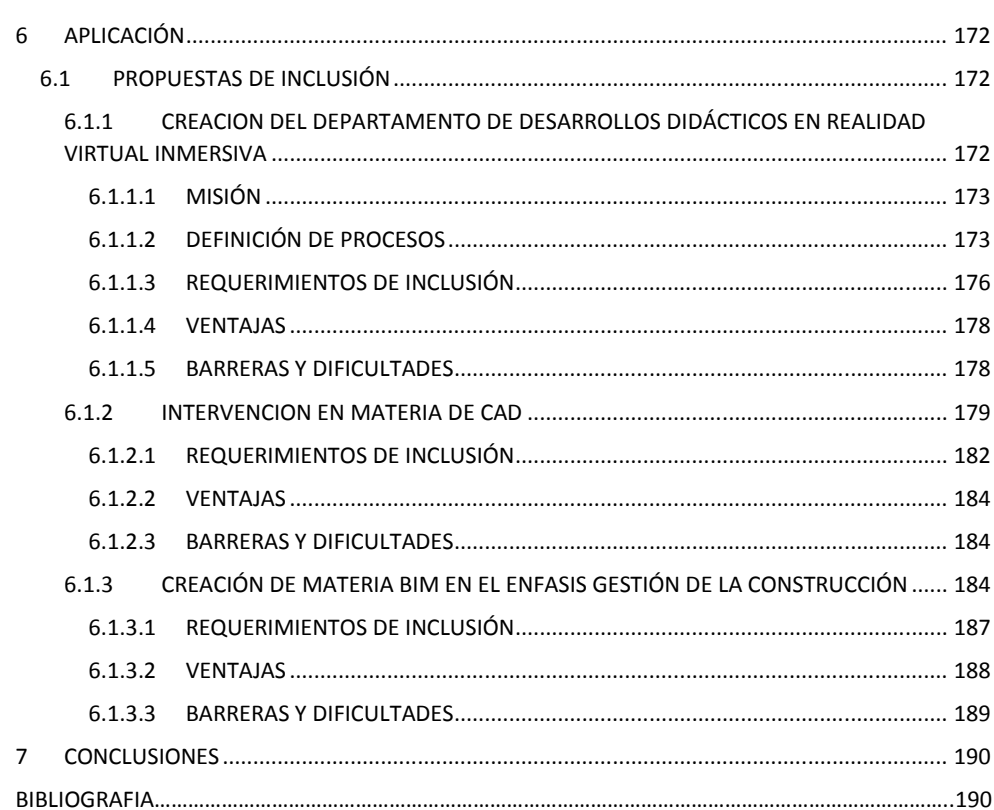

# **LISTA DE TABLAS**

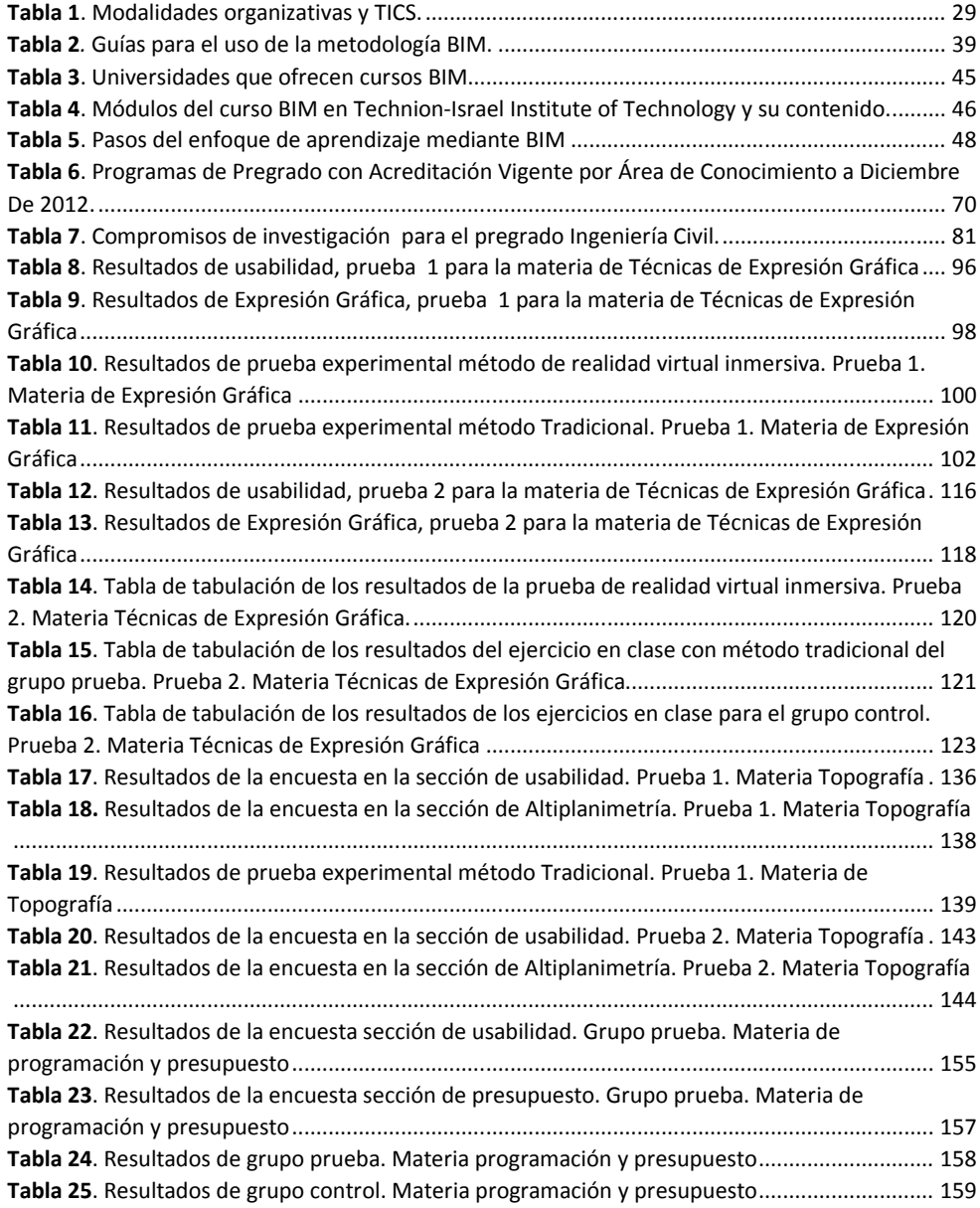

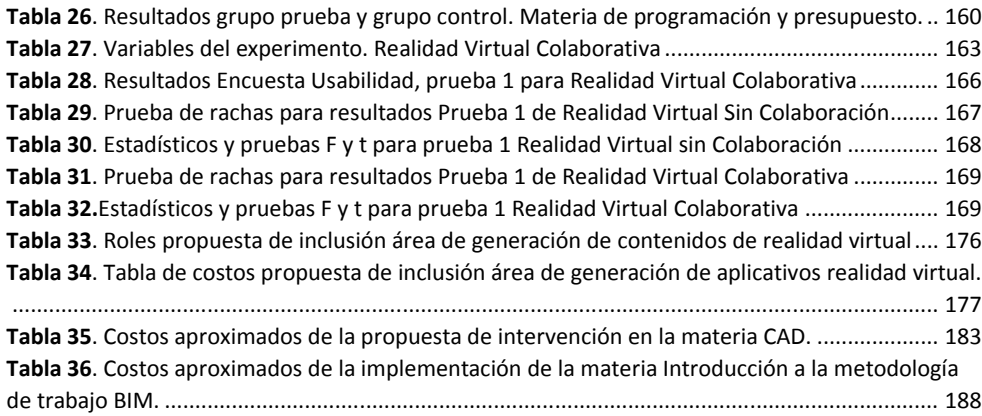

# **LISTA DE FIGURAS**

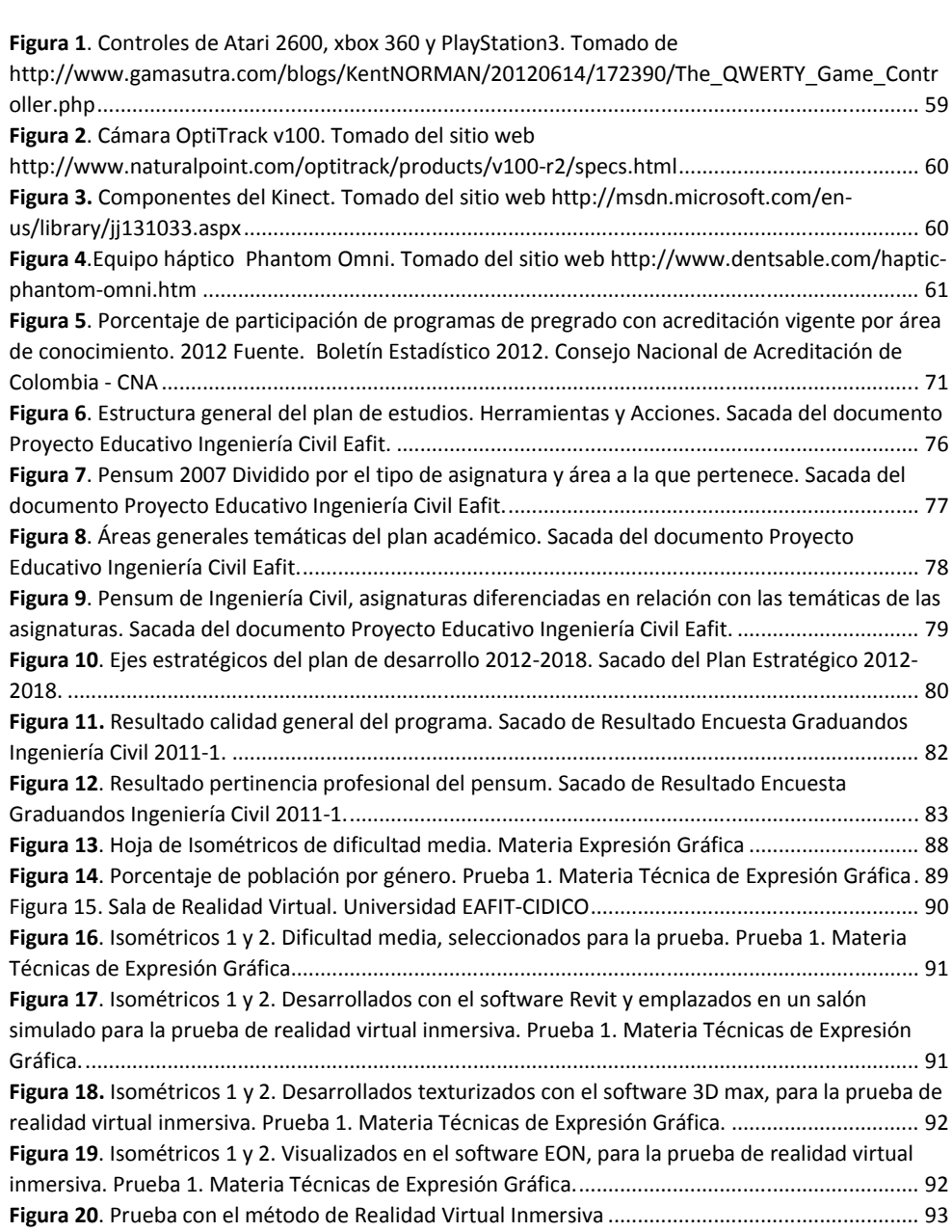

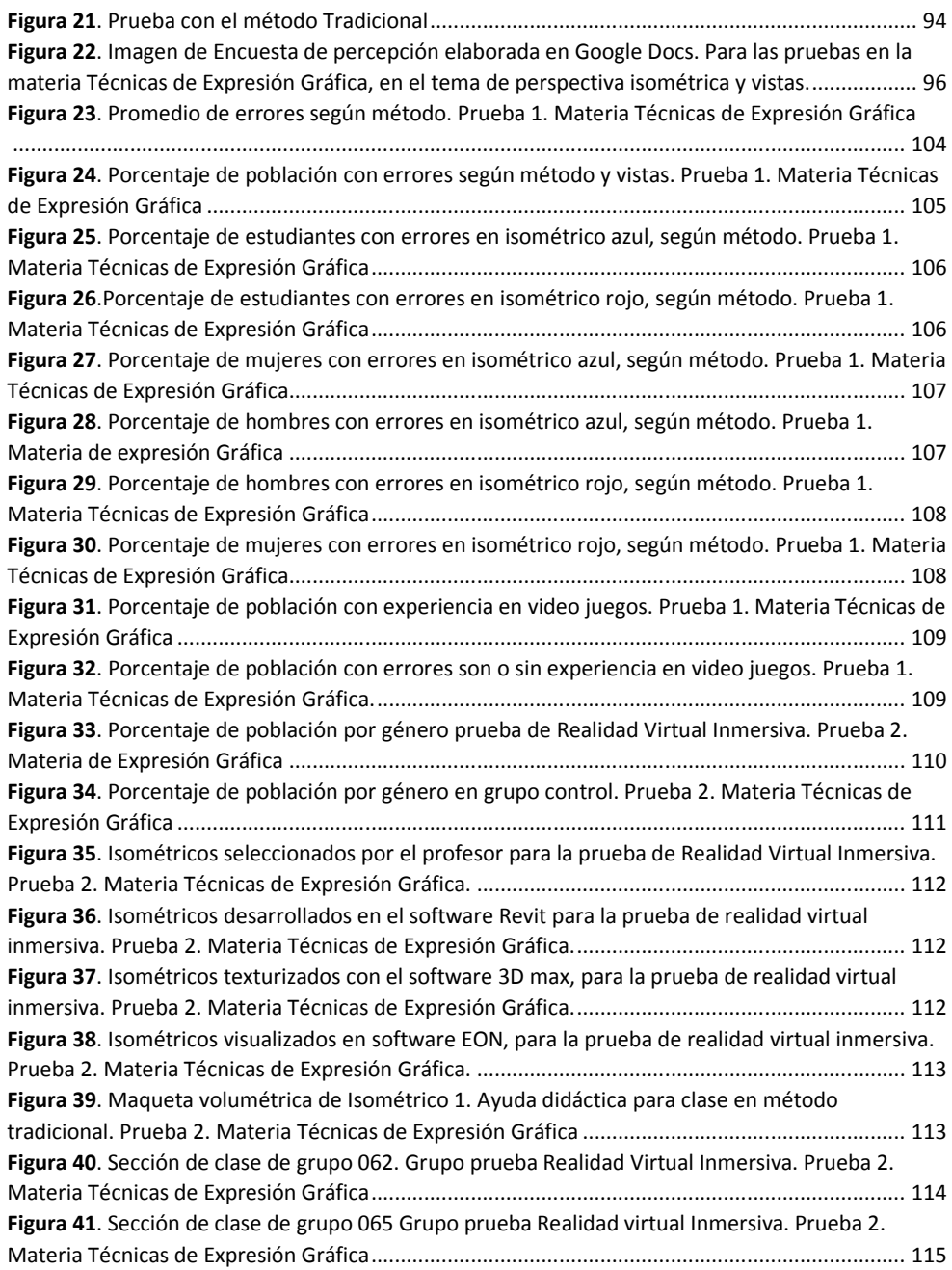

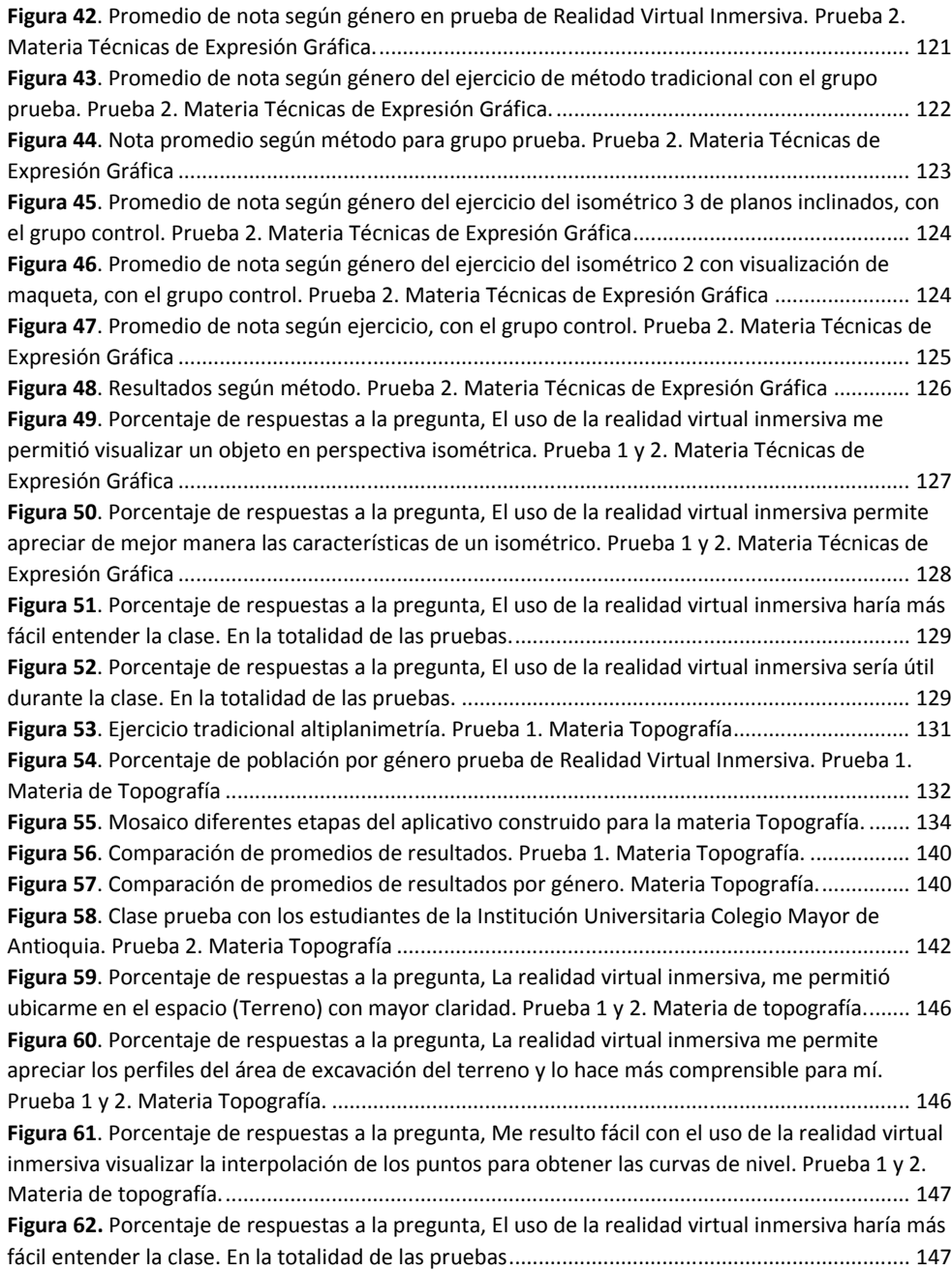

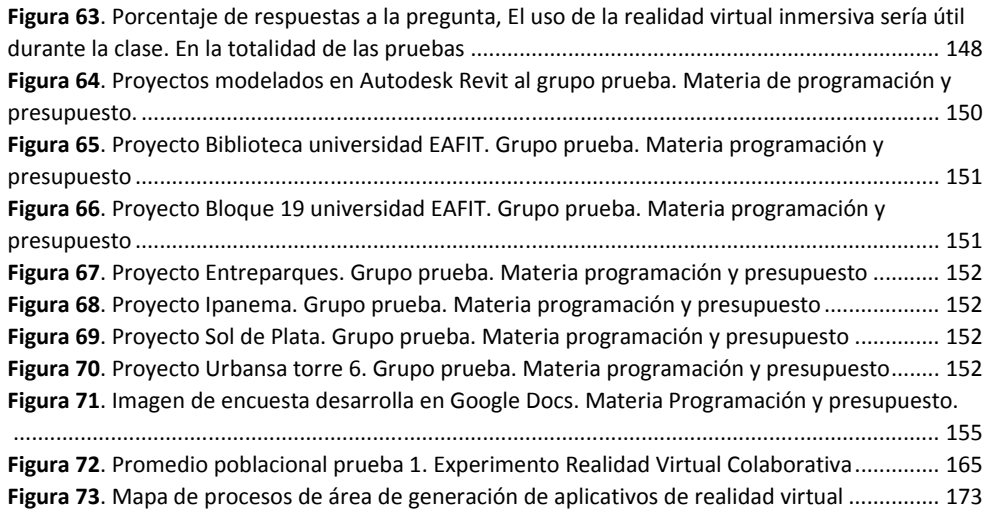

# **ANEXOS**

**Anexo 1.** Estructuras curriculares de programas de ingeniería civil en el país.

**Anexo 2**. Resultado de encuestas, arrojados por Google Docs.

**Anexo 3**. Resultados de encuesta tabulados en Excel.

**Anexo 4.** Gráficas de resultados de pruebas

**Anexo 5**. Aplicativos

### **GLOSARIO**

- <span id="page-12-0"></span>**TIC:** Sigla que comprende los términos, tecnologías de la información y la comunicación, lo cual es definido como conjunto de recursos, procedimientos y técnicas usadas en el procesamiento, almacenamiento y trasmisión de información.
- **REALIDAD VIRTUAL (RV):** Ciencia basada en el empleo de ordenadores y otros dispositivos, cuyo fin es producir una apariencia de realidad que permita al usuario tener la sensación de estar presente en ella.
- **REALIDAD VIRTUAL INMERSIVA:** Tipo de realidad virtual donde los sistemas permiten al usuario sentirse dentro del mundo virtual que está explorando por medio de la utilización de dispositivos denominados accesorios, como pueden ser guantes, trajes especiales, visores o cascos.
- **REALIDAD AUMENTADA (RA):** Es el término que se usa para definir una visión directa o indirecta de un entorno físico del mundo real, cuyos elementos se combinan con elementos virtuales para la creación de una realidad mixta en tiempo real. No sustituye la realidad física, sino que sobreimprime datos informáticos al mundo real.
- **BUILDING INFORMATION MODELING (BIM):** También llamado, modelado de información para la edificación, es el proceso de generación y [gestión de datos](http://es.wikipedia.org/wiki/Gesti%C3%B3n_de_datos) del [edificio](http://es.wikipedia.org/wiki/Edificio) durante su [ciclo de](http://es.wikipedia.org/wiki/Ciclo_de_vida_(medioambiente))  [vida](http://es.wikipedia.org/wiki/Ciclo_de_vida_(medioambiente)) utilizando software dinámico de modelado de edificios en tres dimensiones y [en](http://es.wikipedia.org/wiki/Computaci%C3%B3n_en_tiempo_real)  [tiempo real,](http://es.wikipedia.org/wiki/Computaci%C3%B3n_en_tiempo_real) para disminuir la pérdida de tiempo y recursos en el [diseño](http://es.wikipedia.org/wiki/Proyecto_arquitect%C3%B3nico) y la [construcción.](http://es.wikipedia.org/wiki/Construcci%C3%B3n) Este proceso produce el modelo de información del edificio, que abarca su [geometría](http://es.wikipedia.org/wiki/Geometr%C3%ADa) , las relaciones espaciales, la [información geográfica,](http://es.wikipedia.org/wiki/Informaci%C3%B3n_geogr%C3%A1fica) así como las cantidades y las propiedades de los componentes del edificio.
- **DIBUJO 2D:** Se refiere al dibujo en 2 dimensiones, el cual tiene dos ejes, generalmente llamados X y Y.
- **MODELADO 3D PARAMÉTRICO:** Modelado en 3 dimensiones donde la geometría es controlada por parámetros que definen su diseño en tamaño y forma, normalmente estos parámetros son variables como, alto, ancho, profundidad, o son usados como formulas, por ejemplo

ancho=longitud/2, los parámetros se almacenan en un contenedor que se encuentra en el archivo de diseño, al modificar alguno de estos parámetros, el diseño cambia para reflejar la modificación.

- **MODELADO 4D:** Es el modelo que además de las tres dimensiones geométricas de ancho, largo y profundidad, posee información de una cuarta dimensión, el tiempo.
- **PERSPECTIVA ISOMETRICA:** La perspectiva isométrica, también llamada proyección isométrica, es una forma específica de representar una imagen tridimensional en dos dimensiones, donde los tres ejes coordenados ortogonales al proyectarse forman ángulos iguales de 120° cada uno sobre el plano.
- **VISTAS:** Se denominan vistas principales de un objeto, a las proyecciones ortogonales del mismo sobre 6 planos dispuestos en forma de cubo, también se les conoce como las proyecciones ortogonales de un objeto, según las distintas direcciones desde donde se le mire.
- **ALTIPLANIMETRIA:** La altimetría es la rama de la topografía que estudia el conjunto de métodos y procedimientos para determinar y representar la altura o "cota" de cada punto respecto de un plano de referencia. Con la altimetría se consigue representar el relieve del terreno, (planos de curvas de nivel, perfiles, etc.).
- **INTERPOLACION:** Se denomina interpolación a la obtención de nuevos puntos partiendo del conocimiento de un conjunto discreto de puntos.
- **VOLUMEN DE EXCAVACIÓN:** En [ingeniería Civil](http://es.wikipedia.org/wiki/Ingenier%C3%ADa_Civil) se denomina desmonte a la [excavación](http://es.wikipedia.org/wiki/Excavaci%C3%B3n) de tierra que se realiza en un determinado entorno con el fin de rebajar la rasante del [terreno,](http://es.wikipedia.org/wiki/Solar_edificable) reduciendo así su [cota](http://es.wikipedia.org/w/index.php?title=L%C3%ADnea_de_cota&action=edit&redlink=1) y logrando formar un [plano](http://es.wikipedia.org/wiki/Plano_(geometr%C3%ADa)) de apoyo adecuado para ejecutar una [obra.](http://es.wikipedia.org/wiki/Construcci%C3%B3n) Su volumen es la cantidad en metros cúbicos de tierra que debe ser retira del terreno.
- **CANTIDADES DE OBRA:** Es el proceso del cálculo de cantidades de obra para cada actividad constructiva y se conoce comúnmente como cubicación. Para este proceso son indispensables los planos, las especificaciones técnicas y el listado de actividades constructivas que componen el proyecto de edificación.
- **PRESUPUESTO DE OBRA:** El [presupuesto de obra](http://www.presupuestodeobra.com/) lo definen como la tasación o estimación económica a priori de un producto o servicio. Se basa en la previsión del total de los costos involucrados en la obra de construcción incrementados con el margen de beneficio que se tenga previsto.
- **PROGRAMACION DE OBRA:** Tiene como objeto determinar los tiempos de realización de las distintas actividades que comprenden el proyecto y la coordinación de las mismas, a fin de poder calcular la duración total.
- **REVIT: A**utodesk Revit es un software de [Modelado de información de construcción](http://es.wikipedia.org/wiki/Modelado_de_informaci%C3%B3n_de_construcci%C3%B3n) [\(BIM,](http://en.wikipedia.org/wiki/Building_Information_Modeling) Building Information Modeling), para [Microsoft Windows,](http://es.wikipedia.org/wiki/Microsoft_Windows) desarrollado actualmente por [Autodesk.](http://es.wikipedia.org/wiki/Autodesk) Permite al usuario diseñar con elementos de modelación y dibujo paramétrico.
- **3D MAX:** Autodesk 3ds Max (anteriormente 3D Studio Max) es un programa de creación de [gráficos y animación 3D](http://es.wikipedia.org/wiki/Gr%C3%A1ficos_3D_por_computadora) desarrollado por [Autodesk.](http://es.wikipedia.org/wiki/Autodesk)
- **NAVISWORKS:** Software desarrollado por Autodesk, de revisión de proyectos para los profesionales que permite revisar los modelos integrados y los datos con los interesados para tener un mejor control sobre los resultados del proyecto.
- **EON:** [EON Creador](http://eonreality.com/eon-creator-2/) es un software de creación de herramientas que permite a los usuarios crear sus propios entornos virtuales personalizados. Permite configurar, personalizar y publicar con alta calidad de contenido interactivo en 3D y en vista en el modo 3D estereoscópico.
- **MOTOR DE JUEGOS:** Un motor de juegos es un ambiente integrado de desarrollo de videojuegos, comúnmente contiene un módulo gráfico, módulo de sonido, módulo de física y módulo de inteligencia artificial.
- **UNITY 3D:** Motor de juegos altamente utilizado en el desarrollo de juegos independientes. Posee una versión gratis la cual las personas pueden utilizar para desarrollar sus propios juegos.

#### **RESUMEN**

<span id="page-15-0"></span>El presente trabajo describe los procedimientos y resultados de la investigación, Implementación de la realidad virtual en la enseñanza de la ingeniería de la construcción, que se realizó con el propósito de explorar las posibilidades que ofrece las tecnologías avanzadas de visualización, tanto de conceptos gráficos como de proyectos, a partir de las herramientas de modelado virtual BIM 3D y 4D y la creación de ambientes y modelos de realidad virtual inmersiva, como ayudas en el proceso de formación de estudiantes de ingeniería civil; para su desarrollo se realizaron varias pruebas con los estudiantes del pregrado de ingeniería civil de la universidad EAFIT, sede Medellín, en diferentes materias del currículo, como Expresión Gráfica, Topografía y, Programación y Presupuesto, en las cuales mediante la realización de modelos en realidad virtual inmersiva se pretendió comprobar la hipótesis de que, la realidad virtual inmersiva como herramienta de enseñanza ayuda a mejorar la comprensión de conceptos gráficos y proyectos de construcción a los estudiantes. Los resultados obtenidos parten de una recopilación de información mediante una encuesta de percepción de las herramientas (análisis cualitativo), y una evaluación de los resultados de los ejercicios propuestos para cada una de las materias anteriormente mencionadas (análisis cuantitativo).

Como resultado final de la investigación se formula una propuesta de inclusión de las tecnologías de modelado BIM 3D y 4D y la creación de modelos de realidad virtual inmersiva como herramientas del aprendizaje en las materias aquí analizadas y en otros cursos del pregrado de ingeniería civil.

**Palabras Clave** BIM, REALIDAD VIRTUAL INMERSIVA, TIC, INGENIERÍA CIVIL, ENSEÑANZA**.**

#### **ABSTRACT**

This paper describes the methods and results of research , implementation of virtual reality in teaching engineering construction, which was carried out with the purpose of exploring the possibilities offered by advanced visualization technologies , concepts and graphics of both project, from tools virtual modeling BIM 3D and 4D and creating environments and models of immersive virtual reality , as aids in the process of training students of civil engineering, for developing several tests were conducted with students undergraduate civil engineering EAFIT university , Medellin , on different subjects in the curriculum , as Graphic Expression , Surveying and Planning and Budget , in which by performing models in immersive virtual reality was intended to test the hypothesis that immersive virtual reality as a teaching tool to help improve understanding of graphics concepts and construction projects to students. The results are based on a collection of information through a perception survey tools ( qualitative analysis ) , and an evaluation of the results of exercises for each of the above materials ( quantitative analysis) .

As a final result of the investigation including a proposed technology BIM 3D modeling and 4D modeling and immersive virtual reality as a learning tool in the materials analyzed here and in other courses in the undergraduate civil engineering formula.

## **Keywords** BIM, IMMERSIVE VIRTUAL REALITY, ICT, CIVIL ENGINEERING, EDUCATION.

### **INTRODUCCIÓN**

<span id="page-17-0"></span>La educación a nivel mundial viene siendo transformada por las diferentes herramientas informáticas que invaden los procesos académicos, lo que ha introducido a los docentes y estudiantes en nuevas formas de enseñar y aprender. Estos continuos cambios a los cuales las personas deben adaptarse han generado una nueva tendencia hacia el conocimiento de carácter constructivista donde tanto el estudiante como el docente salen del mismo contexto. La teoría constructivista de Seymour Papert especto al aprendizaje menciona que el aprendizaje no es una trasmisión del conocimiento, sino una construcción, donde el estudiante participa activamente de su proceso de aprendizaje, y este aprendizaje es particularmente efectivo cuando el aprendiz siente que está construyendo un producto que le es significativo (e.g. Un castillo; un programa de computación; una máquina lego; una teoría, etc.). [1]

El uso de las nuevas tecnologías de la información y comunicación (NTCI) como contenido y medio de enseñanza es una realidad y una necesidad social impuesta como lo menciona González en su libro Las nuevas tecnologías en la educación [2]. Sin embargo en la educación estas tecnologías no solo son un recurso para incrementar la calidad y la eficacia, son también un objeto más de la educación. Se deben formar individuos-personas, en, con y para las nuevas tecnologías [3], más aún si se quiere cumplir en Colombia el plan 2019 donde se prevé que la ciencia, la tecnología y la innovación serán la claves para fundamentar el crecimiento en el desarrollo científico y tecnológico y aprovechar plenamente las ventajas comparativas de Colombia y poder transformarlas en ventajas competitivas [4].En el caso de la ingeniería según un estudio realizado por el profesor Luis Ernesto Blanco Rivero en 1999, el cual condensó en su artículo, perfil del ingeniero del futuro, se menciona entre muchas de las capacidades y habilidades que debía tener un ingeniero, el dominio de la informática y de la automatización, la creatividad y la innovación, la adaptación y asimilación de nuevas tecnologías [5]. Sin embargo aun siendo notorios y necesarios estos cambios, en la enseñanza de la ingeniería civil se detecta, según documento final sobre, actualización y modernización curricular en ingeniería civil [6], una debilidad en la capacitación de los alumnos en el uso de las herramientas tanto analíticas como instrumentales de ingeniería, a pesar de los grandes avances que se vienen dando incluso en lo referente a la representación gráfica, la simulación y modelamiento [7].

La enseñanza de la ingeniería civil en la actualidad, en la mayoría de universidades colombianas cuenta con un currículo muy similar, empezando con las ciencias básicas como física y cálculo, el dibujo y una materia que en su mayoría imparten todas las universidades la cual es introducción a la ingeniería.

Las materias relacionadas a las humanidades que buscan brindar al ingeniero una formación integral en todos los aspectos, son por lo general impartidas al estudiante mediante exposición magistral de los docentes, o con el uso de herramientas tecnológicas de fácil accesos y uso común, como presentaciones en programas computacionales como Microsoft Office*;* de igual manera existen materias con un carácter técnico profundo en las cuales se desarrollan conceptos que servirán para establecer los criterios de diseño y decisión en algunos campos de aplicación profesional. Estas materias como es el caso de expresión gráfica o dibujo técnico, estática, topografía, resistencia de materiales, análisis de estructuras, procesos constructivos, presupuesto y programación de obra, requieren del desarrollo de la capacidad de abstracción de los estudiantes con el fin de facilitar el aprendizaje de un concepto determinado, muchas veces manteniendo vigentes métodos tradicionales de enseñanza como son las ilustraciones y diagramas a mano alzada en el tablero del salón de clases.

Una herramienta tecnológica que puede ser utilizada para la enseñanza de la ingeniería civil es la simulacion por computador la cual se pueden definir como programas de computador multimedia cuyo fin es permitir a un público específico tener información de cómo se comporta un modelo. Simuladores de vuelo, simuladores de guerra, simuladores de desastres naturales, simuladores médicos han ayudado a los investigadores a tener un mejor entendimiento de estos fenómenos. Estos programas de computador se apoyan de las capacidades multimedia presentes en la tecnología para brindar experiencias más realistas. La simulación más conocida es la de ambientes virtuales, también conocidos como realidad virtual.

Un ambiente virtual consta de modelos tridimensionales computacionales los cuales serán expuestos a un usuario para su recorrido o manipulación. Dependiendo del área de estudio estos modelos pueden ser elementos reales tales como edificios, árboles, órganos humanos; o irreales

como naves espaciales, extraterrestres, figuras mitológicas, por mencionar algunos. Una dimensión adicional a la realidad virtual es la inmersividad. Utilizando diferentes equipos electrónicos o mecánicos se puede añadir a las simulaciones de ambientes virtuales la sensación de profundidad, temperatura, humedad y estabilidad, entre otros.

El uso de esta herramienta, como es la simulación por medio de la realidad virtual inmersiva, ofrece un gran potencial para el aprendizaje, y puede ser aplicada en la enseñanza de varios conceptos y aspectos de la ingeniería civil, pero que además deben ir acompañadas de una enseñanza que involucre estrategias didácticas adecuadas, y debe tener una apropiación por parte de los estudiantes y docentes.

Como respuesta a este contexto de la educación y en especial de la enseñanza de la ingeniería civil y a la importancia de las tecnologías de información dentro de los procesos de enseñanza y aprendizaje se desarrollo en la universidad de EAFIT, sede Medellín, el proyecto de aplicación de la realidad virtual en la enseñanza de la ingeniería de construcción, el cual exploró las posibilidades que ofrecen las tecnologías avanzadas de visualización de proyectos y conceptos gráficos a partir de las herramientas de modelado virtual BIM 3D y 4D<sup>1</sup> y la creación de ambientes de realidad virtual inmersiva, como ayudas en el proceso de formación de estudiantes y cuyo resultado formula la inclusión de dichas tecnologías como soporte del aprendizaje en algunos cursos del pregrado de ingeniería civil [8].

El presente trabajo da cuenta de la investigación desarrollada, iniciando con la descripción, en el cuarto capitulo, de las características técnicas y tecnológicas de la metodología BIM y la realidad Virtual, su introducción en el mercado laboral, las tasas de crecimiento en su implementación y el potencial que demuestran tener dichas tecnologías en la industria de la construcción; igualmente se da a conocer los centros educativos que vienen implementando la enseñanza de la metodología BIM en su estructura curricular y los que utilizan la realidad virtual como una herramienta tecnológica que permite acercar a los estudiantes de áreas afines a la construcción, al

j

 $<sup>1</sup>$  Modelado virtual BIM 3D Y 4D. Building Information Modeling (BIM) es una tecnología y sistema de</sup> trabajo por medio del cual se generan modelos tridimensionales (3D) inteligentes que contienen información del proyecto y que se mantienen actualizados en tiempo real con cada cambio que se efectúa. Cuando se habla de BIM 4D es la introducción de una nueva dimensión en el proyecto, el tiempo, entrelazando el modelo con la programación para obtener un análisis detallado de la ejecución constructiva dirigida por una línea de tiempo, la cual incluye una simulación animada del orden en que se ejecutan los trabajos.

conocimiento y entendimiento de conceptos gráficos y técnicos. De igual manera se realiza un análisis de la enseñanza de la ingeniería civil a nivel país, sus estructuras actuales en diferentes universidades y de su futuro y crisis actual, basado en estudios realizados por entidades y profesionales del área, con el fin de dar un contexto mas puntual a la necesidad de desarrollar innovación mediante la implementación de dichas tecnologías en las estructuras curriculares, mas precisamente en la carrera de ingeniería civil de la universidad EAFIT.

Posteriormente dentro del trabajo se describe, en el quinto capitulo, las pruebas realizadas con estudiantes del pregrado de ingeniería civil de la universidad EAFIT, en las materias de, técnicas de expresión gráfica, topografía y, programación y presupuesto; para validar la utilidad de la herramienta de realidad virtual inmersiva y la metodología de trabajo BIM, en la enseñanza de conceptos técnicos y gráficos dentro de la carrera. Dentro de este capitulo se describe la población objetivo, la metodología, el desarrollo y los resultados de cada una de las pruebas realizadas y se dan a conocer las conclusiones en cada una de las materias intervenidas.

Por ultimo se plantean en un sexto capitulo una propuesta de inclusión, tanto de la metodología de trabajo BIM, como de la realidad virtual inmersiva, dentro de la estructura curricular de la carrera de pregrado de ingeniería civil de la universidad EAFIT. En la propuesta se plantean tres intervenciones con la creación del departamento de desarrollos didácticos en realidad virtual inmersiva, la intervención en la materia de CAD y la creación de la materia BIM en el énfasis gestión de la construcción y se describen sus requerimientos, ventajas y dificultades.

#### **1 PLANTEAMIENTO DEL PROBLEMA**

<span id="page-21-0"></span>En la industria de la construcción, es reconocido como práctica general que los diferentes diseñadores presenten planos en 2D al equipo de construcción del proyecto. Algunas aplicaciones de modelado en 3D son utilizadas solo con intenciones comerciales, desperdiciando de esta manera las posibilidades que ofrecen las herramientas de visualización avanzadas que facilitan el entendimiento del proyecto, permiten la coordinación de planos de los diferentes especialistas y evitan errores, con alto impacto en los costos en la fase de construcción del proyecto.

Similar al ejercicio profesional, los estudiantes de los pregrados de arquitectura, Ingeniería civil y construcción, se ven enfrentados en su proceso de aprendizaje, a comprender proyectos y conceptos representados normalmente mediante planos o gráficos en dos dimensiones. Es claro que la arquitectura y la Ingeniería de la construcción son disciplinas que requieren una capacidad avanzada de los estudiantes y los profesionales para visualizar espacios y objetos complejos.

Por lo general, un estudiante matriculado en estas especialidades, en los primeros semestres académicos, deben cursar la asignatura de expresión gráfica, también conocida como dibujo técnico, la cual tiene como objetivo principal brindar las bases necesarias para el dibujo en dos y tres dimensiones. Una de las temáticas más importantes es la abstracción de dibujos 2D a 3D por medio de las vistas o planos. Generalmente durante estos procesos los estudiantes experimentan dificultades en la comprensión de las figuras y cortes, generándose ideas erróneas de cómo sería el objeto visto en tres dimensiones.

En los últimos semestres académicos previos a obtener su grado como profesional, normalmente deben cursar la asignatura de presupuestos y programación de construcción, la cual tiene como objetivo principal estimar la duración y el costo de un proyecto a partir del estudio de planos en 2D. Una de las actividades más importantes en este proceso es la cuantificación de las cantidades de obra de las diferentes actividades del proyecto.

Igualmente, para estimar la duración del proyecto, es utilizada normalmente la técnica de la ruta crítica (CPM), visualizada mediante un diagrama de barras. Es normal que durante estos procesos, algunos de los estudiantes experimenten dificultades en la comprensión de los diferentes espacios

y no perciban el impacto que puede tener una definición errónea de la secuencia de ejecución de actividades.

Los avances de las tecnologías de información permiten actualmente disponer de herramientas avanzadas para la visualización de proyectos y conceptos gráficos. El modelado virtual de la construcción (BIM) y la realidad virtual inmersiva (RVI) facilitan significativamente la capacidad de visualización requerida para comprender proyectos de edificación e infraestructura. Así mismo, les permite adquirir la experiencia requerida para la revisión de los diseños para la planificación y la construcción de proyectos. Igualmente, las técnicas avanzadas de visualización logran que el estudiante participe del proceso de enseñanza aprendizaje de una manera activa.

El proyecto propuesto responderá al interrogante sobre el beneficio de la utilización de ambientes de realidad virtual a partir de modelos 3D y 4D en el proceso de aprendizaje.

### **2 JUSTIFICACIÓN**

<span id="page-23-0"></span>El sector de la construcción en Colombia genera un alto impacto en la economía del país. Se estima en un 9% su contribución al PIB con sus encademientos hacia sectores relacionados y una ocupación de aproximadamente 6% de la población empleada. No obstante estas cifras que demuestran el alto impacto en la economía del país, la construcción se caracteriza por un grado de desempeño inferior a otros sectores industriales.

Como sector industrial, la construcción en Colombia se caracteriza por la lenta apropiación de desarrollos tecnológicos y Tics normalmente utilizadas en otros sectores industriales, desaprovechando una gran oportunidad de mejorar sus desempeños. Los modelos BIM y la realidad virtual pueden aportar al entendimiento de proyectos de construcción, facilitando las fases de planificación y ejecución, mejorando el desempeño final del proyecto, al detectar en fases previas a la construcción incoherencias en la secuencia de construcción, interferencias entre diseños de diferentes especialistas y mejorando la visualización que permita una correcta ejecución del proyecto.

La enseñanza de la arquitectura, ingeniería y construcción no es ajena a esta realidad. Los estudiantes de dichos programas normalmente aprenden a interpretar y comprender los diseños de edificaciones e infraestructura mediante dibujos en dos dimensiones, lo cual representa que la adopción de herramientas avanzadas de visualización que facilitarían el entendimiento de los proyectos trayendo sustanciales mejoras en su desempeño se encuentra lejos de ser una realidad, ya que los futuros profesionales no tienen acceso en su proceso de formación las mencionadas y tan importantes tecnologías.

El proyecto de investigación a desarrollar permitirá evaluar la inclusión de herramientas avanzadas de visualización como soporte fundamental en algunos cursos en la formación del ingeniero civil, aportando al proceso de formación de los futuros ingenieros, que al adoptar nuevas tecnologías en su trabajo contribuirán a impulsar el desarrollo de un sector industrial tan importante para el país, como es la industria de la construcción.

### **3 OBJETIVOS**

# <span id="page-24-1"></span><span id="page-24-0"></span>**3.1 OBJETIVO GENERAL**

Evaluar el impacto en el proceso de aprendizaje de estudiantes de ingeniería civil, del modelado BIM y los ambientes de realidad virtual inmersiva como herramientas avanzadas de visualización de proyectos, presentando una propuesta de inclusión de dichas herramientas, como soporte de algunos cursos del plan de estudios de ingeniería civil.

# <span id="page-24-2"></span>**3.2 OBJETIVOS ESPECÍFICOS**

- Levantar el estado del arte sobre la utilización de tecnologías avanzadas de visualización de proyectos, en la formación de estudiantes de arquitectura, ingeniería y construcción.
- Desarrollar modelos BIM en 3D y 4D visualizados en ambientes de realidad virtual inmersiva que puedan utilizarse como soporte de algunos cursos del plan de estudio de ingeniería civil.
- Evaluar el impacto de la utilización de herramientas avanzadas de visualización de proyectos en cuanto a su entendimiento, interpretación, definición correcta de secuencias del proceso constructivo y mejora en las comunicaciones entre docentesalumnos, mediante casos de estudio en algunos cursos del pregrado de ingeniería civil.
- Presentar una propuesta para incluir en la formación de estudiantes de ingeniería civil  $\bullet$ herramientas avanzadas de visualización, como soporte de algunos cursos del plan de estudio.

### **4 MARCO DE REFERENCIA**

### <span id="page-25-1"></span><span id="page-25-0"></span>**4.1 LAS TIC EN LA EDUCACIÓN SUPERIOR**

 $\overline{a}$ 

En esta era de la información y las telecomunicaciones las nuevas tecnologías de la información y la comunicación  $(TIC)^2$  hacen parte esencial en el desarrollo económico de los países. En las llamadas economías del conocimiento, donde un aspecto importante de medida de la calidad de vida es el conocimiento, la educación juega un papel importante, comprometiendo a los países a formar actores innovadores, creativos y competitivos [9], y a encaminar sus esfuerzos en la calidad y pertinencia del sistema educativo, su cobertura en todas las etapas de la formación, a generar interés en la sociedad en actividades científicas y tecnológicas, particularmente de investigación y desarrollo (I+D) y en la construcción de la capacidad de innovación, además de la articulación del sector productivo de bienes y servicios con las universidades y centros de investigación. [9]

Algunos países han realizado una serie de inversiones públicas y privadas encaminadas a generar economía del conocimiento y le han apostado a incluir nuevas tecnologías a nivel educativo, aumentando la cobertura en el acceso a internet y generando programas para la inclusión de las TIC en todos los ámbitos de la sociedad. Tal es el caso de Colombia donde se creó el ministerio de Tecnologías de la Información y las Comunicaciones (MinTIC) en el año 2009 [10], y donde se han adoptado políticas públicas como el plan nacional de TIC 2008-2019, y los planes vive digital y Colombia aprende del ministerio, entre otros. De ahí que las TIC están adquiriendo el carácter de imprescindible en los tiempos actuales, por la alta competencia en la enseñanza superior, las demandas de calidad, y la globalización en el acceso. [11]

Sin embargo las TIC no son solo conexión a internet ni dispositivos móviles; son además tecnologías que se usan para la gestión y transformación de la información, y el uso de ordenadores y programas que permiten crear, modificar, almacenar, administrar, proteger y recuperar información. De ahí que su inserción en el ámbito educativo no es solo la creación de salas y clases de sistemas y conectividad dentro de las aulas; su inclusión debe ir encaminada a la

 $2$  Conjunto diverso de tecnologías y recursos utilizados para comunicarse y para crear, difundir, almacenar y administrar información.

planeación y diseño de la enseñanza, donde uno de los elementos indispensables del diseño, es la previsión, organización y producción de recursos didácticos. [12]

Más allá del acceso al internet, existen numerosas herramientas de enseñanza que traen estas nuevas tecnologías de la información y la comunicación. Tal es el caso de los hipertextos, la realidad virtual, la realidad aumentada, los videojuegos y juegos serios, entre otros; todos ellos con un gran potencial para ser usados en la enseñanza y facilitar la comunicación entre profesor y alumno.

# <span id="page-26-0"></span>**4.1.1 INCORPORACIÓN DE LAS TIC EN LA EDUCACIÓN SUPERIOR.**

A nivel de la educación superior, la incorporación de las tecnologías de información y comunicación, es algo que se ha propuesto en diferentes estudios y hoy en día es una realidad. Sin embargo, aún los discursos que rodean a los medios digitales aplicados a la educación se polarizan en torno a dos visiones, una utópica y otra distópica; esta última entendida como la resistencia y miedo a lo desconocido y la utopía que glorifica y eleva la tecnología como panacea para los problemas sociales o nuestras limitaciones físicas [13].

La resistencia de algunos docentes al cambio se presenta aun con mucha fuerza en las academias, incluso en las de nivel superior donde la planta del profesorado es de un elevado nivel educativo; estas nuevas tecnologías traen consigo muchas expectativas a los docentes, que en algunos casos son negativas. Se cree que a nivel educativo el profesor está siendo desplazado por la tecnología o que estas son nichos de vagancia o herramientas que incentivan la ley del menor esfuerzo; sin embargo existe otro grupo de docentes que ven en las nuevas tecnologías una herramientas para dar su formación y obtener los objetivos deseados, los cuales se adaptan al cambio adquiriendo nuevas habilidades y capacidades para su manejo y servicio, logrando así obtener nuevas herramientas para impartir conocimiento y lograr una comunicación asertiva entre él y los alumnos, de ahí que la incorporación de las TIC en la docencia universitaria se venga dando de manera natural, por medio de la motivación de algunos académicos que las incorporan como apoyo al proceso de enseñanza tradicional. [11]

Las principales tecnologías con aplicación en la enseñanza universitaria que más están siendo utilizadas por los docentes en su trabajo diario son el correo electrónico, el chat, las video conferencias, y la telefonía internet, pero no son únicas. También se vienen desarrollando en los últimos años, los Blogs<sup>3</sup>, las Wikis<sup>4</sup>, los Podcasting<sup>5</sup>, las aplicaciones web<sup>6</sup>, las redes sociales<sup>7</sup>, la simulación<sup>8</sup>, los videojuegos<sup>9</sup> y los juegos serios<sup>10</sup>; y su uso en la enseñanza está a disposición de profesores y alumnos quienes son quienes deciden cómo y cúando utilizarlas [14]. En su artículo, Aplicaciones de las TIC en el nuevo modelo de enseñanza del EEES (2009), José I. Santos, José M. Galán, Luis R. Izquierdo y Ricardo del Olmo proponen, de acuerdo a las características técnicas y funcionales de las TIC antes mencionadas, una guía de orientación para su utilización de acuerdo a la modalidad de enseñanza y aprendizaje. (Ver Tabla 1.)

 $\overline{a}$ 

<sup>&</sup>lt;sup>3</sup> Sitio Web que recoge una serie de pequeños artículos (posts) presentados en orden cronológico inverso, cuyas características son la flexibilidad en la gestión de contenidos, la facilidad de uso, las posibilidades de personalización y la interactividad entre autores y lectores, cuya dinámica está orientada a la difusión de opinión. [14]

<sup>4</sup> Herramienta de creación cooperativa de conocimiento, que puede abarcar desde un tema particular hasta un dominio enciclopédico. [14]

<sup>5</sup> Repositorio en Internet de archivos multimedia, generalmente de sonido, que pueden ser descargados a cualquier dispositivo portátil de reproducción multimedia. [14]

<sup>6</sup> Aplicaciones tradicionales de un PC pero implementadas con la tecnología web y que únicamente requieren un navegador estándar para su utilización, un ejemplo representativo de este es Google Docs que ofrece hoja de cálculo, procesador de texto, presentaciones y formularios de forma gratuita. [14]

<sup>&</sup>lt;sup>7</sup> Las redes sociales en internet aglutinan tecnología web muy diversa (página personal, blog, foro, fotos, vídeo, email, etc.) aunque con una orientación a la creación y mantenimiento de relaciones entre personas. [14]

<sup>&</sup>lt;sup>8</sup> [Programa informático](http://es.wikipedia.org/wiki/Programa_inform%C3%A1tico) o red de ordenadores cuyo fin es crear una [simulación](http://es.wikipedia.org/wiki/Simulaci%C3%B3n) de un [modelo](http://es.wikipedia.org/wiki/Modelo_cient%C3%ADfico) abstracto de un determinado sistema.

<sup>9</sup> Un videojuego o juego de vídeo es un juego electrónico en el que una o más personas interactúan, por medio de un [controlador,](http://es.wikipedia.org/wiki/Controlador_de_videojuego) con un dispositivo dotado de imágenes de vídeo. Este dispositivo electrónico puede ser una [computadora,](http://es.wikipedia.org/wiki/Computadora) una máquina [arcade,](http://es.wikipedia.org/wiki/Arcade) una [videoconsola,](http://es.wikipedia.org/wiki/Videoconsola) un dispositivo portátil (un [teléfono](http://es.wikipedia.org/wiki/Telefon%C3%ADa_m%C3%B3vil)  [móvil,](http://es.wikipedia.org/wiki/Telefon%C3%ADa_m%C3%B3vil) por ejemplo), etc., los cuales son conocidos como "plataformas".

<sup>10</sup> Los "juegos serios" (del inglés "serious game") es un juego diseñado para un propósito principal, más que para la pura diversión, hace referencia a juegos usados en ámbitos como la formación, la publicidad, la simulación o la educación.

*Tabla 1. Modalidades organizativas y TICS.*

<span id="page-28-0"></span>

| <b>MODALIDADES ORGANIZATIVAS</b>              | <b>TICS</b>                                          |
|-----------------------------------------------|------------------------------------------------------|
| Clases teóricas                               | Podcasting, video streaming                          |
| <b>Clases Prácticas</b>                       | Presentaciones web, juegos, simulaciones             |
| <b>Seminarios</b>                             | Juegos, simulaciones, presentaciones web             |
| Tutorías                                      | Chat, email, telefonía internet, video conferencias, |
|                                               | aplicaciones web                                     |
| Estudio y trabajo en grupo; estudio y trabajo | Wikis, blogs, aplicaciones colaborativas web, redes  |
| individual                                    | sociales.                                            |

**Fuente:** Aplicaciones de las TIC en el nuevo modelo de enseñanza del EEES (2009), de José I. Santos, José M. Galán, Luis R. Izquierdo y Ricardo del Olmo.

Los autores igualmente hacen mención de las ventajas de las TIC como nuevas herramientas didácticas tanto para alumnos como para profesores, entre las cuales se destacan por parte de los alumnos la apropiación de la materia, la generación y disfrute de participación, promover la reflexión y la capacidad de síntesis, y el conocimiento de tecnologías útiles en cualquier actividad profesional, entre otras y para el profesor el motivar la participación, flexibilizar los contenidos, individualizar el proceso de enseñanza, optimizar el uso del tiempo, supervisar y evaluar el progreso de los alumnos.

El uso de internet y de los multimedios en el computador puede relevar al profesor de la tarea rutinaria de proporcionar información básica y permitirle entonces dedicar más tiempo a la comunicación del conocimiento tácito, el encuentro interpersonal con el estudiante, el trabajo con pequeños grupos, y la labor de síntesis, crítica y evaluación [15].

El diseño de programas multimedia de uso educativo además de tener presente su funcionalidad se debe tener en cuenta los aspectos estéticos y plásticos. Esto representa tener en cuenta los siguientes elementos [16]:

- El diseño debe ser atractivo (evitar el exceso de texto).
- El aspecto estético debe contemplar el color, el fondo, número de íconos, entre otros.
- La multimedia debe tener en cuenta elecciones creativas de imágenes, animaciones, música, videos y narración.
- Debe tenerse en cuenta la distribución de contenidos en temas como cantidad de información de cara al estudiante (simetría en la información de cara a conseguir aprendizajes).
- La información debe ser clara, fiable y actual para evitar generar confusión en quien la esté usando.
- El texto debe ser gramática y sintácticamente correcto, además de ser acorde al contexto de la persona que esté utilizando la herramienta.

Con respecto al fin educativo, se debe buscar que el soporte multimedia busque la generación de saberes a través de la asociación de ideas propiciando nuevos aprendizajes cada vez más significativos.

# <span id="page-29-0"></span>**4.1.2 JUEGOS SERIOS**

En 1954 los investigadores A.M Mood y R.D. Specht concluyeron en su trabajo "Jugar como una técnica para el análisis" que una virtud de los juegos son las ventajas sin paralelo que tienen en programas de entrenamiento y educación: "un juego puede fácilmente hacerse fascinante para exponer los hechos más aburridos" [17] Con esto se resalta la posibilidad de utilizar juegos para comprometer a los aprendices.

Según expone Katie Salen en el artículo "la ecología de los juegos", la diferencia entre 1954 y el 2007 es que los niños de ahora han nacido en una sociedad permeada por las ventajas y desventajas de la tecnología digital lo cual facilita la coexistencia de diferentes modos del ser, siendo jugador uno de sus modos [17]. La cultura digital en la que crecen las generaciones postnintendo hacen que la tecnología sea una parte intrínseca de sus vidas, siendo necesario el considerar el juego como parte de su cultura.

En el informe "Aprendiendo en mundos inmersivos, una revisión de aprendizaje basado en juegos" de la organización JISC sobresalen los siguientes hallazgos [18]:

El reto clave para el aprendizaje con juegos es que el aprendiz este comprometido, motivado, apoyado e interesado en aprender al tiempo que el aprendizaje a ser tomado tiene resultados de aprendizaje claros y estos son relevantes en su aplicación en el mundo real.

Hay falta de evidencia empírica de que el aprendizaje basado en juegos funciona, al mismo tiempo que hay una falta de entendimiento de cómo pueden ser usados en la práctica de la manera más efectiva.

Herramientas cognitivas tales como foros, tableros de noticias, software para mapas conceptuales pueden ser usados en los juegos a través de la mediación de las interacciones sociales y el fomento de la discusión.

Los juegos no siempre están involucrados en sentarse frente a una pantalla, los juegos móviles y juegos de realidad aumentada ofrecen un nuevo alcance de juegos en exteriores.

Con esto se busca resaltar la importancia de la motivación en el ámbito educativo, la necesidad de recoger evidencia experimental de que el aprendizaje basado en juegos es efectivo, la posibilidad de crear un ambiente de aprendizaje utilizando los juegos como parte del ambiente y la posibilidad de trascender de realidad virtual a realidad mixta en los juegos educativos.

En el reporte Horizon para educación superior del 2012 se propone el aprendizaje basado en juegos como una de las tecnologías a ser implementadas en los siguientes 2-3 años. En este informe el apartado de aprendizaje basado en juegos en práctica destaca los siguientes proyectos [19]:

3D GameLab: Plataforma de aprendizaje basada en campañas (quest) para transformar cualquier clase en un juego, convirtiendo actividades de aprendizaje en estándares que proveen al aprendiz de opciones mientras juegan a través de un currículo basado en competencias.

Ciclos de aprendizaje cognitivo, expectativas y esquema: Desarrollo de juego que ayuda a las personas a ver los aspectos negativos de su proceso de toma de decisiones.

Laboratorio GAMeS: Laboratorio de la universidad de Radford dedicado al diseño de juegos móviles interactivos para estudiar el impacto en el compromiso y el aprendizaje de los estudiantes.

El MIT tiene un laboratorio de investigación llamado "The education arcade" donde exploran juegos que promocionan el aprendizaje a través del compromiso autentico de su interpretación [\(http://www.educationarcade.org/\)](http://www.educationarcade.org/).

### <span id="page-31-0"></span>**4.1.3 TIC EN LA INGENIERÍA CIVIL**

En el caso de la enseñanza de la ingeniería civil el uso de las nuevas tecnologías en la formación deben ir encaminadas a construir un nuevo paradigma para el ingeniero de la sociedad del conocimiento, lo que implica generar nuevas formas de enseñanza de la ingeniería y nuevas aulas de clase, hacer del estudiante un autogestor del conocimiento: aprendizaje efectivo, desarrollar habilidades integradoras y de grupo que se integren en el currículo de la formación permanente, entender que la práctica de la ingeniería es global, tener una perspectiva interdisciplinar, apreciar las diferentes culturas y prácticas comerciales, tener la ética profesional como piedra angular y habilidades de comunicación. Todo ello encaminado a lograr ingenieros innovadores e integradores, líderes que ayudan a desarrollar y aplicar las nuevas tecnologías para crear las ventajas competitivas correspondientes, que poseen la educación, formación y dotación para estar en la vanguardia de la adaptación e integración de estas nuevas tecnologías tanto en el diseño como en la construcción, que reconocen que ya no sirve mirar la construcción con un enfoque estrecho. [20]

Algunas de estas nuevas tecnologías que tiene un gran potencial en la enseñanza de la ingeniería civil y que se están usando en algunas academias para la formación de los futuros profesionales y en la práctica empresarial, son la realidad virtual y el método de trabajo BIM (Building Information Modeling); ambas herramientas basadas en las nuevas tecnologías computacionales que permiten tener una mejor comunicación entre los usuarios y que se complementan significativamente a la hora de generar conocimiento.

#### <span id="page-31-1"></span>**4.2 BIM**

### *DEFINICIONES*

La evidente adopción de las tecnologías BIM en el sector de la construcción a nivel mundial, han derivado en una serie de definiciones sobre ¿qué es BIM?, cada una de estas de acuerdo a los diferentes puntos de vista de los actores involucrados en su uso, evolución y expansión, tales como las compañías dedicadas al diseño y construcción de obras civiles, compañías dedicadas al desarrollo de programas computacionales (software) de aplicación BIM, y las instituciones académicas interesadas en la enseñanza y capacitación de esta herramienta tecnológica.

La compañía Autodesk dedicada al software de diseño en 2D y 3D, desde su creación en el año 1982, define en su sitio web a BIM como "un modelo inteligente basado en procesos que proporciona una visión de los proyectos de construcción e infraestructura desde su creación hasta su gestión, más rápida, económica y con un menor impacto ambiental". Por otra parte reseñan que los programas BIM de Autodesk incluyen una amplia gama de soluciones para el diseño, visualización, simulación y colaboración, que utiliza toda la información importante del modelo inteligente, para facilitar la toma de decisiones y resolver conflictos del proceso para mejorar el negocio. [21]

Otra de las definiciones de Building information modeling (BIM), es la que proporciona el informe de usos del BIM de la universidad de Pennsylvania y lo define como el acto de creación de un modelo electrónico de un proyecto de construcción el cual busca brindar una visualización, análisis de ingeniería, análisis de conflictos, programación de obra, controles de obra, presupuestos y muchos otros propósitos. [22]

Por otro lado la guía BIM de Singapur elaborada por la BCA (The Building and Construction Authority), dependencia del ministerio de desarrollo nacional encargada de garantizar la excelencia del entorno construido en ese país, define BIM como una colección de usos, flujos de trabajo, metodologías de modelación para conseguir información específica y segura de un modelo determinado, entendiendo modelo como "representación digital basada en objetos y características físicas y funcionales de una instalación. El modelo como tal, sirve como una fuente de conocimiento compartido para obtener información sobre una instalación que forma una base fiable para decisiones durante su ciclo de vida desde el inicio en adelante" [23].

Al igual que la guía elaborada por la BCA de Singapur, el departamento de diseño y construcción de la ciudad de Nueva York elaboró en el año 2012 un documento titulado "BIM guidelines" (directrices de BIM), , el cual define BIM como "una colección digital de aplicaciones de software diseñadas para facilitar la coordinación y colaboración en proyectos. BIM también se puede considerar como un proceso mediante el cual se desarrolla la etapa de diseño y construcción virtualmente en un computador, antes de realizar esta en la realidad. [24]

Para el instituto nacional de ciencias de la construcción en los Estados Unidos, (NIBS)<sup>11</sup>, BIM "es la colaboración de los diferentes actores en diferentes fases del ciclo de vida de un proyecto para insertar, extraer, actualizar o modificar la información contenida en el modelo para apoyar y reflejar el papel de las partes interesadas. El modelo es una representación digital compartida basada en estándares abiertos para la interoperabilidad" [25]

La administración de servicios generales de edificios públicos en Washington D.C en los Estados Unidos, (GSA), elaboró en el año 2007 una guía para el uso de la tecnología BIM y define esta última como "el desarrollo y el uso de un modelo de datos computarizado de múltiples facetas, que sirve no sólo para documentar el diseño de un edificio, sino también para simular la construcción y operación de este. El Modelo resultante es una rica representación de datos basada en objetos, una representación digital inteligente y paramétrica, en la que de acuerdo a las diferentes necesidades de los usuarios puede ser analizados para generar información, retroalimentarse e implementar mejoras en el proyecto" [26].

Si bien son numerosa las definiciones que han surgido de acuerdo a su uso, adecuación y manejo en las diferentes sectores de la rama de la construcción todas ellas van encaminadas a describir una metodología de trabajo que se basa en el modelo paramétrico de edificios, con el uso de programas computacionales que además de proporcionar elementos gráficos, como el modelo, permite obtener información técnica de los mismos y realizar control de los procesos, incluso antes de su ejecución.

### <span id="page-33-0"></span>**4.2.1 BIM EN LA INDUSTRIA**

#### *USO ACTUAL*

j

Tradicionalmente la colaboración entre las diferentes disciplinas del sector de la construcción (arquitectura, ingenieros diseñadores, ingenieros constructores, empresas, entidades gubernamentales y clientes) que hacen parte de todas las etapas de un proyecto ha girado en torno al intercambio de dibujos y documentos en dos dimensiones (2D) [27]. El principal

<sup>&</sup>lt;sup>11</sup> La NIBS es una organización no gubernamental sin fines de lucro, que reúne a los organismos del gobierno, profesionales de la construcción, la industria de la construcción, trabajadores de la construcción, consumidores y agencias reguladoras con el fin de identificar y solucionar los problemas potenciales del sector (estructurales, económicos, comerciales, etc.) en los Estados Unidos

problema de trabajar de esta manera, es que se generan una gran cantidad de representaciones de un mismo modelo, inconexas e independientes entre sí, producto de cada una de las disciplinas de diseño que intervienen en un proyecto de construcción, por lo tanto cualquier modificación realizada en un componente no se refleja en el resto del proyecto [28]. Esto se traduce en una considerable perdida de la eficiencia y productividad de las actividades mismas del proceso constructivo.

La industria de la construcción es una de las industrias que evoluciona más lentamente; otras ya se sumaron a la evolución tecnológica y emplean en sus procesos de diseño, cálculo, simulación y fabricación, programas computacionales basados en sistemas paramétricos tipo CAD-CAM-CAE (computer-aided design – CAD, computer-aided manufacturing – CAM, computer-aided engineering - CAE) siglas de diseño asistido por computador(CAD), fabricación asistida por computador (CAM) e ingeniería asistida por computador, como son la aeronáutica, el sector automotriz y el diseño industrial [28]. Mediante estos procesos de diseño se crean antes de su fabricación prototipos virtuales, que permite observar y hacer simulaciones del modelo tridimensional completo, con toda la información asociada, en el ordenador, antes de que se haga realidad. De igual manera la industria de la construcción tiene diferencias importantes respecto a otros sectores industriales, entre ellas y la más destacable es la producción in situ frente a la producción en serie del resto de las industrias. Cada obra se concibe como un proyecto de características únicas y como tal debe organizarse en torno a un proceso de producción específico, donde todos los participantes promotores, proyectista, constructor, industriales y facultativos, se ven involucrados en la construcción de una obra única en un lugar concreto [28].

Sin embargo en el panorama actual de la industria de la construcción se cuentan con las herramientas tecnologías y metodologías de trabajo para aumentar la eficiencia y productividad del sector. Este es el caso de los programas computacionales que componen el método de trabajo para la construcción mencionado anteriormente como BIM, los cuales principalmente por la resistencia al cambio están siendo poco a poco implementados.

La utilización de BIM en el sector de la construcción se está realizando con mayor fuerza en los Estados Unidos, los países europeos, Singapur, Emiratos Árabes Unidos, India, Hong Kong, Australia y Canadá, como lo demuestran los siguientes informes del sector:

En 2009 McGraw Hill construction, un editor de información del sector de la construcción en los Estados Unidos y Canadá presentó el estudio, SmartMarket Report, THE BUSINESS VALUE OF BIM, en el cual dio a conocer un crecimiento del uso de BIM en las empresas del sector en Norte América que pasó de un 28% en el 2007 a un 48% para el 2009, lo que implica un crecimiento de un 71% en dos años. Sin embargo entre sus usuarios el 48% considera que tan solo se está utilizando parcialmente lo mucho que BIM puede dar; un 45% lo aprovecha pero sabe que aún hay más y tan solo un 3% trabaja BIM en toda su capacidad. De igual manera se encontró en este estudio que en las fases que más beneficio se obtiene del BIM es en la construcción de documentos (planos) con un 55% y en desarrollo del diseño con un 54%. Los sigue en orden la etapa de construcción, la de fabricación, la del diseño esquemático, el prediseño y por último la etapa de mantenimiento. Entre las profesiones que mayor valor obtienen del trabajo con BIM están los arquitectos con un 52%, quienes lo utilizan y se benefician en la etapa de diseño y visualización; los ingenieros estructurales (46%) con la modelación de elementos estructurales; los constructores encargados y los contratistas generales (42%) con el manejo de tiempo y presupuesto de obra. [29]

Según el informe "Smart market report" en su artículo "the business value of BIM in Europe" elaborado por Mcgraw Hill construction, para el año 2010 alrededor del 36% de las empresas dedicadas a la construcción o actividades relacionadas a la industria de la construcción ubicadas en Europa occidental, reportaron estar implementando la metodología BIM en sus proyectos. Esta cifra se puede comparar con el 49% de las empresas que reportaron los mismo en Norte América para el año 2009 y se esperaba un porcentaje del 71% para el año 2012. Los principales actores que implementaron el uso de BIM en la industria son los arquitectos con un 47%, seguido por los ingenieros con el 38% y los contratistas con el 24%. Los principales países que están implementado la tecnología BIM en sus proyectos de construcción son el Reino Unido (35%), Francia (38%) y Alemania con (36%). [30]

Es importante mencionar que uno de los grandes beneficios de la implementación de la metodología BIM en la industria es el mejoramiento en la productividad de las obras; tres cuartas partes de los usuarios europeos (74%) de BIM reportan un cambio positivo en la percepción de su inversión total en BIM, frente al 64% de los usuarios de BIM en Norteamérica. En ambos mercados, los que formalmente midieron el retorno de la inversión reportan un retorno de la
inversión (ROI) más alto que aquellos que basan su juicio sólo en la percepción. En Europa occidental casi la mitad de los usuarios de BIM informan que al medir el ROI obtienen valores de más del 25% en sus proyectos. [30]

Parte de los porcentajes de utilización de BIM en la industria de la construcción se debe a que en algunos países su implementación se lleva a cabo por normas gubernamentales, tal es el caso de Noruega donde es imprescindible su uso para las principales infraestructuras y para los edificios gubernamentales. Statsbygg actúa en nombre del Gobierno de Noruega y es responsable de la construcción, la gestión y desarrollo de la propiedad estatal. Statsbygg gestiona aproximadamente 2,6 millones de metros cuadrados de superficie, en Noruega y en el extranjero. La cartera se compone de edificios gubernamentales y culturales, colegios y edificios de la administración pública, las propiedades reales, embajadas y residencias diplomáticas en el extranjero. En 2007, Statsbygg decidió usar BIM para todo el ciclo de vida de sus edificios y ordenó que en 2010 todas las propiedades usaran BIM. [31]

En Finlandia "Senate Properties", empresa de propiedad del estado bajo la dirección del Ministerio de Finanzas de Finlandia, es responsable de la gestión de activos de propiedad del Estado finlandés y por ende de las instalaciones. Senate Properties ofrece servicios relacionados con los locales, sobre todo a los clientes que forman parte de la administración del estado; su parque de edificios comprende universidades, oficinas, centros de investigación, edificios culturales y otros edificios con un activo total de la cartera de 5,6 billones de euros [32]. En 2001, esta empresa llevó a cabo una serie de proyectos piloto para desarrollar y estudiar el uso de BIM, con base en la retroalimentación de estos, decidió exigir el uso de modelos BIM que garanticen el cumplimiento de los estándares IFC en sus proyectos desde el 1 de octubre de 2007 como primer paso para ir hacia un uso más amplio de modelos BIM [31]. El objetivo es incluir a todos los que hacen parte de las operaciones integradas basadas en modelos desde el diseño, construcción, y mantenimiento de inmuebles en los próximos años. Por otra parte el gobierno de Finlandia publicó en el 2012 una Guía BIM (BIM Guidelines of Senate Properties) universal para la industria, que se está promoviendo actualmente [31].

Otro caso representativo es Suecia, país que intenta ponerse al día con Finlandia y Noruega, y que en particular, es líder en el uso de BIM para el diseño y construcción de grandes y complejos proyectos de infraestructura, como la carretera de circunvalación de Estocolmo y la nueva línea de

la ciudad de Estocolmo. En 2009 la organización open BIM se lanzó a establecer normas de BIM en Suecia [33].

En Dinamarca desde el año 2007 el gobierno central estableció que los proyectos con participación estatal de al menos un 50% requerirían el uso de lo que llamaron un, estándar digital, en el cual está incluido la aplicación de la metodología de trabajo BIM [34]. Por otra parte en Holanda desde noviembre del 2011 es un requisito obligatorio la por utilización de metodología BIM para participar en las licitaciones con el estado, y aclaran que una vez creado el modelo BIM la información se mantendrá disponible permanentemente y debe abarcar todo el ciclo de vida del edificio [34].

Por otro lado como se mencionó anteriormente, en Singapur la guía BIM elaborada por la BCA (The Building and Construction Authority) hace parte de una iniciativa estatal del gobierno central para la implementación de metodologías BIM en la industria de este país [23].

Sin embargo su uso no solo está ligado a normas estatales. Algunos países implementan BIM como metodología de trabajo aun en el sector privado, uno de estos casos es Emiratos Árabes Unidos, que sin duda es una región líder en el uso de software y modelos BIM como una herramienta de diseño para los edificios de la región que cada vez son más innovadores y siempre buscan desafiar los limites conocidos [33].

En India las empresas emplean principalmente la metodología BIM con el fin de proporcionar servicios de modelado a empresas en el extranjero, pero sin duda la demanda de nueva infraestructura también generará proyectos que optimicen la experiencia local en el BIM [35]. China, por otro lado, aparece bien posicionada para adoptar BIM rápidamente. Un sector de rápido crecimiento en este país como el de la construcción y la inversión significativa en infraestructura, junto con un fuerte apoyo del gobierno y de una cultura basada en la confianza y la pragmática son buenas bases para una rápida implementación. Adicionalmente la empresa desarrolladora de algunos de los programas computacionales de la metodología BIM como Autodesk, y la academia china para la investigación en tecnologías de la construcción, firmaron un acuerdo con el objetivo de promover conjuntamente la investigación y la aplicación en China del proceso basado en modelos BIM en los campos de arquitectura, ingeniería y construcción [36].

La región administrativa especial de Hong Kong es otra de las regiones donde un número creciente de organizaciones de la industria de la construcción están adoptando BIM en sus proyectos. El Departamento de Vivienda del Gobierno de Hong Kong está promoviendo activamente el uso de BIM en sus proyectos y alentando a otros interesados. [37]

Un informe del Departamento de Industria, Innovación, Ciencia, Investigación y Educación Superior de Australia llamado "BIM: iniciativa nacional", recomienda a la industria de la construcción de este país trabajar junto al gobierno en la implementación de iniciativas que aceleren la adopción de BIM como metodología de trabajo en el sector de la construcción, y de esta forma posicionar a las empresas australianas para competir en un sector que crece cada día a nivel mundial. [31]

Otro caso es el Instituto de BIM en Canadá, (IBC), quien conduce y facilita el uso coordinado de Building Information Modeling (BIM) en el diseño, construcción y gestión de las zonas edificadas y por edificar en Canadá. Sus organizaciones socias fundadoras representan sectores específicos de la industria que tienen un gran interés en ver BIM aplicado de una manera masiva y a un ritmo de crecimiento acelerado, dado que entienden que el uso de este permite a los actores principales entender sus roles y responsabilidades y además permite evaluar la capacidad de estos para participar en el proceso. Las prioridades del IBC incluyen un programa de sensibilización, un manual de práctica, una bibliografía de recursos útiles, y una exploración / evaluación ambiental completa sobre el uso de BIM en Canadá e internacionalmente. [38]

Por otro lado, el número significativo de publicaciones o informes que buscan establecer directrices , en el uso de la metodología BIM , demuestran el interés de algunos países por fundar un uso generalizado de la metodología BIM en el sector de la construcción (Ver tabla 2).

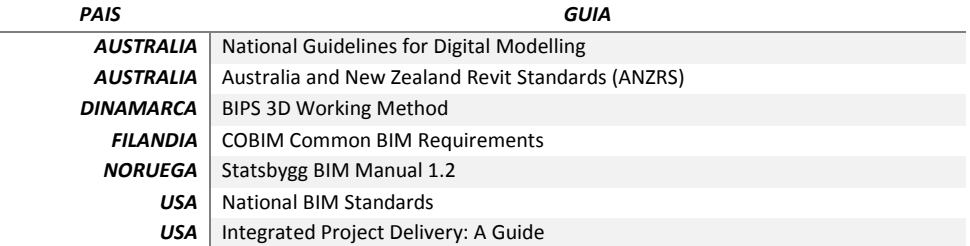

*Tabla 2. Guías para el uso de la metodología BIM*.

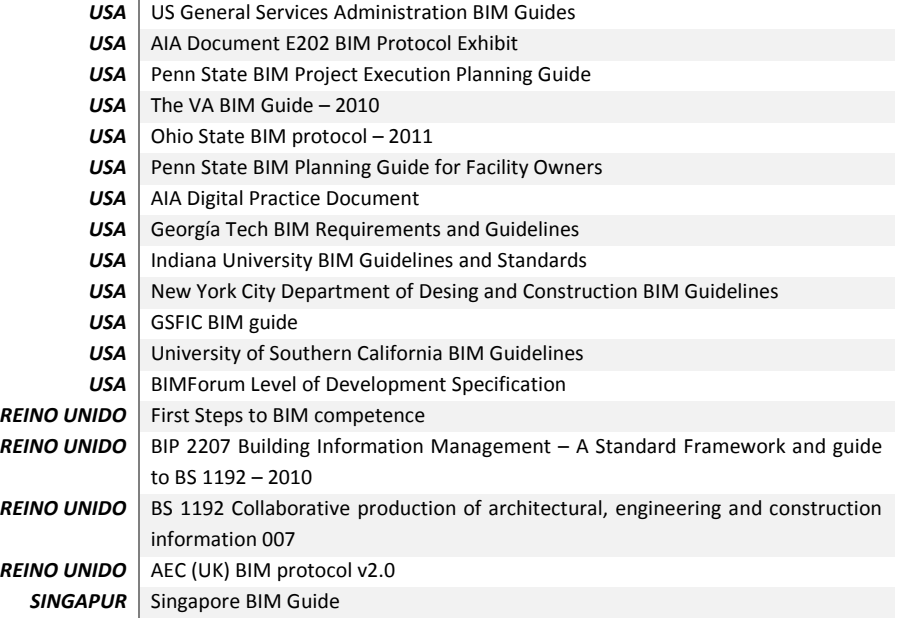

**Fuente**: Adaptado de NATSPEC BUILDING INFORMATION MODELING PORTAL [39]

# *PROYECCIONES DE CRECIMIENTO*

Como se evidencia, son muchas las entidades tanto públicas como privadas a nivel mundial que están creando iniciativas que dejan de manifiesto las bondades y beneficios recibidos al utilizar BIM en los proyectos de construcción, estos vistos no solo como mejoras significativas en la parte técnica sino también en el rendimiento económico de los proyectos. El informe de investigación de mercado elaborado por la empresa PIKE RESEARCH en mayo del 2012 espera que el mercado mundial de software de modelado de información (BIM) y servicios de construcción se incremente en los próximos ocho años. Dicho estudio considera que los ingresos mundiales anuales de productos y soluciones BIM de servicios aumentará alrededor de 1,8 billones de dólares en este año y cerca de \$ 6.5 billones en el 2020. [40]

Se espera un crecimiento relativamente fuerte en los próximos años, en las regiones del mundo donde la adopción de BIM se ha afianzado, incluyendo América del Norte, Europa occidental y el Asia Pacífico. Aunque América del Norte y Europa Occidental están liderando el mercado Pike se prevé una mayor tasa de crecimiento en la región Asia Pacífico, gran parte de esto se debe al hecho de que la región de Asia Pacífico tiene un gran parque de viviendas, así como una importante cantidad de edificios y requerimientos de infraestructura. [41]

Otras regiones del mundo, como América Latina, Europa del Este, Oriente Medio y África, no verán un aumento en las tasas de adopción de BIM hasta después del período de pronóstico de este informe, que abarca los años de 2012 a 2020. Solo hasta que en las regiones más importantes se empiecen a resolver los problemas iniciales de crecimiento en la adopción de BIM y comiencen a aparecer y reflejarse los beneficios de BIM, se ira adoptando poco a poco la práctica habitual en las regiones más rezagadas. [41]

La tasa compuesta de crecimiento anual en todo el mundo debería totalizar 17,3 % para los productos y servicios BIM durante el período de ocho años predijo la firma Pike Research; esta cifra incluye tanto los ingresos de software BIM y los ingresos de los servicios BIM relacionados, tales como la formación, apoyo, gestión y colaboración en el proyecto. El crecimiento en los primeros años del período de pronóstico será relativamente mayor en las regiones líderes a medida que más empresas adopten las herramientas y las prácticas BIM. Sin embargo en las regiones más rezagadas, las tasas de crecimiento más altas no se verán hasta dentro de 4-5 años, pero esas áreas eventualmente empezaran a moverse más y más hacia el uso de BIM. [40]

Pike Research caracteriza el mercado mundial BIM como incipiente, pero en rápida evolución, como nuevas innovaciones en las herramientas, técnicas y métodos que permite a los profesionales trabajar juntos de manera más colaborativa. "Algunos países están tomando un papel activo en la adopción de BIM al ordenar su uso en proyectos tanto públicos como privados. Como lo hacen en otras industrias, los países rezagados están tomando un tiempo de espera a ver como evoluciona el mercado BIM. Sin embargo, la eficiencia de la construcción está a la vanguardia de las conversaciones de todo el mundo en materia de energía y el uso del agua, los residuos y el costo de las operaciones. Como las emisiones de carbono y la conservación de la energía es cada vez más importante a nivel mundial, la adopción de prácticas y herramientas BIM se convertirá en una prioridad, ya que puede afectar de forma significativa el uso eficiente de los recursos valiosos y escasos". [41]

El crecimiento generalizado en el uso de la metodología de trabajo BIM en todo el mundo, y las perspectivas económicas esperadas alrededor de esta tecnología están fundamentadas en las ventajas competitivas que potencialmente pueden adquirir las empresas que implementen en su cadena de procesos dicha metodología; además el sector de la construcción en general presentara un crecimiento importante en los próximos años, por lo cual las empresas de la industria de la construcción que pretendan sobrevivir o crecer en un mundo que presenta cada vez cambios más rápidos, competencia feroz e innovación sin barreras deben ver en BIM una herramienta que les permitirá mejorar su productividad, de cara al crecimiento mundial esperado en el sector de la construcción.

El portal web Building del Reino Unido en su informe global construction, que hace parte de un gran estudio mundial realizado por las empresas de investigación de Global Construction Perspectives y Oxford Economics, estima que para el año 2025 habrá un 70% más de obras en proceso de construcción que las que se encuentran actualmente construyéndose, en promedio un 4,3 % anual, a partir de 8,7 billones dólares en 2012 a \$ 15 billones para el 2025. Tomando como proporción del PIB mundial, la construcción en el 2012 representó el 12,2 %, y el informe prevé que se elevará a 13,5 % en 2025. [42]

El informe Global Construction 2025 también deja claro que la mayor parte del crecimiento en los próximos 13 años se encuentra en los mercados emergentes. El informe concluye que en 2025 la construcción representara el de 10,3 % del PIB de las economías desarrolladas, en comparación con 16,7 % en los mercados emergentes. Gran parte de ese crecimiento también se explica por un solo país. En 2025, el informe indica que China representará una cuarta parte de la producción mundial de la construcción. [42]

Quizás sorprendentemente, las perspectivas para los EE.UU. es muy positiva, con un crecimiento de más del 75% previsto entre 2012 y 2025. El informe dice que el potencial de crecimiento en el sector de la vivienda es particularmente fuerte, anticipando que el país necesita construir 20 millones de viviendas para el año 2025 - o 1,5 millones al año - impulsado por una población en aumento. [42]

Las perspectivas para Canadá son fuertes también, con estrechos vínculos comerciales con los EE.UU., las altas tasas de crecimiento de la población y la explotación de petróleo y gas de esquisto son condiciones ideales para el incremento de la construcción. Además, el abandono de las carreteras de Canadá, alcantarillas y otras obras de infraestructura básica ha llegado a un punto crítico y los gobiernos federal y provincial han reaccionado con un programa de inversión a largo plazo [42]. Por otro lado, se espera que las industrias mineras de Chile y Colombia puedan apoyar un mayor crecimiento de la construcción en el largo plazo, y se espera que la economía de México pueda beneficiarse de los bajos costos de mano de obra y sus fuertes vínculos comerciales con los EE.UU. El informe prevé un crecimiento medio anual del 4% en Chile y Colombia, y casi el 5 % en México.

Estas perspectivas de crecimiento a nivel mundial tanto del sector de la construcción en si como del uso de la metodología BIM son una señal de alerta al sector de la educación ya que debe enfocar la preparación de los profesionales que cursan carreras profesionales vinculadas al sector de la construcción al uso y familiarización de estas herramientas en todo su ciclo formativo.

## **4.2.2 BIM EN LA ACADEMIA**

Los Colegios y universidades en los EE.UU. reconocieron la necesidad de la utilización de CAD en los profesionales vinculados al sector de la construcción y comenzaron a implementar cursos de CAD en sus planes de estudios de ingeniería en la década de 1980. Aunque CAD ha sido una de las herramientas de diseño principales en las últimas décadas, BIM es cada vez más utilizado por una mayor conciencia de su colaboración y capacidades de visualización. Colegios y universidades están reestructurando los programas para reflejar este cambio de CAD a BIM. Los estudiantes no necesitan saber CAD para aprender BIM, una vez que aprenden BIM, fácilmente se extraen los dibujos 2D de sus modelos. [43]

La falta de personal con habilidades en BIM, es una limitación importante en el uso de esta tecnología en la arquitectura, la ingeniería y la industria de la construcción. A menos que BIM sea introducido en los programas de pregrado de ingeniería civil de una manera fundamental, los ingenieros civiles graduados carecerán de las habilidades necesarias para servir a la industria de la construcción en la que los modelos tridimensionales son el principal medio de expresión y comunicación entre los diferentes actores de un proyecto. [44]

A medida que más empresas del sector de arquitectura, ingeniería y construcción (AIC) integren BIM en sus campos de acción, se requiere que la nueva fuerza de trabajo sea capaz de colaborar y comunicarse utilizando las tecnologías BIM que puede ser en tres, cuatro, y cinco dimensiones (3D, 4D y 5D) de acuerdo al nivel requerido por cada proyecto. Los educadores deben incentivar la formación de los estudiantes de ingeniería y del sector de la construcción para adquirir las habilidades y conocimientos de la tecnología BIM y así satisfacer la necesidad de este sector industrial. [45]

Con el aumento de la utilización de BIM en la industria AIC, su incorporación a los programas de ingeniería civil y la construcción ha sido vital para el progreso y la preparación de los estudiantes. Se espera que los estudiantes de ingeniería empiecen a interpretar y comprender el diseño de proyectos en 3D. Además, se espera que los ingenieros de construcción puedan llevar a cabo los cálculos de cantidades de obra, la estimación de costos, y las tareas de programación. Uno de los mayores desafíos que enfrentan profesores en la enseñanza de BIM es la promoción de la integración de las diferentes áreas dentro del plan de estudios. [43]

La inclusión efectiva de BIM en el currículo educativo de construcción será fundamental en la preparación de los futuros empleados para la industria. [29]. Las instituciones educativas carecen actualmente de estrategias y capacidades para introducir eficazmente y enseñar BIM en los cursos existentes o futuros. La poca capacitación adecuada en BIM presenta actualmente un obstáculo importante en el camino a una mayor adopción de esta metodología por parte de la industria. [46]

Las instituciones educativas en muchos países han empezado a enseñar aplicaciones BIM y han puesto en marcha programas para la integración de BIM en los cursos existentes relacionados con la industria de la construcción. En los EE.UU., una serie de instituciones educativas están introduciendo BIM en sus planes de estudio [37], Un ejemplo de ello es la Universidad de Auburn Alabama, la cual comenzó a ofrecer BIM como un tutorial de una semana, seguido por un curso introductorio de un semestre en BIM [47]. Por otra parte, el Instituto Politécnico de la Universidad de Nueva York ofrece dos cursos en nivel de posgrado llamados técnicas de modelado en la construcción y sistemas de información en gestión de proyectos, y La Brigham Young University ofrece a nivel de posgrado un curso llamado, la integración de software de construcción. La siguiente tabla (Ver tabla 3) muestra las instituciones y universidades que actualmente ofrecen cursos de metodología BIM en su contenido programático [44].

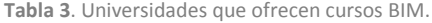

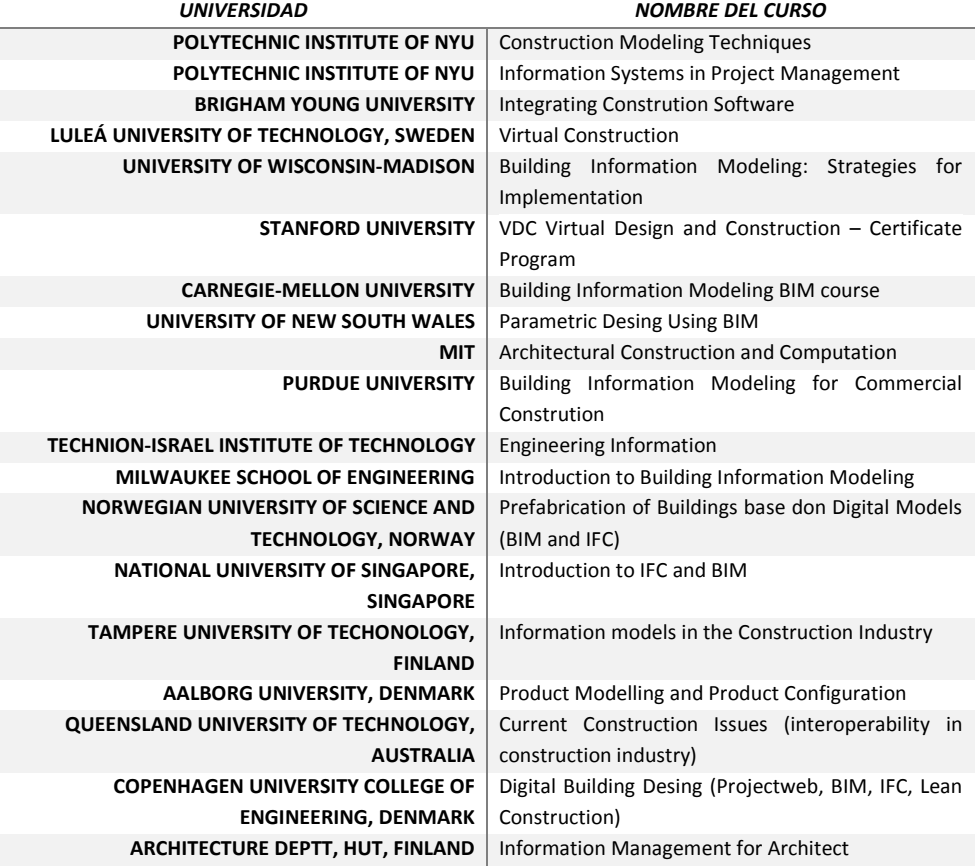

**Fuente**: Building Information Modelling For Tertiary Construction Education In Hong Kong [48] y Teaching Building Information Modeling as an Integral Part of freshman year civil engineering education [44]

Los investigadores, Sabongi y Arch, de la Universidad del Estado de Minnesota realizaron un estudio exploratorio con los miembros de las escuelas asociadas a la construcción, en el cual, de las 119 universidades y colegios encuestados, 45 respondieron, lo cual arrojo el siguiente resultado: el 9% de los encuestados aborda actualmente BIM en sus cursos y menos del 1% enseñan BIM como una clase independiente. Por otra parte se concluyó que los problemas para la inclusión de BIM son los siguientes [49]:

- No hay espacio en el actual plan de estudios para las clases adicionales (82%).
- La imposibilidad de añadir clases obligatorias u optativas adicionales y que todavía los estudiantes se puedan graduar en ocho semestres (66,7%).
- Problemas con los profesores ya que no tienen el tiempo o los recursos para desarrollar un nuevo plan de estudios (86,7%).
- Disponibilidad de materiales específicos de BIM (Hardware y Software) y libros de texto para uso de los estudiantes (53,3%).

Otro de los grandes obstáculos en la inclusión de BIM en los programas académicos, mencionado en el artículo, Teaching Building Information Modeling as an Integral Part of freshman year civil engineering education, es el dilema de si su inclusión debe ser como un reemplazo a la actual enseñanza de CAD o como un complemento de este, esto dado que para muchas instituciones CAD es visto como una competencia básica y BIM como un tema mucho más complejo y sofisticado. [44]

Por otra parte, Sack y Barak en el 2010 desarrollaron un curso obligatorio de primer año para enseñar los aspectos teóricos y prácticos de BIM y sustituir los cursos tradicionales de dibujo en ingeniería en el Technion-Israel Institute of Technology en Haifa, Israel. Los docentes hicieron hincapié en que BIM se debe enseñar a los estudiantes de ingeniería civil en su primer año y que no es necesario aprender BIM junto con CAD [44]; cuyo contenido fue el siguiente (ver tabla 4):

*Tabla 4. Módulos del curso BIM en Technion-Israel Institute of Technology y su contenido.*

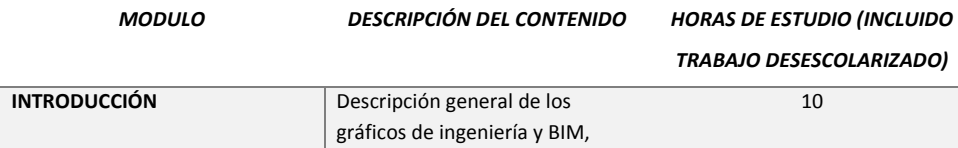

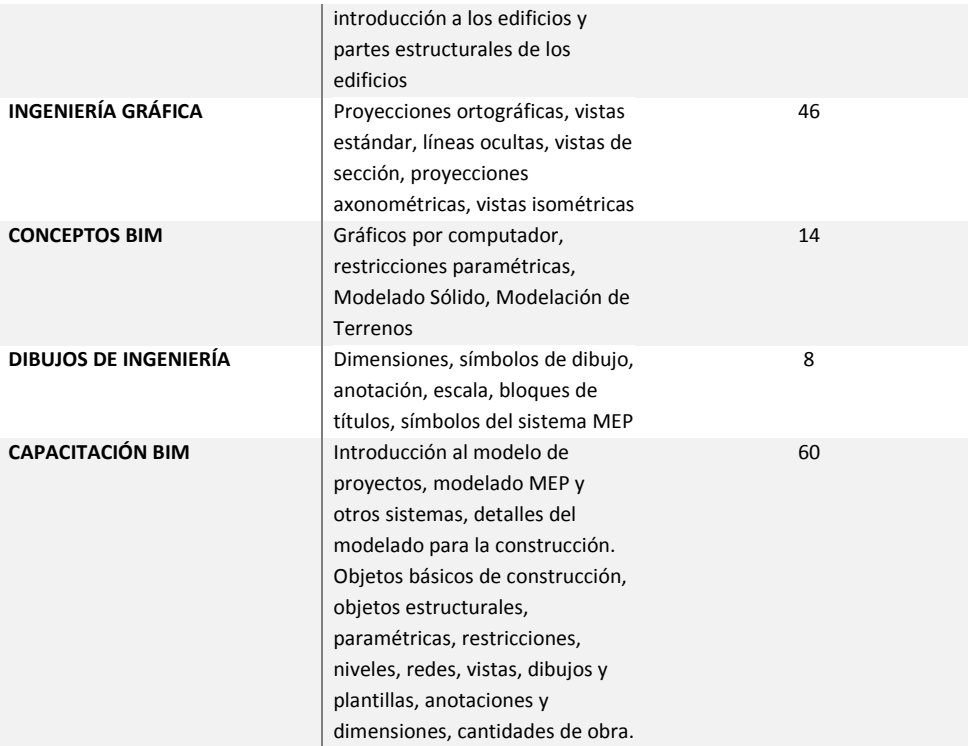

Un estudio realizado por la universidad estatal de Colorado, Integrating BIM into Construction Management Education, estableció como un reto la puesta en marcha de un plan de acción para la amplia adopción de BIM a través de su programa de estudios de gestión de la construcción. Este esfuerzo en conjunto con los miembros de la facultad se compone de dos estrategias [50]:

- Reemplazar la clase de CAD existente del programa de estudios con una clase BIM durante el primer año. Los objetivos del curso serán los de introducir al alumno en las técnicas y capacidades de un programa de modelado específico y armarlos con las habilidades básicas de modelado BIM.
- Desarrollar e integrar módulos de enseñanza BIM en numerosos cursos de nivel superior  $\bullet$ (por ejemplo, las estructuras, la estimación de costos, la seguridad, la programación de obra, los métodos de construcción) para demostrar la eficacia del BIM como un nuevo proceso de trabajo.

Este informe concluye que a través de los Estados Unidos los programas de gestión de la construcción de todo el país buscan integrar BIM en su plan de estudios. Esto motivado por el deseo de los profesores para mejorar los ambientes de aprendizaje y que los estudiantes utilicen de manera eficaz las nuevas herramientas de visualización y comunicación, igualmente por de los estudiantes por aprender métodos de diseño y análisis con nuevas herramientas, y el la aspiración compartida por la industria y la academia para preparar a los estudiantes a los nuevos flujos de trabajo que ofrece BIM que mejoren la práctica profesional. [50]

Por otro lado Jim lee Kim en su estudio "Use of BIM for effective visualization teaching approach in construction education" presenta un método para facilitar el aprendizaje de BIM, mejorar el entendimiento de los conceptos por parte de los estudiantes y dejar de manifiesto las bondades de BIM en el proceso de enseñanza del proceso constructivo. Este método cuenta con 4 pasos, en el cual uno de estos incluye el aprendizaje de CAD previo al de BIM (Ver tabla 5) [45].

| <b>PASO</b>    | <b>SECUENCIA</b>                                              | <b>HERRAMIENTA</b>                                                 | <b>PRODUCTO</b>                                                                   |
|----------------|---------------------------------------------------------------|--------------------------------------------------------------------|-----------------------------------------------------------------------------------|
| $\mathbf 1$    | Entendimiento del modelo físico                               | Modelos físicos de los<br>proyectos reales constriidos a<br>escala | Dibujo boceto con<br>dimensiones                                                  |
| $\overline{2}$ | Desarrollando dibujos en 2D                                   | Computer aided desing<br>(programa CAD)                            | Planos de planta,<br>alzados, perfiles                                            |
| 3              | Desarrollando modelos BIM en 3D y<br>medir cantidades de obra | Software BIM                                                       | Modelos BIM en 3D                                                                 |
| 4              | Evaluar detalles de construcción y<br>cantidades de obra      | Crierios aprendidos                                                | Resultados de eficiencia<br>del enfoque de<br>aprendizaje basado en<br><b>BIM</b> |

*Tabla 5. Pasos del enfoque de aprendizaje mediante BIM*

**Fuente***: Adaptado de "Use of BIM effective visualization teaching approach in construction education"*

Se concluyó en su estudio que los resultados de la evaluación indican que el método de enseñanza basado en BIM ayudó a los estudiantes a aprender de forma efectiva los detalles de construcción y a calcular cantidades de material en obras de una manera más precisa. Además espera que la secuencia del método de enseñanza basada en BIM propuesta en su estudio sirva para ayudar a los estudiantes a superar la dificultad de lectura e interpretación de planos en 2D. Por lo tanto concluye que el método de enseñanza basado en BIM se puede integrar en el plan de estudios de las carreras afines a la construcción como una herramienta de aprendizaje integral y agrega que el método de enseñanza basado en BIM puede ser fácilmente replicado en cualquier curso universitario que se centre en cualquiera de las etapa de un proyecto de construcción. [45]

Otro ejemplo claro de implementación de BIM o de algunas herramientas de BIM desde la academia, es el caso del Instituto Politécnico Worcester en Massachusetts, en donde se imparte la cátedra denominada sistema integrado para la construcción a la cual se le ha realizado un seguimiento y análisis para comprobar su utilidad y beneficio en el trabajo colaborativo. Los resultados del estudio demostraron que los estudiantes redujeron su tiempo de aprendizaje, disminuyeron inconsistencias de diseño y lo más importante, el uso del software Revit (programa computacional utilizado en la metodología BIM) ayudó a los alumnos a enfocarse en el entendimiento. Este trabajo trajo como resultado la implementación de BIM en la maestría en ingeniería, la licenciatura en ingeniería civil, así como en proyectos de calificación para doctorados en el WPI. [51]

Por otro lado en la universidad CEU San pablo, de Madrid-España, surgió en el 2012 una iniciativa para promover la implementación de BIM de una manera trasversal en la formación del arquitecto, llamada INICIATIVA #BIMCEU, promovida por profesores y alumnos de la escuela. Esta iniciativa ha realizado varias actividades dentro de la academia. Por una parte incorpora dentro de la estructura curricular de arquitectura, en la asignatura optativa "proyecto de estructuras especiales", la enseñanza de Revit y Archicad y establece BIM estructural como modelo base para el trabajo en taller; como otra estrategia en el título propio de fabricación digital, como carrera técnica, incluye en su contenido BIM en el diseño arquitectónico, estructural y diseño paramétrico; realiza seminarios, conferencias y jornadas educativas tales como Algomad 2012, referente nacional e internacional del diseño paramétrico en arquitectura e ingeniería y por último hacen presencia en las redes con un canal Youtube, BIM Ceu, con un contenido de más de treinta videos de tutoriales en Revit Estructura realizados por los alumnos. En el twitter crearon la cuenta @bimceu para dar publicidad a las noticias y actividades del mundo del BIM, especialmente dentro del mundo universitario, y se creó el Blog ""Sustainability & s-BIM for buildings" que se dedica a la sostenibilidad y las estructuras de edificación, pero que le da protagonismo a las actividades y noticias de BIM estructural. [52]

En Canadá, el [Collège George Brown, centro de enseñanza de tecnologías de la construcción y la](http://www.georgebrown.ca/)  [ingeniería y el](http://www.georgebrown.ca/) [SAIT Polytechnic son miembros del consejo canadiense de B](http://sait.ca/)IM, CanBIM, dedicado, como se describe en la página oficial del consejo, (fr.canbim.com), a representar, apoyar y defender los interés de toda la comunidad AECOO (arquitectura, ingeniería, construcción, propietarios y operadores) y la educación para crear un ambiente de negocios positivo para el despliegue efectivo de BIM no sólo para las empresas de sus miembros, sino para todos los involucrados en el uso de BIM en Canadá. [53]

El College George Brown ofrece en el Centro de Construcción y tecnologías de ingeniería un programa de posgrado que titula profesionales con las habilidades en la tecnología y el estilo de trabajo colaborativo necesarias para sobresalir en el sector de la construcción actual [53]. El programa de *Building information modeling* enseña a los estudiantes los programas informáticos más actuales de la industria, e instruye en cómo crear modelos digitales en 3D de los nuevos edificios, lo que permite a los estudiantes planificar más eficazmente las características físicas y funcionales de un edificio.

Este programa de postgrado de dos semestres prepara a los estudiantes para la naturaleza cada vez más integrada de la construcción, en la que los todos los oficios como contratistas y arquitectos trabajan más estrechamente desde el principio para diseñar y construir edificios. Clint Kissoon, presidente de Escuelas de Estudios de Arquitectura y Gestión de la Construcción y Oficios de CCET, dice que se gradúan especialistas BIM, que van a llenar un vacío de habilidades en la industria de la construcción. [53]

Una encuesta realizada en conjunto por las universidades de Louisville y Florida para investigar la aplicación de BIM en los programas existentes de arquitectura, ingeniería civil, diseño estructural y construcción en los EE.UU., la cual se realizó en línea utilizando la herramienta "*Zoomerang*" recogió la siguiente información [43]:

Demografía (número de alumnos, los antecedentes y la posición del cuerpo docente que enseña BIM).

- Aplicación BIM actual (número y nivel de las clases que implementan BIM, software BIM que se enseñó).
- Tipo de implementación BIM (3D, 4D, 5D, 6D, etc.).
- Nivel que se espera que los estudiantes tengan en conocimientos BIM después de graduarse.
- Percepción de la importancia de BIM para la industria.

Los resultados obtenidos por esta encuesta fueron los siguientes [43]:

- Un 60% de las instituciones encuestadas tenía entre 101 y 300 estudiantes. Los resultados también indican que el 42% de las instituciones encuestadas había implementado BIM en el plan de estudios y un 23% que ofrece al menos un curso especializado en BIM, del resto de los que respondieron indicaron que algunos programas académicos están esperando por el interés de los estudiantes, otros carecen de experiencia docente y, otros aún no han determinado la necesidad de implementar BIM en su plan de estudios.
- *Autodesk Revit* fue el software BIM utilizado por la mayoría, 12 de los 13 programas académicos que implementaron cursos enfocados en BIM. *Bentley Architecture* fue utilizado en cuatro de los 13 programas académicos que han implementado BIM. En este punto se solicitó a los encuestados indicar todos los programas computacionales que utilizaran así que una institución podía usar revit y bentley al mismo tiempo.
- Ocho de las 13 instituciones académicas que ofrecen programas de ingeniería civil y construcción que habían implementado BIM indicaron que esperaban que sus estudiantes de pregrado presentaran al menos conocimientos básicos de BIM al graduarse, cuatro indicaron que esperaban que sus estudiantes universitarios al graduarse contaran con conocimientos intermedios de BIM y uno espera que sus estudiantes universitarios para graduarse con conocimientos avanzados de BIM.
- Se preguntó que describieran el tipo de aplicación BIM en sus programas. Los encuestados fueron capaces de seleccionar una o más de las siguientes categorías de aplicación BIM: crear modelos para la coordinación (3D), la aplicación de la programación en los modelos (4D), implementar costos en los modelos (5D), aplicar otra información en modelos como "operaciones y mantenimiento "(6D)," ninguna " u " otras ". En cuanto al plan de estudios, más de la mitad (62%) es decir 8 de las instituciones encuestadas declararon que en sus

escuelas BIM se utilizó para la coordinación 3D, El 15% es decir 2 de los encuestados indicó que en sus escuelas BIM se utilizó para modelado en 4D y 5D y solo uno de los encuestados respondió otras aplicaciones.

42% de los 13 programas académicos de ingeniería civil y la construcción han implementado BIM como una respuesta a las demandas de la industria.

La encuesta arrojó una tasa de respuesta del 15%. Es decir que el interés en la aplicación de BIM en el currículo educativo crece en las escuelas en los EE.UU., por lo tanto estas escuelas están reestructurando su plan de estudios y la contratación de profesores con experiencia en el BIM para preparar mejor a los estudiantes para la creciente demanda de profesionales con conocimientos BIM en la industria. Se presentó una gran variedad en el tamaño de las escuelas que respondieron indicando su interés en BIM que no se limita solo a las grandes escuelas. [43]

Por otro lado, Colombia no ha sido ajeno al interés por formar los nuevos profesionales en estas nuevas tecnologías y metodologías de trabajo BIM, en este país se viene implementando esta herramienta en la academia en la enseñanza de la arquitectura. Tal es el caso de la Universidad Nacional de Colombia sede Medellín donde en el laboratorio de Graficación y Servicios se imparte un curso de Revit Architecture con el fin de introducir en los conceptos BIM, dirigido a profesionales y estudiantes de las áreas de arquitectura, construcción y público en general que se encuentre interesado en el tema y dentro de la malla curricular se enseña el programa Revit como herramienta de diseño. [54]

La universidad San Buenaventura sede Medellín, al igual que la institución universitaria Colegio Mayor de Antioquia ofrecen un curso del software Revit Architecture en el que buscan que al finalizar el curso, el alumno esté en capacidad de producir proyectos arquitectónicos usando las herramientas de diseño, documentación y representación incluidas en el programa computacional. [55] - [56]

La Universidad Pontificia Javeriana en la ciudad de Bogotá en sus programas de educación continua en arquitectura y diseño línea digital, ofrece el curso llamado *Revit Architecture: modelado digital de un proyecto arquitectónico,* dirigido a arquitectos, ingenieros, escenógrafos, delineantes y en general a personas que trabajen en el diseño y la proyección de la arquitectura que requieran herramientas avanzadas para la edición y construcción de planos en 2D y 3D; y en general para trabajar proyectos arquitectónico. [57]

Al igual que las instituciones antes mencionadas la universidad del Valle, en la ciudad de Cali, ofrece también un curso en el *Software* Revit Architecture en varios niveles. Este curso está dirigido a arquitectos, profesores y estudiantes de arquitectura, público interesado del área de la construcción. [58]

Estas tendencias a nivel mundial de inclusión de BIM en la enseñanza de las carreras profesionales afines al sector de la construcción, son la respuesta a un proceso de mejoramiento continuo de las tareas y actividades que hacen parte del desarrollo de un proyecto de construcción. Profesionales con el conocimiento y habilidades en el uso de BIM están siendo altamente demandados por las empresas vinculadas a esta industria y en algunos países del mundo por el sector público; por lo tanto las instituciones académicas encargadas de formar a los profesionales de este campo identifican la necesidad de preparar a los futuros profesionales del sector con las competencias laborales que la industria y el mercado demanden, para así contribuir desde su posición a mejorar los niveles de productividad de la industria y de los profesionales que estas mismas gradúan.

### **4.3 REALIDAD VIRTUAL**

### **4.3.1 DEFINICIONES**

Son numerosas las definiciones que se pueden encontrar de lo que significa el término realidad virtual, tantas como investigadores han trabajado en el área, cada uno de ellas basada en su reciente y rápida evolución, lo que la hace un término altamente relativo. Algunas de estas definiciones, sacadas del artículo, la realidad virtual y sus impactos en la industria moderna, de Ivan Santelices Malfanti, son las siguientes [59]:

- Realidad virtual, es la experiencia de telepresencia, donde telepresencia es la sensación de presencia utilizando un medio de comunicación.
- Realidad virtual, es una manera mediante la cual los humanos visualizan, manipulan e interactuan con computadoras y datos extremadamente complejos.
- Realidad virtual, es un paso más allá de lo que sería la simulación por computadores, tratándose más bien de una simulación interactiva, dinámica y en tiempo real de un sistema.
- Realidad virtual, consiste en simulaciones tridimensionales interactivas que reproducen ambientes y situaciones reales.
- Realidad virtual, es un entorno de tres dimensiones sintetizado por computadora en el que participantes acoplados de forma adecuada pueden atraer y manipular elementos físicos simulados en el entorno y, de alguna manera, relacionarse con las representaciones de otras personas pasadas, presentes o ficticias, o con criaturas inventadas.
- Realidad virtual, es un ambiente altamente interactivo donde el usuario participa a través del uso de un computador en un mundo virtualmente real. Es una simulación tridimensional por computadora durante la cual el usuario resulta inmerso tan completamente que esta realidad, de origen artificial, aparenta ser real.
- Realidad virtual, es simulación por computadora, dinámica y tridimensional, con alto contenido gráfico, acústico y táctil, orientada a la visualización de situaciones y variables complejas, durante la cual el usuario ingresa, a través del uso de sofisticados dispositivos de entrada, a mundos que aparentan ser reales, resultando inmerso en ambientes altamente participativos, de origen artificial. Una nueva y sorprendente forma de navegar información.
- Realidad virtual, es el medio que proporciona una visualización participativa en tres dimensiones y la simulación de mundos virtuales, siendo dichos mundos el elemento fundamental de un sistema de realidad virtual. La realidad virtual es un entorno generado por computador en el que los participantes pueden entrar físicamente e interactuar con él desplazándose por su interior o modificándolo de cualquier forma. En su forma más simple, un mundo virtual podría estar compuesto por un edificio tridimensional por el que podríamos desplazarnos, aunque sin modificar nada. Sin embargo, con el equipamiento adecuado, los usuarios podrían ver, desplazarse e interactuar a través de estos entornos gráficos generados por computador.

Para otros autores, como Ortegueira y "et al." [60], la realidad virtual puede definirse como el medio que proporciona una visualización participativa en tres dimensiones y la simulación de mundos virtuales en tiempo real. Se trata de un entorno generado por ordenador en el que los participantes pueden entrar físicamente e interactuar en él desplazándose por su interior o modificándolo.

Cardozo [61], define la realidad virtual como, un ambiente espacial 3D generado por computadora en el cual el usuario puede participar en tiempo real.

Estas definiciones no se separan mucho de lo que para los informáticos es la realidad virtual; la Universidad Politécnica de Cataluña, define en la página web de la facultad de Informática de Barcelona [62] la Realidad virtual como "un sistema informático que genera en tiempo real representaciones de la realidad, que de hecho no son más que ilusiones ya que se trata de una realidad perceptiva sin ningún soporte físico y que únicamente se da en el interior de los ordenadores".

Sin embargo lo que mejor define la realidad virtual es entender cuáles son las características que presenta; la inmersión, que es la capacidad de abstraer del espacio real al usuario del sistema., Esta se logra a través de estímulos en los sentidos; la presencia, que es la posibilidad del usuario interactuar dentro de ella, por medio de diferentes dispositivos de entrada como sensores de movimiento, de dimensiones, guantes, entre otros; y la interactividad, que permite al usuario realizar acciones dentro del sistema que vayan modificándolo y se obtengan respuestas a través de los sentidos [61].

Una manera de clasificar la realidad virtual está dada por los tipos de mundo que se proyectan dentro del sistema y la manera cómo se puede interactuar con ellos. En un proyecto de realidad virtual se pueden generar tres tipos de mundos virtuales, un mundo muerto, donde no hay objetos en movimiento ni partes interactivas, por lo tanto en ellos solo se permite la exploración y se produce una experiencia pasiva; un mundo real, donde los elementos tienen atributos reales, como al salir a la calle se cruza el usuario con personas y vehículos o al abrir un grifo sale agua; y un mundo fantástico, donde el usuario puede realizar tareas irreales como volar. Este tipo de entorno es que usualmente se usa en los video juegos, sin embargo también permite observar un edificio volando a su alrededor o introducirse dentro de un volcán lo cual lo hace muy interesante para aplicaciones serias. Estos tipos de mundo pueden existir por separado o mezclados entre sí en una aplicación de realidad virtual. [63]

La mayoría de los autores que han clasificado las diferentes tipos de interfaces virtuales coinciden en que existen dos clases, la realidad virtual inmersiva y la realidad virtual no inmersiva; sin embargo de acuerdo a las características de la interface están también se pueden clasificar en las siguientes [60]: **Sistemas de ventanas no inmersivos**, lo que algunos autores clasifican como Sistemas RV de escritorio [61]- [63], , el cual utiliza un monitor convencional para representar objetos en 3D; **Cabina de Simulación**, donde el usuario emplea un sistema similar al de ventanas, pero no usa un monitor, sino una cabina en la que experimenta un ambiente especial; un ejemplo de ello son los simuladores de vuelo; **sistema de mapeo por vídeo**, el cual es también llamada realidad proyectada o incluso RV en segunda persona [61], este sistema mezclan una filmación del usuario con una representación gráfica de objetos u otros usuarios de forma que pueda interactuar con ellos, este sistema también puede llamarse Mundo Espejo; **sistema de telepresencia**, el cual conecta al usuario con sensores de un equipo remoto de manera que pueda manejarlo como parte de él, haciendo que repita sus acciones, mientras el sistema simula, para el usuario, el ambiente en el que se está moviendo el agente, un ejemplo de ello es un cirujano que controle unos brazos de robot y opere a un paciente usando unos mandos; y por último los **sistemas inmersivos**, los cuales permiten al usuario sumergirse en el mundo artificial a través de dispositivos sensoriales, simulando de manera más real la realidad y proporcionando una experiencia en 1ª persona. Por ejemplo un sistema con casco visor y guantes de datos que permita al usuario visitar un museo virtualmente. Dos Santos, en su clasificación menciona el sistema de realidad virtual de proyección y lo define como la realidad virtual de sobremesa, pero dirigida a grupos de personas, el cual se utiliza en conferencias, presentaciones y entretenimiento [63].

Por otro lado se viene desarrollando una nueva tecnología que va de la mano con la realidad virtual: la realidad aumentada, la cual es un entorno digital que permite mezclar imágenes virtuales con imágenes reales. Enriquecen el entorno real con información digital. Consiste en sobreponer imágenes virtuales sobre la realidad que vemos a través de una pantalla. De esta manera, y gracias a que sus aplicaciones son infinitas, difumina la frontera entre el mundo real y el virtual abriendo una nueva dimensión en la manera en la que interactuamos con lo que nos rodea [64].

Estas dos nuevas tecnologías, la realidad virtual y la realidad aumentada, son herramientas con un gran potencial y quizás indispensable en el futuro. Su campo de aplicación es muy amplio en la educación y en la ciencia en general, y su evolución constante las hace ilimitadas en sus posibles aplicaciones, como nuevas formas de comunicación [63].

### **4.3.2 CONSIDERACIONES TÉCNICAS DE LOS SISTEMAS DE REALIDAD VIRTUAL**

Típicamente las aplicaciones de realidad virtual requieren de los siguientes elementos para su construcción [65]:

### *CARGADORES DE ESCENAS 3D*

Programas de computador que lean las descripciones de la escena 3D. Una escena 3D se compone de uno o varios archivos los cuales contienen descripciones de geometrías, texturas, imágenes, sonidos, y posición en el ambiente virtual, también conocidos como objetos de la escena 3D.

### *MECANISMOS DE NAVEGACIÓN*

Programas de software que permiten al usuario moverse entre los objetos de la escena 3D. Algunas de estas formas de navegación son, por ejemplo: Navegación con 6 grados de libertad (arriba, abajo, adelante, atrás, hacia la izquierda y hacia la derecha), navegar por un camino previamente definido, mover un objeto de la escena 3D sin mover al usuario modificando su rotación, entre otros.

### *MANEJO DE COLISIONES*

Si el mecanismo de navegación lo necesita se debe construir programas de computador que manejen restricciones del usuario frente a los objetos dentro del ambiente virtual tales como colisión contra el objeto piso y los objetos paredes si es un recorrido arquitectónico, o ejecutar alguna acción como abrir una puerta una vez el usuario se encuentre frente a ella para tener acceso a otra escena 3D.

### *ANIMACIÓN DE OBJETOS*

Las escenas 3D pueden contener elementos dinámicos, bien sea por el programa de realidad virtual realizando el movimiento de algún objeto 3D dentro del mundo virtual, o bien pueden ser hechos en software de animación, tales como 3D Studio Max o Maya de autodesk. El ambiente de realidad virtual debe estar en capacidad de reproducir dichas animaciones.

*SIMULACIÓN DE FÍSICA*

De la mano de las colisiones y para agregar realismo dentro del ambiente de realidad virtual pueden necesitarse simulaciones físicas como gravedad, agua, viento.

#### *INTEGRACIÓN DE PERSONAJES*

Un caso especial de objetos 3D son los personajes. Estos pueden ser la representación del usuario dentro del mundo virtual e interactúan por el dentro del mismo, o pueden ser parte del ambiente y añadir realismo al mismo. En caso de ser parte del mundo es necesario incluir programas de inteligencia artificial que simulen comportamientos complejos, tales como un guía virtual dentro del mundo. Es importante aclarar que los personajes no necesariamente tienen que ser antropomorfos, es posible tener personajes con forma de animales o fantásticos por ejemplo robots.

#### *SONIDO ESPACIAL*

Un mecanismo para incrementar la inmersión en un mundo virtual es la inclusión de sonidos de ambiente en el mismo, por ejemplo los pasos de los personajes, retroalimentación auditiva cuando se encuentran en un punto de interés y demás.

### *INTEGRACIÓN DE INTERFACES DE INTERACCIÓN HUMANO COMPUTADOR*

Además del teclado y el mouse, los programas de realidad virtual pueden hacer uso de distintos dispositivos hardware para interactuar en las escenas 3D, por ejemplo, desde controles de consolas de videojuegos, sistemas de rastreo óptico para determinar la posición dentro del mundo, guantes electrónicos para manipulación de objetos 3D, equipos de retroalimentación de fuerza (llamados dispositivos hápticos), entre otros.

## *PROGRAMACIÓN DE DISPOSITIVOS DE VISUALIZACIÓN*

Para crear ambientes virtuales inmersivos los programas deben considerar el despliegue de la aplicación en cascos HMD, sistemas CAVE, pantallas curvas, pantallas plateadas para 3D, los cuales dan la sensación de que la escena 3D envuelve al usuario.

## *4.3.2.1 DISPOSITIVOS INTERACCIÓN HUMANO COMPUTADOR*

# *JOYSTICKS*

Los Joysticks son dispositivos de interacción humano computador diseñados para interactuar con videojuegos. Su nombre viene del control de Atari 2600 el cual era una palanca y 4 botones. En tiempos recientes los controles más utilizados son los de Xbox 360, diseñado por Microsoft, y el control de PlayStation, diseñado por Sony. (Ver figura 1)

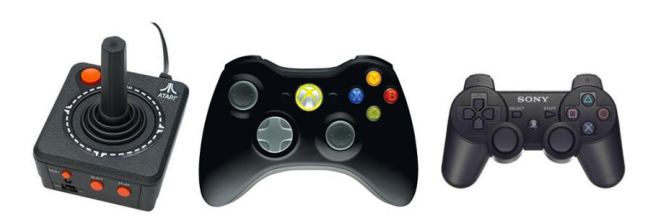

*Figura 1. Controles de Atari 2600, xbox 360 y PlayStation3. Tomado de http://www.gamasutra.com/blogs/KentNORMAN/20120614/172390/The\_QWERTY\_Game\_Controller.php*

### *SISTEMAS DE RASTREO ÓPTICO*

Para conocer la posición física de una persona y poder utilizarla dentro de un ambiente virtual se utilizan dispositivos llamados rastreadores (trackers). Su responsabilidad es la de copiar la rotación y traslación del usuario dentro del mundo virtual. Si el rastreo se hace con un sistema de coordenadas fijo es llamado rastreo absoluto, mientras que si el rastreo mide solamente los movimientos incrementales es llamado rastreo relativo [66].

El rastreo puede hacerse con marcadores o sin marcadores y dependen de la tecnología del sistema.

Un ejemplo de rastreo con marcadores es la solución OptiTrack v100 (ver figura 2) de la compañía NaturalPoint, el cual utiliza cámaras infrarrojas capaces de captar 100 cuadros por segundo con una latencia de 10 milisegundos [67].

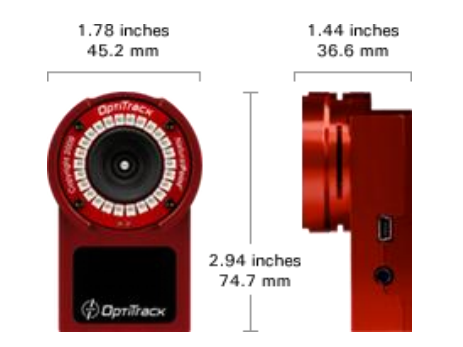

*Figura 2. Cámara OptiTrack v100. Tomado del sitio web http://www.naturalpoint.com/optitrack/products/v100 r2/specs.html*

En el campo de rastreadores sin marcador está el kinect de Microsoft, el cual es un arreglo de dos cámaras, una RGB y otra infrarroja, un emisor de luz infrarroja un arreglo de micrófonos y un acelerómetro para determinar la orientación del dispositivo. Creado originalmente para la consola de video juegos Xbox 360, ha encontrado múltiples aplicaciones en programas de computador gracias a la existencia del paquete de desarrollo de software (SDK) del mismo. El sistema es capaz de rastrear 2 usuarios en 19 articulaciones utilizando la interfaz natural de usuarios (NUI) (ver figura 3) [68].

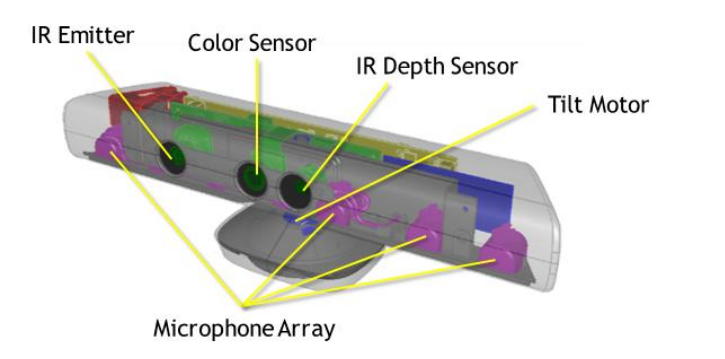

*Figura 3. Componentes del Kinect. Tomado del sitio web http://msdn.microsoft.com/en-us/library/jj131033.aspx*

# *GUANTES ELECTRÓNICOS*

Los guantes se componen de sensores que miden el movimiento y el ángulo de cada dedo. Las interacciones del usuario con el ambiente de realidad virtual se hace a través de gestos, por ejemplo, señalar en una dirección puede generar movimiento en esa dirección, o mover la mano

hacia arriba puede representar seleccionar un objeto virtual. Estos pueden ser integrados con los sistemas de rastreo óptico para incrementar la inmersión [69].

### *EQUIPOS DE RETROALIMENTACIÓN DE FUERZA*

Los equipos de retroalimentación de fuerza, también conocidos como equipos hápticos, permiten a los usuarios tocar y manipular objetos virtuales. Cuando un usuario colisiona con un objeto del ambiente virtual, el equipo aplica fuerza y fricción al apuntador (ver figura 4).

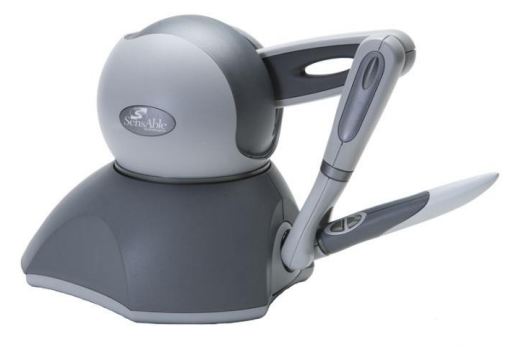

*Figura 4.Equipo háptico Phantom Omni. Tomado del sitio web http://www.dentsable.com/haptic-phantom-omni.htm*

# *4.3.2.2 DISPOSITIVOS DE VISUALIZACIÓN*

#### *HMD*

Los cascos virtuales o dispositivos HMD (head mounted display) están constituidos por dos pequeñas pantallas, una para cada ojo por las cuales el usuario aprecia un ambiente virtual.

## *SISTEMAS CAVE*

Villegas [70] explica en su tesis que el CAVE (cave automatical virtual environment) o cueva automática de espacios virtuales fue desarrollado en la Universidad de Illinois (USA) por la investigadora Cruz-Neira y Sandin en la década de los 90 y consiste en una instalación física integrada por varias superficies de proyección (cuatro, cinco o seis) en las cuales se los ambientes de realdad virtual.

Los CAVE generalmente son espacios cerrados que están gobernados por equipos de computación, de rastreo óptico, sonido que permiten generar en el o en los observadores la sensación de estar dentro de los espacios definidos por las imágenes proyectadas en sus superficies.

Una de las características de los CAVE es que las imágenes proyectadas en cada una de las superficies debe estar perfectamente coordinada con las imágenes proyectadas en las superficies colindantes de manera que la sensación que producida en el observador sea lo más real posible.

### **4.3.3 REALIDAD VIRTUAL EN LA INDUSTRIA**

Los orígenes de la realidad virtual tal como se conoce hoy en día se remonta a los años sesenta [63] , aunque cabe mencionar que en 1958, la Philco Corporation desarrollo un sistema basado en un dispositivo visual del casco, controlado por los movimientos de la cabeza del usuario [59], sin embargo es en los inicios de los 90 que la realidad virtual sale de los ambientes de los laboratorios en busca de aplicaciones comerciales apareciendo las cabinas de entrenamiento para pilotos de guerra, los conocidos simuladores de vuelo, los recorridos virtuales, entre otras muchas aplicaciones [59].

En la industria su uso se ha dado en los campos de la arquitectura, la meteorología, en el ejército, la medicina, estudios moleculares, la música, la psicología, en la industria del entretenimiento, entre otros. El hecho de que los sistemas cada vez sean más baratos y que haya aparecido la posibilidad de alquilar centros de recreación virtual por días, ha permitido que distintos sectores de la industria se interesen por probar virtualmente sus productos antes de fabricarlos "realmente". El resultado final mejora siempre gracias a estas pruebas, además de que suelen ahorrar mucho tiempo y dinero a los empresarios. Para el sector industrial, la realidad virtual ya representa un mercado de 1.500 millones de dólares, con un crecimiento anual del 10% al 12%. [71].

En el sector de la construcción la realidad virtual es usada para desarrollar modelos de proyectos arquitectónicos, edificios e infraestructura, antes de ser construidos, para permitir verificar procesos, diseños y coordinar su ejecución con mayor precisión; por otro lado su uso también permite reconstruir edificios u objetos que hayan colapsado o que sufran deterioro, con el fin de determinar las causas y los pasos necesarios para su reconstrucción o demolición, si es el caso.

En la actualidad en el mundo existen empresas que prestan servicios de modelado virtual. Un ejemplo de ello es el caso de Vianova Systems, la cual proporciona soluciones integrales de software para infraestructura; es una empresa consultora de proyectos de nuevas tecnologías y desarrollo de software para ingeniería civil, que actualmente cubre no sólo el diseño de las carreteras sino también el análisis de impacto acústico para la elaboración de mapas de ruido y la representación en realidad virtual de los proyectos [72]. La red de Vianova está formada por 16 oficinas en 10 países de Europa y Asia; tiene compañías propias en Noruega, Suecia, Finlandia, Reino Unido, Francia, Bélgica, España y Estonia. Todas estas oficinas dan servicio a los clientes con soluciones de software y servicios para las infraestructuras. En Tailandia y Vietnam Vianova tiene dos hubs de desarrollo además de los numerosos distribuidores y socios por todo el mundo [73].

VirtualWare Group es otra de las empresas dedicadas a desarrollar aplicativos en realidad virtual y realidad aumentada; en la actualidad se encuentra trabajando sobre la evolución histórica en 3D del complejo de Gizah, desarrollando una reconstrucción virtual del complejo arqueológico. Una recreación en 3D que muestra la evolución del emplazamiento a lo largo de los años, mediante una animación que narra la historia de cómo se erigieron las tres grandes pirámides de la dinastía IV. Este proyecto se encuentra enmarcado en un ambicioso programa de mejora de emplazamientos arqueológicos para el Ministerio de Cultura egipcio [74].

Por otro lado esta misma compañía desarrollo para el grupo Lábaro un conjunto de soluciones como herramientas de venta de un proyecto de vivienda en Guadalajara. Los profesionales de Virtualware realizaron una maqueta en realidad virtual, en la que se podía interactuar a tres niveles: realizar un vuelo aéreo por la superficie total, hacerlo sobre cualquiera de las manzanas y pasear a pie de calle a lo largo de toda su extensión, en cada caso con un nivel progresivamente mayor de detalle sobre las características de los edificios y los espacios comunes. Sobre esta maqueta virtual, presentada en una pantalla de 1,80 m de ancho x 2 m de alto, se podía mover el usuario simplemente desplazando su mano sobre el entorno virtual, para adoptar la perspectiva deseada [75].

Otro ejemplo claro de este tipo de servicios es la empresa española, Gedespro de diseño 3D inforgrafía y vídeo, la cual realiza simulaciones y modelos 3D en ingeniería y diseño industrial, videos 3D, visitas virtuales, procesos constructivos, entre otros [76] .

En países como México, existen muchas empresas dedicas a la realidad virtual y que prestan sus servicios al sector de la construcción, algunas de ellas son Global Virtual, Simbelmynes, realidad virtual arquitectónica, Aguascalien3D, todas ellas ofrecen servicios de modelado 3D de las edificaciones y recorridos virtuales.

En Argentina, el proyecto Ocraba – proyecto de autopista ribereña de Buenos Aires, desarrollo una maqueta virtual del área del Puerto Madero la cual permitió evaluar el impacto visual del proyecto desde distintos puntos de la zona, permitiendo al usuario moverse a través de los espacios de modelado en tiempo real [75].

Por otra parte se destacan hechos como el de la empresa dedicada a la programación web y a la simulación 3D, Optalia, especializada en ofrecer servicios a aquellas empresas relacionadas con el mundo de la arquitectura y la construcción, en lo que se refiere a programación y diseño web, plataformas de comercio electrónico y tiendas online, marketing online y posicionamiento web, gestión empresarial, simulación 3D y la realidad virtual; la cual en la rama de la simulación 3D, se especializan en la animación 3D con un especial hincapié en grandes proyectos del sector hospitalario, hotelero, cultural, educativo, deportivo, penitenciario y residencial [77]; la cual fue galardonada con el primer premio en la VIII convocatoria de los premios de AJAC, (Asociación de Jóvenes Arquitectos de Cataluña), en el ámbito del emprendimiento, con el proyecto "El Navegante", una plataforma de realidad virtual de conceptualización arquitectónica y simulación 3D inmersiva e interactiva. El proyecto es un software de visualización y edición inmersiva que incluye todo lo necesario para crear representaciones virtuales de espacios arquitectónicos de alta calidad [78].

Sin embargo los altos costos de la infraestructura necesaria para su desarrollo, conllevan a las empresas del sector de la construcción a buscar la realidad virtual como un servicio adicional subcontratado, ya sea en la fase de planeación y diseño, o en la etapa de construcción y no como una dependencia o proceso en la misma empresa. De ahí que sean las universidades y centros de formación e investigación en las cuales se desarrollan programas en el área de la construcción, donde se da mayor desarrollo a este tipo de tecnologías aplicadas a dicha industria y que se ponen a disposición de las empresas.

Una de las universidades que pone al servicio de la industria de la construcción y el diseño servicios de realidad virtual, es el Instituto tecnológico de Castilla y León, el cual desarrolla proyectos de captura de movimiento en tiempo real, estereoscopia, tracking, simulación de vehículos, videojuegos, visitas virtuales, escaneado 3D, entre otros, cuya línea principal de trabajo va orientadas a su aplicación en el entorno industrial. Esta universidad ofrece entre muchos servicios, la simulación de procesos industriales, la cual permite la corrección de problemas en la fase de diseño y la reconstrucción del patrimonio histórico, para el sector. Actualmente se encuentran desarrollando el proyecto, simulador de carretillas elevadoras, cuyo objetivo es entrenar operadores de carretillas y maquinaria de manipulación de cargas", en colaboración con Carretillas Mayor S.A. y con la Universidad de Zaragoza [79].

El centro de realidad virtual T-Systems, ofrece servicios de realidad virtual con la colaboración de distintas universidades de España y cuenta dos centros de realidad virtual (CRV), uno en Barcelona y otro en Madrid. El centro de realidad virtual de Barcelona, situado en el parque Tecnológico de La Salle, es el primer CRV público del sur de Europa. El de Madrid, desarrollado junto a la Universidad Politécnica de la ciudad, es el primer CRV público en Europa que dispone de una CAVE de cinco caras, que ofrece servicios de Realidad Virtual tanto a grandes, medianas y pequeñas empresas como a instituciones públicas. En las instalaciones, el grupo de realidad virtual pone en marcha proyectos en diferentes campos como la cirugía virtual, la realidad aumentada aplicada a la Industria o el post proceso de resultados de simulación en ingeniería civil y obras públicas [80].

Otro ejemplo es la fundación i2CAT que ha impulsado en España el proyecto europeo Visionair, el cual pone a disposición de cualquier empresa y entidad las principales infraestructuras europeas en el ámbito de la realidad virtual, la visualización científica, la Ultra Alta Definición, la realidad aumentada y los servicios virtuales [81].

El laboratorio de realidad virtual del Grupo de Investigación en Informática Gráfica de la Universidad Granada promueve y apoya la investigación en Informática gráfica y realidad virtual. Está integrado en el Centro de Investigación en Tecnologías de La Información y de las Comunicaciones de la Universidad De Granada (CITIC-UGR) y ofrece servicios de digitalización 3D, creación de mundos virtuales, visualización inmersiva y desarrollo de software gráfico interactivo a la Universidad de Granada, otros organismos públicos y empresas privadas. El laboratorio dispone de infraestructura para realizar visualización inmersiva, interacción háptica y digitalización 3D. Entre sus proyectos tiene desarrollar vehículos aéreos no tripulados para la digitalización automática de fachadas de edificios históricos con el objetivo es analizar los requerimientos y desarrollar un sisema que permita obtener un modelo 3d de una fachada de un edificio histórico de forma automática, con la mínima intervención humana posible, con un costo inferior a las alternativas disponibles en la actualidad y con una reducción del impacto ambiental durante la elaboración de los modelos, con el fin de ayudar a la conservación y catalogación del patrimonio histórico de la ciudad [82].

La Universidad Nacional Autónoma de México presta servicios de visualización y realidad virtual en el Observatorio Ixtli, cuyo principal propósito es poner a disposición de la comunidad universitaria, entidades públicas y sociedad en general, su infraestructura y recursos humanos especializados en el empleo y desarrollo de ambientes virtuales y visualización científica [83].

Por otra parte en Colombia, la alianza entre la universidad EAFIT y el centro de investigación y desarrollo para la industria de la construcción (Cidico), desarrollo un centro de realidad virtual para la construcción, el cual ofrece a la industria del sector, el servicio de modelado y visualización en realidad virtual de proyectos de construcción en su fase de diseño, planificación y ejecución [84].

Otro aporte importante al sector lo ha dado el Centro de Investigación Técnica VTT de Finlandia, que ha desarrollado una tecnología de realidad aumentada (RA) que permite situar una oficina o una obra residencial en el entorno más apropiado, así como la visualización de cualquier construcción en ciernes directamente sobre el terreno (incluso en su estadio de planificación) con dispositivos portátiles, como el smart phone, el ordenador o el iPad. Esta tecnología además de los beneficios que ofrece a los expertos en desarrollo y planificación de edificios, también ofrece ventajas a los diseñadores de los interiores de los hogares, ya que posibilita el rediseño completo de las estructuras, así como la posibilidad de amueblar virtualmente habitaciones enteras para ver cómo quedan. Las aplicaciones de software de VTT han sido desarrolladas por la empresa [VividWorks Ltd.,](http://www.vividworks.com/) y ya se están usando en la web de Vepsäläinen Ltd., una cadena de muebles finlandesa. [85]

66

#### **4.3.4 REALIDAD VIRTUAL EN LA ACADEMIA**

En el ámbito de la educación superior el incorporar este tipo de herramientas, es un hecho que se viene presentando. En algunos entes educativos se han implementado cursos en diferentes áreas que han permitido ver el potencial que tiene estas herramientas en la adquisición del conocimiento. Su utilización como herramienta y espacio de aprendizaje se está anunciando como un instrumento prometedor para el desarrollo de estrategias educativas, especialmente en la enseñanza a distancia Online [86], Ejemplo de ello es el proyecto AutomatL@bs, el cual consiste en una red de laboratorios virtuales y remotos para la enseñanza de la automática, coordinado desde la universidad UNED y en el cual participan la Universidad de Alicante, Universidad de Almería, Universidad de León, Universidad Miguel Hernández, Universidad Politécnica de Cataluña y la Universidad Politécnica de Valencia [87].

En muchas áreas del conocimiento se dan ejemplos de la implementación de realidad virtual como herramienta de enseñanza, ya sea a nivel de investigación o como nueva metodología dentro del contenido programático de algunas materias. Tal es el caso del proyecto la enseñanza práctica del derecho en 3D, de Esther Monterrosa y Raquel Escutia Romero, donde se hace alusión al uso de la plataforma Second Life para recrear una sala de juicio donde los estudiantes acuden a la práctica de su profesión en un ambiente de simulación de un juicio real, bajo diferentes roles [88]. También en la medicina se han desarrollado aplicativos para realizar con los estudiantes prácticas de cirugías, imagenología médica y neurología. Al igual que en la psicología donde se está utilizando esta herramienta en el tratamiento de fobias.

Otro ejemplo es el uso de estas aplicaciones para el entrenamiento militar es INMERSim plataforma donde se realiza entrenamiento militar para la toma de decisiones críticas, mediante el uso de la realidad virtual inmersiva [89]. Otro caso similar es el realizado en la Universidad Nacional del Centro de la Provincia de Buenos Aires (UNICEN) donde se viene desarrollando simuladores para el entrenamiento de personal en el manejo del periscopio de submarinos denominado SIPER. [90]

En algunas universidades se viene desarrollando aplicaciones para apoyar la enseñanza de algunas conceptos en diferentes áreas del conocimiento, tal es el caso del trabajo, la simulación como herramienta de aprendizaje en física, que estudia el efecto de la aplicación de un diseño instruccional apoyado con simulaciones asistidas por el computador, en un grupo de estudiantes que cursaban la asignatura física a nivel universitario [91].

El campo de la educación no formal es también beneficiado actualmente por este tipo de herramientas de realidad virtual y realidad aumentada. Ejemplo de ello son los museos los cuales están adoptando, de una manera masiva, los últimos avances en tecnologías de la información, tanto para su funcionamiento interno, como para la presentación de los contenidos que ponen a disposición del público a través de, por ejemplo, exposiciones interactivas, mejorando, de manera substancial, la experiencia obtenida por los visitantes [92]. Algunos casos mencionados y analizados en el artículo realidad virtual: Un medio de comunicación de contenidos, aplicación como herramienta educativa y factores de diseño e implementación en museos y espacios públicos, de Antonio Otero Franco y Julián Flores Gonzáles, son: el Botafumerio RV, donde se recrea la denominada liturgia del botafumeiro en la catedral de Santiago de Compostela y viaje submarino, donde por medio de la realidad virtual inmersiva se muestra un entorno natural denominado el fondo marino de la Ría de Vigo, donde se describe e informa de la riqueza y variedad natural de Galicia.

Propiamente en la enseñanza de la ingenieria civil y la arquitectura, se presentan casos como el de la Universidad de Sherbrooke, en Canada, donde se imparte entre otras la carrera de Ingenieria Civil, en la cual se ha desarrollado un laboratorio de visualización inmersiva en 3D de alta definición, que además de la visualización de inmersión de escenas dinámicas, permite una representación espacial de fenómenos en medicina, ingeniería, historia, psicología, educación y comercio, entre otros. En este laboratorio se pueden visitar lugares históricos y observar los detalles de las estructuras arquitectónicas como si se estuviera presente. El laboratorio se presenta como una bóveda de cuatro pantallas fijas y un sistema estereoscópico pasivo que muestra hasta 120 cuadros por segundo. La bóveda está conectada a una unidad de cálculo de 5,200 núcleos que forman parte del superordenador Mammuoth (el más potente de Canadá) y a una unidad de almacenamiento ultra rápido tipo SAN [93].

En la universidad de Sevilla (Escuela Técnica Superior de Arquitectura) se desarrollo un curso de introduccion a la realidad virtual y la realidad aumentada en colaboracion con el aula de realida virtual de la ETSAS, integrante del centro IND (Innovación y Diseño) de la Escuela Técnica Superior de Arquitectura. El curso llamado, Iniciación a las técnicas de realidad virtual y realidad aumentada aplicadas a la arquitectura, diseño y artes digitales, partió de la existencia de la nueva aula de realidad virtual en la escuela de arquitectura de Sevilla, dotada de un sistema de proyección estereoscópica, diversos dispositivos de visualización, software Virtools, cámaras equipadas con sensores para el reconocimiento de volúmenes-movimiento. El curso plantea a los estudiantes la exploración de los campos de la realidad virtual y la realidad aumentada y de las herramientas disponibles en el laboratorio y en la práctica se trabaja con modelos 3D en diferentes plataformas para analizar su potencial en entornos de realidad virtual y/o aumentada con los medios disponibles. [94]

En el observatorio IXTLI de la Universidad Nacional Autónoma de México, se han desarrollado diferentes aplicativos de realidad virtual que están al servicio de los docentes de la institución y de personal externo. En el área de las ciencias, fisico, matematicas y de las ingenierias, han desarrollado diferentes aplicativos de realidad virtual, algunos de ellos, que se encuentran en la pagina del observatorio son el desarrollo y mejoramiento de la habilidad espacial, lugares geométricos en el espacio cartesiano tridimensional, gavimetría, sismos vulcanotectónicos, geomática, métodos electrómagneticos, y propagación de ondas sísmicas [95].

Esta tecnología de realidad virtual en algunas academias se trabaja como complemento a la metodología de trabajo BIM, permitiendo navegar los modelos desarrollados en software de modelado paramétrico en realidad virtual inmersiva. Esta unión permite verificar elementos de diseño en todos los componentes de la edificación o infraestructura y por lo tanto obtener una mayor planificación de los procesos de ejecución. Los modelos en realidad virtual inmersiva aportan enormemente a la comunicación entre las diferentes disciplinas y sus autores de manera que todos vean, trabajen y persivan el ambiente diseñado sobre una misma representación gráfica. Un ejemplo de ello es la Universidad EAFIT de Colombia, que tiene una sala de de realidad virtual inmersiva, en la facultad de Ingenieria, que presta servicio a la industria de la construcción en la implementacion de BIM y realidad virtual en proyectos del sector y que se encuentra en la actualidad desarrollando investigaciones encaminadas a implementar estas tecnologías en la enseñanza, en el pregrado de ingenieria civil, con el proposito de impactar en la formacion de los nuevos profesionales y por lo tanto en la industria futura.

### **4.4 LA ENSEÑANZA ACTUAL DE LA INGENIERÍA CIVIL EN COLOMBIA**

La educación superior, al igual que la sociedad, está inmersa en un proceso de constantes cambios; cada vez se demanda del docente universitario que posea además de saber (competencias científicas), saber hacer (competencias metodológicas/técnicas) saber estar (competencias sociales/participativas) y saber ser (competencias personales). [96]

La ingeniería, como menciona Darío Valencia Restrepo en su artículo, crisis y futuro de la ingeniería, no es del todo ajena a estos cambios, lo que ha conllevado a que el ejercicio profesional se esté viendo afectado por la velocidad de los cambios tecnológicos; además si se tiene en cuenta que la ingeniería es una de las profesionales que más aporta a los actuales indicadores de desarrollo tecnológico del país, se requiere darle mayor atención directa y prioritaria a su enseñanza con el fin de optimizar su impacto positivo. [97]

En la actualidad, la calidad de los pregrados de formación en el país se mide mediante los siguientes indicadores: la acreditación, el registro calificado, los exámenes Saber Pro, la tarjeta profesional, los rankings, las evaluaciones de impacto, las pruebas de estado a egresados, las comparaciones con otros países, los premios y los informes de rendición de cuentas [98]. En lo que respecta a la ingeniería, según un informe del consejo de acreditación en Colombia de 2012, existen en Colombia 269 programas acreditados en área del conocimiento de, ingeniería, arquitectura, urbanismo y afines (ver tabla 6) [99].

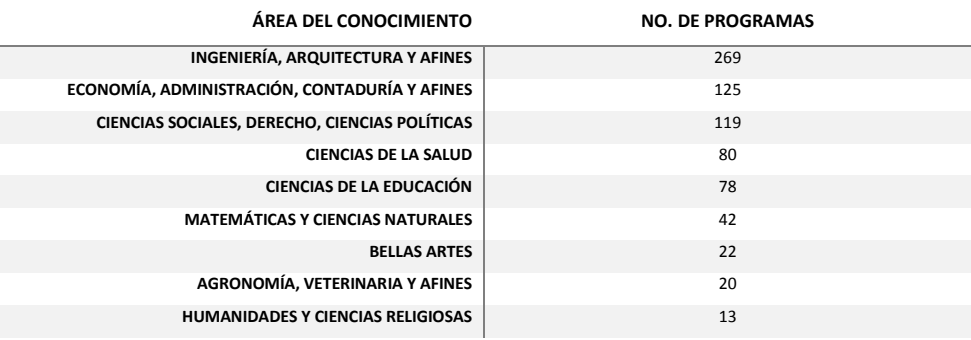

*Tabla 6. Programas de Pregrado con Acreditación Vigente por Área de Conocimiento a Diciembre De 2012.*

**TOTAL GENERAL 768**

**Fuente:** Boletín Estadístico 2012. Consejo Nacional de Acreditación de Colombia - CNA

Lo anterior muestra que en mayor porcentaje esta área del conocimiento está adquiriendo acreditación en Colombia (ver figura 5); sin embargo algunos analistas del tema afirman que la mayoría de los programas de pregrado en ingeniería han sido creados sin estudiar previamente las necesidades y expectativas del país, y que se han basado en programas extranjeros o en desarrollos curriculares antiguos, que no responde a necesidades propias ni actuales [98].

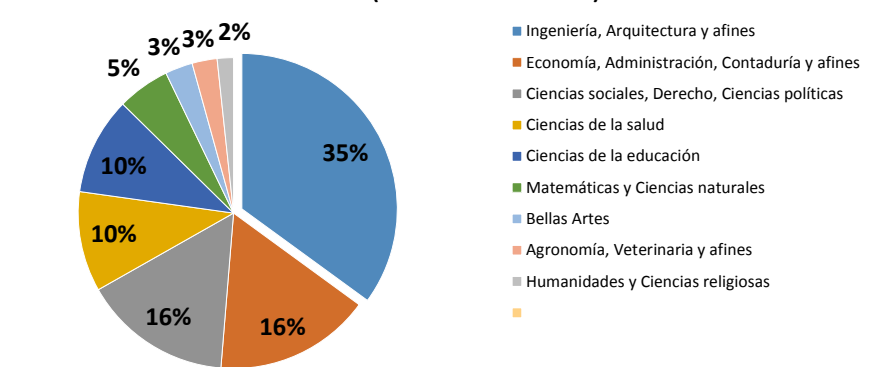

## **PROGRAMAS DE PREGRADO CON ACREDITACIÓN VIGENTE POR ÁREA DE CONOCIMIENTO (% DE PARTICIPACIÓN)**

*Figura 5. Porcentaje de participación de programas de pregrado con acreditación vigente por área de conocimiento. 2012 Fuente. Boletín Estadístico 2012. Consejo Nacional de Acreditación de Colombia - CNA*

Algunos de los programas de pregrado de las ciudades mas importantes del país ofrecen estructuras curriculares muy similares (ver anexo 1. Estructuras curriculares de Ingenieria civil en el país), y basan la formación en diferentes áreas del conocimiento y de práctica que se pueden resumir en [100]:

- Área de ciencias Básicas: Integrada por cursos de ciencias naturales y matemáticas.
- Área de Ciencias Básicas de Ingeniería: Incluye los cursos que estudian las características y  $\bullet$ aplicaciones de las ciencias básicas que fundamentan el diseño de sistemas y mecanismos en la solución de problemas.
- Área de Ingeniería aplicada o conjunto de conocimientos propios de un campo específico de la Ingeniería.
- Área socio-humanísticas: comprende los componentes económico, administrativo y socio humanístico.

Sin embargo, a pesar de que dentro de estas estructuras se toque el tema social, tanto en la formación como en el ejercicio mismo de la profesión el ingeniero centra sus conocimientos en lo técnico y esto ha dificultado su comunicación con otras disciplinas y profesiones. Por otro lado en "Colombia además de estos elementos, se da la ausencia de investigación y de estímulo de creatividad e innovación y más grave aún el peso del individualismo y la falta de solidaridad que se oponen al trabajo en grupo y a las construcciones colectivas, que conllevan cada día más a una crisis en la profesión" [101]. De ahí que sea necesario realizar cambios en la formación del ingeniero civil desde la academia, los cuales deben ser elaborados teniendo en cuenta a los diferentes actores involucrados en la enseñanza y la profesión, como son la directivas, profesores, estudiantes, egresados, agremiaciones, empresas del sector, gobernantes y políticos.

En la cumbre del 2010 de la Sociedad Americana de Ingenieros Civiles sobre el futuro de la ingeniería civil en 2025, se les dio a los ingenieros un papel importante en la sociedad del mañana siendo además de otras cosas, innovadores e integradores de ideas y tecnología en los sectores público, privado y académico. Lograr esto requiere implementar desde la academia elementos que le den destreza en: aprender, evaluar y dominar las nuevas tecnologías con el fin de mejorar la efectividad y eficiencia individual y de la organización, y colaborar en equipos tradicionales y virtuales de naturaleza intradisciplinar, interdisciplinar y multidisciplinar. Los ingenieros del mañana deben poseer curiosidad por el desarrollo de las nuevas tecnologías o aplicaciones tecnológicas existentes que son la base del aprendizaje continuo.

Sin embargo, según estudio de la universidad de Antioquia, realizado por el grupo de investigación Ingeniería y sociedad, que se presenta en el artículo, Graduarse de Ingeniero en 10 semestres una proeza, surge aun hoy un interrogante en cuanto a la metodología de la enseñanza de esta disciplina, ¿Qué innovaciones didácticas o pedagógicas se han registrado en los últimos 20
años en la forma de servir los cursos en la formación de ingenieros, aparte del proyector de video y el tablero de marcador borrable? [102]

De ahí que esta nueva reestructuración debe ir de la mano con los cambios tecnológicos a los cuales se enfrenta la sociedad de hoy y la academia, tal es el caso de las nuevas tecnologías de la información y la comunicación que vienen impactando en el desarrollo de las economías del conocimiento en países como Colombia y las nuevas metodologías de trabajo en el sector que se vienen imponiendo en diferentes países, basados en BIM y realidad virtual.

En las tendencias de la ingeniería, según mencionan, Asdrúbal Valencia, Orlando Carrillo, José Édison Aedo, "el poder actual de la tecnociencia es de tal alcance, que afecta al destino del mismo mundo y pone en cuestión la estructura tradicional de las sociedades; ese impacto profundo provoca al mismo tiempo una especie de desestructuración de las culturas y un intento de reestructuración sobre nuevas bases". Las tecnologías de la realidad virtual serán parte central en la vida y la educación, ya que esta será común para el entrenamiento y la recreación, y parte rutinaria en la simulación de toda clase de diseños y planes. [103]

#### **4.5 LA INGENIERÍA CIVIL EN LA UNIVERSIDAD EAFIT**

#### *INICIOS DE LA INGENIERIA CIVIL EN LA UNIVERSIDAD EAFIT*

La ingeniería civil en la Universidad EAFIT tiene su inicio en mayo del año 1979, cuando se realizaron estudios tendientes a la creación de este programa de pregrado, pues en el medio solo dos universidades lo ofrecían, con una oferta deficiente de cupos para estudiarla, en un momento en que el desarrollo de infraestructura del país requería más profesionales en el área incrementando así la demanda de ingenieros civiles. El programa inició labores en el primer semestre de 1980 luego que el ICFES otorgara la debida licencia de funcionamiento [104].

En 1984 se crearon los laboratorios de suelos, concreto y pavimentos, recursos necesarios para la experimentación. Posteriormente se creó el laboratorio de ingeniería sísmica. Estos laboratorios están completamente dotados para que los profesores puedan hacer uso de estos espacios y así mejorar la formación de los estudiantes, realizando actividades teórico-prácticas.

El programa de ingeniería civil de la universidad EAFIT fue acreditado en el año 1998 por el Ministerio de Educación Nacional mediante la resolución 1508 por una duración de 4 años convirtiéndose así en la primera universidad de Antioquia con esta distinción. En septiembre del año 2004 el mismo Ministerio renovó la acreditación bajo la resolución 2658 por 6 años más. En el 2008-1 el programa cambio de pensum, éste sigue impartiéndose actualmente en la universidad. El programa de Ingeniería Civil cumplió 30 años de creado en el 2009.

#### *DEFINICIÓN DE LA INGENIERIA CIVIL PARA LA INSTITUCIÓN*

Es importante conocer la definición que se tiene en la Universidad EAFIT que fue construida por la planta de profesores de este programa, pues de aquí parte el enfoque que se les da a los estudiantes de este programa.

"La ingeniería es la profesión que apoyada en el ingenio, las ciencias (metodologías) y el arte (procedimientos) permite proyectar, diseñar y producir tecnología (elementos, estructuras y sistemas) segura, eficiente y durable; utilizando para ello la materia, las fuerzas, la energía y la información para proporcionar a la humanidad bienes y servicios que satisfagan sus necesidades, teniendo siempre presente aspectos económicos, sociales y ambientales."

## *PERFILES*

Partiendo de la definición anterior, el estudiante que aspira a ser ingeniero civil debe saber que la formación impartida en la institución universitaria se centra en la física aplicada y en las matemáticas, además estar dispuesto a recibir una formación de persona integral (La ciencia aplicada, lo técnico, lo social y la interdisciplinariedad), pues una característica importante en estos profesionales es la capacidad de trabajar en equipo y en grupos interdisciplinarios.

El perfil del egresado está compuesto por cuatro rasgos:

- Pensar (Análisis, síntesis, conceptualización y reflexión)
- Representar (Expresión, sistémico y argumentativo)
- Obrar (Fundamentación, concreción, procedimientos, conciencia en el aprovechamiento del potencial humano y recursos materiales, eficacia, calidad, conocimiento y uso de tecnologías, herramientas computacionales, procesos y máquinas)

Comportar (Trabajo individual, trabajo en equipo y trabajo interdisciplinario)  $\bullet$ 

Son profesionales con un alto nivel tecnológico tanto científico como técnico, que sean capaces de resolver problemas de infraestructura para la sociedad, que sean personas creativas y pragmáticas y que tomen decisiones bajo criterios técnicos y económicos teniendo en cuenta al hombre y el ambiente.

El objetivo de este programa es "formar un ingeniero civil integro, capaz de aplicar los principios de las ciencias exactas en la concepción, diseño, construcción, administración y mantenimiento de proyectos de infraestructura dirigidos al beneficio de la sociedad."

## *COMPOSICIÓN DEL PLAN DE ESTUDIO*

El plan de estudios actual, contempla unas acciones que se deben emprender para lograr la solución de problemas de infraestructura y aprobar las áreas académicas que imparten dichas acciones. Las acciones son:

- Diseñar  $\bullet$
- Planificar
- Concretar (construir)  $\bullet$
- Operar
- Mantener  $\bullet$
- Modernizar

Estas acciones están compuestas por unos atributos contenidos en las asignaturas para proveer al estudiante de las competencias necesarias para alcanzar el perfil profesional de la institución. Dichos atributos son:

- Experimentación
- Práctica  $\bullet$
- Enfoque al planteamiento de problemas  $\bullet$
- Competencias argumentativas y propositivas  $\bullet$
- Capacidades de negociación  $\bullet$
- Conciencia en lo socio-ambiental  $\bullet$
- Creación e innovación  $\bullet$

La figura 6 muestra la estructura general del plan de estudio con sus respectivas herramientas de entrada y las acciones que el estudiante emprende.

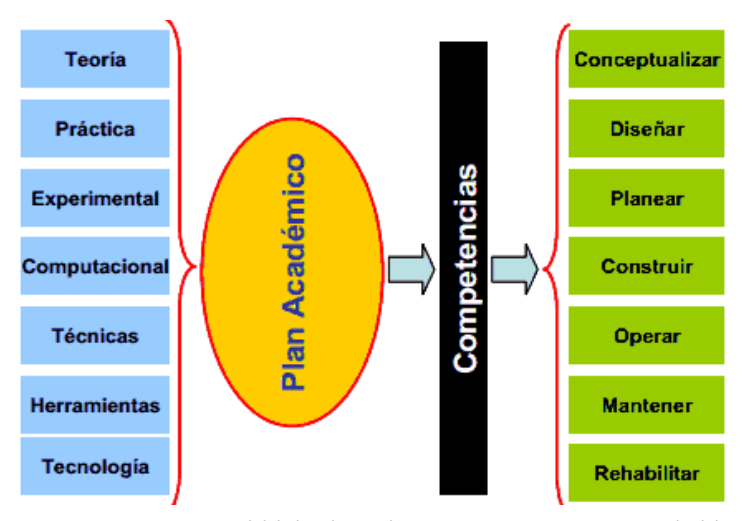

*Figura 6. Estructura general del plan de estudios. Herramientas y Acciones. Sacada del documento Proyecto Educativo Ingeniería Civil Eafit.*

Para asegurar que las acciones y los atributos se enseñen, la institución definió unas modalidades para las asignaturas del plan académico. Estas modalidades se dividen en 3 grupos: teóricas, teórico-prácticas y teórico-experimental, cada grupo está compuesto por dos tipos de asignatura (tipo A y tipo B).

En las teóricas, la tipo A son aquellas asignaturas que se basan en la conceptualización y la tipo B se basan en la conceptualización y hacen uso de herramientas computacionales.

En las teórico-prácticas, la tipo A son aquellas asignaturas que además de la teoría tienen un grupo definido de práctica, en las tipo B la teoría y la práctica comparten un mismo espacio.

En el grupo teórico-experimental, la tipo A son aquellas asignaturas que además de la teoría tienen un grupo definido de laboratorio (experimentación y comprobación), en la tipo B la teoría y el laboratorio comparten un mismo espacio.

Las asignaturas también están divididas según el área de enseñanza a que pertenecen. La universidad EAFIT definió para cada uno de los planes académicos de ingeniería unas áreas generales, de tal manera que estos pregrados contienen materias de 5 tipos que son:

- Núcleo de formación institucional  $\bullet$
- Ciencias Básicas  $\bullet$
- Básicas de Ingeniería  $\bullet$
- Profesionales  $\bullet$
- Énfasis  $\bullet$
- Complementarias

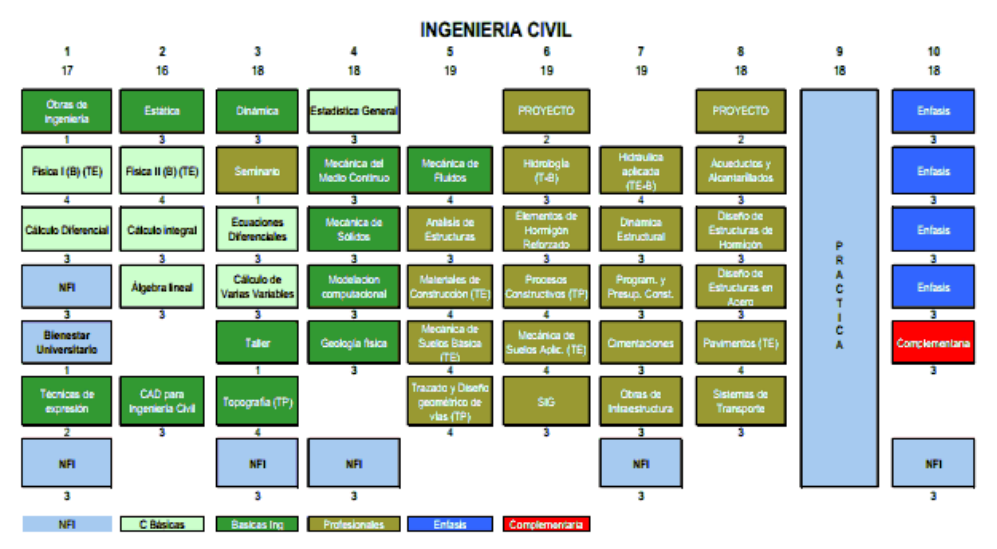

*Figura 7. Pensum 2007 Dividido por el tipo de asignatura y área a la que pertenece. Sacada del documento Proyecto Educativo Ingeniería Civil Eafit.*

El plan de estudios de Ingeniería civil incluye dos asignaturas tipo proyecto, una de éstas en el sexto semestre y la otra en el octavo. La idea de dichas asignaturas es que sean integradoras de conocimiento e interdisciplinarias. Estas materias deben permitir la innovación y creación en el estudiante frente a problemas de ingeniería e infraestructura, son importantes en el pensum pues fomentan el trabajo en grupo, además que acercan al estudiante a los problemas de ingeniería teniendo en cuenta el ambiente y la sociedad.

Además el plan académico cuenta con un periodo de práctica. Este semestre es fundamental para la formación del estudiante pues se enfrenta a la vida laboral y pone a prueba sus conocimientos. Es la oportunidad que tiene el estudiante para probar diferentes caminos que puede ejercer en su vida profesional, además la universidad cuenta con un departamento dedicado única y exclusivamente en el posicionamiento de los estudiantes en la industria para esta etapa del plan académico.

A pesar de que cada asignatura está encasillada por un área general, el programa de ingeniería civil está dividido a su vez por áreas generales temáticas. (Ver figura 8)

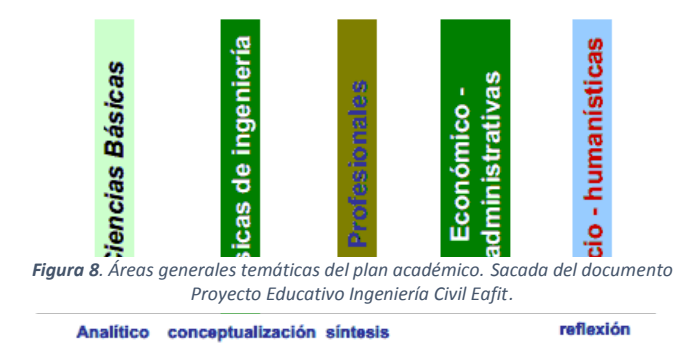

En la figura 9 se muestra el pensum de Ingeniería Civil, las asignaturas están diferenciadas en relación con las temáticas de las asignaturas

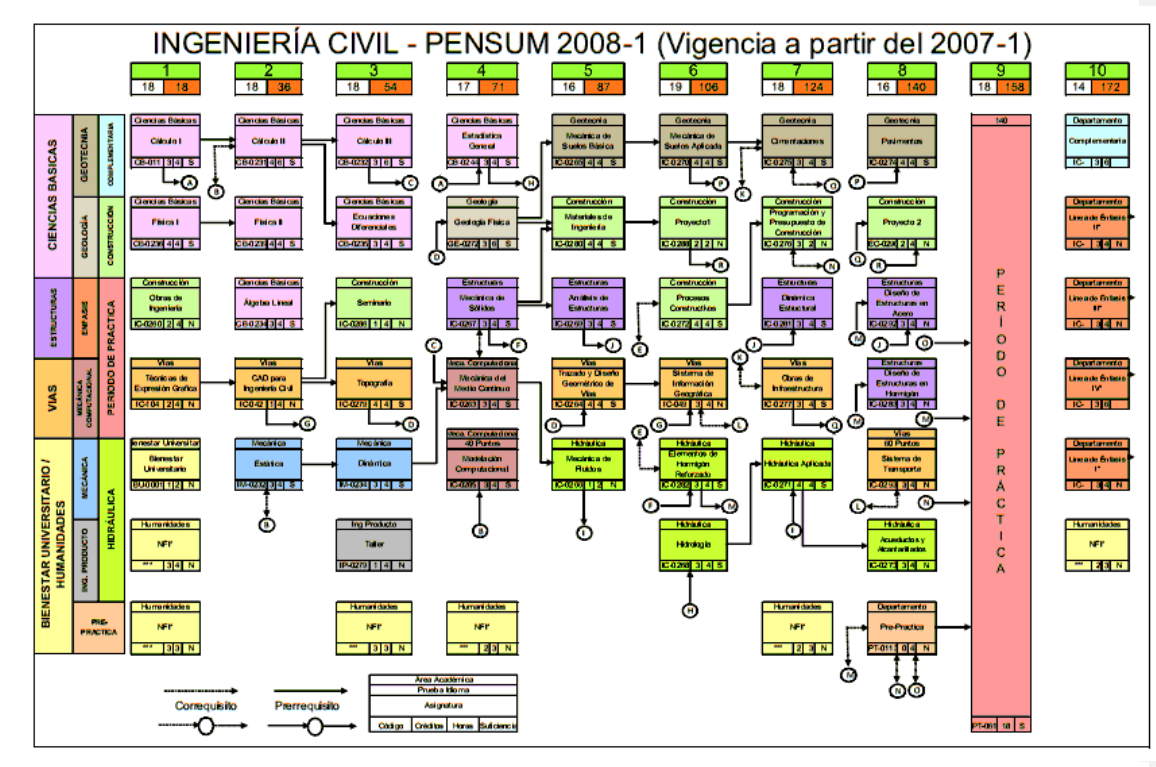

**Figura 9**. Pensum de Ingeniería Civil, asignaturas diferenciadas en relación con las temáticas de las asignaturas. Sacada del documento *Proyecto Educativo Ingeniería Civil Eafit.*

## *VISIÓN DE LA UNIVERSIDAD EAFIT*

"La universidad EAFIT, inspirada en los más altos valores espirituales, en el respeto por la dignidad del ser humano y consciente de su responsabilidad social, aspira a ser reconocida nacionalmente e internacionalmente por sus logros académicos e investigativos" [104].

En su plan de desarrollo 2012-2018 la institución se dirige a la conservación de su compromiso con la excelencia académica, a su consolidación como una universidad de docencia con investigación y a su posicionamiento como una universidad con fuerte reconocimiento en el país y en el exterior [105]. Estos desafíos los aborda desde tres ejes estratégicos, los cuales apuntan al desarrollo de la visión de la universidad. (Ver figura 10)

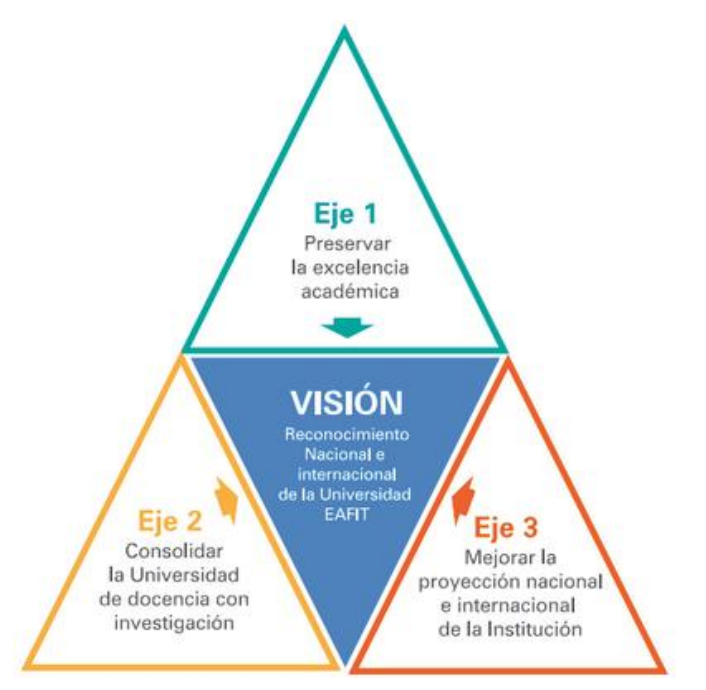

*Figura 10. Ejes estratégicos del plan de desarrollo 2012-2018. Fuente: Plan Estratégico 2012-2018 EAFIT.*

## *PRIMER EJE DE DESARROLLO, PRESERVAR LA EXCELENCIA ACADEMICA*

La universidad EAFIT busca que en sus programas de pregrado y posgrado no solo haya una transmisión de los saberes científicos que la humanidad ha construido, sino que también haya generación de nuevos conocimientos por medio del desarrollo de actividades investigativas tanto de docentes como de estudiantes.

En este plan de desarrollo la institución realiza evaluación de los currículos de los programas educativos que maneja, además busca continuar con los procesos de acreditación de los pregrados y vincular los posgrados al sistema de acreditación. También plantea iniciar con procesos de acreditación internacionales que son de interés para la universidad ya que mejoran la calidad de la educación y la proyección internacional. Para la institución es muy importante atraer los mejores estudiantes del país a través de estímulos y planea consolidar el fondo patrimonial de becas, para seguir apoyando a los estudiantes y aportar al desarrollo social del país.

*SEGUNDO EJE DE DESARROLLO, CONSOLIDAR LA UNIVERSIDAD DE DOCENCIA CON INVESTIGACIÓN*

Este eje se aborda desde el fomento de la investigación. Se plantea ampliar la oferta de maestrías y doctorados, ofrecer nuevos programas de pregrado y especialización, y crear nuevas escuelas. Para el caso particular del programa de pregrado de Ingeniería Civil se planean las siguientes actividades. (Ver tabla 7)

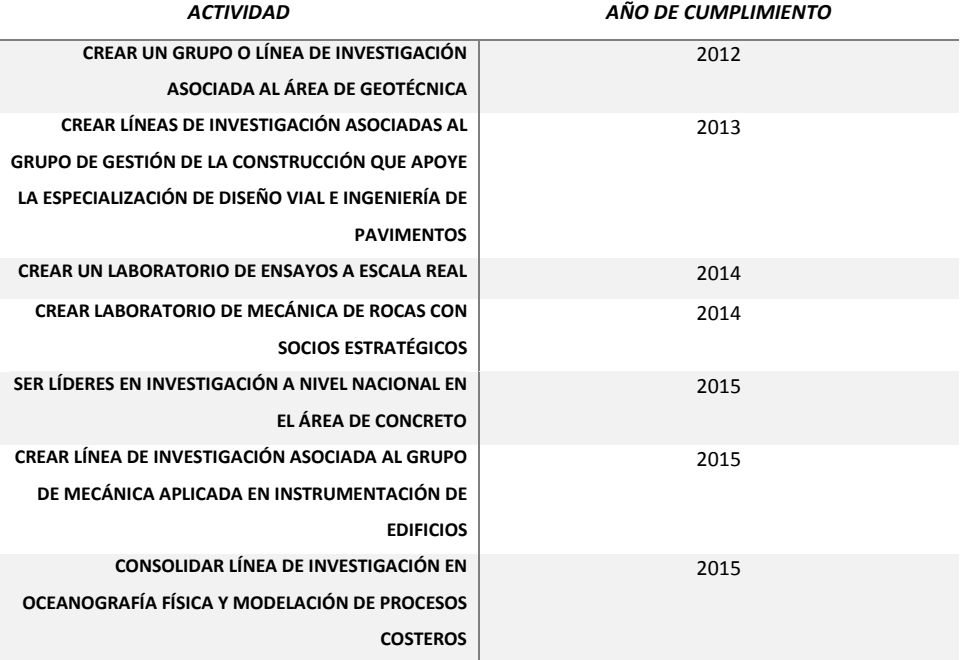

*Tabla 7. Compromisos de investigación para el pregrado Ingeniería Civil.*

*TERCER EJE DE DESARROLLO, MEJORAR EL RECONOCIMIENTO NACIONAL E INTERNACIONAL DE LA INSTITUCIÓN*

En este eje se plantea la creación de líneas estratégicas para mejorar la proyección nacional e internacional de la institución, crear centros de desarrollo empresarial en Bogotá y Pereira, fortalecer la promoción nacional e internacional de la oferta académica de la universidad, ampliar la oferta de programas en el exterior, consolidar y ampliar los convenios de movilidad para docentes y estudiantes, explorar la posibilidad de alianzas de integración con instituciones similares y crear una escuela de verano en la institución.

### *PERCEPCIÓN DE LOS GRADUADOS EN EL PROGRAMA INGENIERÍA CIVIL*

La universidad EAFIT en el 2011-2 en su búsqueda de mejorar, realizo una encuesta de satisfacción a los graduandos del programa de Ingeniería Civil de esta institución del semestre 2011-1 para saber su percepción acerca del programa. Esta encuesta fue realizada a 7 personas, 3 mujeres y 4 hombres, con un promedio de edad de 28 y 30.75 años respectivamente.

El 43% de los encuestados piensa que la calidad del programa es excelente, mientras que el otro 57% de ellos piensa que la calidad del programa es buena. Esto quiere decir que el programa tiene una buena calidad pero se podría mejorar.

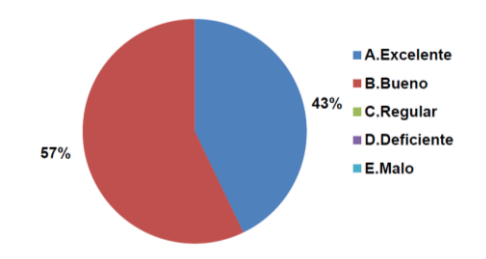

#### · Calidad general del programa

*Figura 11. Resultado calidad general del programa. Sacado de Resultado Encuesta Graduandos Ingeniería Civil 2011-1.*

Al ítem pertinencia profesional del pensum, el 100% de los encuestados respondió positivamente, el 43% de los encuestados piensa que la pertinencia del pensum profesional es excelente, el 28% piensa que es bueno, y el 29% dijo que es regular. Este último porcentaje es un indicio de que se debe mejorar y actualizar el pensum para mejorar en algunos aspectos considerados por los encuestados.

· Pertinencia profesional del pensum

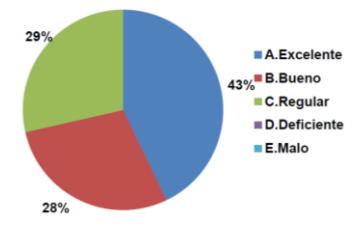

*Figura 12. Resultado pertinencia profesional del pensum. Sacado de Resultado Encuesta Graduandos Ingeniería Civil 2011-1.*

### **5 MARCO PRÁCTICO**

#### **5.1 INTRODUCCIÓN**

Con el ánimo de impactar positivamente en la formación de los ingenieros civiles del futuro, que respondan a las demandas de la nueva economía del conocimiento, a los avances tecnológicos, a las nuevas tecnologías aplicadas a la práctica de la profesión que se viene implementando a nivel mundial, a las necesidades mismas del país, a la misión y visión del que hacer universitario, se desarrolla esta investigación en la carrera de pregrado de Ingeniería Civil de la universidad EAFIT, durante los semestre 01 y 02 de 2013.

Mediante la implementación de una serie pruebas experimentales se busca dar respuesta a la inquietud de conocer el impacto que en la enseñanza puede generar la utilización de tecnologías como la metodología de trabajo BIM y la realidad virtual inmersiva, tanto en la adquisición del conocimiento por parte de los estudiantes, como en el que hacer de los profesores.

Con un análisis previo del pensum se determina realizar las pruebas en las materias técnicas de expresión gráfica del primer semestre, topografía del tercer semestre y, programación y presupuesto del séptimo semestre; con dicha selección se busca recoger datos a diferentes niveles de edad, de conocimiento previos, y de dificultad en el tema.

A continuación se procede entonces a describir cada uno de las pruebas realizadas durante el periodo de investigación, los datos recolectados, el análisis del impacto de las herramientas en la adquisición del conocimiento y la usabilidad de las mismas, para concluir con una propuesta de inclusión de estas nuevas tecnologías en la enseñanza del pregrado de Ingeniería civil de la universidad EAFIT.

## **5.2 METODOLOGÍA**

La metodología de la investigación es experimental, desarrollando modelos en 3D y 4D visualizándolos en ambientes de realidad virtual inmersiva que se utilizarán en algunos cursos de la formación de estudiantes de ingeniería civil, evaluando su impacto en cuanto a la comprensión y entendimiento de los conceptos para los cuales se construyan los anteriores. Un ejemplo de esto es la materia de programación y presupuesto donde la realidad virtual busca afianzar el conocimiento de los estudiantes en proyectos, componentes de sistemas constructivos, y secuencias de construcción, requeridas para presupuestar y programar proyectos.

Se utilizó la infraestructura de la sala de realidad virtual para la construcción, desarrollada conjuntamente con el grupo de investigación en realidad virtual, para el modelado y visualización de proyectos y la realización de las diferentes pruebas tendientes a evaluar el impacto en el proceso de formación del estudiante.

Para el cumplimiento de los objetivos del proyecto se desarrollaron las siguientes actividades:

- Estudio de diferentes experiencias realizadas en universidades del mundo que implementaron las herramientas avanzadas de visualización en el proceso de formación de estudiantes de arquitectura, ingeniería civil y construcción, determinado los resultados y fortalezas del proceso y teniendo claras las barreras de su adopción.
- Construcción de diferentes modelos 3D visualizados en ambientes de realidad virtual inmersiva para ser utilizados en algunos cursos del programa de ingeniería civil.
- Pruebas de usuario (estudiantes) que permitan obtener cuantitativa y cualitativamente los resultados en la apropiación de las tecnologías avanzadas de visualización y modelado.
- Evaluación del impacto y de los requerimientos para que dichas tecnologías sean adoptadas en la formación del ingeniero civil de la universidad EAFIT.
- Desarrollo de la propuesta formal de inclusión de las tecnologías como soporte de algunos cursos del pregrado de ingeniería civil.

Con el fin de determinar cuáles materias eran pertinentes para realizar la investigación, se realizó un análisis del plan de estudios en el pregrado de Ingeniería Civil de la universidad EAFIT, sede Medellín. Este análisis permitió la identificación de las materias en las cuales el aporte de la herramienta de realidad virtual podría ser aplicado, eligiendo algunas de ellas cuyos temas de enseñanza permitían su implementación, sin que ello implique que sean estas las únicas, sino por el contrario, sean un abrebocas para todas las posibles incursiones en el desarrollo de la carrera.

Las materias elegidas para los experimentos fueron: expresión gráfica, topografía y programación y presupuestos de construcción. Dada la distinta naturaleza de cada una de las materias distintas aproximaciones fueron utilizadas a la hora de evaluar el desempeño de los estudiantes.

La experimentación en la materia expresión gráfica se desarrolló mediante dos pruebas, con diferente grupo de estudiantes, una primera prueba se realiza con los grupo del semestre 01 de 2013, y una segunda prueba con los estudiantes del semestre 02 de 2013. Para la primera prueba se eligieron, de una serie de ejercicios propuestos por el docente de la materia, dos isométricos de un grado de complejidad medio, los cuales fueron desarrollados en un modelo tridimensional de realidad virtual inmersiva y emplazados en un salón de exposición simulado, el cual permitía que el modelo pudiera ser recorrido y el isométrico visualizado por todos sus diferentes ángulos. Los estudiantes debían dibujar las vistas del isométrico. El grupo control no tenía acceso al modelo, y el grupo experimental podía revisar el modelo. Una vez finalizado el ejercicio los estudiantes llenaron una encuesta para medir su percepción de utilidad y facilidad del aplicativo de realidad v+

irtual. Para la segunda prueba se trabajó con dos grupos prueba, los cuales se sometieron cada uno a una clase a cargo del docente, en su horario habitual, para dar la explicación del concepto de isométricos con volúmenes de cortes inclinados, utilizando el aplicativo de realidad virtual inmersiva como herramienta tecnológica de enseñanza y se dejó un grupo control, al cual se le explico el tema, en su clase habitual, como se venía dictando tradicionalmente en la materia. Durante la clase los estudiantes realizaron un ejercicio de isométrico el cual fue evaluado por el docente y representó el desempeño del estudiante con el método que le correspondía. Nuevamente los integrantes del grupo de prueba, una vez finalizado el ejercicio, llenaron una encuesta para medir su percepción de utilidad y facilidad del aplicativo de realidad virtual.

La experimentación en la materia de topografía se realizó separando el grupo de estudiantes de la materia dos, un grupo experimental y un grupo control. El grupo experimental recibió una clase del concepto de altiplanimetría apoyándose en la herramienta de realidad virtual desarrollada para este fin. Una vez finalizada la explicación del concepto los estudiantes desarrollaron un ejercicio que contenía los conceptos de perfiles, secciones transversales y cálculo de volúmenes, el cual fue calificado posteriormente por los investigadores. Finalizado el ejercicio los estudiantes llenaron una encuesta de percepción de utilidad y facilidad de uso de la herramienta.

La experimentación en programación y presupuesto se realizó separando el grupo de esta materia en dos. El grupo de control vio la materia normalmente. El grupo experimental fue separado en parejas y se le asignó a cada pareja un proyecto BIM existente, sobre el cual los estudiantes debían realizar las actividades adicionales propuestas por el docente, tales como caracterización de los elementos del modelo. Para ayudar a los estudiantes, los investigadores brindaron asesorías durante todo el semestre sobre el manejo del software Revit de Autodesk, el cual era el sugerido para este trabajo. Finalizado el trabajo BIM los estudiantes debían realizar la encuesta de percepción. El resultado de desempeño fue determinado por la nota final de la materia.

#### **5.3 EXPERIMENTACIÓN**

# **5.3.1 EXPERIMENTACIÓN EN LA MATERIA TÉCNICAS DE EXPRESIÓN GRÁFICA**

La materia expresión gráfica (IC0261) se dicta en el primer semestre del pregrado de Ingeniería Civil de la universidad EAFIT y pertenece al área de materias básicas de Ingeniería, su intensidad horaria es de 48 horas y su principal objetivo es conocer las diferentes técnicas del dibujo que enriquecen la expresividad en las aulas y vida profesional.

Esta materia se encuentra presente en casi todos los currículos de ingeniería civil del país bajo deferentes nombres como son Dibujo Básico, Dibujo Técnico y Descriptiva, Expresión Gráfica y Geométrica.

El experimento se trabajó, según estructura de contenidos, en lo que corresponde al capítulo 1. conceptos generales, en el tema de perspectiva isométrica y vistas auxiliares, que de acuerdo a los profesores encargados de dictar la materia, es uno de los temas de mayor dificultad para los estudiantes, ya que requiere desarrollar la capacidad de abstraer de un dibujo en 2D, las diferentes vistas del volumen.

La metodología aplicada para la enseñanza del tema, en la actualidad, se realiza por medio de la entrega de los isométricos en una hoja tamaño carta, las cuales se presentan en grados de dificultades; una fase de dificultad baja, la cual contiene isométricos de pocos cortes, con el fin de que los estudiantes tengan una acercamiento al tema de manera más clara y sencilla, luego se les presenta otra fase de dificultad media con isométricos que poseen cortes inclinados (ver figura 13), para luego entrar a una fase de mayor dificultad donde los isométricos son volúmenes con muchos cortes inclinados. En cada una de estas fases del proceso los estudiantes deben realizar uno o varios de los isométricos allí presentados y obtener sus respectivas vistas a una escala mayor.

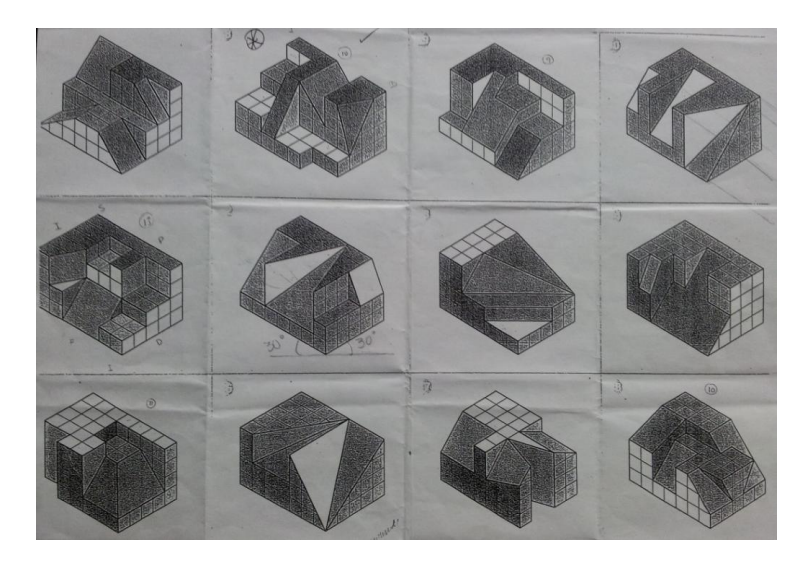

*Figura 13. Hoja de Isométricos de dificultad media. Materia Expresión Gráfica*

El objetivo intrínseco de los ejercicios es que los estudiantes aprendan a identificar las vistas del objeto, como son, la frontal, lateral derecha, y superior que al ser llevadas a la práctica de la profesión corresponden en el lenguaje de planos a las vistas en planta, y las fachadas de una edificación.

Como aporte al tema se decide enfocar el experimento en la fase de dificultad media, permitiendo a los estudiantes acercarse a la herramienta de realidad virtual con un entendimiento previo del tema. El fin principal del aporte al ejercicio es crear por medio de la realidad virtual inmersiva modelos de isométricos que permitan ser visualizados por sus diferentes caras, incluyendo incluso las vistas lateral izquierda, posterior e inferior, con el propósito de dar un aporte a la materia en cuanto a lo que se refiere a la visualización y permitir así que en la práctica profesional los estudiantes reconozcan, además de las vistas ya mencionadas, lo que corresponde a las fachadas posterior y lateral izquierda, y lo que se conoce en planos como la planta de cimentaciones. El objetivo del experimento es demostrar que el uso de las herramientas tecnológicas, como la realidad virtual inmersiva permite abstraer el concepto de isométricos y sus diferentes vistas de una manera más ágil y precisa.

La experimentación en la materia de expresión gráfica se desarrolló mediante dos pruebas, con diferente grupo de estudiantes, una primera prueba se realiza con los grupo del semestre 01 de 2013, y una segunda prueba con los estudiantes del semestre 02 de 2013. A continuación se describe el procedimiento que se llevó a cabo en cada una de las pruebas y los resultados obtenidos en cuanto a la percepción de la herramienta por parte de los estudiantes como una medición cualitativa y una evaluación de los resultados de los ejercicios propuestos como una medición cuantitativa de los beneficios de la herramienta.

# *5.3.1.1 PRUEBA 1*

## *DISEÑO DEL EXPERIMENTO*

En la prueba 1, con los grupos de estudiantes de técnicas de expresión gráfica cursando el semestre 01 de 2013, la población objetivo de estudio fue de 97 estudiantes pertenecientes a los grupos 061, 062, 063 y 064 a cargo del profesor Sergio Alfredo González Martínez; para la prueba asistieron 80 estudiantes, lo que corresponde a una muestra del 82% de la población, distribuida en un porcentaje de 34% de mujeres y un 66% de hombres (ver figura 14), cuya edad promedio fue de 17,5 años.

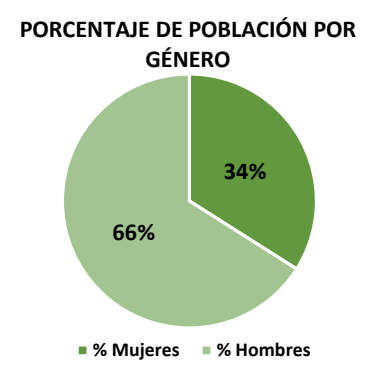

*Figura 14. Porcentaje de población por género. Prueba 1. Materia Técnica de Expresión Gráfica*

Como herramientas tecnológicas para la construcción y ejecución del experimento se utilizaron las siguientes, disponibles en la sala de realidad virtual de la Universidad EAFIT, sede Medellín:

- Computador Dell Precision con procesador XEON, 8GB de RAM y tarjeta de video Nvidia Quadro 6000;
- El programa de modelado paramétrico Revit 2013 para el desarrollo de los modelos tanto del isométrico como su entorno de emplazamiento;
- 3dMax Studio 2013 en la realización del proceso de texturización de los modelos,
- Autocad 2013 para la representación gráfica del isométrico en 2d;
- El motor de realidad virtual EON Studio para la generación del modelo en realidad virtual inmersiva y
- Google Docs para la realización de la encuesta y recolección de datos de la percepción.

Para la proyección y manipulación del modelo un proyector LG 3D, una pantalla estereoscópica activa de 4,14 m de largo por 2,62 m de ancho y un control de Xbox 360. Y para la observación por parte de los estudiantes, gafas de visión 3D.

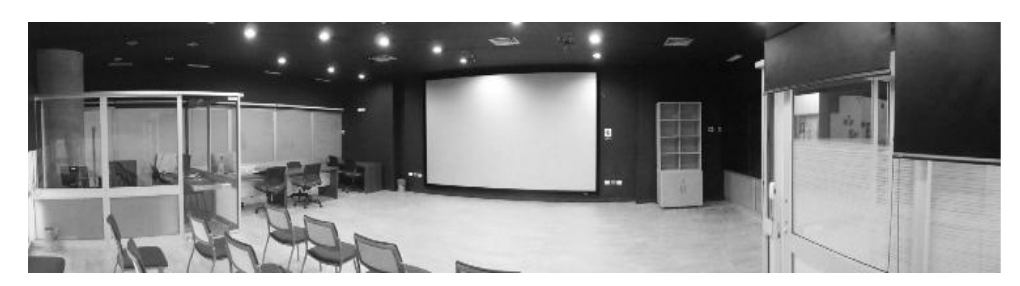

*Figura 15. Sala de Realidad Virtual. Universidad EAFIT-CIDICO*

Antes de abordar el experimento con los estudiantes se realizó un ensayo de prueba con personal del grupo de investigación de Gestión de la Construcción, cuyo objetivo era coordinar los procesos y las acciones a realizar y medir los tiempos de ejecución de las tareas, esto con el fin de no tener inconvenientes en la ejecución de las pruebas oficiales; de este primer ensayo se obtuvo información que retroalimentó la forma de estructurar el experimento y desarrollar la prueba oficial con los estudiantes de ingeniería Civil.

Para ambas pruebas se eligieron, de una serie de ejercicios propuestos por el docente de la materia, dos isométricos de un grado de complejidad medio (ver figura 16), los cuales fueron desarrollados en un modelo tridimensional de realidad virtual inmersiva y emplazados en un salón de exposición simulado, el cual permitía que el modelo pudiera ser recorrido y el isométrico visualizado por todos sus diferentes ángulos. (Ver figuras de la 17 a 19)

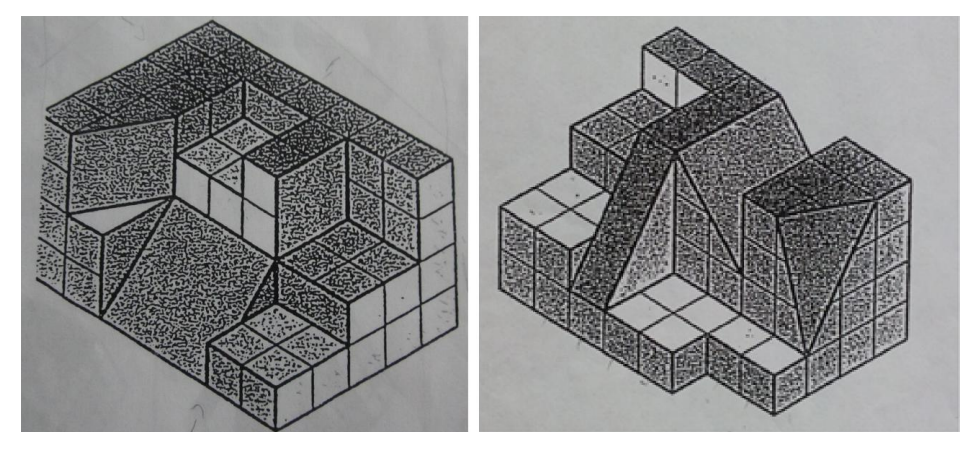

*Figura 16. Isométricos 1 y 2. Dificultad media, seleccionados para la prueba. Prueba 1. Materia Técnicas de Expresión Gráfica*

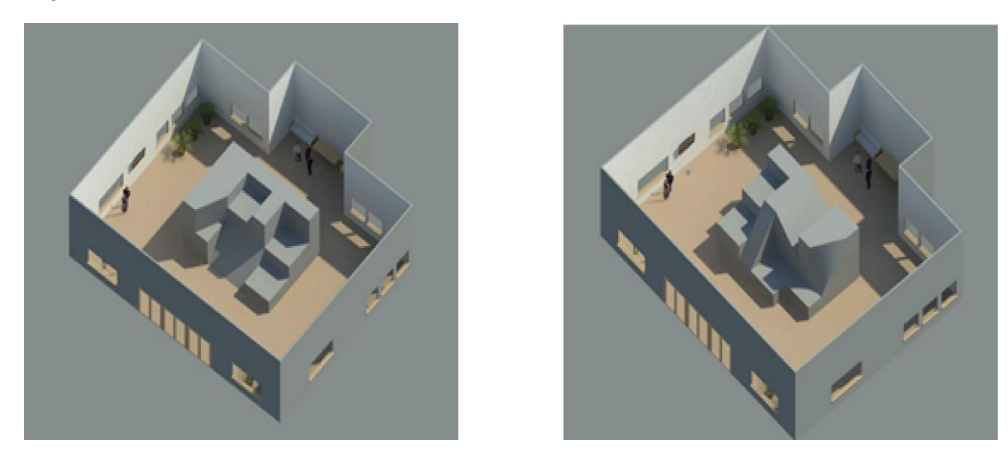

*Figura 17. Isométricos 1 y 2. Desarrollados con el software Revit y emplazados en un salón simulado para la prueba de realidad virtual inmersiva. Prueba 1. Materia Técnicas de Expresión Gráfica.*

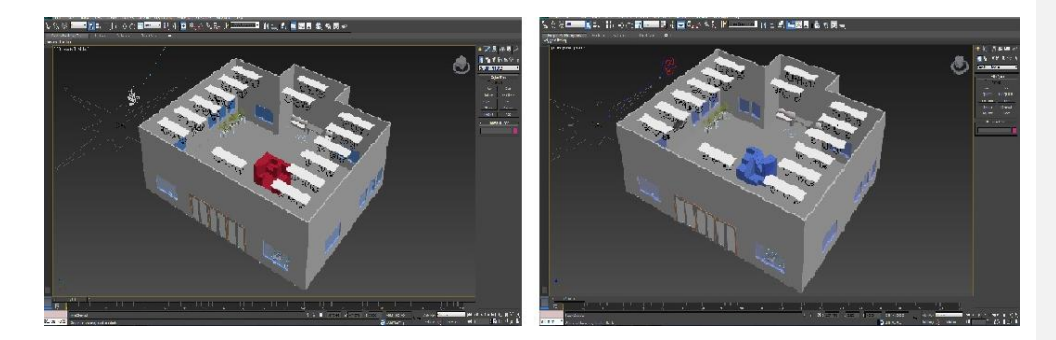

*Figura 18. Isométricos 1 y 2. Desarrollados texturizados con el software 3D max, para la prueba de realidad virtual inmersiva. Prueba 1. Materia Técnicas de Expresión Gráfica.*

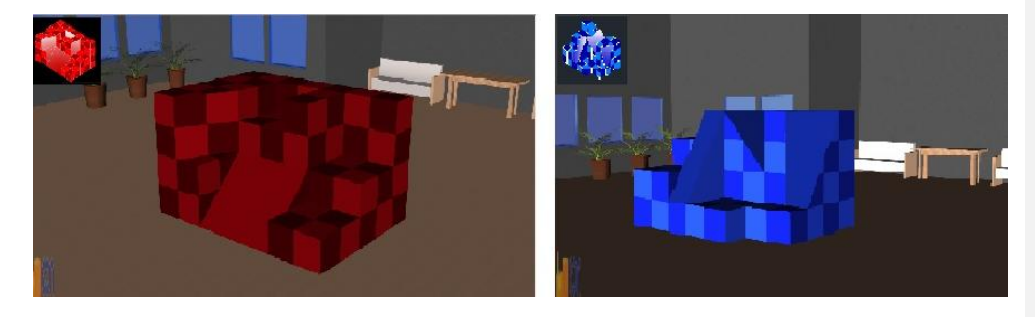

*Figura 19. Isométricos 1 y 2. Visualizados en el software EON, para la prueba de realidad virtual inmersiva. Prueba 1. Materia Técnicas de Expresión Gráfica.*

Para obtener los datos de la percepción de los usuarios, en lo relacionado con el uso de nuevas tecnologías, se empleó para la encuesta el Modelo de Aceptación de Tecnología (TAM por sus siglas en inglés) [106] el cual tiene como fin identificar la utilidad percibida (PU por sus siglas en inglés) y la facilidad de uso percibida (PEOU por sus siglas en inglés), conocido también como el modelo PUEU para estudios de usabilidad de interfaz humano computador; el modelo consta de 12 preguntas, 6 para medir PU y 6 para medir PEOU. Se eligió este modelo como una herramienta ideal para medir la percepción de la investigación debido a que no está atado a una herramienta específica sino por el contrario a la percepción del usuario frente a las distintas herramientas usadas durante el experimento.

El modelo fue traducido y adaptado al contexto específico de la prueba para su mejor entendimiento por parte de los estudiantes partícipes de la actividad y adicionalmente al cuestionario de Davis. Los niveles de aceptación iban entre 5 y 1; Para el caso de que los estudiantes estuvieran totalmente de acuerdo a la afirmación que se hacía, se asignaba la calificación que correspondía al número 5, si se estaba totalmente en desacuerdo se elegía el número 1. Como puntos intermedios tenían la posibilidad de estar de acuerdo eligiendo 4 en la afirmación, en desacuerdo eligiendo la opción 2, y por último el no estar de acuerdo como tampoco en desacuerdo eligiendo la opción número 3.

#### *DESARROLLO DEL EXPERIMENTO*

La prueba oficial se desarrolló durante dos días en los cuales cada grupo de estudiantes, cuyo número variaba entre 5 y 10 personas de acuerdo a la selección por parte del docente y a la asistencia, se dividía en dos, para realizar en dos fases el experimento; en cada una de las cuales debían observar, identificar, abstraer y dibujar las seis vistas del isométrico seleccionado para ambos, (vista frontal, posterior, lateral derecha, lateral izquierda, superior e inferior). En una primera fase la mitad del grupo realizaba la tarea por el método tradicional, el cual consiste en observar el isométrico dibujado en papel y la otra mitad por el método en prueba, donde se les presenta y permite recorrer el isométrico modelado en realidad virtual inmersiva. Luego de realizada esta primera fase los grupos cambian de método y de isométrico y realizan la misma labor; para cada una de las fases se dio un tiempo de 30 minutos, de acuerdo a datos obtenido de la prueba ensayo. Por último al finalizar ambas fases los estudiantes dejaban consignado la percepción frente a la usabilidad de las herramientas y aceptación de la tecnología en una encuesta. (Ver figuras 20 y 21)

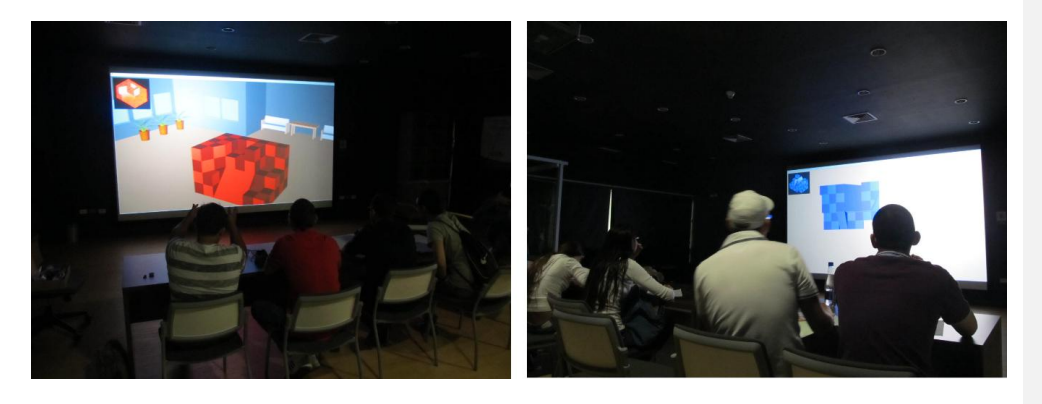

*Figura 20. Prueba con el método de Realidad Virtual Inmersiva*

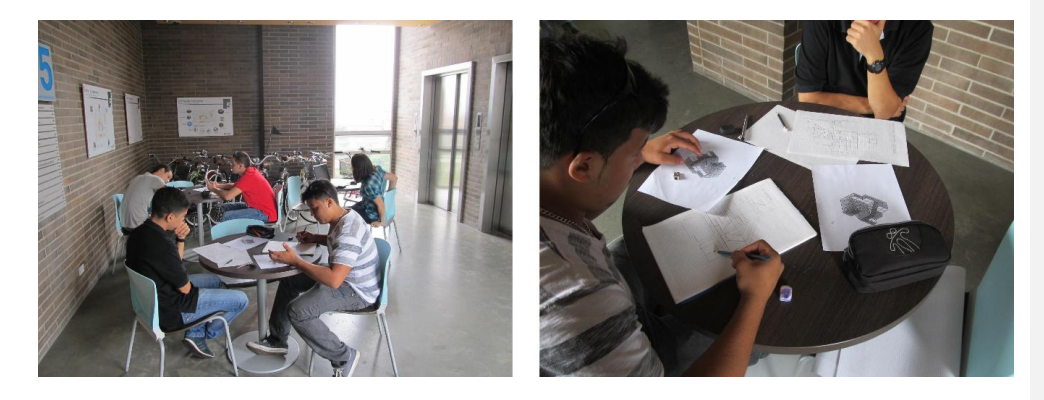

*Figura 21. Prueba con el método Tradicional*

Para la validación de la utilidad de la herramienta, en el objetivo de facilitar y precisar en la abstracción del concepto de isométrico y sus diferentes vistas, se procedió a la evaluación del ejercicio por parte de integrantes del grupo de investigación con experiencia docente en el tema, bajo los siguientes criterios:

Cada vista del isométrico se revisa individualmente.

Si en el dibujo de la vista se visualizaban líneas de más, líneas faltantes o mal puestas, se considera malo, por lo tanto se calificaba como un error.

Siendo así que el máximo de errores por ejercicio podía ascender a 6, uno por cada vista mal dibujada.

El experimento estuvo centrado en la observación de la interacción de los estudiantes utilizando las herramientas de la realidad virtual inmersiva preparadas para ellos, como una alternativa tecnológica para mejorar el aprendizaje de la materia y primera aproximación al uso de la sala en las actividades académicas en el programa de ingeniería civil.

Al terminar la prueba técnica los estudiantes dejan consignado en una encuesta la percepción de la herramienta. Un primer segmento de 11 preguntas se enfoca en la usabilidad de la herramienta y un segundo segmento de 7 preguntas en el aporte de esta tecnología, en cuanto a la visualización para el desarrollo técnico de la prueba.

En la primera sección de la encuesta, sobre la usabilidad, que busca medir la percepción de utilidad y facilidad de uso de la herramienta, se realizaron las siguientes preguntas:

- 1. El uso de la realidad virtual Inmersiva en clase me permitiría realizar las tareas con mayor rapidez
- 2. El uso de la realidad virtual Inmersiva podría mejorar mi rendimiento en clase
- 3. El uso de la realidad virtual Inmersiva mejoraría mi efectividad en clase
- 4. El uso de la realidad virtual Inmersiva haría más fácil entender la clase
- 5. Encontraría útil la realidad virtual Inmersiva en clase
- 6. Aprender a utilizar la realidad virtual Inmersiva sería fácil para mí
- 7. Me resultaría fácil utilizar la realidad virtual Inmersiva para hacer lo que yo quiero
- 8. Mi interacción con la realidad virtual Inmersiva fue clara y comprensible
- 9. Fue la realidad virtual Inmersiva flexible para interactuar
- 10. Sería fácil para mi ser habilidoso en el uso de la realidad virtual Inmersiva
- 11. Encontré la realidad virtual Inmersiva fácil de usar

Para la segunda sección de la encuesta, enfocada en medir el aporte de la herramienta de realidad virtual Inmersiva en la percepción del concepto de isométricos y sus vistas, las preguntas fueron las siguientes:

- 12. La realidad virtual inmersiva me permitió visualizar mejor el objeto en perspectiva isométrica
- 13. El uso de la realidad virtual inmersiva permite apreciar las características de un isométrico de mejor manera
- 14. Me resulto fácil con el uso de la realidad virtual inmersiva obtener las diferentes vistas del isométrico
- 15. Me resulto útil para obtener las vistas la posibilidad de recorrer el isométrico por medio de la realidad virtual inmersiva
- 16. Por medio del uso de la realidad virtual inmersiva me fue posible dibujar con mayor facilidad las vistas posterior, lateral izquierda e inferior del isométrico
- 17. Por medio de la realidad virtual inmersiva me fue fácil identificar los cortes inclinados del isométrico

18. El isométrico en realidad virtual inmersiva me permitió dibujar con mayor facilidad las vistas que tenían cortes inclinados

Por último en la encuesta se les dio la posibilidad a estudiantes de dejar consignado comentarios sobre la experiencia, con el fin de retroalimentar el ejercicio y la propuesta de implementación de la tecnología en la enseñanza del tema y en posteriores aplicativos. (Ver figura 22)

| Encuesta de Experiencia de<br>Usuario                                                                                                    | El uso de la realidad virtual itemerati a maiorarià ni<br>electicidad en class *<br>$1 + 1 + 1$<br>(teacherization) dealers that it is a car a threat process in the proofs. | Seria Abril porat mi ser habilidoso en el uso de la realidad<br>inizial innumbra?<br>11111<br>lying interested dependent to a service transferromentally experient                           | Me results and para abtenue for visitos is prededular de-<br>recomer al lampleting per madicale la realidad cirtual<br><b>Simply of A</b><br>19383<br>implatements bombereds a p. i. p. i. the chromosom is a turb.<br>Por mode del soo de la realidad's Grand demenica me Na-<br>posible allocker con mayors focilidad has a unas posterior,<br>lational ippulerulla is traferior del terminetos *<br>$162 - 1$ |  |  |  |
|----------------------------------------------------------------------------------------------------|----------------------------------------------------------------------------------------------------|----------------------------------------------------------------------------------------------------|----------------------------------------------------------------------------------------------------|--|--|--|
| fatto recounts will dischada para evaluar au experiencia al hacer-<br>parts de site trabale<br><b><i><u>Stagenda</u></i></b><br>Codigo <sup>+</sup>                                                                          | El uso de la realidad climal innursion havia más fácil<br>entrimiter la citate *<br>1.12.6.6<br>inginizmos braserbio o ci i i ingizianese il avarb-                          | Duning of its confident virtual insurative field do name.<br>94142<br>Enspheratoris Newcourts p is one in Enspheratorist to anothic                                                          |                                                                                                    |  |  |  |
| <b>Excluye da mescilesine</b><br>Nanibre <sup>s</sup> .                                                                                                    | Encomitraria siti la resididad sóriuni inmursiva en olase *<br>1.13.14<br>Complete position of the countries of the complete the detection of the property                   | Expresión gráfica<br>linia inciclia de la postuaria produnta i descificazi patrimeces la solidizzazion del<br>printed gain to small provide the in initial of throad coupon one.             | impletament frances to a state of the company to a cardy<br>Por modio de lla realidad e trisal innervica me Jua más titoli<br>identificar las contra inclinados del lacendolino."                                                                                                    |  |  |  |
| Totaler complete his specialists<br>Edad <sup>*</sup><br><b>Mail Arizonisms</b>                                                                                                    | Annender a unilizer la realidad virtual inmergis a seria Siteil<br>perg mi *<br>1.9.3.4.4                                                                                    | Le realidad cortual inmerativa, ma permittò consultant major al<br>objeto experimentius isomatriza *<br>$1.1.1 + 2.$<br>interferences documents a contract complex months are ends.          | 19245<br>superspects has been a control of the presence in a control.<br>Il decoral trick are readabled a intratel monarmites, we parently in                                                                                                    |  |  |  |
| Usabilidad                                                                                                    | transferramment demonstrate, as as as a transplanation in its attach-<br>My resultants field at State In realidad with all innerging peru-<br>Apper do plus yo quiero ."     | El uso de la readidad virtual jementis a permite apreciar las<br>paracteristics) de un isonistrico de mejor maneria."<br>11111                                                               | ar even manyor floodbland line visetate gua terolem contage<br>building it<br>1.933333                                                                                                    |  |  |  |
| Syle accions its la environmental control is permission by articularly backling the sec his<br>la kansasianta<br>El uno de la realidad virtual inmergios en clase ne permittria<br>realisar les terres con missor repúblic." | 4 10 1 4 5<br>Completizement description in the contribution of the property.<br>Mi bituracción con la realidad cirtual Governica fue clara y                                | implements in a contribution of the presented a starting<br>Merendo más fácil con el um de la realidad vártual<br>isonarralisa obtenur las diferentes visitas del isonatrrico. <sup>16</sup> | legginnessis basische a c i c i in i trapinisseri di annib.<br><b>Johnstoff Lafford</b><br>In statements and article starter metabolism and developing a                                                                                                    |  |  |  |
| 44248<br>impleases leases to a u tra costresse a la coch-<br>IT uso de la reididad córtual inneretica podrás mejorar na                                                                                                    | comprenable."<br>1.113444<br>the planners because a p a a a ineplane or farmers.                                                                                             | 44242<br>Despiraturation despirated for to to the United States and the American<br>Me resulto litil para obtener las cistas la posibilidad de                                               |                                                                                                    |  |  |  |
| rendimiento en clase."<br>44228<br>Estatemente horamettico o con a transversitate la anando.                                                                                                    | For in realistad circuit imperator ficcibile para interestuar. *<br>$1 + 2 + 1$<br>Engineers found to a six a c magiciation formula-                                         | recorrer el isomitrico por medio de la realidad virtual<br>innumba <sup>s</sup><br>$-24844$<br>being binantages the company's control in the company's and a second general                  | <b>Docker</b><br>Plates belling preceding a correlate formation on the engine<br><b><i>Provident Services</i></b><br>Best constitutes to security contact in the collection of the count<br><b>Government</b><br>string soul at an intercept is locate that string                                                                                                    |  |  |  |

*Figura 22. Imagen de Encuesta de percepción elaborada en Google Docs. Para las pruebas en la materia Técnicas de Expresión Gráfica, en el tema de perspectiva isométrica y vistas.*

*ANÁLISIS DE RESULTADOS*

# *RESULTADOS PERCEPCIÓN*

**USABILIDAD.** Los resultados en cuanto a la sección de la encuesta dedicada a la usabilidad de

la herramienta arrojó los siguientes resultados (ver tabla 8):

*Tabla 8. Resultados de usabilidad, prueba 1 para la materia de Técnicas de Expresión Gráfica*

#### *PORCENTAJE DE POBLACIÓN*

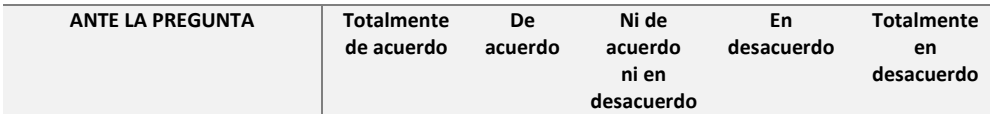

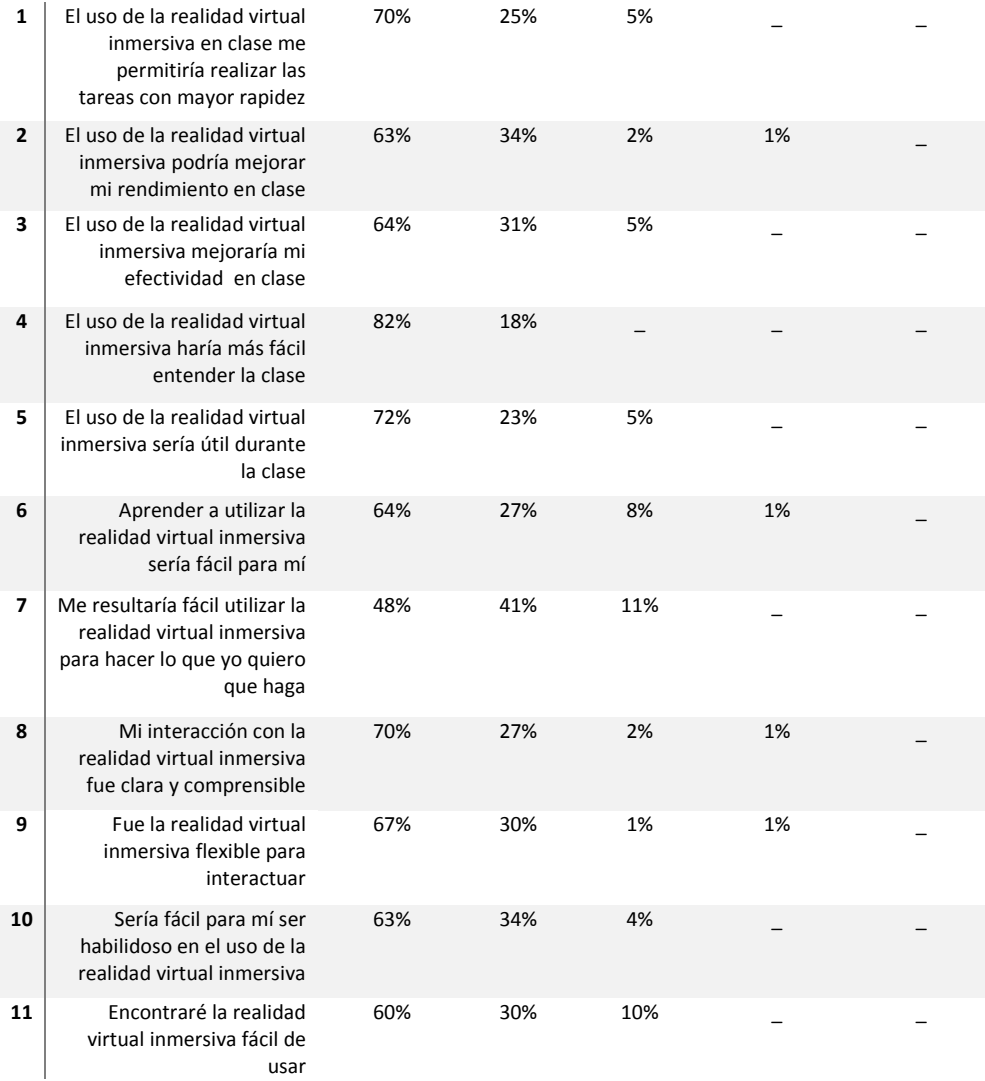

Los estudiantes encuestados después de su paso por la prueba del método de realidad virtual respondieron en un porcentaje del 82%, que la realidad virtual inmersiva les haría más fácil entender la clase, esto permite entrever que como herramienta de aprendizaje tuvo una alta aceptación y que en la práctica descrita los estudiantes visualizaron el potencial que ella tiene a la hora de afrontar temas de estudio como la visualización de isométricos y la abstracción de sus vistas; esto se ratifica en el porcentaje que se obtuvo al responder, con un 72%, que el uso de la realidad virtual sería útil en clase, y que les permitiría realizar las tareas con mayor rapidez (70%).

Por otro lado aunque el 70% respondieron que la interacción con la herramienta de realidad virtual inmersiva fue clara, se percibe en los resultados de un 48% para la afirmación, me resultaría fácil utilizar la herramienta de realidad virtual inmersiva para hacer lo que yo quiero que haga, que es necesario una curva de aprendizaje con la herramienta, la que la haría más cómoda para su manejo y por parte de los estudiantes se le sacaría todo el provecho que esta puede dar, ya que a un 67% les pareció flexible para interactuar, un 63% consideran que les sería fácil ser habilidoso en su uso.

**EXPRESIÓN GRÁFICA.** La segunda sección de la encuesta enfocada a obtener la percepción de la utilidad de la herramienta para el tema de visualización de isométricos y la abstracción de sus diferentes vistas arrojo los siguientes resultados (ver tabla 9):

La población encuestada encontró que la herramienta de realidad virtual inmersiva les permitió visualizar las características generales y específicas de los isométricos de la prueba de mejor manera, con un 88% que respondieron estar completamente de acuerdo a la afirmación, el uso de la realidad virtual inmersiva me permitió visualizar un objeto en perspectiva isométrica y un 87% a, el uso de la realidad virtual inmersiva me permite apreciar de mejor manera las características de un isométrico. De igual manera los resultados de la encuesta muestra que a la mayoría de los estudiantes (80%) se les facilitó obtener las vistas y que para aquellas que con el método tradicional (observación de isométrico dibujado en papel) quedan ocultas, como son la vista posterior, la lateral izquierda y la inferior, resulta una herramienta útil.

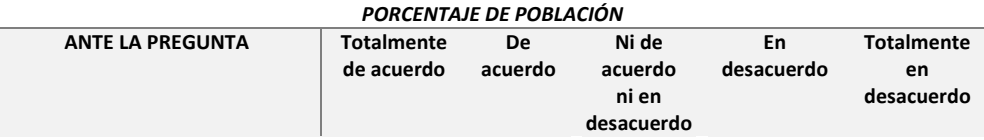

*Tabla 9. Resultados de Expresión Gráfica, prueba 1 para la materia de Técnicas de Expresión Gráfica*

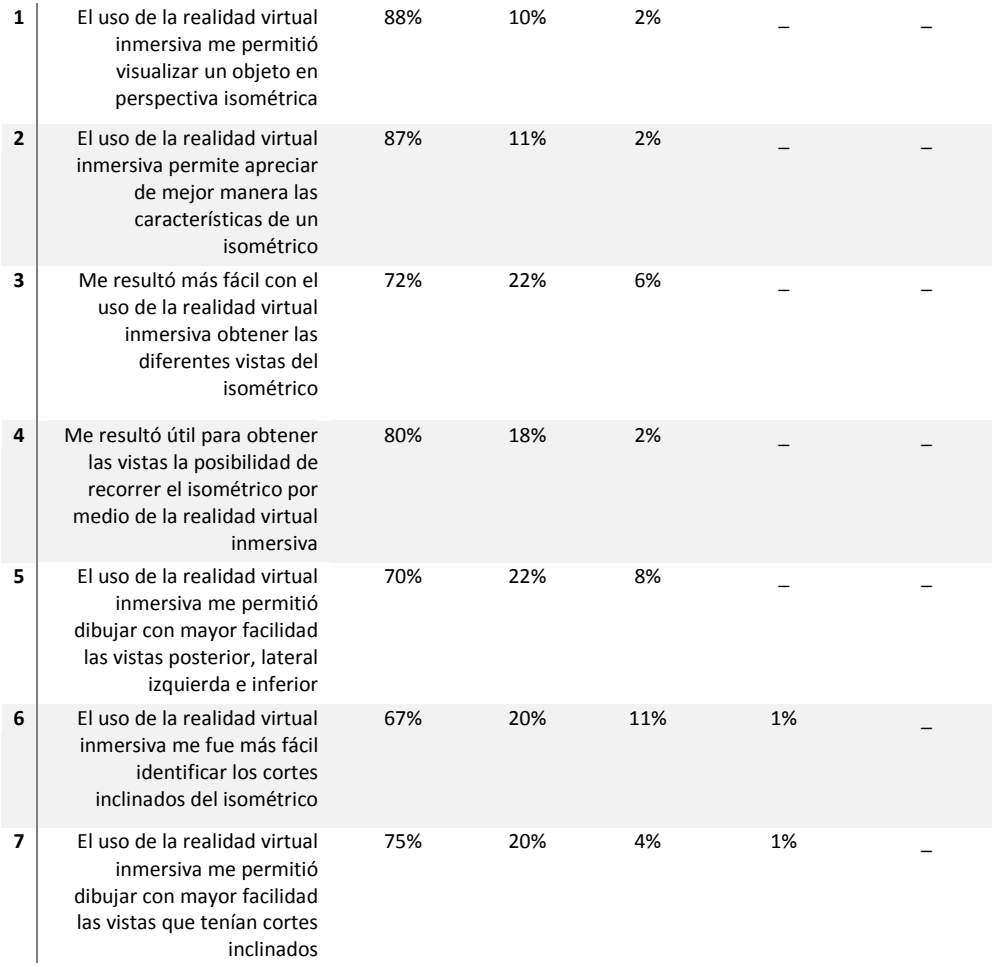

Por otra parte dentro de la encuesta se permitió hacer comentarios al final como una búsqueda de enriquecer y retroalimentar el ejercicio, de allí se obtuvieron algunos puntos que se deben tener en cuenta para mejorar las características de este modelo en particular, entre ellos el hecho de que los controles para realizar el recorrido virtual se pueden hacer más parecidos a los utilizados en algunos juegos en primera persona. Cabe destacar que el 75% de los comentarios se encaminaban a resaltar la aceptación de la herramienta y su potencial dentro de la enseñanza de algunos temas del programa de Ingeniería Civil.

Sin embargo queda también consignado en los comentarios el tema del uso de la gafas de visualización en 3D, que por un periodo largo de uso se vuelven incómodas para algunas personas.

### *RESULTADOS DEL EJERCICIO EXPERIMENTAL*

Como parte del ejercicio se recolectaron algunos datos personales de los estudiantes, encaminados a analizar algunas variables que podían influir en el uso y utilidad de la herramienta de realidad virtual inmersiva en la enseñanza, tales como la edad de los participantes, el carácter público o privado del colegio de procedencia y si se tenía o no experiencia con video juegos y simulaciones 3D.

Los resultados fueron los siguientes, tanto para la prueba con el método de realidad virtual inmersiva (ver tabla 10), como para la prueba con el método tradicional (ver tabla 11):

*Tabla 10. Resultados de prueba experimental método de realidad virtual inmersiva. Prueba 1. Materia de Expresión Gráfica*

| <b>ESTUDIANTE</b><br>CÓDIGO DEL | SEXO | 55<br><b>auE</b><br>핑<br>COLEGIO<br>GRADUÓ<br>CARÁCTER DEL | CON JUEGOS DE VIDEO<br>(S/N)<br><b>EXPERIENCIA</b> | EDAD | ទី<br>CON SIMULACIONES<br>(CINE, EXPLORA) (S/N)<br><b>EXPERIENCIAS</b> | DE ISOMÉTRICO (ROJO, AZUL) RV<br>Dall | <b>FRONTAL RV</b><br>ERROR EN VISTA | <b>LATERAL DERECHA<br/>RV</b><br>ERROR EN VISTA | ERROR EN VISTA LATERAL IZQUIERDA<br>$\tilde{\mathbf{z}}$ | ERROR EN VISTA POSTERIOR RV | SUPERIOR RV<br>EN VISTA<br>ERROR | ERROR EN VISTA INFERIOR RV |
|---------------------------------|------|------------------------------------------------------------|----------------------------------------------------|------|------------------------------------------------------------------------|---------------------------------------|-------------------------------------|-------------------------------------------------|----------------------------------------------------------|-----------------------------|----------------------------------|----------------------------|
| 201317512013                    | F    | Privado                                                    | N                                                  | 18   | $\overline{s}$                                                         | Azul                                  | $\mathbf 0$                         | $\mathsf 0$                                     | 1                                                        | $\mathbf 0$                 | $\mathbf 0$                      | $\mathbf 0$                |
| 201310083013                    | F    | Privado                                                    | N                                                  | 17   | S                                                                      | Rojo                                  | 1                                   | $\pmb{0}$                                       | $\mathbf 0$                                              | $\mathbf 0$                 | 0                                | $\mathbf 0$                |
| 201310089013                    | M    | Publico                                                    | N                                                  | 17   | N                                                                      | Rojo                                  | 1                                   | 0                                               | $\mathbf 0$                                              | $\mathbf 0$                 | $\mathbf 0$                      | $\pmb{0}$                  |
| 201310014013                    | M    | Privado                                                    | S                                                  | 17   | S                                                                      | Azul                                  | 1                                   | 1                                               | 1                                                        | 0                           | 0                                | 0                          |
| 201310076013                    | F    | Privado                                                    | N                                                  | 17   | S                                                                      | Azul                                  | $\mathbf{1}$                        | 0                                               | $\mathbf{1}$                                             | $\mathbf 0$                 | 1                                | $\pmb{0}$                  |
| 201310153013                    | M    | Publico                                                    | S                                                  | 18   | S                                                                      | Azul                                  | 1                                   | $\mathsf 0$                                     | 1                                                        | 0                           | 0                                | 0                          |
| 201310025013                    | M    | Privado                                                    | S                                                  | 18   | S                                                                      | Rojo                                  | $\mathbf 0$                         | $\mathsf 0$                                     | $\mathbf{0}$                                             | 0                           | $\mathbf 0$                      | $\mathbf 0$                |
| 201310052013                    | F    | Privado                                                    | N                                                  | 18   | S                                                                      | Rojo                                  | 0                                   | $\mathsf 0$                                     | 0                                                        | 0                           | 0                                | $\mathbf 0$                |
| 201310118013                    | M    | Publico                                                    | S                                                  | 17   | S                                                                      | Azul                                  | 1                                   | 0                                               | 1                                                        | $\mathbf 0$                 | 0                                | $\pmb{0}$                  |
| 201310042013                    | M    | Privado                                                    | N                                                  | 18   | N                                                                      | Azul                                  | 1                                   | 1                                               | 1                                                        | 1                           | 1                                | $\mathbf 0$                |
| 201310068013                    | F    | Privado                                                    | N                                                  | 16   | S                                                                      | Azul                                  | 1                                   | 1                                               | 1                                                        | $\mathbf 0$                 | 1                                | $\mathbf{1}$               |

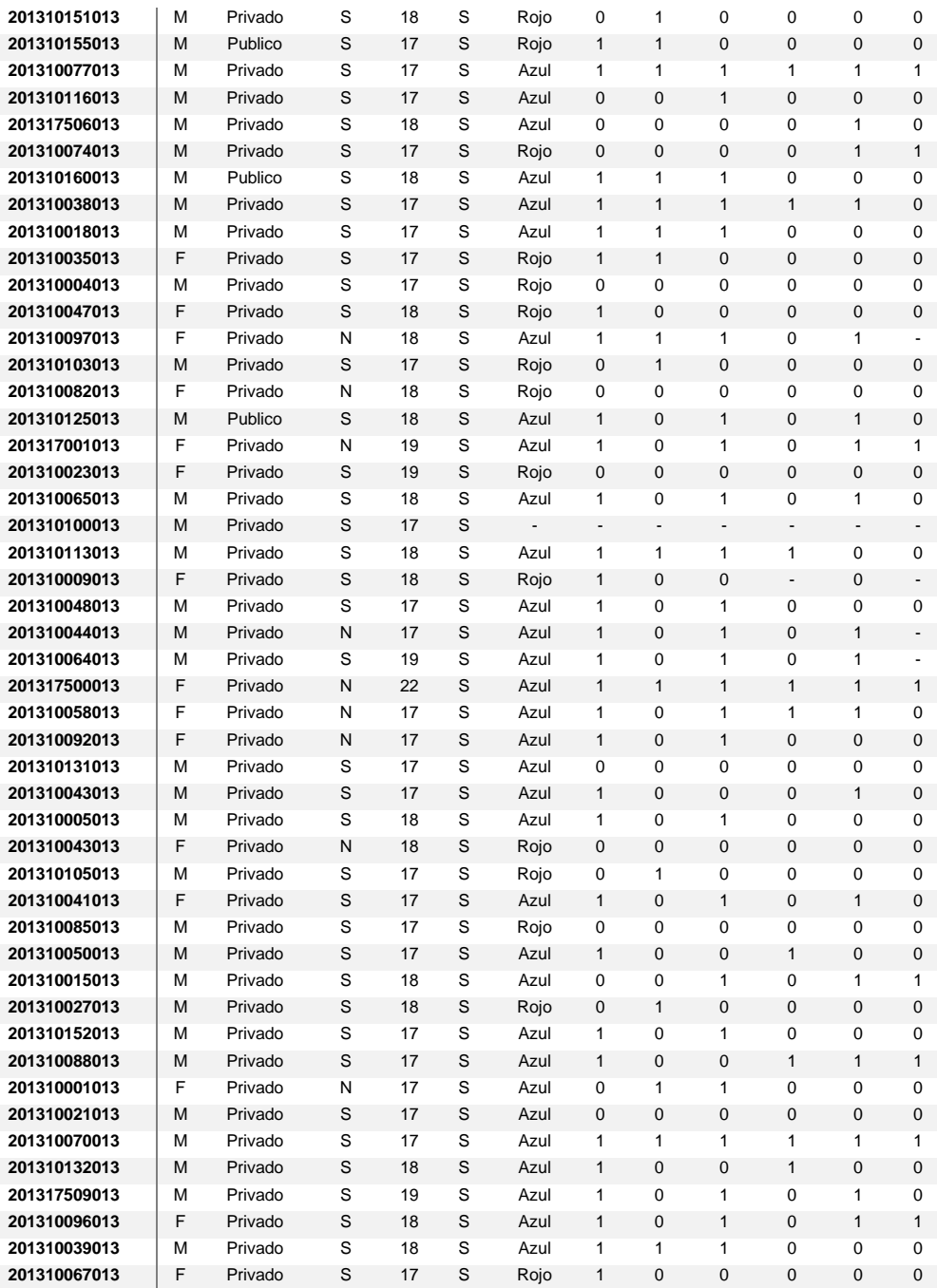

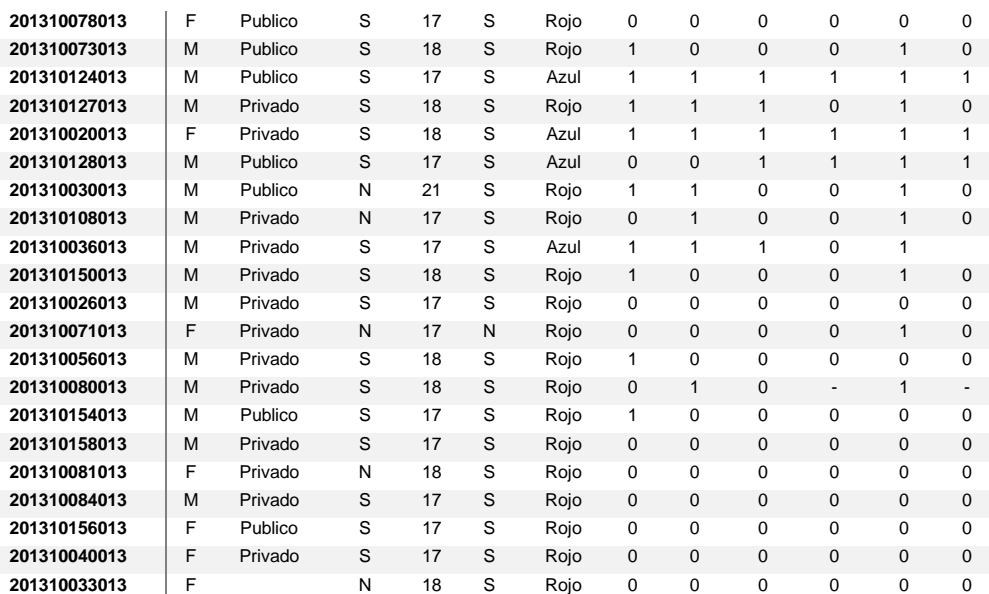

M: Masculino - F: Femenino - 1: para error en vista - 0: para no hay error en la vista

*Tabla 11. Resultados de prueba experimental método Tradicional. Prueba 1. Materia de Expresión Gráfica*

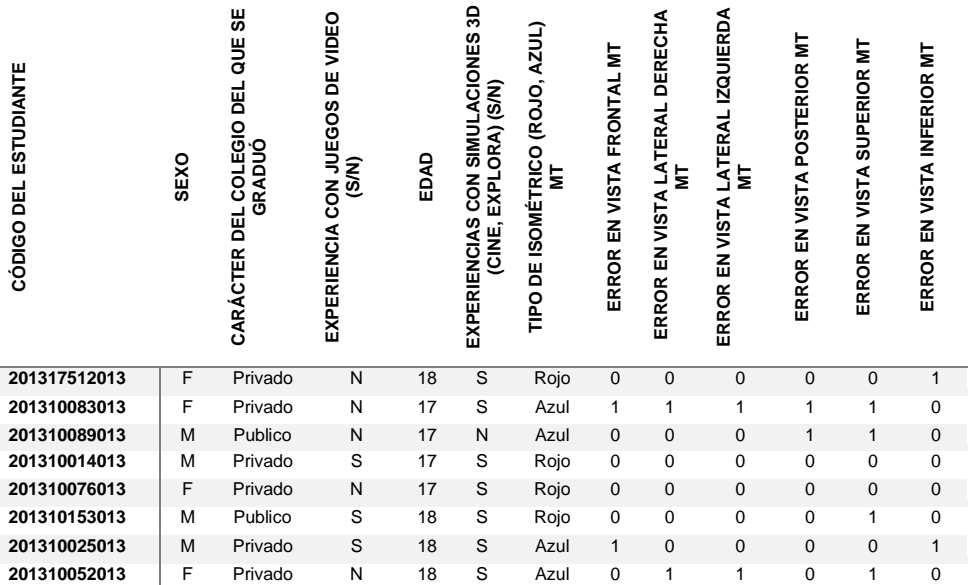

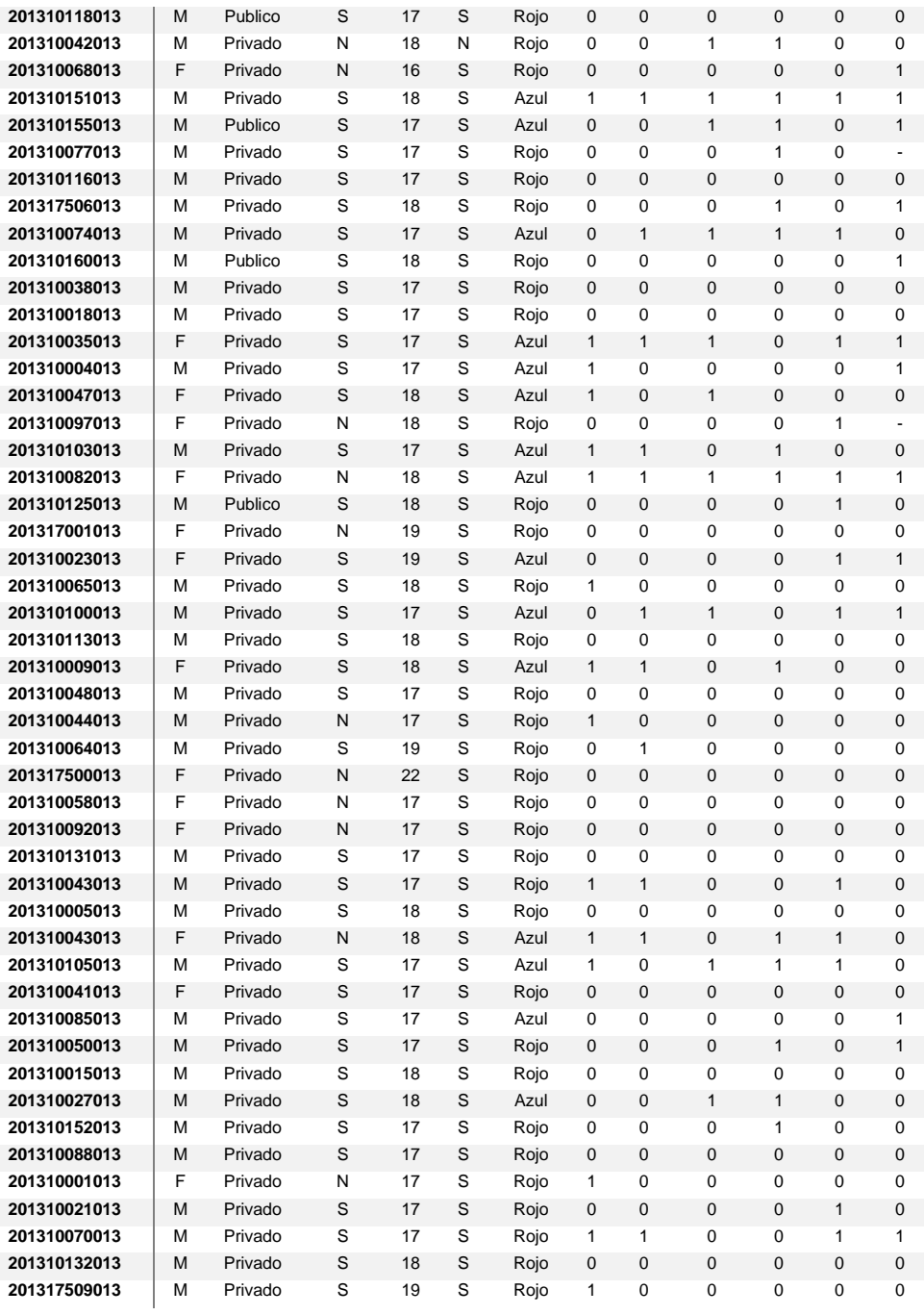

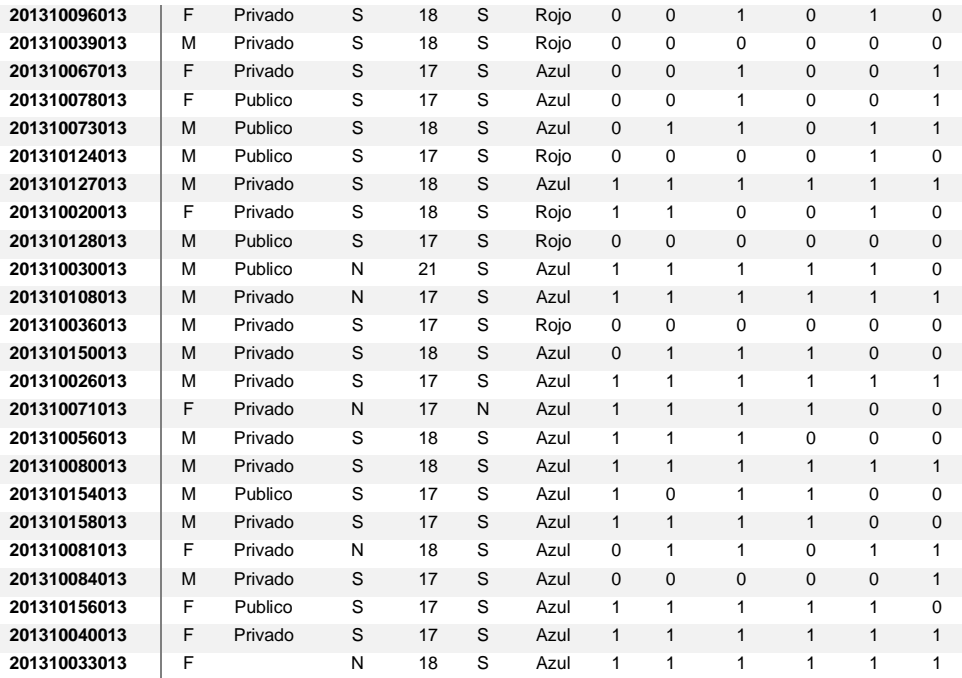

M: Masculino - F: Femenino - 1: para error en vista - 0: para no hay error en la vista

El promedio de errores, teniendo en cuenta que cada vista mala se cuenta como un error, fue de 2,26 para el método de realidad virtual inmersiva y de 2,11 para el método tradicional (ver figura 23), una diferencia poco significativa teniendo en cuenta que los estudiantes tenían una trayectoria en el método tradicional, mientras que en el método de realidad virtual inmersiva era la primera vez que se enfrentaban a este tipo de herramientas en el ámbito educativo.

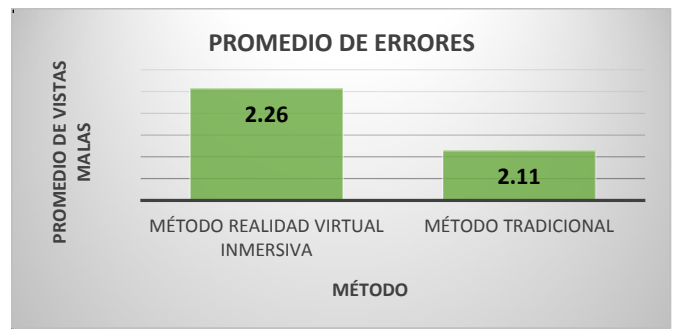

*Figura 23. Promedio de errores según método. Prueba 1. Materia Técnicas de Expresión Gráfica*

Sin embargo la evaluación muestra que por el método de realidad virtual inmersiva un porcentaje menor de la población se equivocó al realizar las vistas inferior y posterior (ver figura 24), esto debido a que este método permite realizar un recorrido por todos los lados del isométrico y por lo tanto tener una visión del mismo por cualquier ángulo, lo que facilita la interpretación de estas vistas ocultas en el método tradicional.

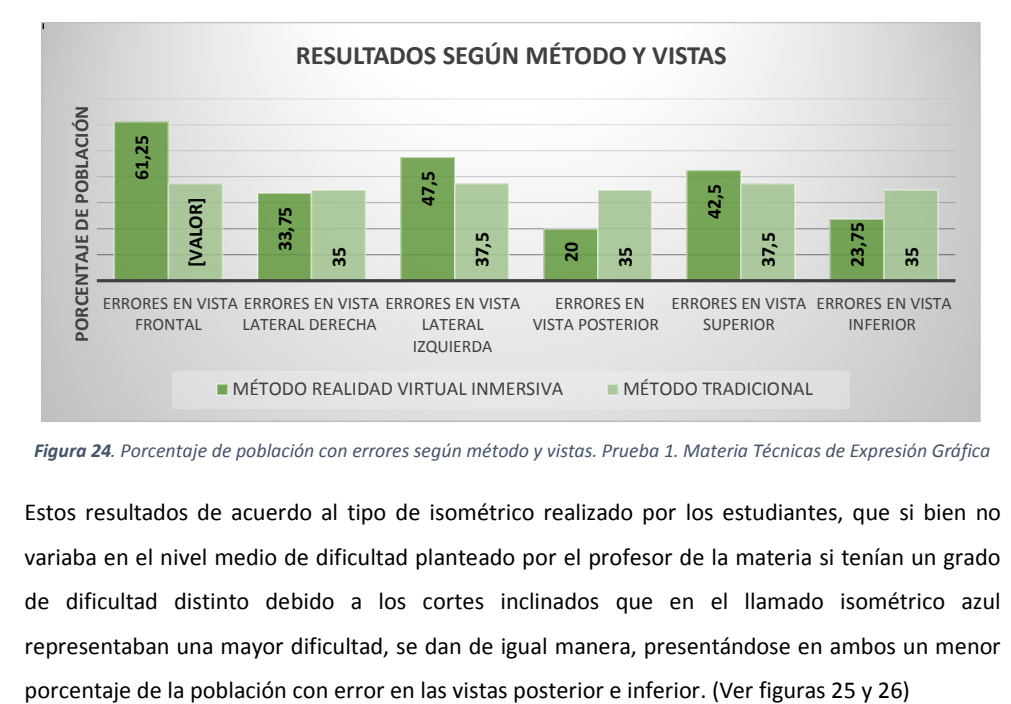

*Figura 24. Porcentaje de población con errores según método y vistas. Prueba 1. Materia Técnicas de Expresión Gráfica*

Estos resultados de acuerdo al tipo de isométrico realizado por los estudiantes, que si bien no variaba en el nivel medio de dificultad planteado por el profesor de la materia si tenían un grado de dificultad distinto debido a los cortes inclinados que en el llamado isométrico azul representaban una mayor dificultad, se dan de igual manera, presentándose en ambos un menor

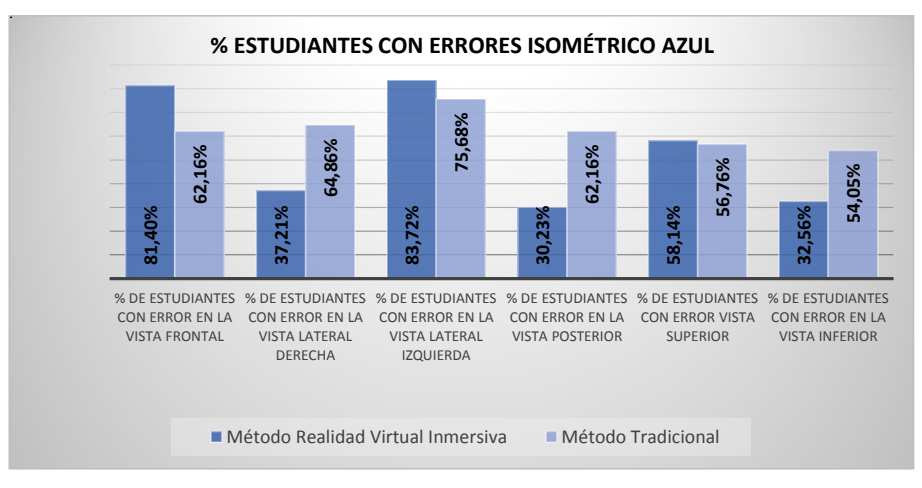

*Figura 25. Porcentaje de estudiantes con errores en isométrico azul, según método. Prueba 1. Materia Técnicas de* 

*Expresión Gráfica*

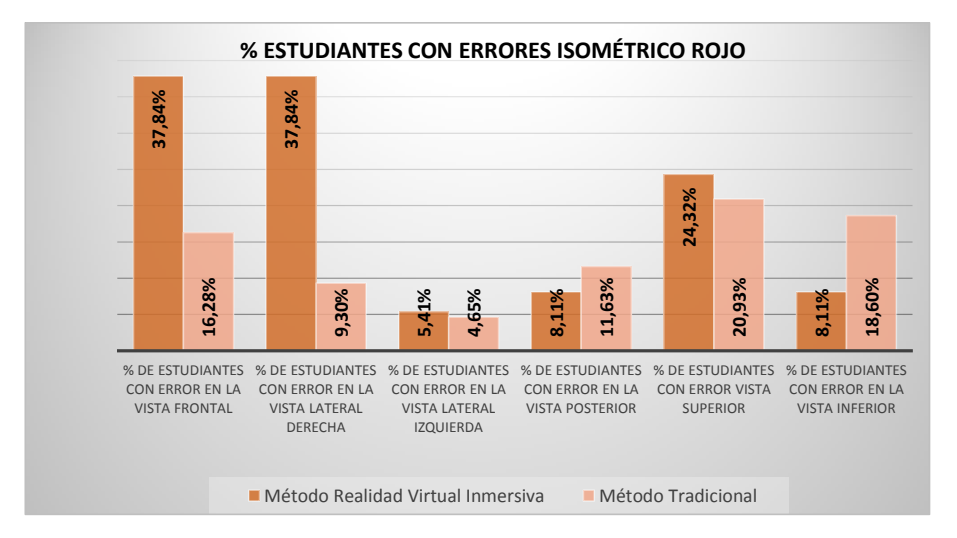

*Figura 26.Porcentaje de estudiantes con errores en isométrico rojo, según método. Prueba 1. Materia Técnicas de* 

*Expresión Gráfica*

Por otro lado, el análisis del género de los estudiantes comparado con el número de errores según el isométrico, realizado mediante el método de realidad virtual inmersiva, arrojo los siguientes resultados: para el isométrico azul se presentó un porcentaje menor de población masculina que comedio errores, sin embargo con el isométrico rojo se dio lo contrario, fue menor el porcentaje de población fémina que cometió errores (ver figuras de la 27 a la 30).

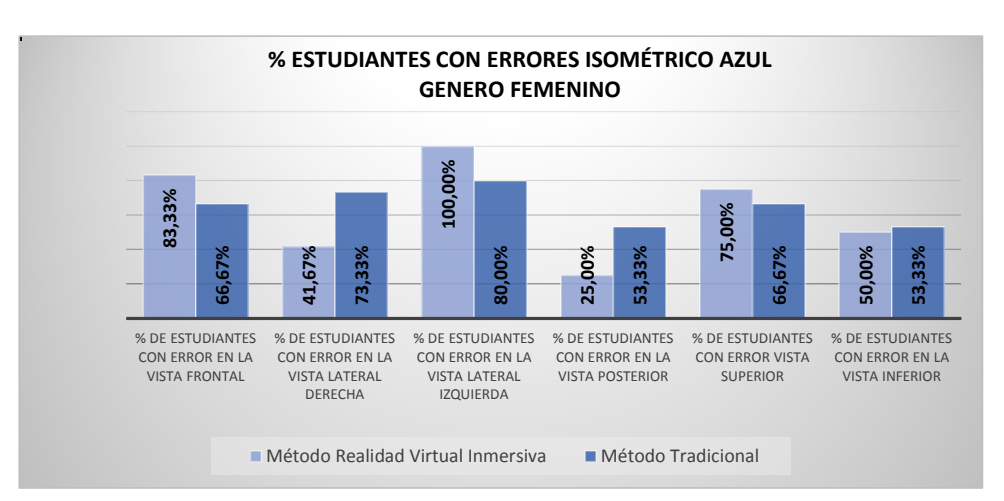

*Figura 27. Porcentaje de mujeres con errores en isométrico azul, según método. Prueba 1. Materia Técnicas de Expresión Gráfica*

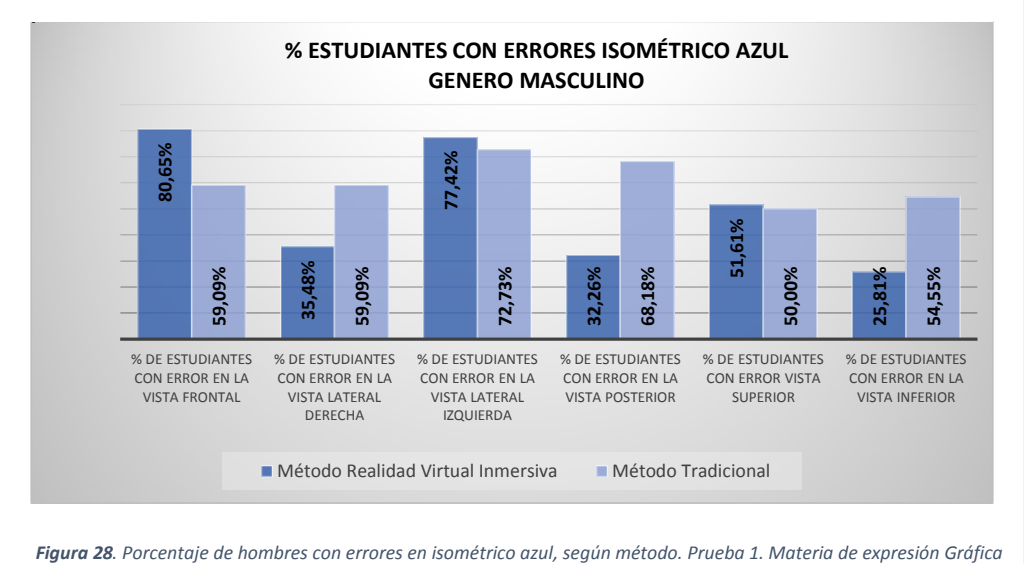

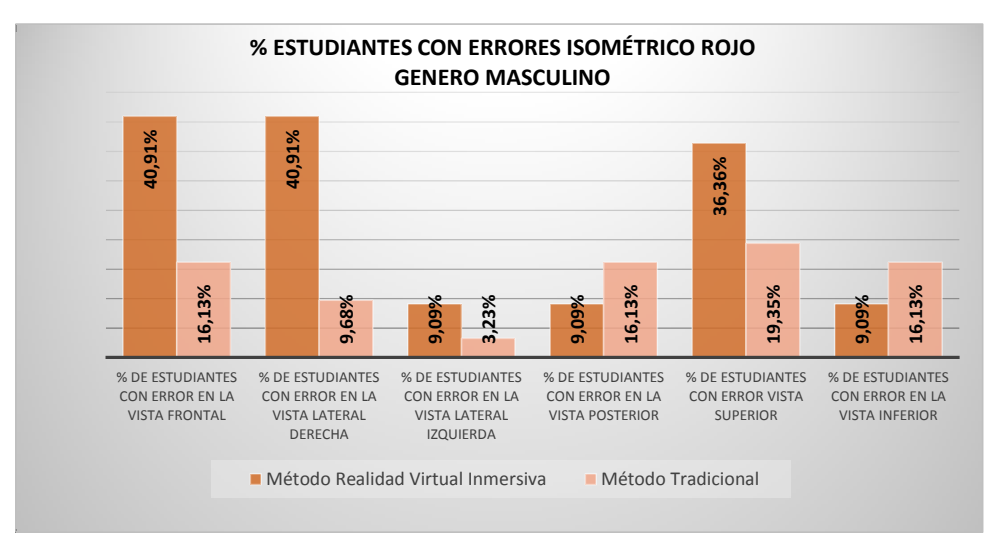

*Figura 29. Porcentaje de hombres con errores en isométrico rojo, según método. Prueba 1. Materia Técnicas de Expresión Gráfica*

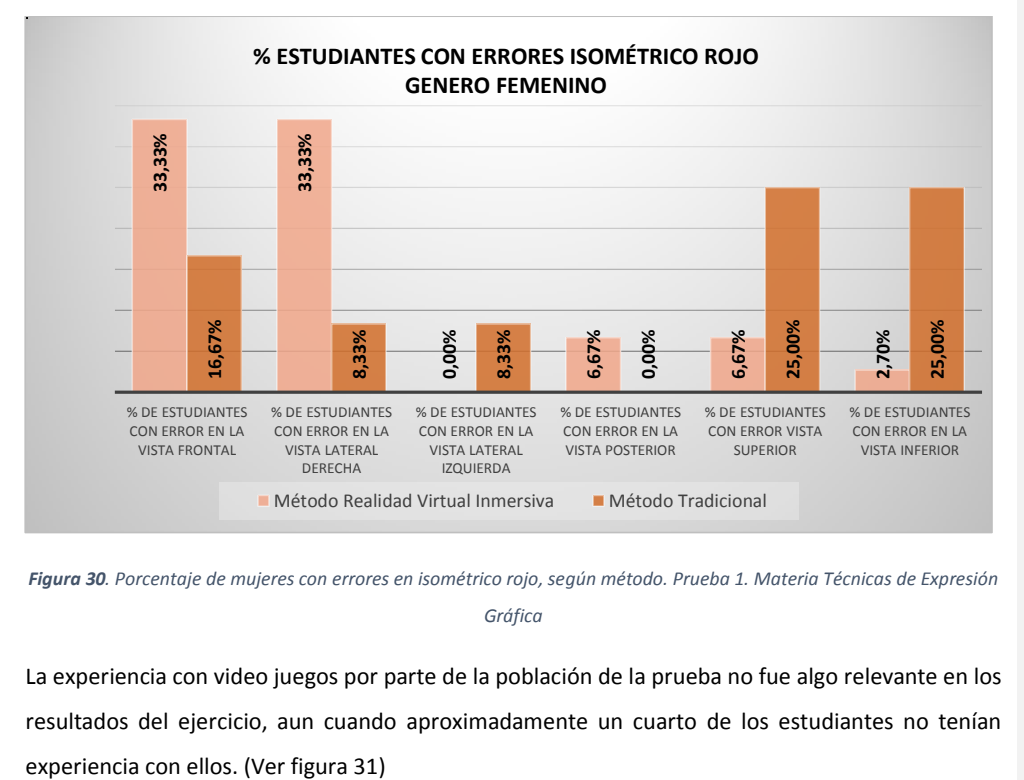

*Figura 30. Porcentaje de mujeres con errores en isométrico rojo, según método. Prueba 1. Materia Técnicas de Expresión Gráfica*

La experiencia con video juegos por parte de la población de la prueba no fue algo relevante en los resultados del ejercicio, aun cuando aproximadamente un cuarto de los estudiantes no tenían
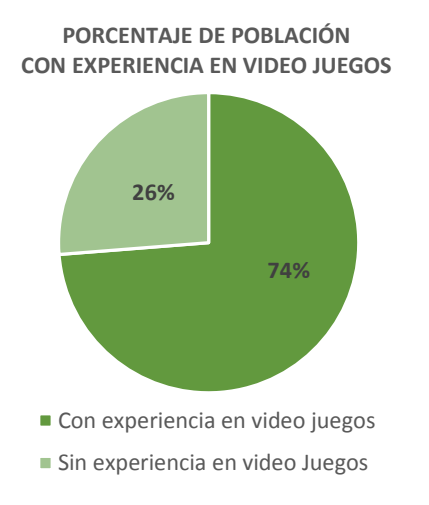

*Figura 31. Porcentaje de población con experiencia en video juegos. Prueba 1. Materia Técnicas de Expresión Gráfica*

El resultado de la pruebas según este dato fue de una diferencia de tan solo un 3,47%; entre un 79,66% de población que cometió errores aun con experiencia en el uso de este tipo de tecnología frente a un 76,19% que no contaban con experiencia en video juegos (ver figura 32), lo que quiere decir que la herramienta se presta para un fácil manejo y entendimiento y que por lo tanto no es excluyente en cuanto a esta característica de la población.

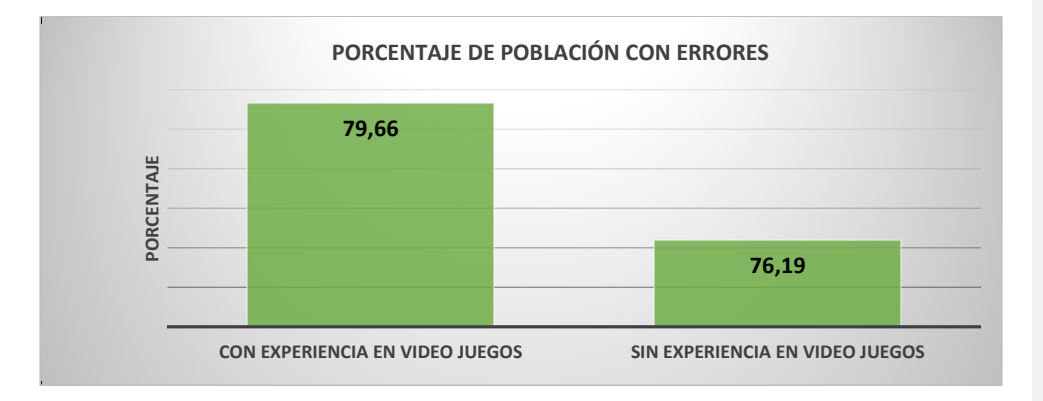

*Figura 32. Porcentaje de población con errores son o sin experiencia en video juegos. Prueba 1. Materia Técnicas de Expresión Gráfica.*

## *5.3.1.2 PRUEBA 2*

#### *DISEÑO DEL EXPERIMENTO*

La segunda prueba que se realizó en la materia técnicas de expresión gráfica se llevó a cabo con los estudiantes del semestre 02 de 2013, cuya población estaba conformada por tres grupos, el grupo 061 de 17 estudiantes, el grupo 062 con 25 estudiantes y el grupo 065 de 20 estudiantes.

El diseño de esta prueba se hizo de manera diferente a la prueba 1, en esta experimentación se trabajó con dos grupos prueba, el 065 y el 062, los cuales se sometieron cada uno a una clase a cargo del docente, en su horario habitual, para dar la explicación del concepto de isométricos con volúmenes de cortes inclinados, utilizando el aplicativo de realidad virtual inmersiva como herramienta tecnológica de enseñanza; y se dejó como grupo control al grupo 061, al cual se le explico el tema, en su clase habitual, como se venía dando tradicionalmente en la materia.

La población de la prueba de realidad virtual inmersiva fue de 45 estudiantes, de los cuales el 24 % fueron mujeres y el 75 % hombres, cuya edad promedio es de 18,3. (Ver figura 33)

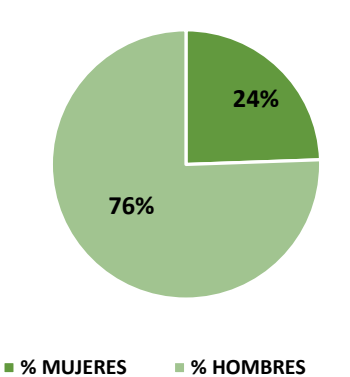

**PORCENTAJE DE POBLACIÓN POR GÉNERO** Prueba de Realidad Virtual Inmersiva

*Figura 33. Porcentaje de población por género prueba de Realidad Virtual Inmersiva. Prueba 2. Materia de Expresión Gráfica*

La población del grupo control conformado por 17 estudiantes, de los cuales se obtuvieron datos de 11, es decir del 65 % de la población objetivo, estuvo conformada un 75 % por hombres y un 25 % por mujeres. (Ver figura 34)

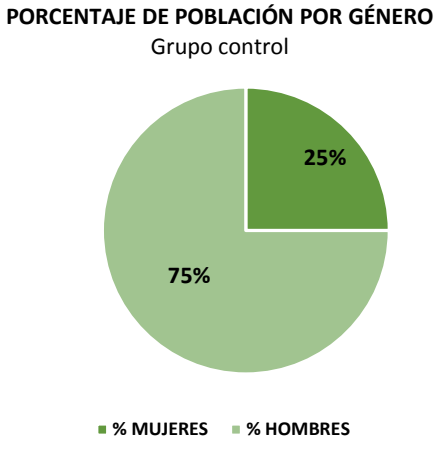

*Figura 34. Porcentaje de población por género en grupo control. Prueba 2. Materia Técnicas de Expresión Gráfica*

Para la clase con los grupo prueba se trabajó con la misma tecnología de la prueba 1, se desarrollaron dos isométricos seleccionados por el profesor en ambiente de realidad virtual inmersiva (ver figuras de la 35 a la 38); un primer isométrico de dificultad media, con el que se realizó un repaso para familiarizar a los estudiantes con la herramienta, el cual ya había sido trabajado en la clase anterior de manera tradicional, pero con una ayuda visual de una maqueta volumétrica (ver figura 39); y un segundo isométrico con planos inclinados, con el cual los estudiantes recibieron la explicación de cómo realizar las diferentes vistas. En esta ocasión solo se realizaron en el ejercicio las vistas, frontal, lateral derecha, y superior.

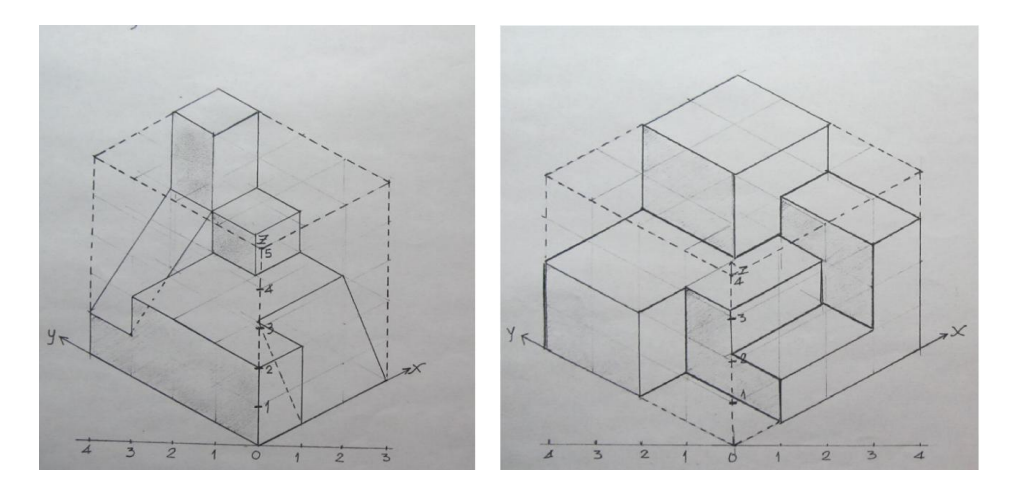

*Figura 35. Isométricos seleccionados por el profesor para la prueba de Realidad Virtual Inmersiva. Prueba 2. Materia Técnicas de Expresión Gráfica.*

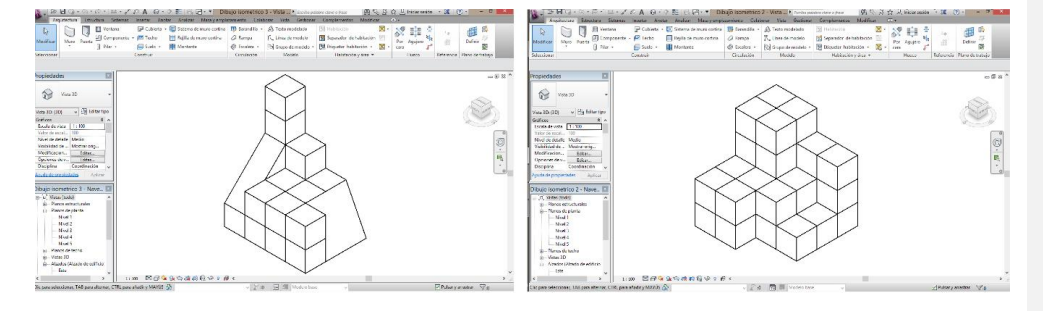

*Figura 36. Isométricos desarrollados en el software Revit para la prueba de realidad virtual inmersiva. Prueba 2. Materia Técnicas de Expresión Gráfica.*

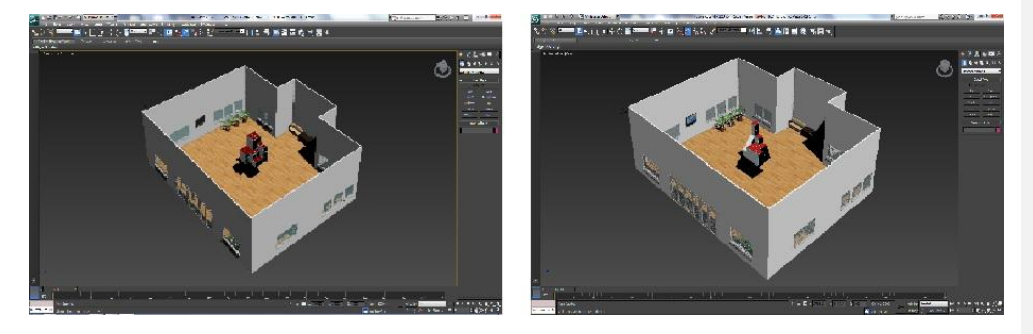

*Figura 37. Isométricos texturizados con el software 3D max, para la prueba de realidad virtual inmersiva. Prueba 2. Materia Técnicas de Expresión Gráfica.*

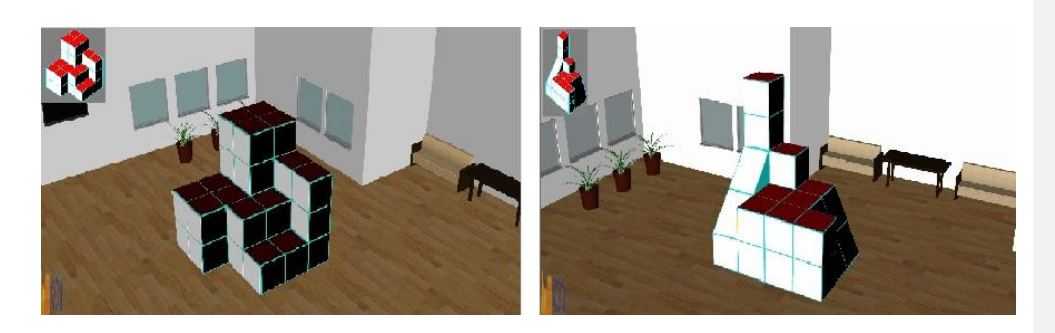

*Figura 38. Isométricos visualizados en software EON, para la prueba de realidad virtual inmersiva. Prueba 2. Materia Técnicas de Expresión Gráfica.*

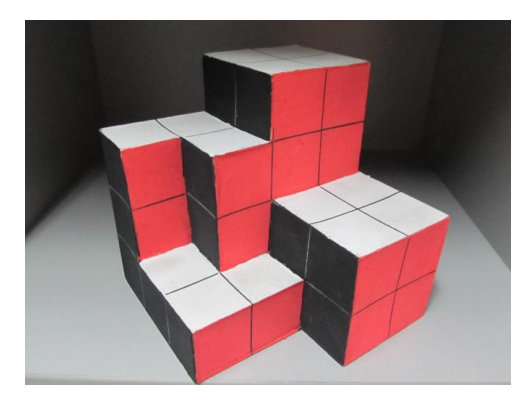

*Figura 39. Maqueta volumétrica de Isométrico 1. Ayuda didáctica para clase en método tradicional. Prueba 2. Materia Técnicas de Expresión Gráfica*

Al final de la clase los estudiantes llenaron la encuesta de percepción diseñada para la materia, la misma que fue utilizada en la prueba 1, con el fin de reforzar el análisis de la usabilidad de la herramienta y la utilidad del aplicativo en lo referente a la explicación del tema. (Ver pag. 93 y figura 22)

### *DESARROLLO DEL EXPERIMENTO*

La prueba con los estudiantes, se realizó en una sección de clase con cada uno de los dos grupos, en su horario habitual; en cada sección el profesor, utilizando los modelos de los isométricos en realidad virtual inmersiva, dio la explicación de cómo abstraer las vistas, superior, frontal y lateral derecha y como dibujar las caras que tenían inclinación. Para la explicación se recorrió de manera virtual el lugar de emplazamiento del isométrico y se pudo observar el volumen por todos los lados, incluyendo la parte inferior; la herramienta fue manipulada por el profesor, por medio de una palanca de mando o joystick mientras los estudiantes observaban valiéndose de las gafas de visión 3d para permitirse dar el efecto de inmersión. De igual manera se utilizó la ayuda didáctica de un tablero y marcador para dar la explicación técnica de dibujo. Al final de la explicación los estudiantes debían dibujar el isométrico y las vistas en su libreta de trabajo. (Ver imágenes 40 y 41)

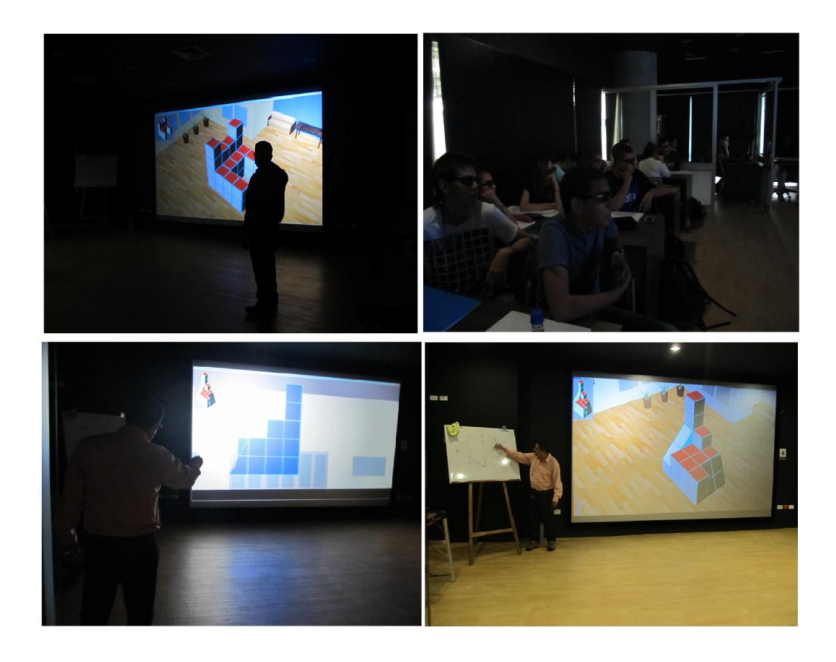

*Figura 40. Sección de clase de grupo 062. Grupo prueba Realidad Virtual Inmersiva. Prueba 2. Materia Técnicas de Expresión Gráfica*

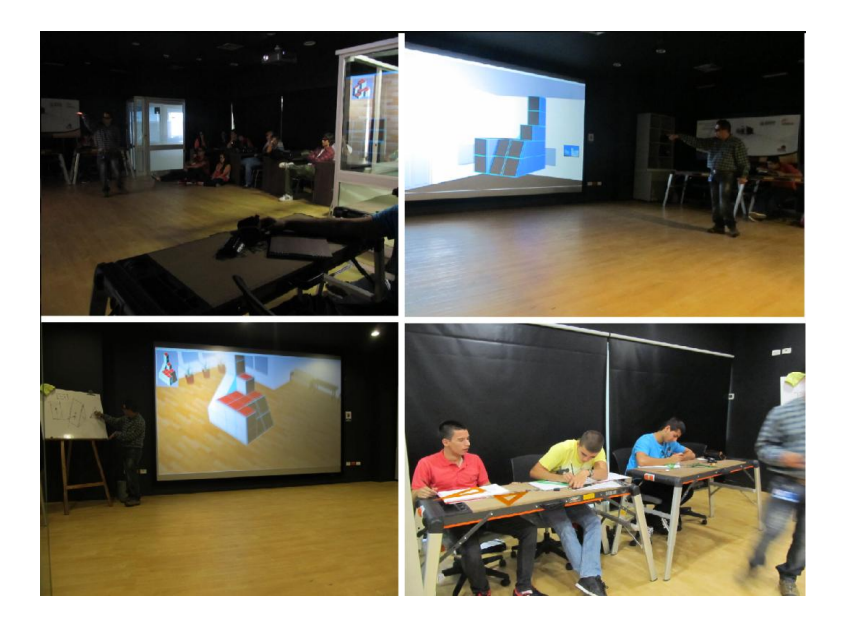

*Figura 41. Sección de clase de grupo 065 Grupo prueba Realidad virtual Inmersiva. Prueba 2. Materia Técnicas de Expresión Gráfica*

La evaluación de los resultados, con el fin de verificar la utilidad de la herramienta en el objetivo de facilitar y precisar en la abstracción del concepto de isométrico y sus diferentes vistas, la realizó el profesor al momento de cada estudiante terminar el ejercicio. Los criterios de evaluación fueron los mismos para evaluar la adquisión de los conocimientos tanto por el método tradicional, como por el método de realidad virtual.

Si bien en este proceso, los criterios evaluativos, además de enfocarse en la comprensión del tema, también fueron enfocados a evaluar la técnica del dibujo, fue por medio de la observación del experimento que se permitió comprobar la utilidad y aceptación de esta tecnología como herramienta para la enseñanza de conceptos gráficos como los descritos anteriormente, por parte del profesor y de los alumnos, ya que se logró hacer una interacción entre esta nueva tecnología y los métodos tradicionales, y se aportó a la explicación mediante una visualización más clara de los conceptos y más entretenida.

Al terminar la clase los estudiantes dejaron consignado en la encuesta de percepción la experiencia con la herramienta, en cuanto a su usabilidad y su aporte al tema; y se dejó abierta la

posibilidad de retroalimentar la experiencia con los comentarios al final de la misma. La encuesta utilizada fue la misma que se empleó en la prueba 1 de la materia.

### *ANÁLISIS DE RESULTADOS*

### *RESULTADOS PERCEPCIÓN*

**USABILIDAD.** El número de personas que llenaron la encuesta fue de 42 estudiantes, los cuales pertenecían a los grupos prueba del experimento, y se obtuvieron los siguientes resultados en cuanto a la sección de la encuesta dedicada a la usabilidad de la herramienta (ver tabla 12):

### *Tabla 12. Resultados de usabilidad, prueba 2 para la materia de Técnicas de Expresión Gráfica*

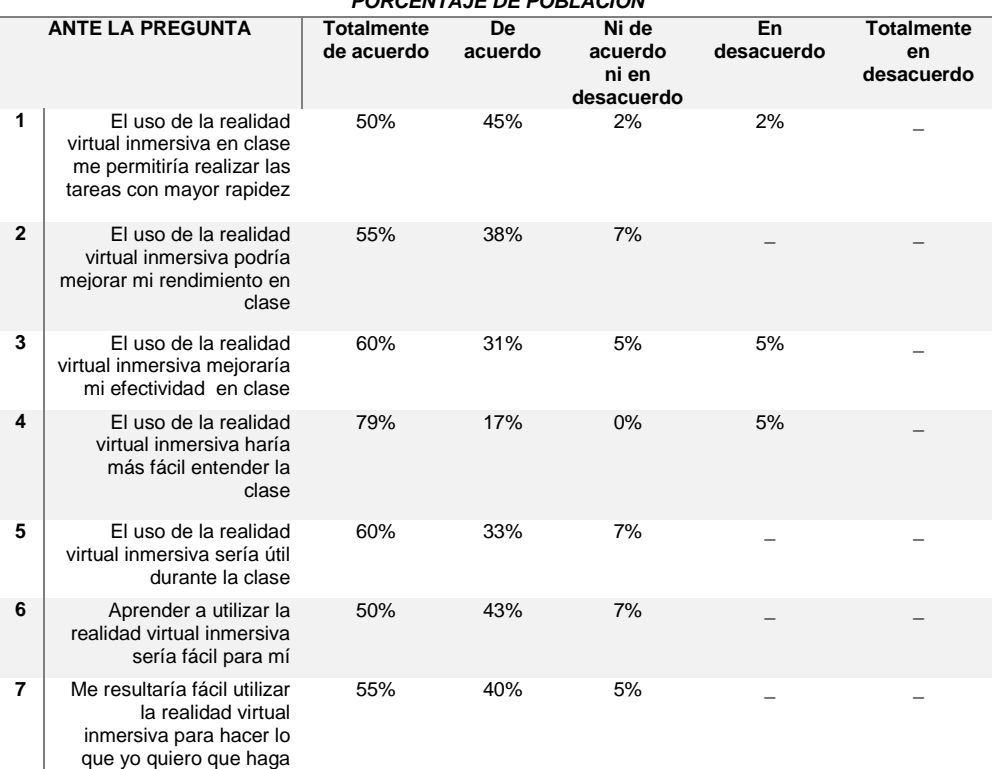

#### *PORCENTAJE DE POBLACIÓN*

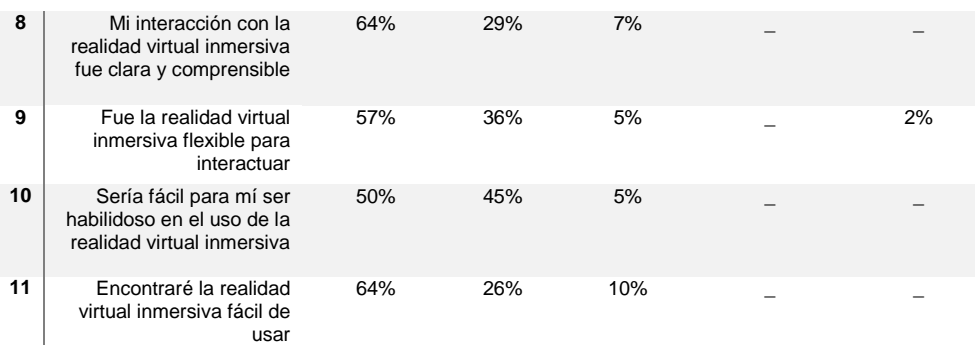

Ante la afirmación, el uso de la realidad virtual inmersiva haría más fácil entender la clase, el 79% estuvieron totalmente de acuerdo, siendo este un porcentaje alto que nos permite reforzar la teoría de que este tipo de herramienta en lo referente al aplicativo creado como ayuda didáctica en el tema, fue bien aceptado por los estudiantes y cumplió con las expectativas planteadas al inicio del proyecto.

Por otro lado, en lo referente al uso de la realidad virtual inmersiva, un 64% estuvieron totalmente de acuerdo en que la herramienta era fácil de usar, sin embargo los resultados en las demás preguntas, demuestran que los estudiantes estaban entre un, totalmente de acuerdo, y un, de acuerdo, con la usabilidad de la herramienta, dejando así un margen de incertidumbre ante esta nueva tecnología, que si bien no es negativo si no es del todo afirmativo y deja entrever que es necesario una curva de aprendizaje para sacar mayor provecho de la misma por parte de los estudiantes y el profesorado.

En cuanto a la posibilidad de que la herramienta de realidad virtual inmersiva le aporte a mejorar el rendimiento y la efectividad en clase, también se dividió en mayor porcentaje entre un, totalmente de acuerdo, y un, de acuerdo; marcado este resultado por los criterios de evaluación del ejercicio técnico que va ligado además de, al entendimiento del tema, al manejo del dibujo.

**EXPRESIÓN GRÁFICA.** La segunda parte de la encuesta enfocada a obtener la percepción de la utilidad de la herramienta para el tema de visualización de isométricos y la abstracción de sus diferentes vistas arrojo los siguientes resultados (ver tabla 13):

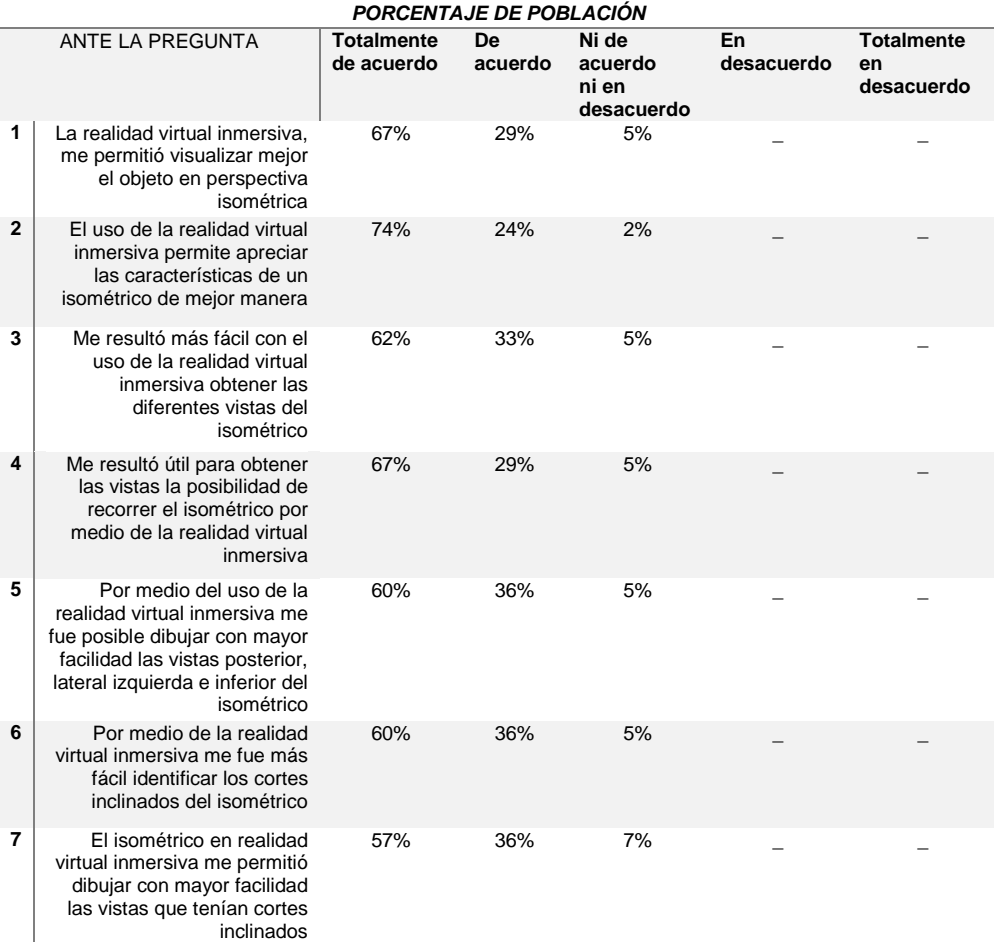

*Tabla 13. Resultados de Expresión Gráfica, prueba 2 para la materia de Técnicas de Expresión Gráfica*

La población encuesta encontró que la herramienta de realidad virtual inmersiva les permitió visualizar las características generales y específicas de los isométricos de la prueba de mejor manera, con un 67% que respondieron estar completamente de acuerdo a la afirmación, el uso de la realidad virtual inmersiva me permitió visualizar un objeto en perspectiva isométrica y un 74% a, el uso de la realidad virtual inmersiva me permite apreciar de mejor manera las características de un isométrico. Con relación al aporte de la herramienta en cuanto a la visualización de las diferentes vistas, los estudiantes en un 62% y 67%, estuvieron totalmente de acuerdo, en afirmaciones como, me resultó más fácil con el uso de la realidad virtual inmersiva obtener las diferentes vistas del isométrico y me resultó útil para obtener las vistas la posibilidad de recorrer el isométrico por medio de la realidad virtual inmersiva, lo que permite corroborar que este tipo de ayudas visuales ayuda a los estudiantes a obtener con mayor facilidad las diferentes vistas que el método tradicional.

En lo referente al aporte de la herramienta en el dibujo queda claro, que si bien no hubo un concepto negativo ante la afirmación, el isométrico en realidad virtual inmersiva me permitió dibujar con mayor facilidad las vistas que tenían cortes inclinados, el porcentaje fue tan solo de un 57%, totalmente de acuerdo, y un 36%, de acuerdo, con un porcentaje de un 7% que no estuvo de acuerdo, ni en desacuerdo; esto debido, según criterios de observación y de interacción con los estudiantes, a que la herramienta aporta más al tema de visualización y no al desarrollo técnico del tema, como es el dibujo propiamente.

Por último entre los aportes finales en la encuesta, en la sección de comentarios los estudiantes dejaron consignadas observaciones positivas, tales como: es excelente contar con espacios tan didácticos como estos, nos facilita mucho el aprendizaje y la eficacia de nuestros trabajos.

**Nota**. Los estudiantes del grupo control no pasaron por la encuesta, debido a que esta estaba encaminada a evaluar la percepción de la herramienta y no de la clase.

#### *RESULTADOS DEL EJERCICIO EXPERIMENTAL*

**GRUPO PRUEBA**. La evaluación de la parte práctica del experimento encaminada a analizar el aporte de la herramienta en el desarrollo de los ejercicios técnicos del tema, realizada por el profesor a cargo de la materia, arrojo los siguientes resultados para el grupo prueba (ver tabla 14):

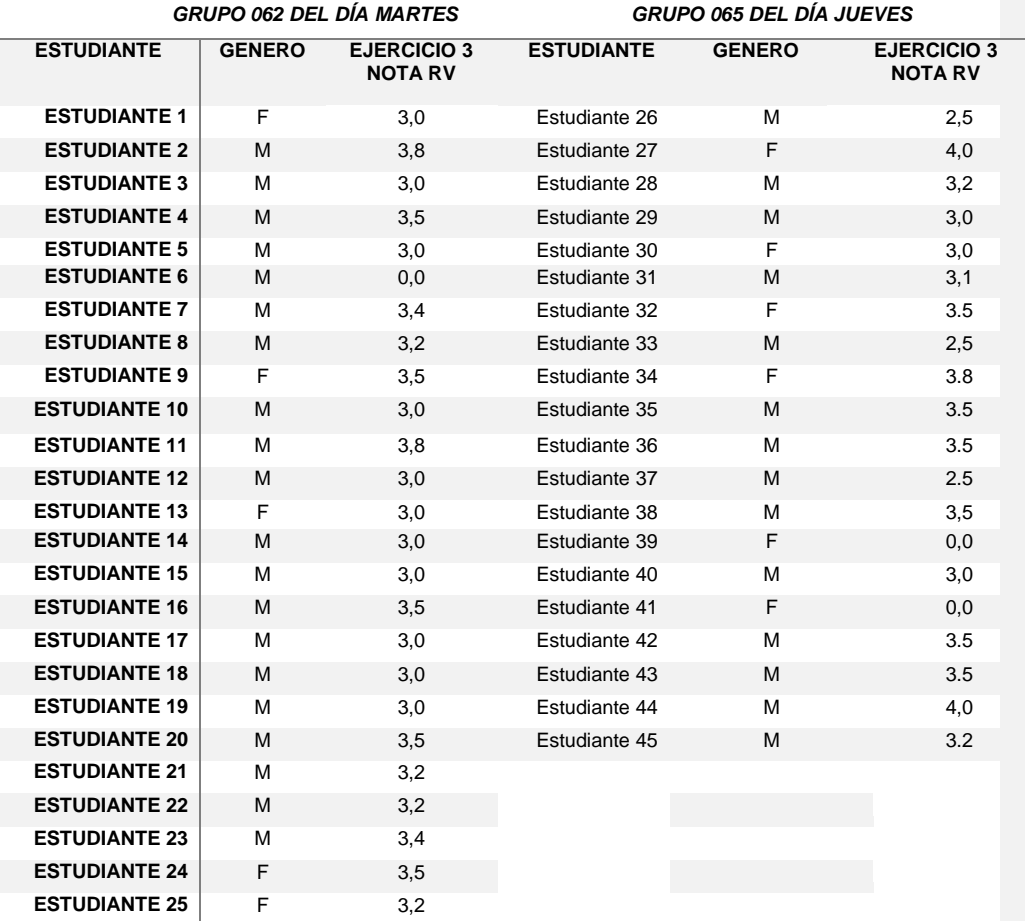

# *Tabla 14. Tabla de tabulación de los resultados de la prueba de realidad virtual inmersiva. Prueba 2. Materia Técnicas de Expresión Gráfica.*

La nota promedio entre ambos grupos fue de 3,0 para ambos géneros, pero se destacó un mayor promedio de nota para los hombres con un 3,1 ante un 2,6 para las mujeres (ver figura 42); sin embargo esta diferencia no es muy significativa y cabe anotar que los criterios de evaluación por parte del profesor iban más encaminados a evaluar la parte técnica del dibujo.

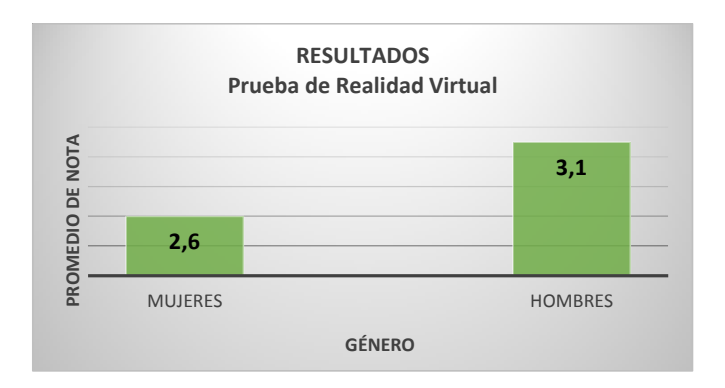

*Figura 42. Promedio de nota según género en prueba de Realidad Virtual Inmersiva. Prueba 2. Materia Técnicas de Expresión Gráfica.*

Para poder validar la utilidad de la herramienta se recogieron los datos de la evaluación del ejercicio previo a esta clase, donde el profesor presentó y explicó de la manera tradicional, con una ayuda didáctica de una maqueta volumétrica de forma física, el isométrico utilizado para repasar el tema en la clase de realidad virtual, es decir el isométrico 1, al grupo prueba.

Los resultados del ejercicio, de la clase previa, mediante el método tradicional fueron los siguientes (ver tabla 15):

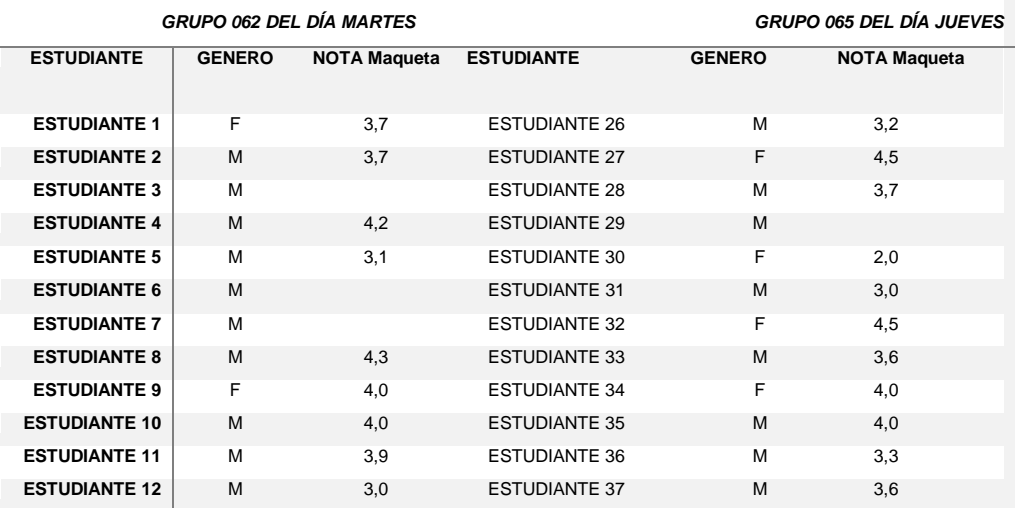

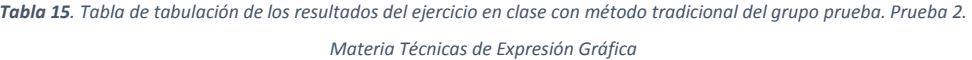

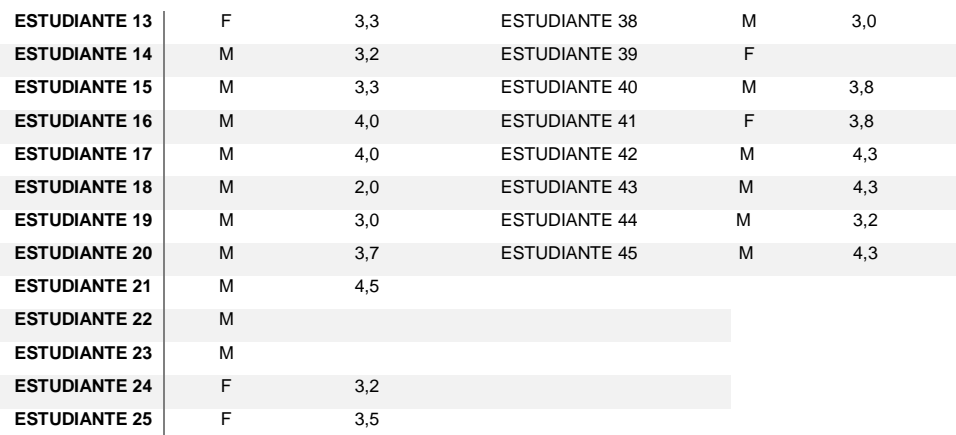

La nota promedio para este ejercicio fue de 3,6 para ambos géneros, dándose una diferencia muy baja entre hombres y mujeres que obtuvieron un promedio de nota de 3,61 y 3,65 respectivamente (ver figura 43)

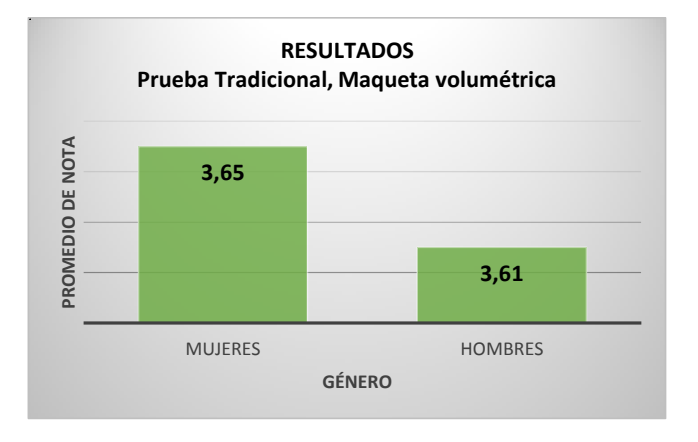

*Figura 43. Promedio de nota según género del ejercicio de método tradicional con el grupo prueba. Prueba 2. Materia Técnicas de Expresión Gráfica.*

Los resultados comparativos de estos dos métodos, para el grupo prueba, muestra que la diferencia en promedio de nota fue de 0,6 entre una nota promedio de 3,0 con el método de realidad virtual inmersiva y de 3,6 con el método tradicional (ver figura 44). Esta diferencia puede ser atribuida a la diferencia en la dificultad de los isométricos de cada una de las clases ya que el presentado en la clase de realidad virtual presentaba un corte inclinado que dificultaba el dibujo y la abstracción de las vistas.

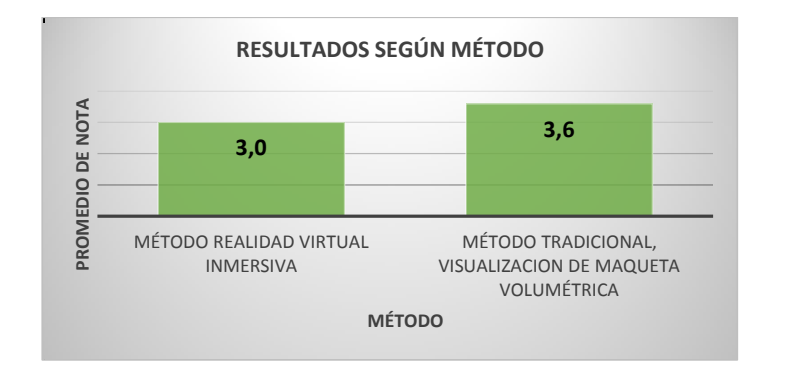

*Figura 44. Nota promedio según método para grupo prueba. Prueba 2. Materia Técnicas de Expresión Gráfica*

**GRUPO CONTROL.** Con el grupo control se recogieron las notas de cada uno de los ejercicios planteados para las dos secciones de clase en evaluación. Los resultados para el ejercicio de basado en la observación de la maqueta y para el isométrico de planos inclinados, que se dio a los estudiantes mediante el método tradicional fueron los siguientes (ver tabla 15):

*Tabla 16. Tabla de tabulación de los resultados de los ejercicios en clase para el grupo control. Prueba 2. Materia* 

## *Técnicas de Expresión Gráfica*

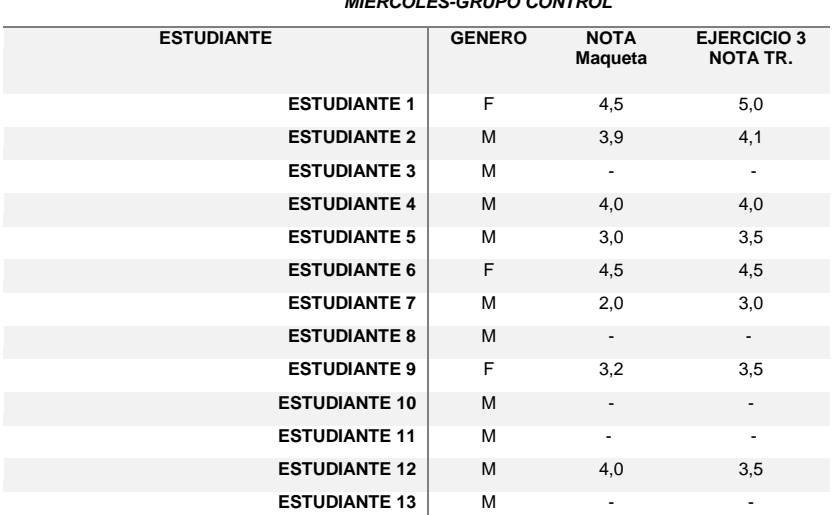

### *MIERCOLES-GRUPO CONTROL*

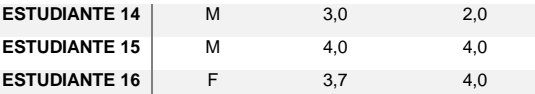

Los resultados de este grupo control, contrario a los resultados con el grupo prueba, presenta un promedio mayor de nota de las mujeres con un 4,3 con relación a los hombres con un 3,4, para el ejercicio de planos inclinados y de 4,0 para las mujeres con un 3,4 para los hombres en el ejercicio con la observación de la maqueta (ver figuras 45 y 46).

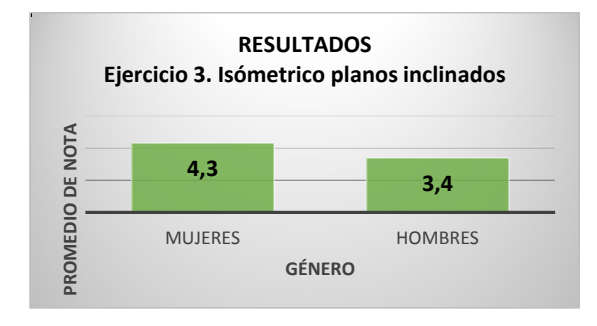

*Figura 45. Promedio de nota según género del ejercicio del isométrico 3 de planos inclinados, con el grupo control. Prueba 2. Materia Técnicas de Expresión Gráfica*

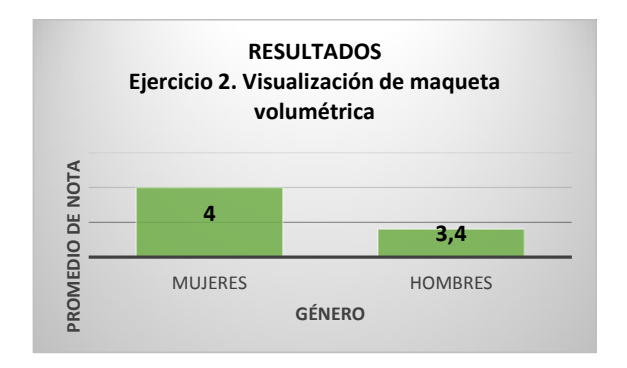

*Figura 46. Promedio de nota según género del ejercicio del isométrico 2 con visualización de maqueta, con el grupo control. Prueba 2. Materia Técnicas de Expresión Gráfica*

Entre los dos ejercicios se dio un promedio de nota muy similar, lo que evidencia que como método tradicional, la utilización de ayudas didácticas como la maqueta volumétrica del isométrico no ayudo a marcar una diferencia en el grupo control (ver figura 47).

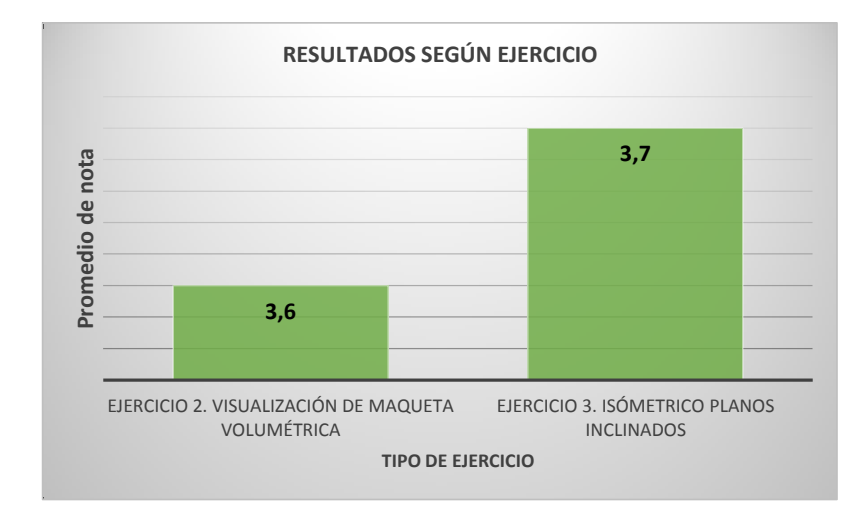

*Figura 47. Promedio de nota según ejercicio, con el grupo control. Prueba 2. Materia Técnicas de Expresión Gráfica*

**ANÁLISIS COMPARATIVO DE GRUPO PRUEBA Y GRUPO CONTROL.** Cuando se entra a comparar los resultados entre el grupo prueba y el grupo control se evidencia que el ejercicio planteado en clase que se valió de la herramienta de visualización de realidad virtual inmersiva tuvo un menor promedio de nota entre los estudiantes que hicieron parte del grupo prueba (ver figura 48).

Este resultado fue marcado por la evaluación del docente, que se efectuó bajo los criterios del dibujo técnico, como limpieza en los trazos, manejo de líneas, empalme en las esquinas, grados de inclinación y perspectiva, entre otros; y por los diferentes grados de dificultad de los ejercicios; sin embargo la diferencia no fue muy marcada teniendo en cuenta que era la primera vez tanto para los estudiantes y el profesor el manejo de esta tecnología y el cambio de ambiente de aprendizaje, además del uso de las gafas de visón 3D que al uso prolongado representan algo de incomodidad.

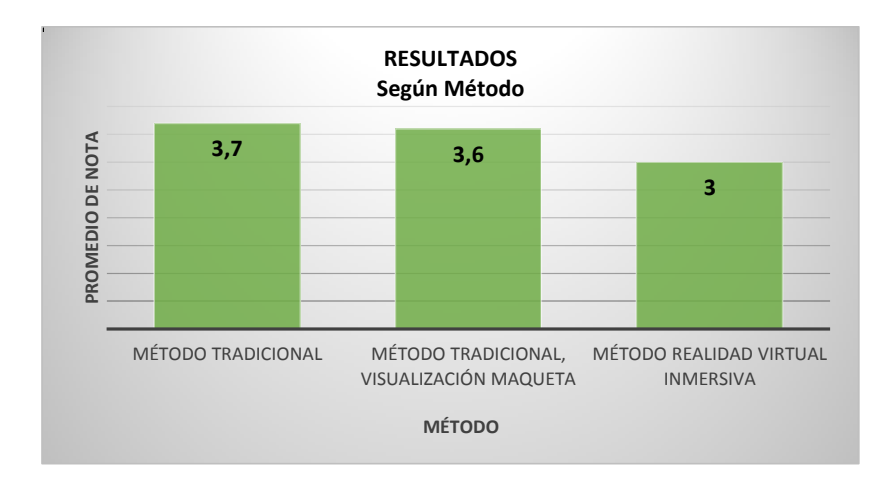

*Figura 48. Resultados según método. Prueba 2. Materia Técnicas de Expresión Gráfica*

#### *5.3.1.3 DISCUSION Y CONCLUSIONES*

Como parte fundamental del conocimiento socialmente construido está la utilización de los sentidos como herramienta fundamental para la obtención de evidencia. La posibilidad de ver los modelos a dibujar es entonces el primer paso para construir este conocimiento.

Las competencias fundamentales de los ingenieros del siglo XXI se definen como la capacidad de identificar y analizar un problema, diseñar e implementar soluciones y dar mantenimiento a los mismos [107], de ahí que uno de los propósitos de incluir esta herramienta, de la realidad virtual inmersiva, en el proceso de enseñanza apunta a que los estudiantes y futuros profesionales no sólo utilicen esta tecnología sino que sean capaces de identificar, analizar y solucionar un problema a través de su observación.

Si se tiene en cuenta que la capacidad de abstracción es uno de los propósitos del dibujo de isométricos en la materia técnicas de expresión gráfica, la posibilidad de observar el modelo construido ayuda a que los estudiantes comprendan mejor de donde salen los conceptos, e incluso logra que analicen los volúmenes y puedan construir sus propios conceptos sobre el dibujo isométrico.

Los resultados de las encuestas de ambas pruebas, unificados, evidencian la gran aceptación que tuvo la herramienta de realidad virtual inmersiva a la hora de ser utilizada como apoyo didáctico en la enseñanza de la ingeniería civil, en el tema de interpretación de isométricos y sus diferentes vistas (ver figuras 49 y 50), esto además de ser altamente positivo para la materia, promueve su inclusión en todas aquellas en las cuales se pueda sacar el mayor provecho a la herramienta en cuanto a la visualización ofrecida por la misma.

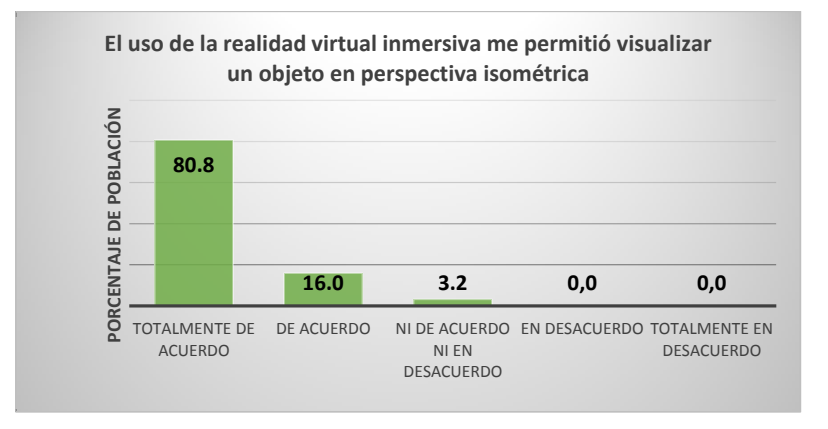

*Figura 49. Porcentaje de respuestas a la pregunta, El uso de la realidad virtual inmersiva me permitió visualizar un objeto en perspectiva isométrica. Prueba 1 y 2. Materia Técnicas de Expresión Gráfica*

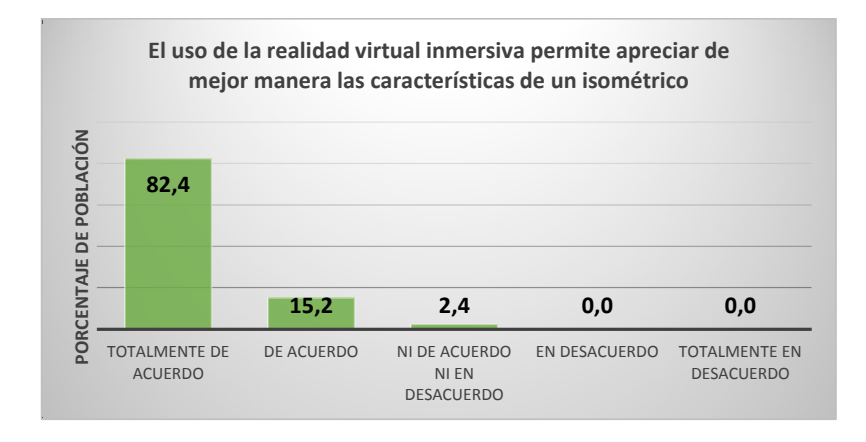

*Figura 50. Porcentaje de respuestas a la pregunta, El uso de la realidad virtual inmersiva permite apreciar de mejor manera las características de un isométrico. Prueba 1 y 2. Materia Técnicas de Expresión Gráfica*

Por otro lado se evidencia con los resultados de la prueba técnica que la herramienta no es excluyente de acuerdo al género de la población que haga uso de ella y tampoco requiere ser utilizada por personas que tengan experiencia en este tipo de tecnologías, por el contrario facilita el entendimiento y su uso es ágil y sencillo.

De igual manera los estudiantes que hicieron parte de este primer acercamiento de la inclusión de la realidad virtual inmersiva en la enseñanza de la ingeniería civil, dejaron abiertas las puertas a su aceptación en las prácticas académicas, permitiendo al proyecto continuar con su objetivo de incluir este tipo de herramientas en las siguientes pruebas e incluso demostrándonos que pertenecen a una nueva generación de estudiantes que requieren de nuevos y diferentes métodos de enseñanza acordes con los lenguajes actuales de comunicación (ver graficas 51 y 52).

128

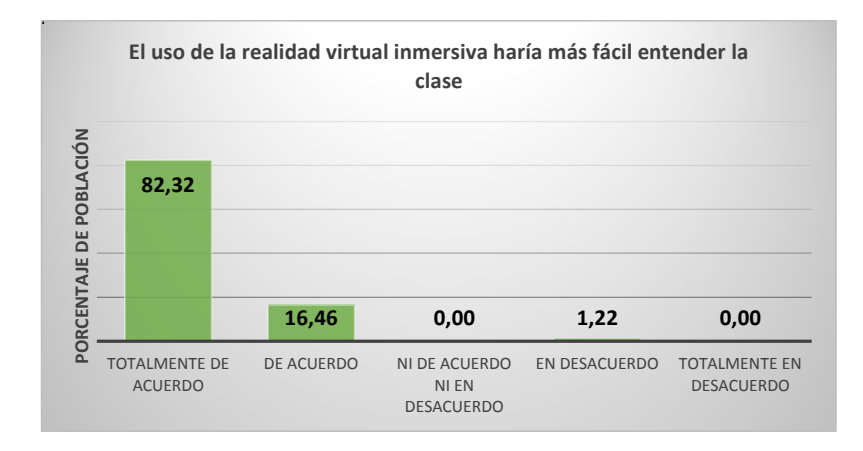

*Figura 51. Porcentaje de respuestas a la pregunta, El uso de la realidad virtual inmersiva haría más fácil entender la clase. En la totalidad de las pruebas.*

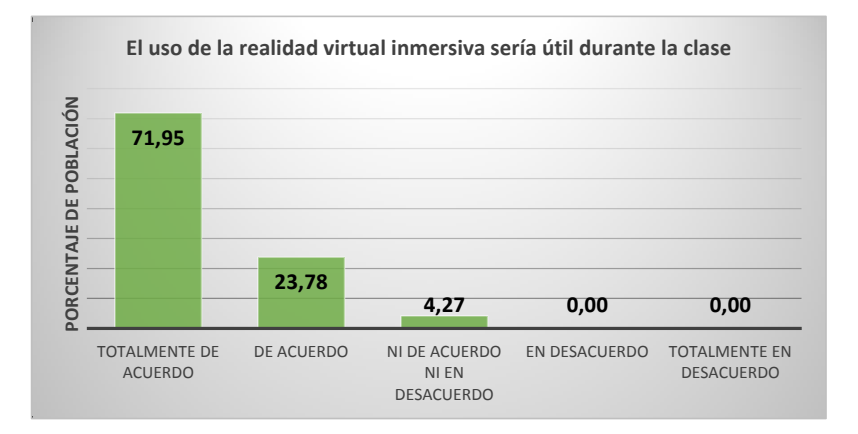

*Figura 52. Porcentaje de respuestas a la pregunta, El uso de la realidad virtual inmersiva sería útil durante la clase. En la totalidad de las pruebas.*

#### **5.3.2 EXPERIMENTACIÓN EN LA MATERIA DE TOPOGRAFÍA**

La materia de topografía (IC0279) se dicta en el tercer semestre de la carrera de Ingeniería civil y pertenece al área de las materias básicas de Ingeniería, tiene una intensidad de 48 horas presenciales y 96 horas de trabajo independiente, semestrales; su principal objetivo es conocer y comprender los fundamentos topográficos, unidades de medida, conceptos, elementos de los instrumentos topográficos y técnicas modernas de medición.

Esta materia está presente en casi todos los currículos del pregrado de ingeniería civil del país, bajo el mismo nombre, ya que la materia se considera de gran importancia para la formación profesional integral.

El proyecto de investigación se centró en dar un aporte de visualización en el tema de Altiplanimetría - perfiles, secciones transversales y cálculo de volúmenes; creando un modelo inmersivo del ejercicio planteado por el profesor, el cual consiste en obtener las cotas redondas del terreno por medio de la interpolación, y sacar el volumen de excavación de una construcción implantada en el lote, mediante la abstracción de los perfiles de corte del terreno.

Para la experimentación se realizaron dos pruebas, la primera prueba se realizó con los estudiantes del semestre 02-2013 de ingeniería civil de la universidad EAFIT, los cuales pertenecían todos a un mismo y único grupo de 35 alumnos; la segunda prueba se llevó a cabo con un grupo de 25 estudiantes del Colegio Mayor de Medellín pertenecientes al tercer semestre de la carrera de Arquitectura, con el fin de corroborar la utilidad de la herramienta en el tema.

La metodología aplicada para la enseñanza del tema, en la actualidad, se realiza por medio de la entrega de la planimetría de un terreno en una hoja tamaño carta, las cuales se presentan las curvas de nivel y una tabla con las distancias tomadas desde la estación a distintos puntos tomados en el terreno (Ver figura 53), durante la clase se hace uso de esta información para ilustrar el cómo hallar cotas por interpolación, sacar perfiles y calcular el volumen de excavación.

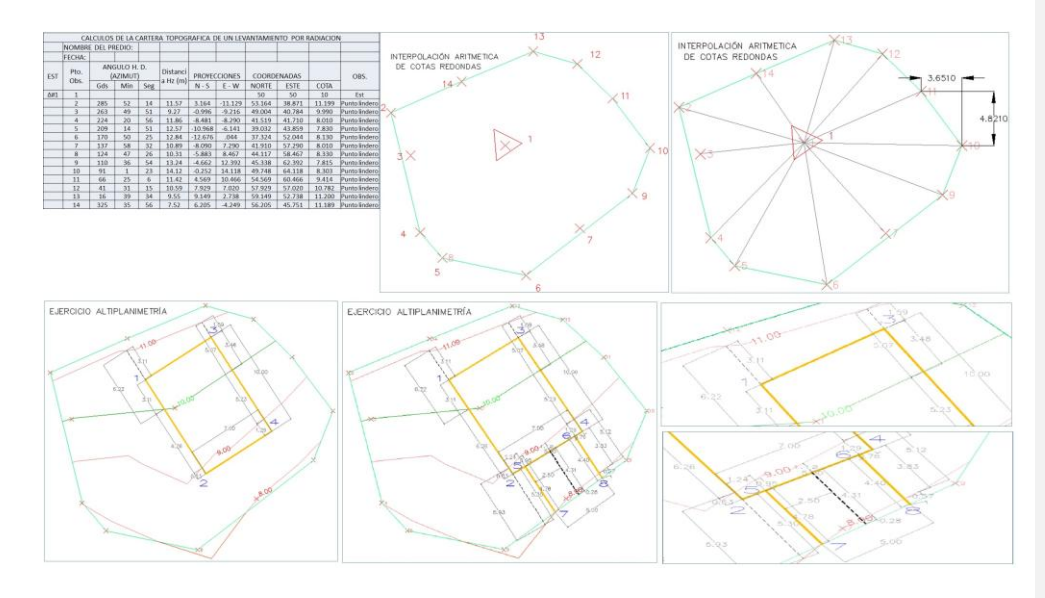

*Figura 53. Ejercicio tradicional altiplanimetría. Prueba 1. Materia Topografía*

El objetivo intrínseco de este ejercicio es que los estudiantes aprendan a manejar los conceptos de altiplanimetría y vean su práctica en la profesión.

Como aporte al tema se decide enfocar el experimento a desarrollar un ambiente de realidad virtual que muestre en 3D los distintos pasos para realizar este proceso, permitiendo a los estudiantes crear una relación entre formulas resueltas y el mundo real. El fin principal del aporte al ejercicio es crear por medio de la realidad virtual inmersiva una herramienta de apoyo al proceso pedagógico que permitan al docente ilustrar los conceptos de altiplanimetría en tres dimensiones como sucede en el mundo físico.

## *5.3.2.1 PRUEBA 1*

#### *DISEÑO DEL EXPERIMENTO*

La propuesta para la prueba con los estudiantes del segundo semestre de 2013 de ingeniería civil de la universidad EAFIT, se planteó como una ayuda didáctica para dictar la clase que habitualmente el profesor a cargo de la materia realizaba de manera tradicional, con la ayuda didáctica de tablero y presentaciones en power point (figura 53). Se buscó por medio de la realización de un modelo inmersivo del lote del ejercicio, introducir a los estudiantes en el ambiente, poder recorrer el lote al cual le estaban resolviendo las cotas redondas y se buscó reemplazar presentación.

Para este fin se separó el grupo en dos sub grupos, experimental y control. El grupo de control recibió la clase de forma tradicional mientras que el grupo experimental recibió la clase con el apoyo de la herramienta de realidad virtual desarrollada para este fin. Una vez finalizada la explicación del concepto los estudiantes desarrollaron un ejercicio que contenía los conceptos de perfiles, secciones transversales y cálculo de volúmenes, el cual fue calificado posteriormente por los investigadores. Finalizado el ejercicio los estudiantes llenaron una encuesta de percepción de utilidad y facilidad de uso de la herramienta.

La población objetico fue de 35 estudiantes, de los cuales 24 participaron en la prueba lo que corresponde a una muestra de 69% de la población, distribuidos en un porcentaje de 30% mujeres y 70% hombres (ver figura 54), con una edad promedio de 19,3 años.

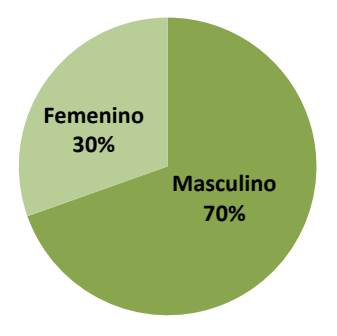

### **PORCENTAJE DE POBLACIÓN POR GÉNERO**

*Figura 54. Porcentaje de población por género prueba de Realidad Virtual Inmersiva. Prueba 1. Materia de Topografía*

Como herramientas tecnológicas para la construcción y ejecución del experimento se utilizaron las siguientes, disponibles en la sala de realidad virtual de la Universidad EAFIT, sede Medellín:

- Computador Dell Precision con procesador XEON, 8GB de RAM y tarjeta de video Nvidia Quadro 6000;
- El programa de modelado paramétrico Revit 2013 para el desarrollo de los modelos tanto del isométrico como su entorno de emplazamiento;
- 3dMax Studio 2013 en la realización del proceso de texturización de los modelos,
- El motor de realidad virtual EON Studio para la generación del modelo en realidad virtual inmersiva y
- Google Docs para la realización de la encuesta y recolección de datos de la percepción.  $\bullet$

Para la proyección y manipulación del modelo un proyector LG 3D, una pantalla estereoscópica activa de 4,14 m de largo por 2,62 m de ancho y un control de Xbox 360. Y para la observación por parte de los estudiantes, gafas de visión 3D.

Antes de abordar el experimento con los estudiantes se realizaron dos sesiones de preparación con el docente cuyo objetivo era coordinar los procesos y las acciones a realizar y medir los tiempos de ejecución de las tareas, esto con el fin de no tener inconvenientes en la realización de la clase; de esto ensayos se obtuvo información que retroalimentó la forma de estructurar el experimento y desarrollar la prueba oficial con los estudiantes de ingeniería Civil.

Para ambas pruebas se utilizó el mismo aplicativo de realidad virtual basado en los requisitos expuestos por el docente. El aplicativo permitía la visualización de las distintas etapas de los cálculos de altiplanimetría.

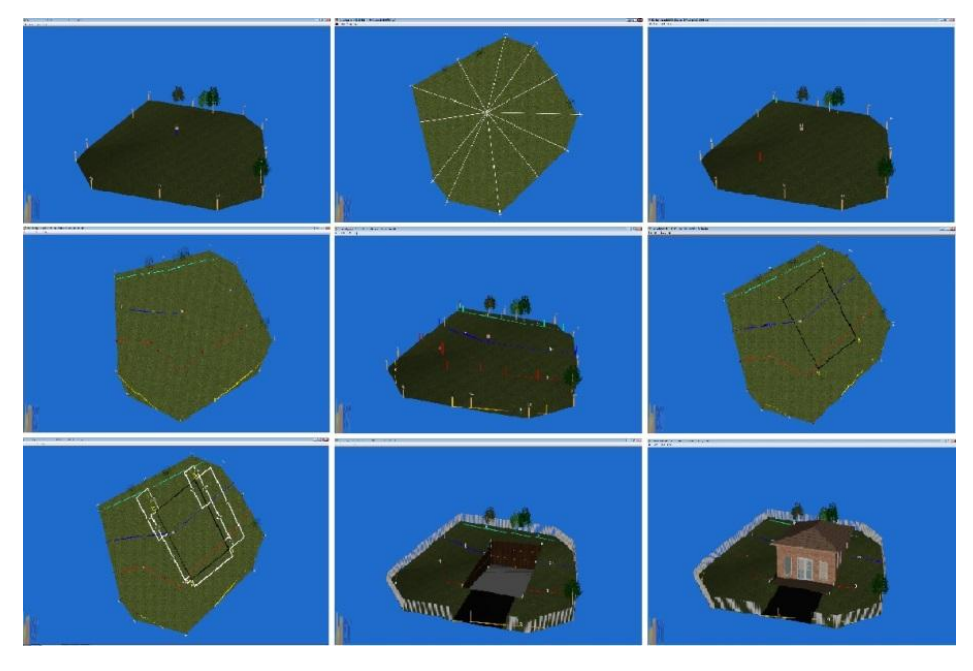

*Figura 55. Mosaico diferentes etapas del aplicativo construido para la materia Topografía.*

Para obtener los datos de la percepción de los usuarios, en lo relacionado con el uso de nuevas tecnologías, se empleó el mismo método de la prueba de experimentación con la materia expresión gráfica, es decir el Modelo de Aceptación de Tecnología (TAM por sus siglas en inglés) [106] como se describió en la página 91, pero se enfocó en la parte técnica a obtener la percepción de la herramienta como ayuda didáctica en el tema específico de Altiplanimetría.

#### *DESARROLLO DEL EXPERIMENTO*

La prueba oficial se desarrolló durante una sesión de clase. Los estudiantes del grupo control recibieron la clase por el método tradicional en una sesión anterior a los estudiantes del grupo experimental. En la sesión del grupo experimental el docente utilizo la herramienta de realidad virtual apoyado por los investigadores. Una vez finalizada la clase del grupo experimental los estudiantes de ambos grupos se reunieron en el mismo salón de realidad virtual para resolver un ejercicio de altiplanimetría. Para este ejercicio los estudiantes contaban con 30 minutos. Por último al finalizar el ejercicio los estudiantes del grupo experimental dejaban consignada la percepción frente a la usabilidad de las herramientas y aceptación de la tecnología en una encuesta.

Para la validación de la utilidad de la herramienta, en el objetivo de facilitar y precisar en la abstracción del concepto altiplanimetría, se procedió a la evaluación del ejercicio por parte de integrantes del grupo de investigación, bajo los siguientes criterios:

- El objetivo final del ejercicio era hallar el volumen de excavación para un terreno.
- Los estudiantes debían calcular las distancias entre el plano de excavación y las cotas, sacar dos perfiles, calcular las áreas de los perfiles y finalmente calcular el volumen de excavación.
- Cada una de las anteriores tareas tenía un valor de 0,25 de acuerdo a las recomendaciones del docente.

Al terminar la prueba técnica los estudiantes dejan consignado en una encuesta la percepción de la herramienta. En el primer grupo, de las 11 preguntas enfocadas a la usabilidad de la herramienta, se utilizaron las mismas de la encuesta de percepción de la materia Expresión Gráfica.

Para la segunda sección de la encuesta, enfocada en medir el aporte de la herramienta de realidad virtual Inmersiva en la percepción del concepto de altiplanimetría, las preguntas fueron las siguientes:

- 1. La realidad virtual inmersiva, me permitió ubicarme en el espacio (Terreno) con mayor claridad.
- 2. El uso de la realidad virtual inmersiva me permite apreciar las características del terreno con más facilidad, en cuanto a desniveles se refiere.
- 3. Me resulto fácil con el uso de la realidad virtual inmersiva visualizar la interpolación de los puntos para obtener las curvas de nivel
- 4. Me resulto útil para comprender el concepto de altiplanimetría poder recorrer el terreno y apreciar las curvas de nivel.
- 5. La realidad virtual inmersiva me permite apreciar los perfiles del área de excavación del terreno y lo hace más comprensible para mi
- 6. Con la realidad virtual inmersiva se me hace más claro identificar los polígonos que componen el área total del perfil de corte del terreno.
- 7. La realidad virtual inmersiva me facilitó entender los conceptos de perfiles y cálculo de volúmenes de excavación

Por último en la encuesta se les dio la posibilidad a estudiantes de dejar consignado comentarios sobre la experiencia, con el fin de retroalimentar el ejercicio y la propuesta de implementación de la tecnología en la enseñanza del tema y en posteriores aplicativos.

#### *ANÁLISIS DE RESULTADOS*

#### *RESULTADOS PERCEPCIÓN*

**USABILIDAD**. Los resultados en cuanto a la sección de la encuesta dedicada a la usabilidad de la herramienta arrojó los siguientes resultados (ver tabla 17):

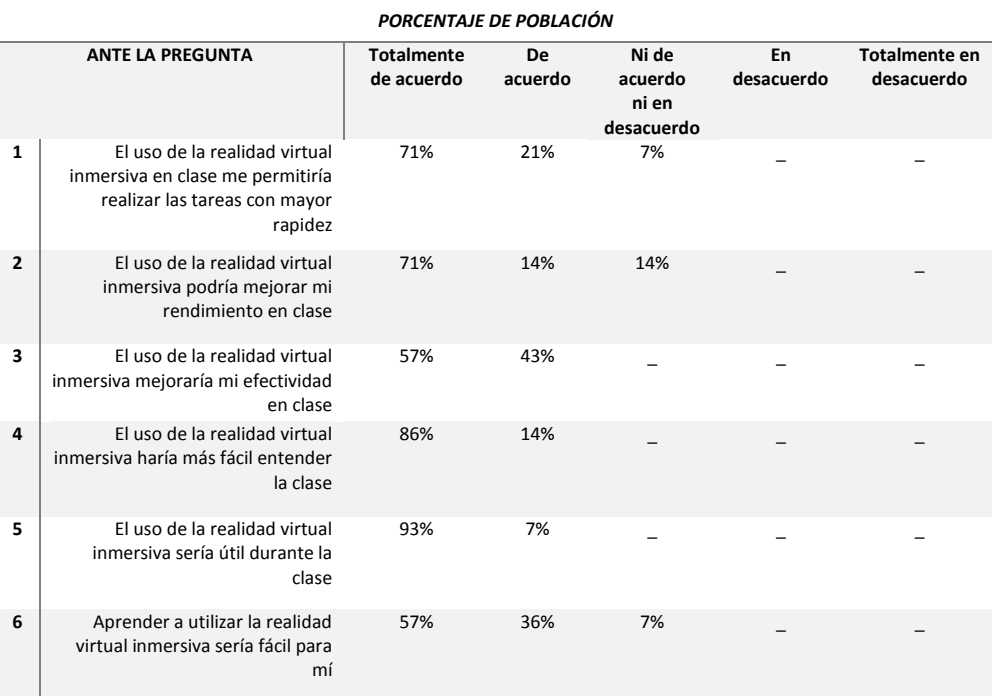

*Tabla 17. Resultados de la encuesta en la sección de usabilidad. Prueba 1. Materia Topografía*

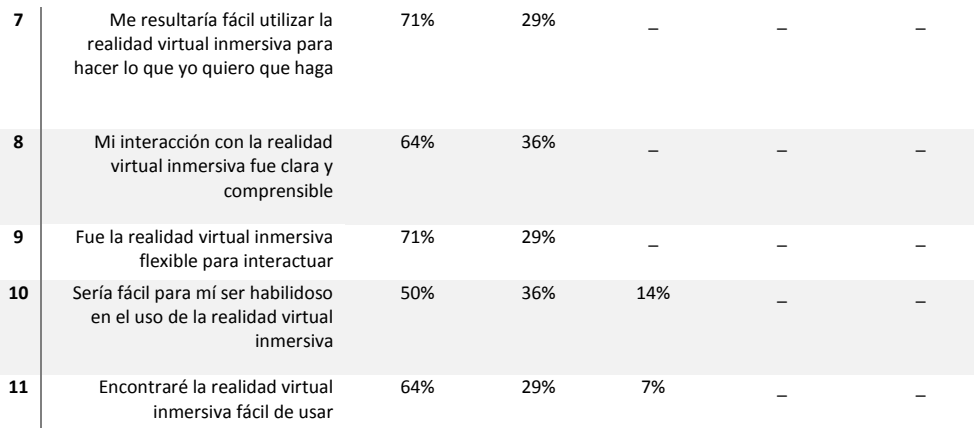

Los estudiantes encuestados después de su paso por la prueba del método de realidad virtual respondieron en un porcentaje del 86%, que la realidad virtual inmersiva les haría más fácil entender la clase, esto permite entrever que como herramienta de aprendizaje tuvo una alta aceptación y que en la práctica descrita los estudiantes visualizaron el potencial que ella tiene a la hora de afrontar temas de estudio como determinación de perfiles y cálculo de volúmenes; esto se ratifica en el porcentaje que se obtuvo al responder, con un 93%, que el uso de la realidad virtual sería útil en clase, y que les permitiría realizar las tareas con mayor rapidez (71%).

Por otro lado aunque el 64% respondieron que la interacción con la herramienta de realidad virtual inmersiva fue clara, se percibe en los resultados de un 57% para la afirmación, me resultaría fácil utilizar la herramienta de realidad virtual inmersiva para hacer lo que yo quiero que haga, que es necesario una curva de aprendizaje con la herramienta, la que la haría más cómoda para su manejo y por parte de los estudiantes se le sacaría todo el provecho que esta puede dar, ya que a un 71% les pareció flexible para interactuar, un 50% consideran que les sería fácil ser habilidoso en su uso.

**ALTIPLANIMETRIA**. La segunda sección de la encuesta enfocada a obtener la percepción de la utilidad de la herramienta para el tema de visualización de isométricos y la abstracción de sus diferentes vistas arrojó los siguientes resultados (ver tabla 18):

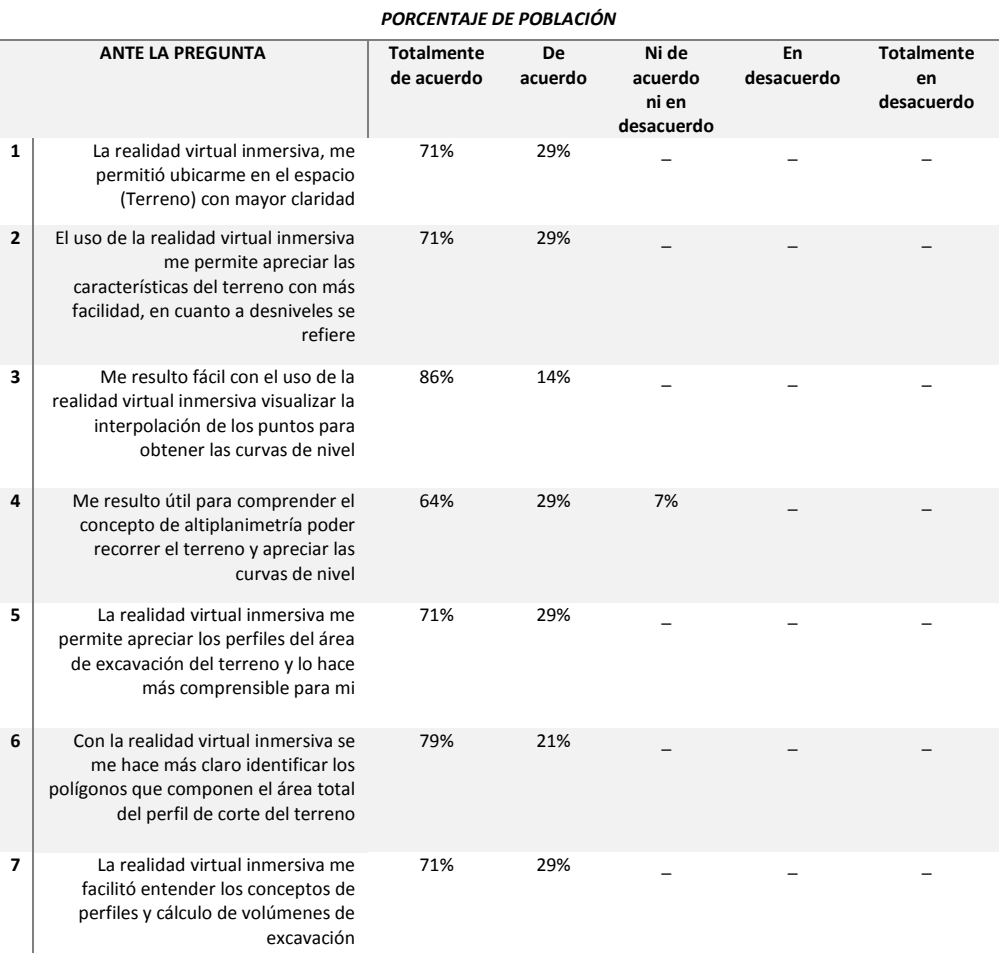

#### *Tabla 18. Resultados de la encuesta en la sección de Altiplanimetría. Prueba 1. Materia Topografía*

La población encuestada encontró que la herramienta de realidad virtual inmersiva les permitió visualizar las características de un terreno de mejor manera, con un 86% que respondieron estar completamente de acuerdo a la afirmación, el uso de la realidad virtual inmersiva me permitió visualizar la interpolación de puntos para obtener las curvas de nivel y un 79% a, el uso de la realidad virtual inmersiva se me hace más claro identificar los polígonos que componen el área total del perfil de corte del terreno.

## **RESULTADOS DEL EJERCICIO EXPERIMENTAL**

Los resultados fueron los siguientes, tanto para la prueba con el método de realidad virtual inmersiva como para la prueba con el método Tradicional (ver tabla 19):

| <b>GRUPO</b> | CÓDIGO DEL ESTUDIANTE GENERO |              | <b>NOTA</b> | <b>MÉTODO</b> |
|--------------|------------------------------|--------------|-------------|---------------|
| 60           | 201317508013                 | m            | 2.5         | <b>TR</b>     |
| 60           | 201220007013                 | m            | 1.0         | <b>TR</b>     |
| 60           | 201220024013                 | m            | 5.0         | <b>TR</b>     |
| 60           | 201220020013                 | m            | 0.0         | <b>TR</b>     |
| 60           | 201210031013                 | f            | 0.0         | <b>TR</b>     |
| 60           | 201317504013                 | m            | 5.0         | RV            |
| 60           | 201327504013                 | m            | 5.0         | <b>TR</b>     |
| 61           | 201227503013                 | m            | 5.0         | <b>TR</b>     |
| 61           | 201220025013                 | f            | 2.5         | <b>TR</b>     |
| 61           | 201220046013                 | m            | 5.0         | <b>RV</b>     |
| 61           | 201220044013                 | f            | 0.0         | <b>RV</b>     |
| 61           | 201220023013                 | f            | 0.0         | <b>TR</b>     |
| 61           | 201210010013                 | f            | 3.0         | <b>TR</b>     |
| 61           | 201220004013                 | f            | 0.0         | <b>TR</b>     |
| 61           | 201220047013                 | m            | 4.3         | <b>TR</b>     |
| 61           | 201210136013                 | m            | 1.0         | <b>RV</b>     |
| 61           | 201220021013                 | m            | 0.0         | <b>RV</b>     |
| 62           | 201210107013                 | m            | 0.0         | RV            |
| 62           | 201210054013                 | $\mathsf{f}$ | 0.25        | <b>RV</b>     |
| 62           | 201210085013                 | m            | 2.5         | <b>RV</b>     |
| 62           | 201210092013                 | m            | 5.0         | <b>RV</b>     |
| 62           | 201210102013                 | m            | 2.25        | RV            |
| 62           | 201329406013                 | m            | 0.0         | <b>RV</b>     |
| 62           | 201210021013                 | m            | 2.5         | <b>RV</b>     |

*Tabla 19. Resultados de prueba experimental método Tradicional. Prueba 1. Materia de Topografía*

El promedio de notas general fue de 2,16. En el método de realidad virtual fue 1,96 mientras que en el método tradicional el promedio de notas fue de 2,36 (ver figura 56). Vale la pena aclarar que los estudiantes del método tradicional vieron la clase días antes que los del método de realidad virtual y es posible que hubiesen estudiado para la prueba.

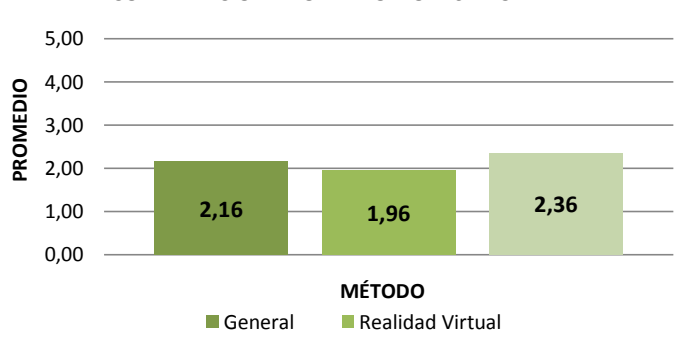

**COMPARACIÓN PROMEDIO NOTAS PRUEBA**

Otro hallazgo importante es que los estudiantes de género masculino obtuvieron notas muy por encima de sus pares del género opuesto. Casi 4 veces más en el promedio general e incluso la diferencia es más grande por el método de realidad virtual. (Ver figura 57)

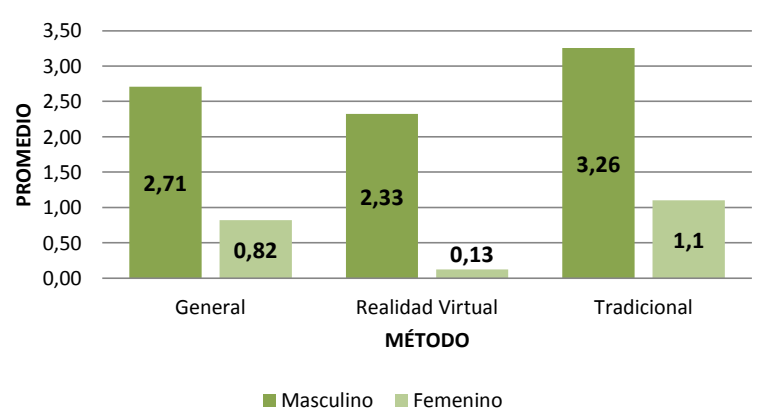

**COMPARACIÓN PROMEDIO NOTAS POR GÉNERO**

*Figura 57. Comparación de promedios de resultados por género. Materia Topografía.*

*Figura 56. Comparación de promedios de resultados. Prueba 1. Materia Topografía.*

#### *5.3.2.2 PRUEBA 2*

La segunda prueba que se realizó en la materia de Topografía, se hizo con estudiantes de la institución universitaria Colegio Mayor de Antioquia, con el propósito de recoger más datos sobre la percepción de la herramienta y su utilidad a la hora de explicar el tema de Altiplanimetría. El grupo conformado por 25 estudiantes de arquitectura del 3 semestre estaban a cargo del mismo profesor de la prueba 1, lo que permitía realizar el ejercicio de la misma manera que se realizó con los estudiantes de la universidad EAFIT.

#### *DISEÑO DEL EXPERIMENTO*

Para esta prueba se utilizó el mismo aplicativo de la prueba 1, (ver figura 55). El ejercicio consistió en dar a los estudiantes la misma clase de Altiplanimetría, a cargo del profesor, de cómo obtener las cotas redondas de un terreno por medio de la interpolación, y sacar el volumen de excavación de una construcción implantada en un lote, mediante la abstracción de los perfiles de corte del terreno; esta se llevó a cabo en las instalaciones de la sala virtual de la universidad EAFIT. Al final de la clase los estudiantes llenaron la misma encuesta de percepción, de la prueba 1 de la materia.

## *DESARROLLO DEL EXPERIMENTO*

Como una clase extra los estudiantes de Arquitectura acudieron a las instalaciones de la sala de realidad virtual de la universidad EAFIT; al inicio de la sección se les introdujo en el tema de BIM y la realidad virtual y se les presento el proyecto de investigación del cual hacían parte. El proceso continuo a cargo del profesor de la materia quien les explico el tema con la ayuda de la herramienta y apoyado en el tablero para la explicación de la parte operacional de los cálculos de volumen. (Ver figura 58)

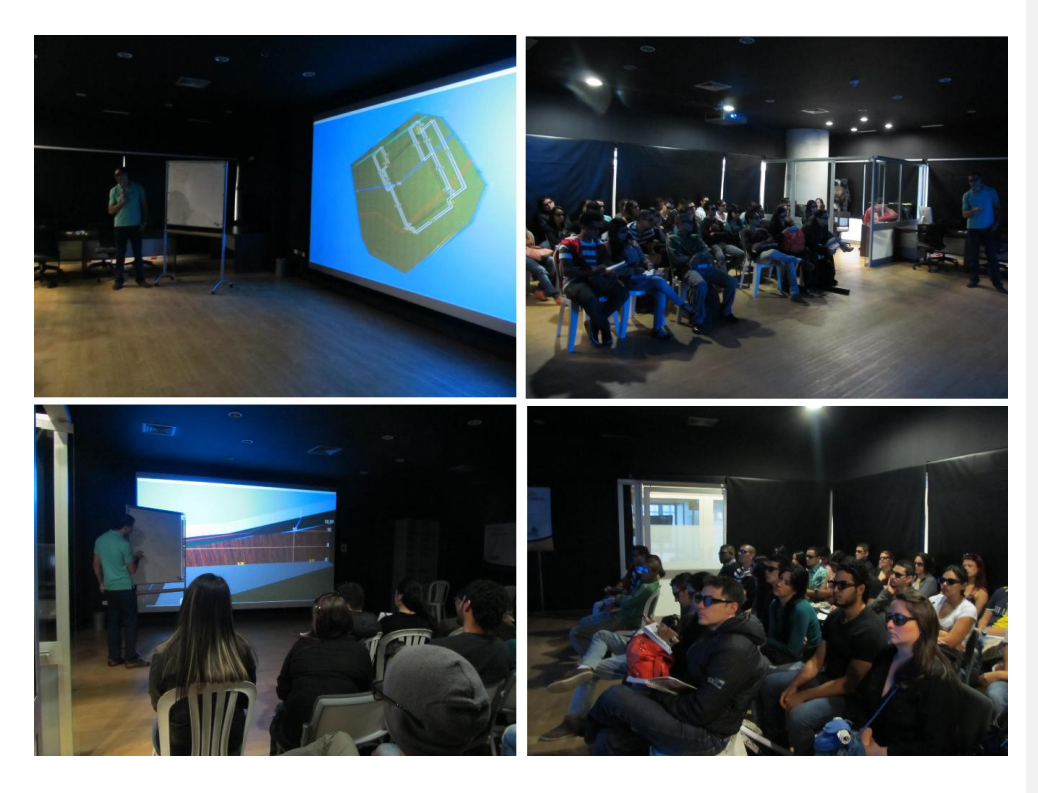

*Figura 58. Clase prueba con los estudiantes de la Institución Universitaria Colegio Mayor de Antioquia. Prueba 2. Materia Topografía*

A diferencia de la prueba 1, a este grupo de estudiantes no se les realizó una prueba técnica para verificar si el tema les había quedado claro, debido a que pertenecían a la carrera de arquitectura y el tema les fue dado como complemento para elaborar un punto de un proyecto más complejo el cual estaban elaborando en su institución. Al final de la clase se recogieron los datos de la percepción de la herramienta mediante la encuesta diseñada para la materia y el aplicativo.

*ANÁLISIS DE RESULTADOS*

## *RESULTADOS PERCEPCIÓN*

**USABILIDAD.** Los resultados de la encuesta realizada a los estudiantes, en cuanto a la usabilidad de la herramienta, fueron los siguientes (Ver tabla 20):

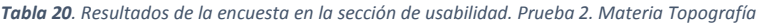

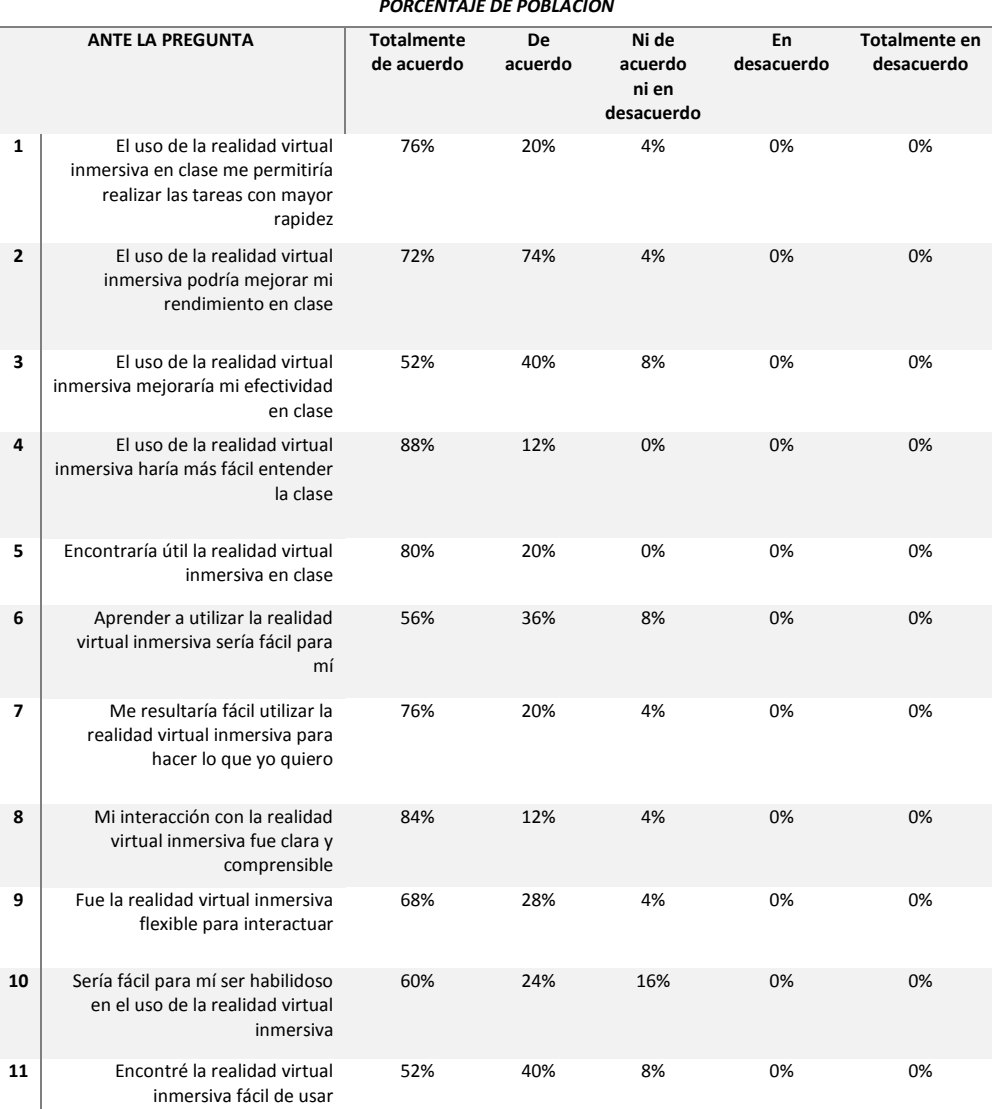

#### *PORCENTAJE DE POBLACIÓN*

Un alto porcentaje, un 88% la población encuestada, encontró que la realidad virtual inmersiva le haría más fácil de entender la clase, esto se vio reforzado por un 80% que encontraría útil la realidad inmersiva en clase, lo cual demuestra que este tipo de herramientas son de gran aceptación y como ayuda didáctica incrementan la comprensión de conceptos gráficos.

Por otro lado se visualiza en los resultados el temor ante las nuevas tecnologías, en cuanto a la facilidad de su uso y manejo, los estudiantes contestaron con un 52% estar totalmente de acuerdo en que, encontraron la realidad virtual inmersiva fácil de usar y con un 56% que les sería fácil aprender a utilizarla. Sin embargo no hubo porcentajes en desacuerdo, ni totalmente en desacuerdo en ninguna de las preguntas formuladas lo que demuestra una vez más que esta herramienta es de fácil aceptación y cumple con los objetivos didácticos planteados en las pruebas experimentales.

**ALTIPLANIMETRIA.** La parte de la encuesta encaminada a verificar la utilidad de la herramienta y la y la ayuda didáctica creada para esta clase, en lo referente al tema de altiplanimetría, arrojo los siguientes resultados (Ver tabla 21):

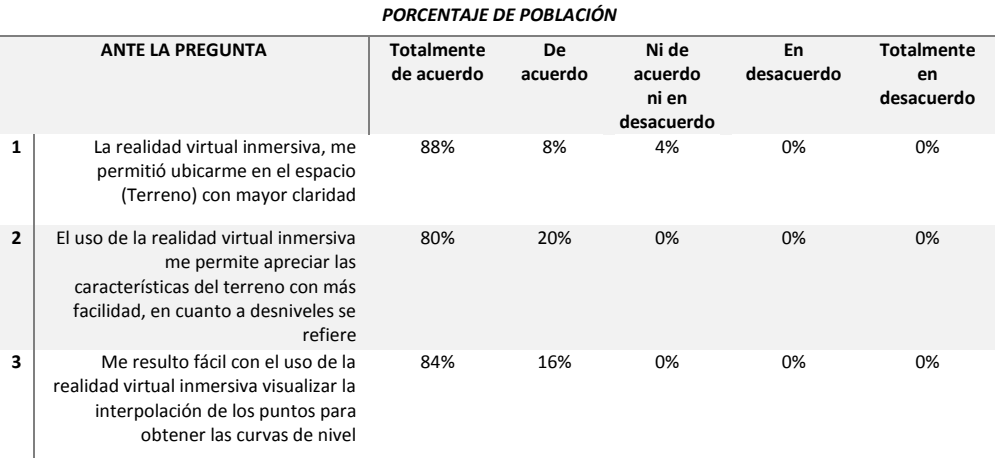

#### *Tabla 21. Resultados de la encuesta en la sección de Altiplanimetría. Prueba 2. Materia Topografía*
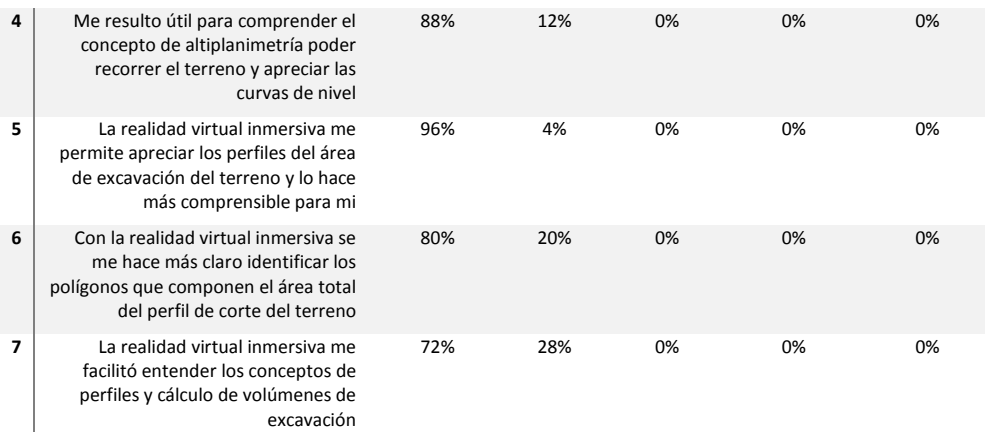

Los resultados en esta sección de la encuesta dejaron ver la gran utilidad que representa la herramienta en la visualización de los conceptos de clase, con un 96% totalmente de acuerdo a la afirmación, La realidad virtual inmersiva me permite apreciar los perfiles del área de excavación del terreno y lo hace más comprensible para mí; un 88% totalmente de acuerdo en, La realidad virtual inmersiva, me permitió ubicarme en el espacio (terreno) con mayor claridad; y un 88% totalmente de acuerdo en, me resulto útil para comprender el concepto de altiplanimetría poder recorrer el terreno y apreciar las curvas de nivel.

Por último se recogieron los siguientes comentarios sobre el uso y utilidad de la herramienta, los cuales quedaron consignados en la encuesta por parte de los estudiantes en prueba:

- Muy buena inducción y guía por el proyecto de la realidad virtual
- Interesante sistema de enseñanza, fácil y comprensible para mejorar la docencia del tema en particular.
- ¡Muy bueno!
- $\bullet$ Excelente, sería muy positivo que se pueda llevar esto a todas las universidades para facilitar el aprendizaje ya que es muy útil en muchas materias.

## *5.3.2.3 DISCUSIÓN Y CONCLUSIONES*

De acuerdo con los resultados de la encuesta unificada para la dos pruebas, una de las grandes ventajas que proporciona la herramienta de la realidad virtual a la hora de comprender los conceptos y procedimientos en el tema de altiplanimetría es la posibilidad de ubicarse en el terreno, por medio de la inmersividad, y visualizar con mayor claridad los perfiles del área de excavación y las cotas redondas obtenidas por medio de la interpolación (Ver figuras de la 59 a la 61).

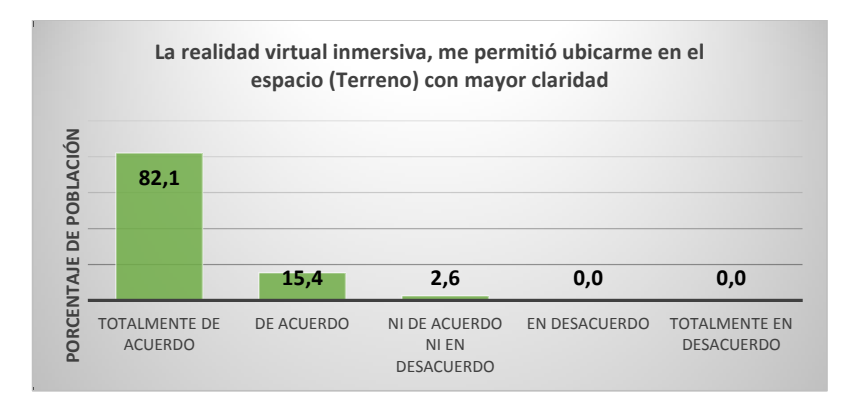

*Figura 59. Porcentaje de respuestas a la pregunta, La realidad virtual inmersiva, me permitió ubicarme en el espacio (Terreno) con mayor claridad. Prueba 1 y 2. Materia de topografía.*

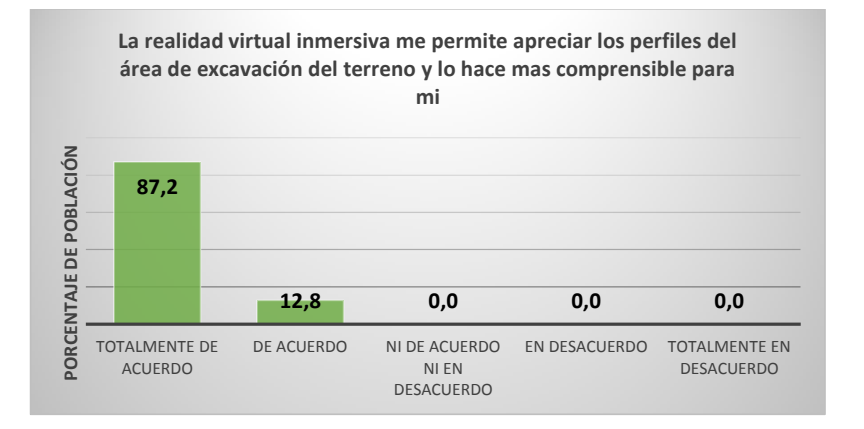

*Figura 60. Porcentaje de respuestas a la pregunta, La realidad virtual inmersiva me permite apreciar los perfiles del área de excavación del terreno y lo hace más comprensible para mí. Prueba 1 y 2. Materia Topografía.*

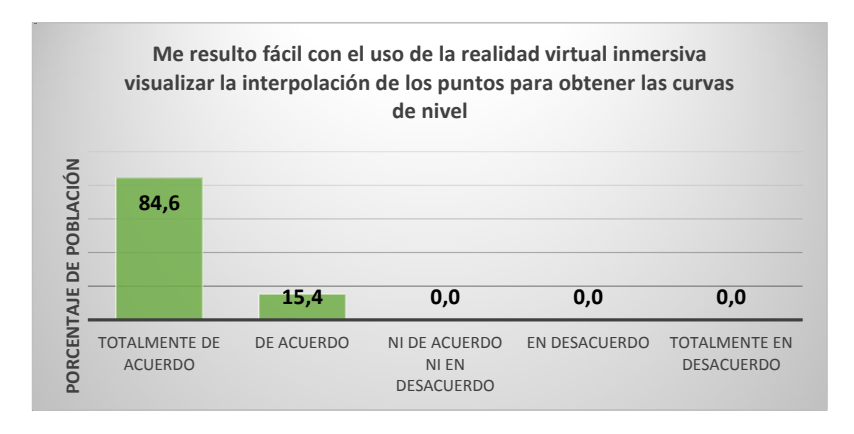

*Figura 61. Porcentaje de respuestas a la pregunta, Me resulto fácil con el uso de la realidad virtual inmersiva visualizar la interpolación de los puntos para obtener las curvas de nivel. Prueba 1 y 2. Materia de topografía.*

Por otro lado de acuerdo a los resultados unificados de todas las pruebas, la realidad virtual inmersiva fue igualmente aceptada por los estudiantes de esta materia como una herramienta que facilita el entendimiento en clase de cualquier concepto gráfico que se pueda desarrollar mediante este desarrollo tecnológico, esto lo demuestra los resultados de la encuesta en la sección de usabilidad. (Ver figuras 62 y 63)

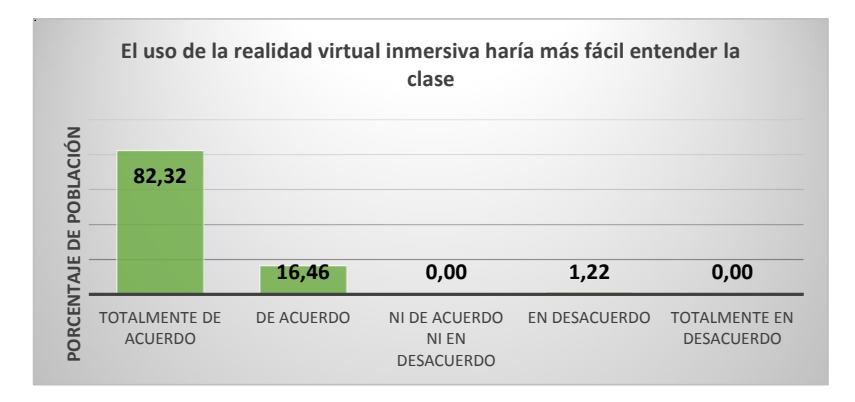

*Figura 62. Porcentaje de respuestas a la pregunta, El uso de la realidad virtual inmersiva haría más fácil entender la clase. En la totalidad de las pruebas*

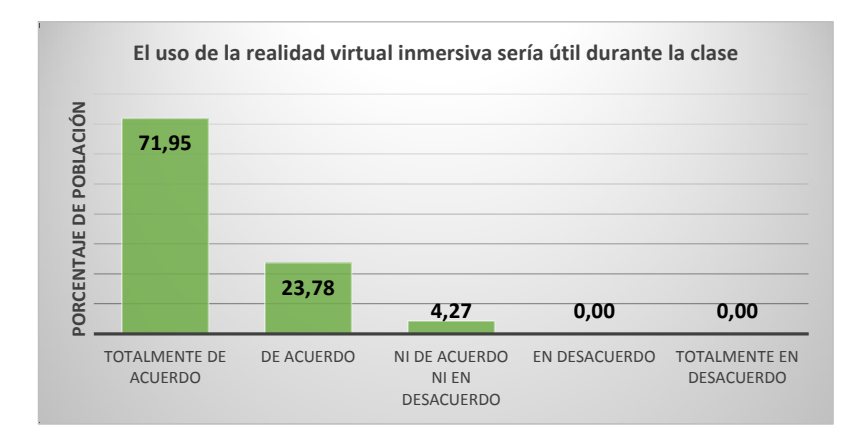

*Figura 63. Porcentaje de respuestas a la pregunta, El uso de la realidad virtual inmersiva sería útil durante la clase. En la totalidad de las pruebas*

# **5.3.3 EXPERIMENTACIÓN EN LA MATERIA DE PROGRAMACIÓN Y PRESUPUESTO**

La materia programación y presupuestos de la construcción (ICO276) se dicta en el séptimo semestre del pregrado de Ingeniería Civil de la Universidad EAFIT y pertenece al área de materias profesionales, su intensidad horaria es de 48 horas semestrales y su principal objetivo es, comprender el procedimiento y las técnicas utilizadas para evaluar los costos y las duraciones de las diferentes actividades que componen un proyecto de construcción, empleando como ayuda las herramientas computacionales utilizadas en el medio profesional.

El experimento se trabajó durante todo el semestre 2013-2, dirigido por el profesor de la materia Luis Fernando Botero Botero.

En la actualidad, los estudiantes deben realizar un proyecto durante todo el semestre aplicando los conocimientos adquiridos a medida que la asignatura avanza. Al finalizar los proyectos los estudiantes deben entregar las cantidades de obra de su proyecto junto con la programación y presupuesto.

### *5.3.3.1 PRUEBA DE PRESUPUESTO*

## *DISEÑO DEL EXPERIMENTO*

Esta prueba se realizó con los estudiantes de la materia Programación y presupuesto de la construcción del semestre 02 de 2013, cuya población total fue de 36 estudiantes, esta estaba conformada por dos grupos.

En esta prueba se seleccionaron 8 estudiantes del primer grupo y 4 estudiantes del segundo grupo, a criterio del profesor encargado de la materia. Estos estudiantes recibieron dos capacitaciones básicas para aprender a navegar por los modelos en Revit y caracterizar los elementos que lo conforman. Los estudiantes restantes de cada grupo (24 en total) se definieron como grupo control, al cual se le explicó el tema igual que al grupo experimental pero realizaron el proyecto de la materia de la manera tradicional. Esta capacitación estuvo a cargo del grupo de investigación en gestión de la construcción en el software paramétrico Revit en horario extracurricular, en la sala de realidad virtual de la Universidad EAFIT.

Los estudiantes del grupo de prueba se dividieron en parejas, en total se conformaron 6 grupos de trabajo a quienes se entregó un proyecto y contenido en un modelo BIM. Estos modelos tenían diferentes fines: unos fueron creados para su visualización después de haberlos construido físicamente; los otros fueron creados previo a su construcción.

Debido a esto, algunos grupos debían caracterizar los elementos del modelo y otros grupos debían descomponer los elementos de su proyecto. En la figura 64 se presenta los proyectos entregados a los grupos experimentales.

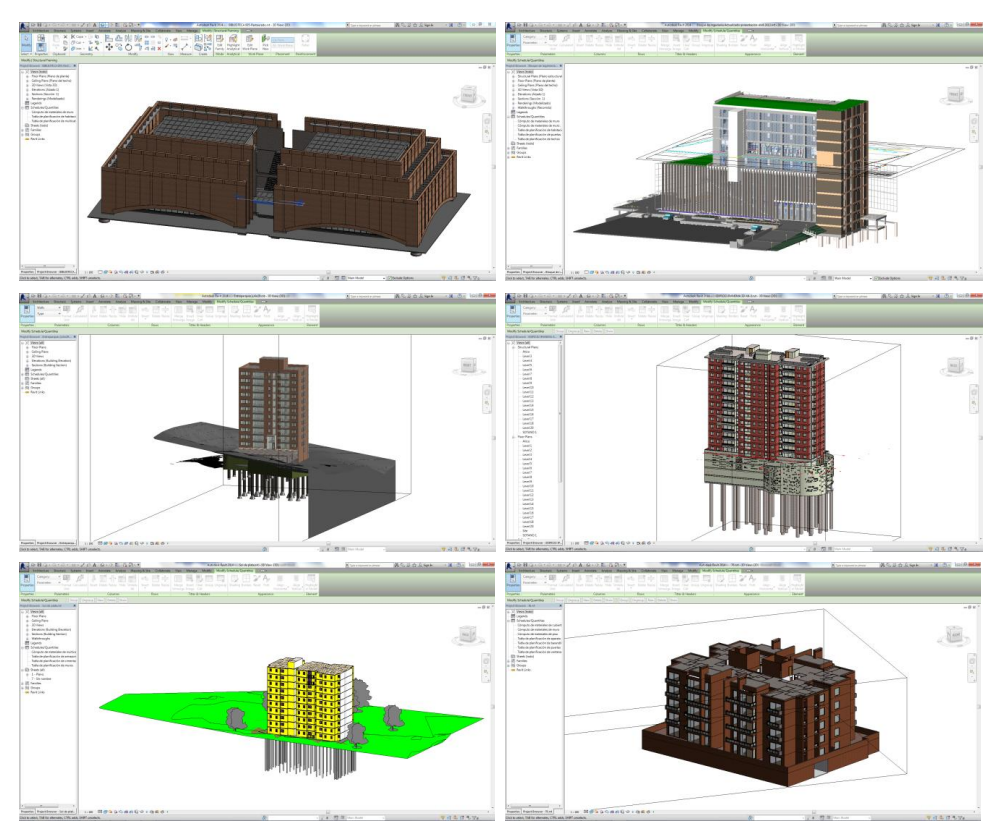

*Figura 64. Proyectos modelados en Autodesk Revit al grupo prueba. Materia de programación y presupuesto.*

Para obtener los datos de la percepción de los usuarios, en lo relacionado con el uso de nuevas tecnologías, se empleó el mismo método de la prueba de experimentación con la materia expresión gráfica y topografía, es decir el Modelo de Aceptación de Tecnología (TAM por sus siglas en inglés) [106] como se describió en la página 91, pero se enfocó en la parte técnica a obtener la percepción de la herramienta como ayuda didáctica en el tema específico de la obtención de cantidades de obra y en el uso de la herramienta de modelado Revit.

#### *DESARROLLO DEL EXPERIMENTO*

La prueba necesitó de 2 capacitaciones en el software paramétrico Revit. Estas capacitaciones se dictaron en la sala de realidad virtual de la Universidad EAFIT con el fin de enseñarles a los participantes del experimento el manejo de los proyectos en un modelo BIM. Luego de las capacitaciones de Revit (para lo cual por lo menos un miembro del equipo debía llevar su computador con el software ya instalado) se le hizo entrega a los grupos de su proyecto a trabajar durante el semestre. En total fueron 6 proyectos los cuales fueron modelados por la alianza de Cidico y la Universidad EAFIT.

Los estudiantes del grupo experimental o de prueba debían realizar los cuadros de cantidades de obra basados en el modelo BIM del proyecto e identificar sus elementos correctamente. Se apoyaban en la información del proyecto contenida en los planos 2D en Autocad. Los demás estudiantes del grupo (grupo control) realizaban el cuadro de cantidades con la información separada, es decir tenían toda la información del proyecto de la manera tradicional. Al finalizar, ambos grupos (experimental y de control) debían entregar los cuadros de cantidades completos de sus proyectos y su respectiva programación y presupuesto. (Ver figuras desde la 65 a la 70)

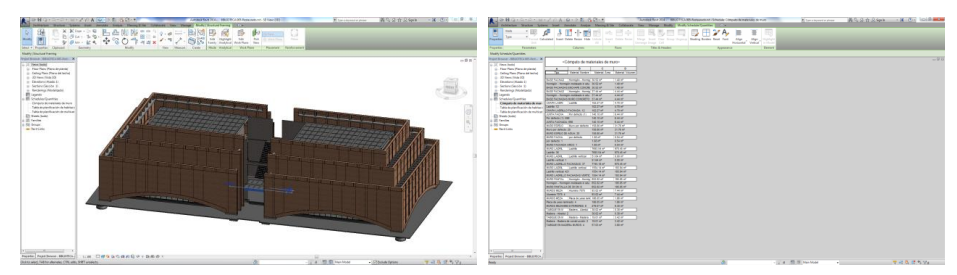

*Figura 65. Proyecto Biblioteca universidad EAFIT. Grupo prueba. Materia programación y presupuesto*

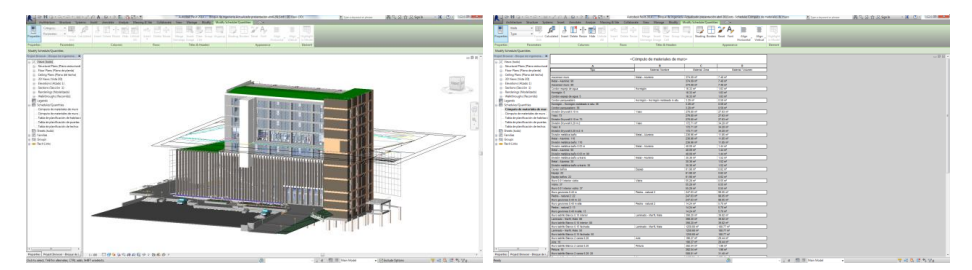

*Figura 66. Proyecto Bloque 19 universidad EAFIT. Grupo prueba. Materia programación y presupuesto*

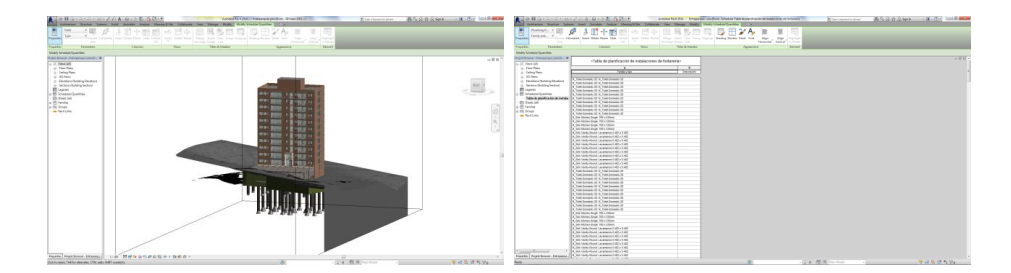

*Figura 67. Proyecto Entreparques. Grupo prueba. Materia programación y presupuesto*

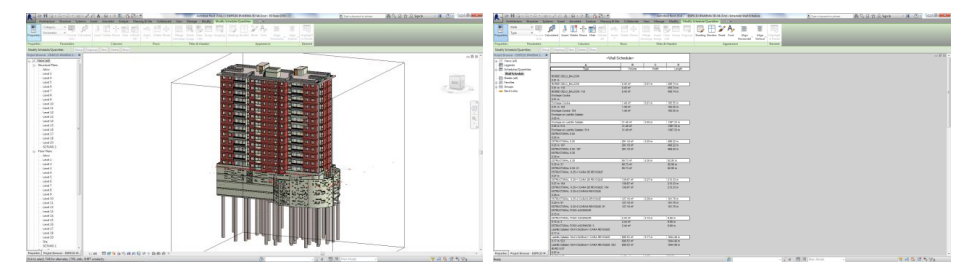

*Figura 68. Proyecto Ipanema. Grupo prueba. Materia programación y presupuesto*

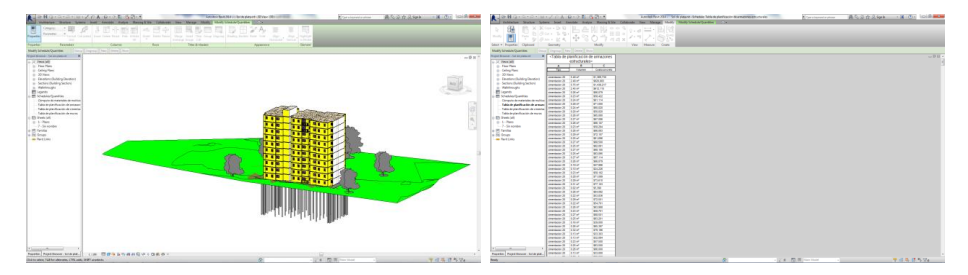

*Figura 69. Proyecto Sol de Plata. Grupo prueba. Materia programación y presupuesto*

| The substant theme home last home laster function (change on those hand four transforms IICS)<br>Interior States Line: but dealer helps Manualtin Colorado for Manualting Auth Linear Control (C.A.)<br>the futures in this book that they have been been them they had the book there is the best for the two that is the compa-<br>and Public Room Edit Lisbon. Tour Public Room. These Start Print Street County Washing Rooms Paul Public. - Shape - Wash<br><b>Service</b><br>and the contract of the contract front and<br><b>START</b><br>the control of the control of the control of the control of the control of the control of the control of the control of the control of the control of the control of the control of the control of the control of the control<br><b>Sec.</b><br><b>Holasta Vidual</b><br>The County of the State States and the County of the County of the County of the County of the County of the County of the County of the County of the County of the County of the County of the County of the County of the C<br>Fascare<br>Telestori<br><b>Associate</b><br><b>County</b><br>The Corporation<br>Two Amount<br><b>Australia</b><br><b>Cardon</b><br><b>Taxant</b><br><b>Terms</b><br>They Donald by Time That They Toyota The They They<br><b>BAR SPARA GLASSE COLLECTIVE CONTRACT COLLECTIVE CONTRACT AND INCOME.</b><br><b>Night Lineary Custom</b><br><b>CALCULAR MOVEMENT</b><br><b>CALL &amp; SALE AND COMPANY</b><br>$-987$<br>- Tublic displanation plus workings-<br>- 12 PACK RANA<br>. If Your hotel<br><b>Blues</b><br>1. Stylen Tan Taxabased<br>$\frac{1}{2}$<br><b>Tourist</b><br><b>Constant Print</b><br><b>B</b> Vanhammed<br>1. Doubler Street Andrew<br>Computer to marketing a bushess?<br>11. Cellow Rats Plane Artwillet<br>Grays America Artes<br>ALL ART FAND TOWN 278<br>Ongyty bonanisms (e.go)<br>to Exchange and Art<br>compare controls sure ave.<br>ALMIN 7 (640)<br><b>TIME OF</b><br>There is<br>$-$<br><b>State to previous lot de sommer</b><br>El Leuren<br><b>Service</b><br>Tellight business cure with<br>SUMPLY YES<br>tedy take<br><b>Sele Autentive In A New III</b><br><b>B</b> Shelder Guerrier<br>Table broke disputes de soldier.<br>wingstreamly just act.<br>Ongyla bonansas de Libert 214<br>$777 +$<br>ALMAC-TYPE<br>1,88.6<br>$-0.04$<br><b>SHEAT</b><br>Transit<br>account manufacturer with<br>ALBAS CARE<br><b>MAY 1</b><br>Total Andrew Roadskill, de continue<br>Compute du materiales de mure<br>El tren hund<br>Computer Automobiles Northern<br>ALMOST AVE<br><b>TELEVILLE</b><br>THERE IS A LOCATED<br>of reason<br><b>Sale Auto Auction Automatic</b><br>warspiece construits justice and<br>ALMIN / 1980<br><b>AMERICA</b><br>2.00 m 1.00 m<br><b>Bill Boyant</b><br>Take buck that in a board!<br>an Red Lear<br>Total Anderstown in auction<br><b>CARD AND THE R. P. LEWIS CO., LANSING MICH.</b><br>ALBRETAN<br>1984 1984<br><b>W.T.</b><br><b><i>Telephone Associates</i></b><br>withhold channels loads and<br>THE R<br>ALCOHOL: YOUR<br>W.<br><b>SHEET</b><br><b>El San Sal</b><br><b>Millenger</b><br>Tempor county cost in a<br>THE R.<br>ALMIET (SN)<br><b>THEFT</b><br><b>WELL</b><br><b>WON</b><br>THE PERMIT COMPUTER INT<br>SUMMO FYEND<br>1964<br>a fill Group<br><b>The Rent Letter</b><br>A ROBERT CARPENT CARD AND<br>ALBUM CANT<br>TAX A<br><b>THEFT</b><br>weekend instructs with with<br>ALMALY (6%)<br><b>MARK</b><br>1964<br>TAKE.<br>resigned councils comp and<br>ALMIN / (EN)<br>126.6<br><b>MOVE</b><br>$100 - 1$<br><b>WANTED</b><br>entraneo coomula tusto sulti<br>ALMAD FVEND<br><b>COLLECT</b><br><b>STAR AT</b><br><b>ANTIQUE CANADA SANT AVE</b><br>ALBERTARY<br>7253<br>1944 4<br>300<br>accepture community comm stores<br><b>MALLEY</b><br>TANK &<br>ALBERT CERE<br><b>CORP.</b><br><b>ARTIST CONTAGE TURE W.T.</b><br>ALWAY 17894<br>$\overline{\phantom{a}}$<br><b>TERM</b><br>w.<br>m<br>1,000<br>weighed counsils just as to<br>ALCOHOL: USA<br><b>Link of</b><br>1944<br><b>ANGELES CAPITAL CAR AND</b><br>ALBERTAN<br><b>THEFT</b><br><b>KET</b><br>window pulmits liabl with<br>ALMAD Y HALL<br><b>MARKET</b><br>206 K<br>TOM A<br><b>WEIGHT IN</b><br><b>CARD CORPORATION AND</b><br><b>THE</b><br><b>SEC</b><br>withheld checkers have such<br>ALCOHOL: USAN<br><b>TREE</b><br><b>TACK</b><br>account magnulation with<br>ALBRET (1985)<br>178.6<br>158.6<br><b>ALWAY TIRE</b><br><b><i>PERSONAL LINES</i></b><br><b>TEV</b><br><b>TELEVILLE</b><br>we would a state.<br>well-the-bi-classified a hostal staff<br>a Tokyo<br><b>Address</b><br>willight counsel Lett out.<br>ALMAD FARMS<br>and a<br>3.064<br>1,040.00<br><b>ALBAN CARD</b><br><b>A ROWSELL CONTROL LIGHT AND</b><br><b>TREA</b><br><b>TELESTING</b><br>$-201$<br>are all of the market that will<br>ALMALY VEH.<br>178.67<br><b>LEW AT</b><br>warepost construits acres, sink-<br>ALMIEU 7 (690)<br>1,08.0<br>1,89.9<br>Telephone countries trade and<br>Arrest Cable<br>Franke, Franklinger, Wall<br><b>CON GOOD STANDARDS</b><br><b>Time</b><br>TIME &<br><b>Rosto Auctione-Kid</b><br><b>CONTRACTOR CONTRACTOR</b><br>Grand Color<br>Link #100 percent<br>The State of the Motor Council and the Motor Council and the Motor Council<br>The control of the control of the con-<br>List Mill Holland<br>Unit to sters. Fall he ublested, CML colt. 9997 anatomy. |  |  | Shift can complete an actual control of the China | La de la Caracter XII a libre. Statue lata topatra città compo- | Kternessen - ALLANGAN - K.O. GIRMAN |  |
|----------------------------------------------------------------------------------------------------|--|--|---------------------------------------------------|-----------------------------------------------------------------|-------------------------------------|--|
|                                                                                                    |  |  |                                                   |                                                                 |                                     |  |
|                                                                                                    |  |  |                                                   |                                                                 |                                     |  |
|                                                                                                    |  |  |                                                   |                                                                 |                                     |  |
|                                                                                                    |  |  |                                                   |                                                                 |                                     |  |
|                                                                                                    |  |  |                                                   |                                                                 |                                     |  |
|                                                                                                    |  |  |                                                   |                                                                 |                                     |  |
|                                                                                                    |  |  |                                                   |                                                                 |                                     |  |
|                                                                                                    |  |  |                                                   |                                                                 |                                     |  |
|                                                                                                    |  |  |                                                   |                                                                 |                                     |  |
|                                                                                                    |  |  |                                                   |                                                                 |                                     |  |
|                                                                                                    |  |  |                                                   |                                                                 |                                     |  |
|                                                                                                    |  |  |                                                   |                                                                 |                                     |  |
|                                                                                                    |  |  |                                                   |                                                                 |                                     |  |
|                                                                                                    |  |  |                                                   |                                                                 |                                     |  |
|                                                                                                    |  |  |                                                   |                                                                 |                                     |  |
|                                                                                                    |  |  |                                                   |                                                                 |                                     |  |
|                                                                                                    |  |  |                                                   |                                                                 |                                     |  |
|                                                                                                    |  |  |                                                   |                                                                 |                                     |  |
|                                                                                                    |  |  |                                                   |                                                                 |                                     |  |
|                                                                                                    |  |  |                                                   |                                                                 |                                     |  |
|                                                                                                    |  |  |                                                   |                                                                 |                                     |  |
|                                                                                                    |  |  |                                                   |                                                                 |                                     |  |
|                                                                                                    |  |  |                                                   |                                                                 |                                     |  |
|                                                                                                    |  |  |                                                   |                                                                 |                                     |  |
|                                                                                                    |  |  |                                                   |                                                                 |                                     |  |
|                                                                                                    |  |  |                                                   |                                                                 |                                     |  |
|                                                                                                    |  |  |                                                   |                                                                 |                                     |  |
|                                                                                                    |  |  |                                                   |                                                                 |                                     |  |
|                                                                                                    |  |  |                                                   |                                                                 |                                     |  |
|                                                                                                    |  |  |                                                   |                                                                 |                                     |  |
|                                                                                                    |  |  |                                                   |                                                                 |                                     |  |
|                                                                                                    |  |  |                                                   |                                                                 |                                     |  |
|                                                                                                    |  |  |                                                   |                                                                 |                                     |  |
|                                                                                                    |  |  |                                                   |                                                                 |                                     |  |
|                                                                                                    |  |  |                                                   |                                                                 |                                     |  |
|                                                                                                    |  |  |                                                   |                                                                 |                                     |  |
|                                                                                                    |  |  |                                                   |                                                                 |                                     |  |
|                                                                                                    |  |  |                                                   |                                                                 |                                     |  |
|                                                                                                    |  |  |                                                   |                                                                 |                                     |  |
|                                                                                                    |  |  |                                                   |                                                                 |                                     |  |
|                                                                                                    |  |  |                                                   |                                                                 |                                     |  |
|                                                                                                    |  |  |                                                   |                                                                 |                                     |  |
|                                                                                                    |  |  |                                                   |                                                                 |                                     |  |

*Figura 70. Proyecto Urbansa torre 6. Grupo prueba. Materia programación y presupuesto*

Cada proyecto era diferente, por esta razón cada uno se revisaba individualmente. Esta revisión y la posterior calificación fue realizada por el profesor encargado bajo unos criterios de evaluación iguales para cada proyecto. Siendo así la máxima calificación de 5,0 y la mínima de 0.

Los criterios de evaluación se basaban en la calidad de la información entregada por los estudiantes, pues estos debían entregar:

- Análisis de precios unitarios (APU) de todas las actividades de construcción
- $\bullet$ Estructura del presupuesto
- Porcentajes de incidencia en el presupuesto.  $\bullet$
- Análisis de costos directos, indirectos y gastos generales.
- $\bullet$ Valor total del costo directo / metro cuadrado de construcción.
- Valor del costo total / metro cuadrado de construcción.

El experimento estuvo centrado en la aplicación del software Revit y la interacción de los estudiantes con esta herramienta como una alternativa tecnológica para mejorar el aprendizaje de la materia y cumplir los objetivos de ésta.

A medida que los estudiantes avanzaban y se enfrentaron a la herramienta Revit dejan consignado en una encuesta la percepción de la herramienta. Esta encuesta fue diseñada para la materia y la herramienta con el fin de reforzar el análisis de la usabilidad de la herramienta y su utilidad para realizar el proyecto de la materia. Un primer segmento de 11 preguntas se enfoca en la usabilidad de la herramienta Revit y un segundo segmento de 7 preguntas en el aporte de esta tecnología en cuanto al desarrollo del proyecto de la materia.

En la primera sección de la encuesta, sobre la usabilidad, que busca medir la percepción de utilidad y facilidad de uso de la herramienta, se realizaron las siguientes preguntas:

- 1. Contar con un proyecto realizado en el programa de modelado paramétrico Revit en clase me permitiría realizar las tareas con mayor rapidez
- 2. El uso de proyectos realizados en el programa de modelado paramétrico Revit podría mejorar mi rendimiento en clase
- 3. El uso de proyectos realizados en el programa paramétrico Revit mejoraría mi efectividad en clase
- 4. El uso de proyectos realizados en el programa de modelado paramétrico Revit haría más fácil entender la clase
- 5. Encontraría útil el uso de proyectos realizados en el programa de modelado paramétrico Revit en clase
- 6. Aprender a utilizar el programa de modelado paramétrico Revit sería fácil para mí
- 7. Me resultaría fácil utilizar el programa de modelado paramétrico Revit para hacer lo que yo quiero
- 8. Mi interacción con el programa de modelado paramétrico Revit fue clara y comprensible
- 9. Fue el programa de modelado paramétrico Revit flexible para interactuar
- 10. Sería fácil para mí ser habilidoso en el uso del programa de modelado paramétrico Revit
- 11. Encontré el programa de modelado paramétrico Revit fácil de usar

Para la segunda sección de la encuesta, enfocada en medir el aporte de la herramienta Revit en la materia Programación y presupuestos de la construcción, las preguntas fueron las siguientes:

- 12. El contar con un proyecto realizado en un programa de modelado 3D paramétrico como Revit me permitió visualizar todos los componentes de la edificación
- 13. Me resulto fácil, al contar con un proyecto realizado en un programa de modelado 3D paramétrico como Revit, identificar las características constructivas de la edificación
- 14. El poder visualizar la edificación desde todos sus ángulos, pisos y componentes sin salirme del modelo 3D, me permitió tener un mayor entendimiento del proyecto
- 15. Me resulto fácil identificar las características constructivas de los elementos que componen la edificación al estar realizada con el programa de modelado 3D paramétrico Revit
- 16. Me resulto útil poder obtener del modelo las cantidades de obra automáticamente
- 17. Me fue fácil realizar el cálculo de cantidades de obra desde el modelo mismo y exportarlas para su manejo en programación y presupuesto
- 18. La información obtenida del modelo me resulto útil para realizar la programación y el presupuesto del proyecto

Por último en la encuesta se les dio la posibilidad a los estudiantes de dejar consignado comentarios sobre la experiencia, con el fin de retroalimentar el ejercicio y la propuesta de implementación de la tecnología en la enseñanza y en posteriores aplicativos. (Ver figura 71)

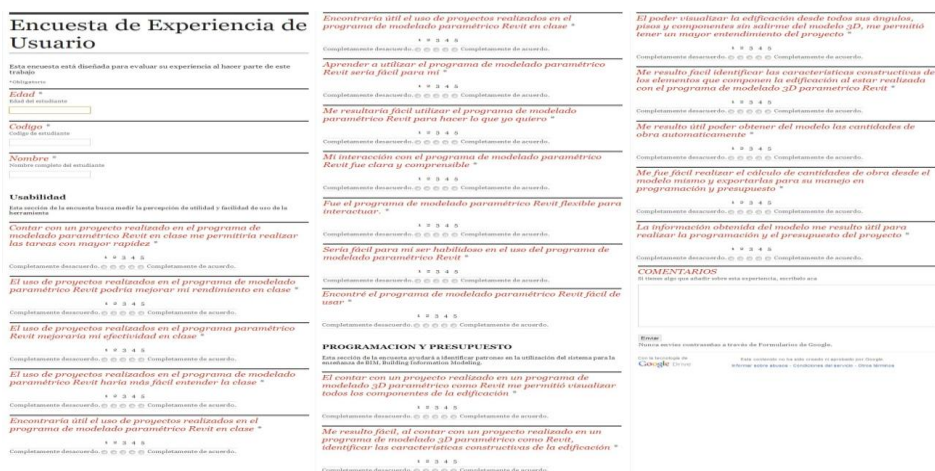

*Figura 71. Imagen de encuesta desarrolla en Google Docs. Materia Programación y presupuesto.*

# *ANÁLISIS DE RESULTADOS*

## *RESULTADOS PERCEPCIÓN*

**USABILIDAD.** Los resultados en cuanto a la sección de la encuesta dedicada a la usabilidad de la herramienta arrojó los siguientes resultados (ver tabla 22):

*Tabla 22. Resultados de la encuesta sección de usabilidad. Grupo prueba. Materia de programación y presupuesto*

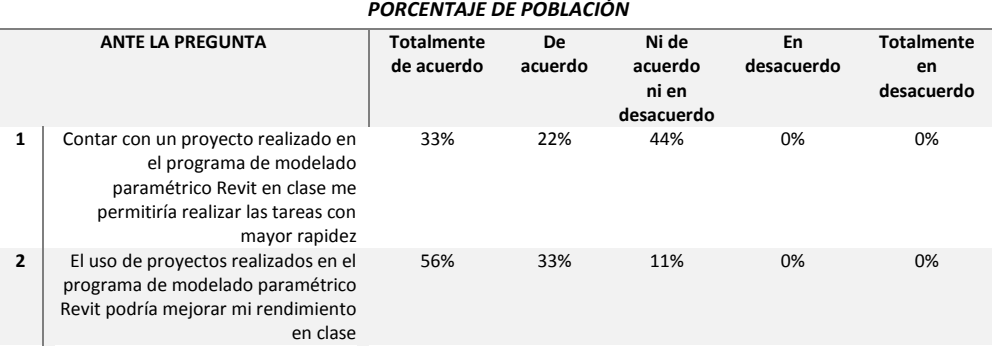

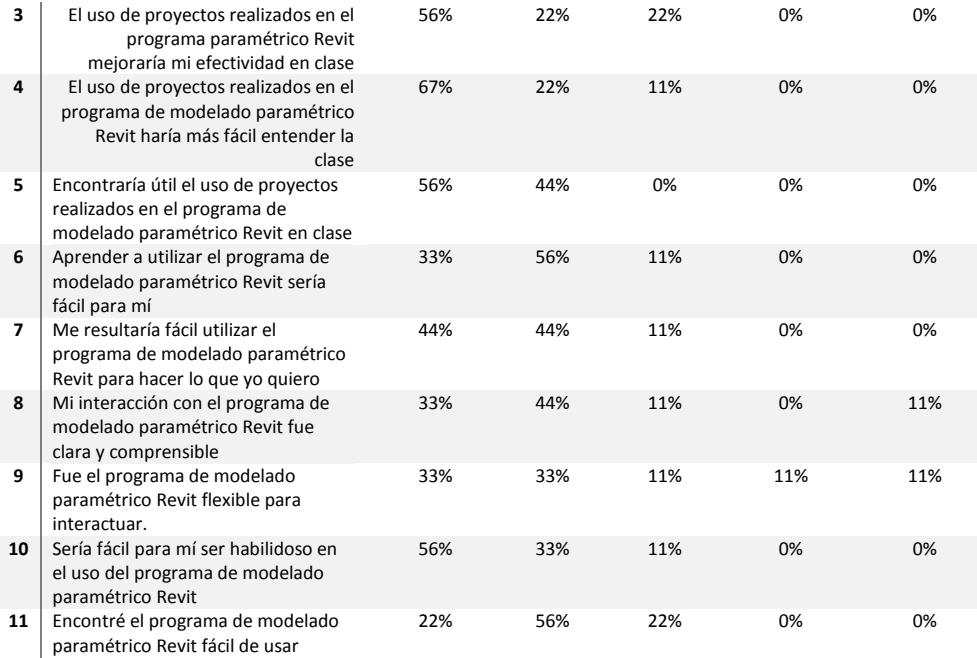

A la afirmación, el uso de proyectos realizados en el programa de modelado paramétrico Revit haría más fácil entender la clase, el 67% de los encuestados estuvieron totalmente de acuerdo, este es un porcentaje alto que nos permite reforzar la teoría de que este tipo de tecnología y herramientas son beneficiosas para la enseñanza, y cumplió con las expectativas del experimento. En las afirmaciones, encontraría útil el uso de proyectos realizados en el programa de modelado paramétrico Revit en clase y sería fácil para mí ser habilidoso en el uso del programa de modelado paramétrico Revit, el 56% estuvieron totalmente de acuerdo. Estas afirmaciones refuerzan la propuesta de incluir las herramientas y tecnologías en la enseñanza, pues sería beneficioso para las asignaturas y apoyarían el proceso de enseñanza. Además la generación actual de estudiantes y la futura están en constantes acercamientos a las tecnologías y tienen la capacidad de manejar diferente software, esto les facilita la implementación de nuevos programas.

**PRESUPUESTO.** La segunda sección de la encuesta enfocada a obtener la percepción de la utilidad de la herramienta para el tema de cantidades de obra arrojó los siguientes resultados (ver tabla 23):

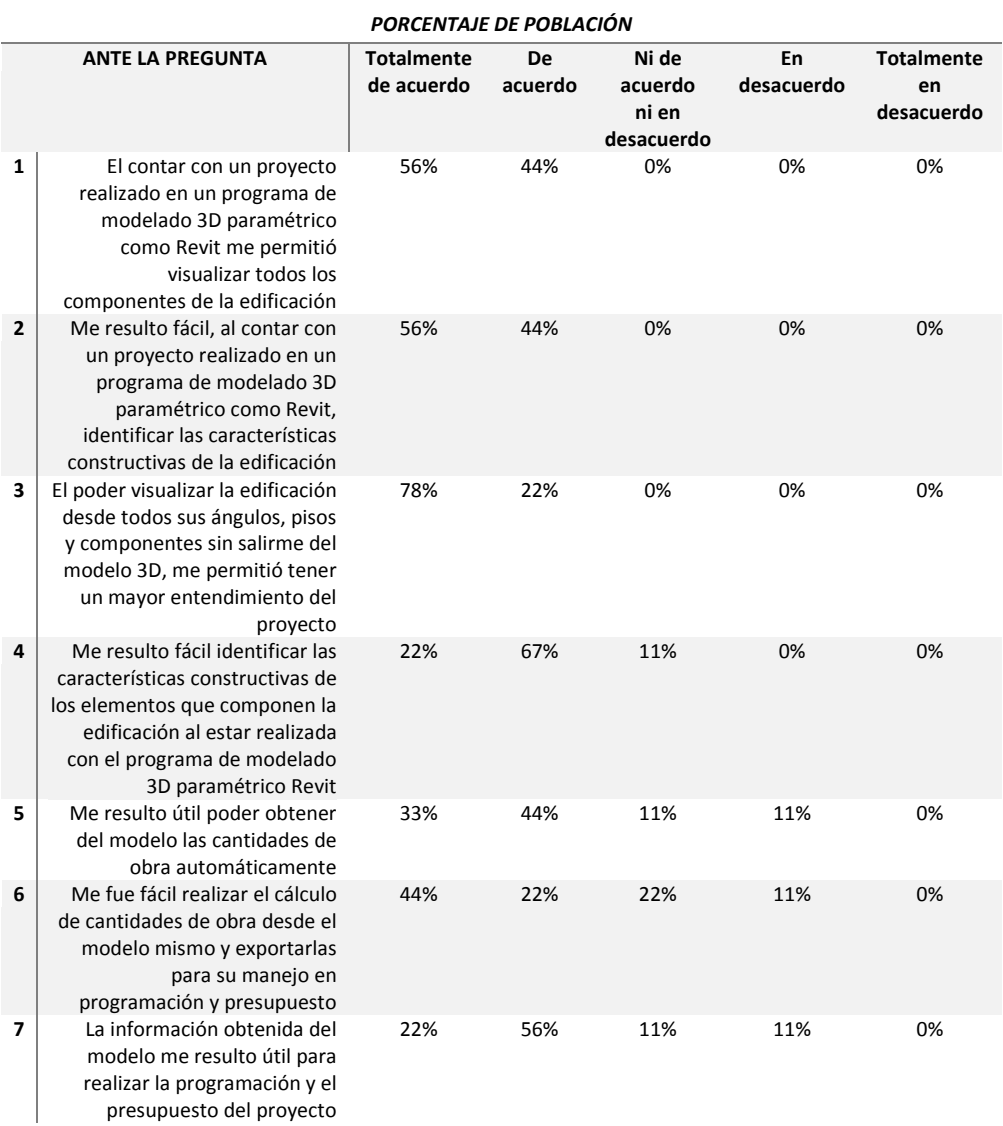

# *Tabla 23. Resultados de la encuesta sección de presupuesto. Grupo prueba. Materia de programación y presupuesto*

La población encuestada encontró útil el poder visualizar la edificación desde todos sus ángulos, pisos y componentes sin salirse del modelo 3D, pues les permitió tener un mayor entendimiento del proyecto, con un 78% que corresponde a estar totalmente de acuerdo, los que apoya la implementación de la metodología BIM, y el uso de modelos 3D para el manejo de la información, concepción y visualización de proyectos. Este resultado se ve sustentado en los comentarios que los estudiantes dejaron consignados al terminar la encuesta tales como: "En general, el programa representa una enorme ventaja para el cálculo de cantidades de obra y entender el proyecto…".

## **RESULTADOS DEL EJERCICIO EXPERIMENTAL**

**GRUPO PRUEBA**. La evaluación del proyecto final de la materia, encaminada a analizar el aporte de la herramienta en el desarrollo del ejercicio técnico del tema, realizada por el profesor a cargo de la materia, arrojó los siguientes resultados para el grupo prueba (ver tabla 24):

*Tabla 24. Resultados de grupo prueba. Materia programación y presupuesto*

**ESTUDIANTE NOTA PROYECTO ESTUDIANTE 1** 3.8 ENTREPARQUES **ESTUDIANTE 2** 3.8 **ESTUDIANTE 3** 4.7 IPANEMA **ESTUDIANTE 4** 4.7 **ESTUDIANTE 5** 4.8 SOL DE PLATA **ESTUDIANTE 6** 4.8 **ESTUDIANTE 7** 4.5 NOGALES **ESTUDIANTE 8** 4.5 **ESTUDIANTE 9** 3.5 BIBLIOTECA **ESTUDIANTE 10** 5 BLOQUE 19 **ESTUDIANTE 11** 5 **PROMEDIO** 4.5

*GRUPO PRUEBA*

La calificación mínima de este grupo fue de 3,5 y la máxima 5,0, logrando obtener la máxima calificación posible de la prueba que era 5,0 y muy lejos de la mínima posible que fue 0. El total de los estudiantes de la prueba aprobaron los objetivos de la materia. El promedio de las notas fue de 4,5 la cual es una calificación muy alta en el rango de medición.

**GRUPO CONTROL**. La evaluación del proyecto final de la materia, encaminada a analizar el aporte de la herramienta en el desarrollo del ejercicio técnico del tema, realizada por el profesor a cargo de la materia, arrojó los siguientes resultados para el grupo prueba (ver tabla 25):

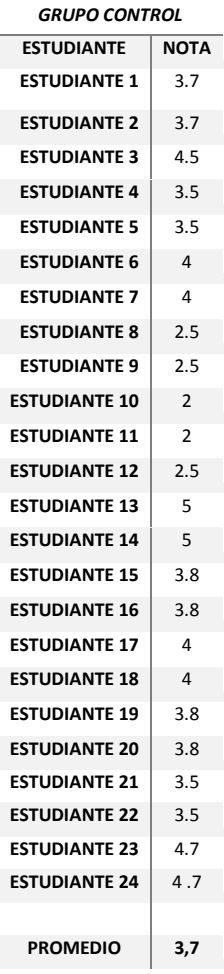

*Tabla 25. Resultados de grupo control. Materia programación y presupuesto*

La nota mínima en el grupo control fue de 2,3; nota negativa ya que no supera los objetivos de la asignatura. La calificación promedio fue de 3,7, que se ubica según el rango de calificación, cumplen los objetivos aceptablemente.

**ANÁLISIS COMPARATIVO DE GRUPO PRUEBA Y GRUPO CONTROL.** Cuando se comparan los resultados entre el grupo prueba y el grupo control se evidencia que el ejercicio planteado en clase empleando la herramienta Revit tuvo un mayor promedio de nota que los estudiantes que realizaron el ejercicio por el método tradicional (ver tabla 26).

*Tabla 26. Resultados grupo prueba y grupo control. Materia de programación y presupuesto.*

*PRUEBA MATERIA PROGRAMACION Y PRESUPUESTO*

|                      | <b>GRUPO PRUEBA</b> |                     | <b>GRUPO CONTROL</b> |                |
|----------------------|---------------------|---------------------|----------------------|----------------|
| <b>ESTUDIANTE</b>    | <b>NOTA</b>         | <b>PROYECTO</b>     | <b>ESTUDIANTE</b>    | <b>NOTA</b>    |
| <b>Estudiante 1</b>  | 3.8                 | <b>ENTREPARQUES</b> | Estudiante 1         | 3.7            |
| <b>Estudiante 2</b>  | 3.8                 |                     | Estudiante 2         | 3.7            |
| <b>Estudiante 3</b>  | 4.7                 | <b>IPANEMA</b>      | Estudiante 3         | 4.5            |
| <b>Estudiante 4</b>  | 4.7                 |                     | Estudiante 4         | 3.5            |
| <b>Estudiante 5</b>  | 4.8                 | <b>SOL DE PLATA</b> | Estudiante 5         | 3.5            |
| <b>Estudiante 6</b>  | 4.8                 |                     | Estudiante 6         | 4              |
| <b>Estudiante 7</b>  | 4.5                 | <b>NOGALES</b>      | Estudiante 7         | $\overline{4}$ |
| <b>Estudiante 8</b>  | 4.5                 |                     | Estudiante 8         | 2.5            |
| <b>Estudiante 9</b>  | 3.5                 | <b>BIBLIOTECA</b>   | Estudiante 9         | 2.5            |
| <b>Estudiante 10</b> | 5                   | <b>BLOQUE 19</b>    | Estudiante 10        | $\overline{2}$ |
| <b>Estudiante 11</b> | 5                   |                     | Estudiante 11        | $\overline{2}$ |
|                      |                     |                     | Estudiante 12        | 2.5            |
| <b>PROMEDIO</b>      | 4,5                 |                     | Estudiante 13        | 5              |
|                      |                     |                     | Estudiante 14        | 5              |
|                      |                     |                     | Estudiante 15        | 3.8            |
|                      |                     |                     | Estudiante 16        | 3.8            |
|                      |                     |                     | Estudiante 17        | 4              |
|                      |                     |                     | Estudiante 18        | 4              |
|                      |                     |                     | Estudiante 19        | 3.8            |
|                      |                     |                     | Estudiante 20        | 3.8            |
|                      |                     |                     | Estudiante 21        | 3.5            |
|                      |                     |                     | Estudiante 22        | 3.5            |

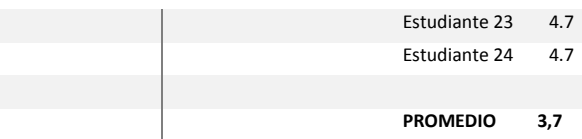

Los estudiantes que presentaron una mejor calificación fueron aquellos que hicieron parte del grupo de experimentación. Con un promedio de 4,5 los estudiantes de experimentación presentaron un mejor desempeño y un proyecto más completo al utilizar la herramienta Revit y lograron el cumplimiento sobresaliente de los objetivos de la asignatura, frente al promedio de 3,7 del grupo de control, quienes emplearon el método tradicional y lograron el cumplimiento de los objetivos de la asignatura aceptablemente.

# *5.3.3.2 DISCUSIÓN Y CONCLUSIONES*

Los resultados de la prueba con la materia de programación y presupuesto demostró la utilidad que tiene la herramienta de modelado paramétrico Revit, en cuanto a la obtención de datos de cantidades de obra y especificaciones técnicas de una construcción, ya que para los estudiantes les fue más fácil hacer los cálculos a partir de los cuadros que arroja el programa y así obtener mejor resultados en la nota final del trabajo.

A pesar de la facilidad que aporto al trabajo el hecho de que los edificios del grupo prueba estuvieran modelados paramétricamente, se presentó la dificultad de que algunos de los modelos no estaban lo suficientemente caracterizados y no arrojaran toda la información necesaria. Esto se dio debido a que algunos de los proyectos fueron realizados con el único objetivo de ser visualizados y no para su ejecución.

Los estudiantes acogieron positivamente la herramienta, ya que les permitió percibir y entender tanto la espacialidad como los componentes constructivos de los edificios analizados, con mayor precisión y sin dar lugar a diferentes interpretaciones.

Entre los comentarios que se dieron durante la ejecución del trabajo, se planteó tener en cuenta esta metodología desde los inicios de la carrera para así facilitar el entendimiento de temas como

los sistemas constructivos, materiales, elementos estructurales, entre otros y aprender a manejar programas de modelado paramétrico junto con otros programas de dibujo computarizado.

## **5.3.4 EXPERIMENTACIÓN REALIDAD VIRTUAL COLABORATIVA**

### *5.3.4.1 PRUEBA 1*

*DISEÑO DEL EXPERIMENTO*

## *HIPÓTESIS*

A1: Durante la revisión de modelos BIM se encuentran más errores que en la revisión de planos tradicional.

A0: No hay diferencia en el número de errores encontrados en la revisión de modelos BIM y planos tradicional.

B1: Durante la revisión colaborativa de modelos BIM se encuentran más errores que en la revisión colaborativa de planos tradicional.

B0: No hay diferencia en el número de errores encontrados en la revisión colaborativa de modelos BIM y la revisión colaborativa de planos tradicional.

C1: Durante la revisión colaborativa de modelos BIM se encuentran más errores que durante la revisión de modelos BIM en el mismo espacio físico.

C0: No hay diferencia en el número de errores encontrados en la revisión colaborativa y en la revisión en el mismo espacio físico.

### *DESCRIPCIÓN DEL EXPERIMENTO (A)*

El experimento consiste en citar a estudiantes de ingeniería civil, que aproximadamente estén en la mitad de su carrera (entre 4 y 5 semestre), a realizar la revisión de un modelo BIM y la revisión de un plano del mismo proyecto. Antes de comenzar el experimento los asistentes deben llenar una encuesta que permita evidenciar su conocimiento en revisión de planos. Luego los asistentes serán separados en grupos de 2 personas. El primer grupo se situará en la sala de realidad virtual de la Universidad EAFIT y hará la revisión del modelo. El segundo grupo se sentará en una sala distinta y revisará los planos del mismo proyecto. Cada grupo tendrá 5 minutos para la realización de su respectiva tarea. Una vez finalizado este tiempo, los participantes proceden a llenar una encuesta para evaluar su percepción sobre la herramienta.

### *DESCRIPCIÓN DEL EXPERIMENTO (B)*

Para este experimento se citarán estudiantes de ingeniería civil que estén entre 4 y 5 semestre. Antes de comenzar el experimento los asistentes deben llenar una encuesta que permita evidenciar su conocimiento en revisión de planos. Quienes asistan serán separados en grupos de 2 personas. El primer grupo revisará el modelo BIM colaborativamente, una persona dentro de la sala de realidad virtual y otra persona en una sala distinta. El segundo grupo será separado en 2 salas con un computador cada uno y harán la revisión colaborativa de los planos del mismo proyecto. Cada grupo tendrá 5 minutos para la realización de su respectiva tarea. Una vez finalizado este tiempo, los participantes proceden a llenar una encuesta para evaluar su percepción sobre la herramienta.

#### *VARIABLES DEL EXPERIMENTO*

*Tabla 27. Variables del experimento. Realidad Virtual Colaborativa*

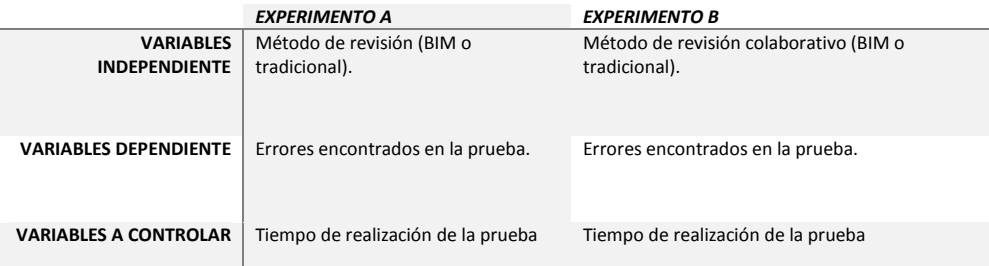

## *DETALLE DEL EQUIPO A UTILIZAR*

Sala de realidad virtual Universidad EAFIT:

- Proyector LG 3D DLP,
- Computador Dell Precision T7600  $\bullet$
- Procesador Intel Xeon E5 2667 0 @ 2.9 GHz  $\bullet$
- Tarjeta de video Nvidia Quadro 6000 (6 GB) $\bullet$
- 16 GB de RAM
- Microsoft Kinect para Xbox 360
- Control para Xbox 360 inalámbrico
- $\bullet$  Microsoft Windows 7 64 bits
- $\bullet$ Aplicativo para visualización de modelos arquitectónicos creado en Unity 3D
- Pantalla plateada.  $\bullet$

Sala de reuniones 1

- Computador HP
- Procesador Intel Core i7 870 @ 2.93 GHz
- Tarjeta de video ATI Radeon HD 4600 (512 MB)
- 16 GB de RAM
- Control para Xbox 360 inalámbrico
- $\bullet$  Microsoft Windows 7 64 bits
- Aplicativo para visualización de modelos arquitectónicos creado en Unity 3D

Sala de reuniones 2:

- Computador iMac
- Procesador Intel Core 2 Duo @3.06 GHz
- Tarjeta de video ATI Radeon HD 4670 (512 MB)
- 4 GB de RAM
- Control para Xbox 360 inalámbrico
- MAC OS X 10.6.8
- Aplicativo para visualización de modelos arquitectónicos creado en Unity 3D

## *DESARROLLO DEL EXPERIMENTO*

La prueba oficial se desarrolló durante dos días en los cuales cada grupo de estudiantes, de 4 personas, se dividía en dos parejas, para realizar el experimento por los dos métodos descritos anteriormente.

En total asistieron 28 personas. 14 participaron de la prueba sin colaboración (Prueba A) y 14 participaron de la prueba colaborativa (Prueba B). El promedio poblacional por género fue de 11% mujeres y 89% hombres:

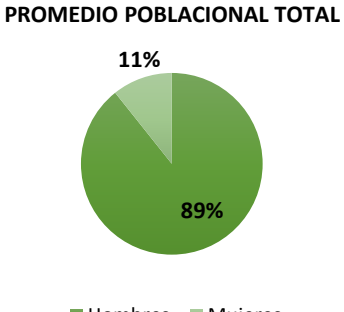

**Hombres Mujeres** 

*Figura 72. Promedio poblacional prueba 1. Experimento Realidad Virtual Colaborativa*

### *ANÁLISIS DE RESULTADOS*

#### *RESULTADOS PERCEPCIÓN*

En la encuesta para medir la percepción de los usuarios con respecto al uso de nuevas tecnologías se empleó el Modelo de Aceptación de Tecnología (TAM por sus siglas en inglés) el cual tiene como fin identificar la utilidad percibida (PU por sus siglas en inglés) y la facilidad de uso percibida (PEOU por sus siglas en inglés), conocido también como el modelo PUEU para estudios de usabilidad de interfaz humano computador; el modelo consta de 12 preguntas, 6 para medir PU y 6 para medir PEOU. Se eligió este modelo como una herramienta ideal para medir la percepción de la investigación debido a que no está atado a una herramienta específica sino por el contrario a la percepción del usuario frente a las distintas herramientas usadas durante el experimento.

El modelo fue traducido y adaptado al contexto específico de la prueba para su mejor entendimiento por parte de los estudiantes partícipes de la actividad y adicionalmente al cuestionario de Davis.

Los niveles de aceptación iban entre 5 y 1; Para el caso de que los estudiantes estuvieran totalmente de acuerdo a la afirmación que se hacía, se asignaba la calificación que correspondía al número 5, si se estaba totalmente en desacuerdo se elegía el número 1. Como puntos intermedios tenían la posibilidad de estar de acuerdo eligiendo 4 en la afirmación, en desacuerdo eligiendo la opción 2, y por último el no estar de acuerdo como tampoco en desacuerdo eligiendo la opción número 3.

**USABILIDAD**. La encuesta fue dividida en dos secciones, de acuerdo al modelo de aceptación de tecnología, que constaba de 12 preguntas, cuyos resultados fueron los siguientes:

Los estudiantes encuestados después de su paso por la prueba del método de realidad virtual sin colaboración respondieron en un porcentaje del 71% totalmente de acuerdo y 29% de acuerdo, que la realidad virtual inmersiva les haría más fácil entender una clase de revisión de planos, esto permite entrever que como herramienta de aprendizaje tuvo una alta aceptación y que en la práctica descrita los estudiantes visualizaron el potencial que ella tiene a la hora de realizar esta actividad.

Con respecto a la facilidad percibida, un 86% de los encuestados completamente de acuerdo que la interacción con la herramienta es fácil, posiblemente relacionado con el rango de edad de los participantes que en promedio es de 22 años de edad.

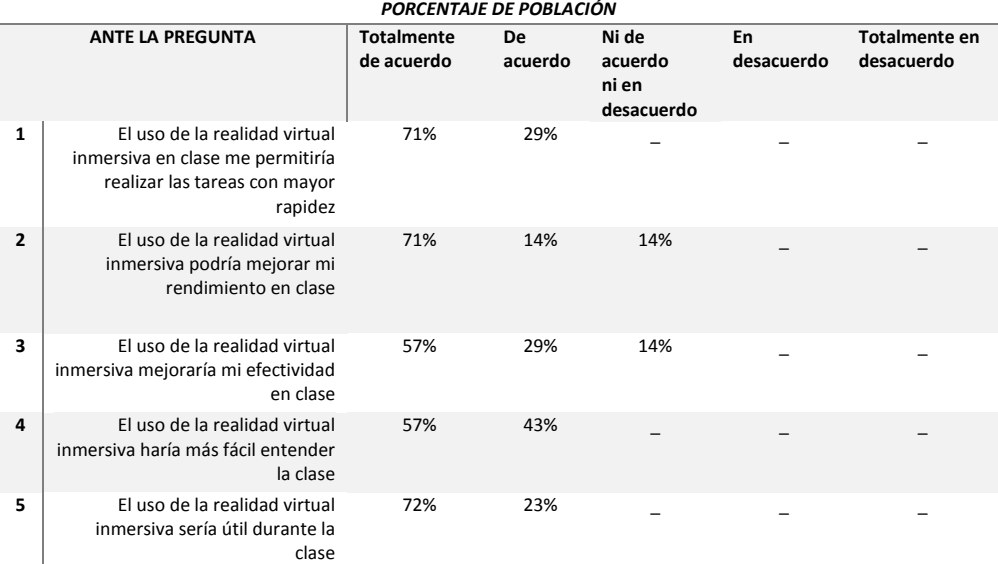

*Tabla 28. Resultados Encuesta Usabilidad, prueba 1 para Realidad Virtual Colaborativa*

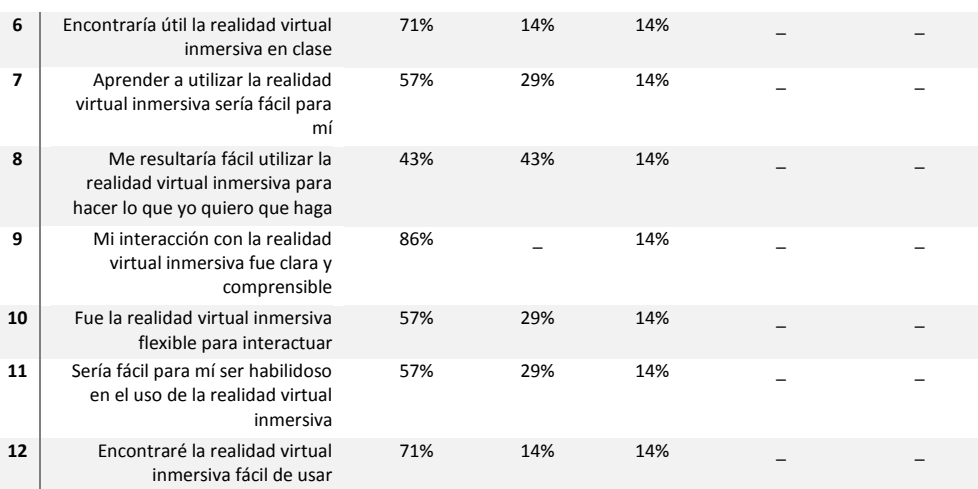

#### *EXPERIMENTO A*

Para el experimento sin colaboración, la población objetivo era 40 personas, de la cuales nuestra muestra fue de 16 personas, es decir un 40% de la población. Antes de realizar un análisis estadístico inferencial sobre los métodos dado el bajo número de participantes del experimento es necesario correr una prueba de rachas para ver si las muestras tienen la misma distribución.

El resultado de la prueba se muestra a continuación:

*Tabla 29. Prueba de rachas para resultados Prueba 1 de Realidad Virtual Sin Colaboración*

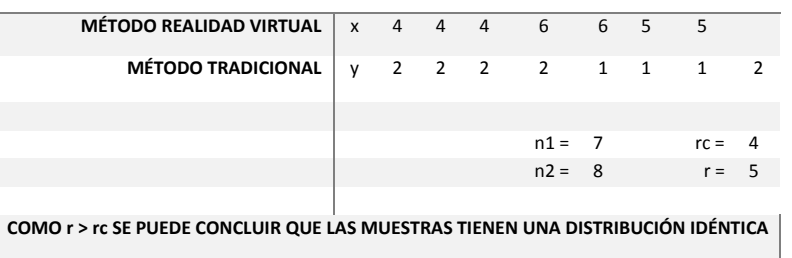

*PRUEBA DE RACHAS DE WALD-WOLFOWITZ PARA PRUEBAS NO COLABORATIVAS*

Como el número de rachas 'r' es mayor que el valor crítico 'rc' con un 95% de confianza inferir que las muestras tienen una distribución idéntica. Una vez demostrado esto procedemos a realizar las pruebas Fisher y pruebas t para ver si las desviaciones estándar y las medias tienen diferencias significativas.

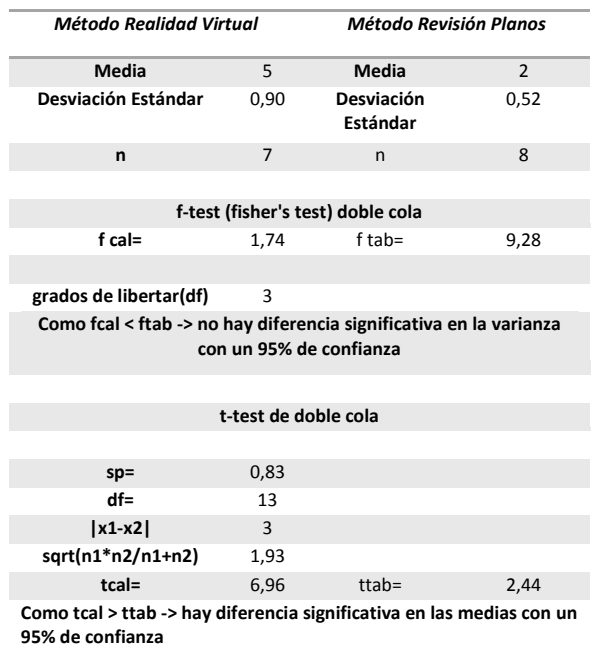

*Tabla 30. Estadísticos y pruebas F y t para prueba 1 Realidad Virtual sin Colaboración*

Al hacer correr una prueba de Fisher de cola doble sobre el número de errores que se identificaron durante el experimento "A" se encuentra que los dos métodos no tienen una diferencia significativa en la varianza. Sin embargo al correr una prueba t por el método de realidad virtual y el método de revisión de planos se encuentra que hay una diferencia significativa en las medias. Aunque no se puede concluir que hay una diferencia entre los dos métodos estadísticamente significativa ya que sería necesario utilizar al menos 17 parejas para que los resultados fuesen significativos, existe el indicio de que el método de realidad virtual si es mejor. La prueba debe repetirse para obtener mayor número de datos y poder demostrar la hipótesis.

## *EXPERIMENTO B*

Igualmente para el experimento colaborativo (experimento B) antes de realizar un análisis estadístico inferencial sobre los métodos dado el bajo número de participantes del experimento es necesario correr una prueba de rachas para ver si las muestras tienen la misma distribución.

El resultado de la prueba se muestra a continuación:

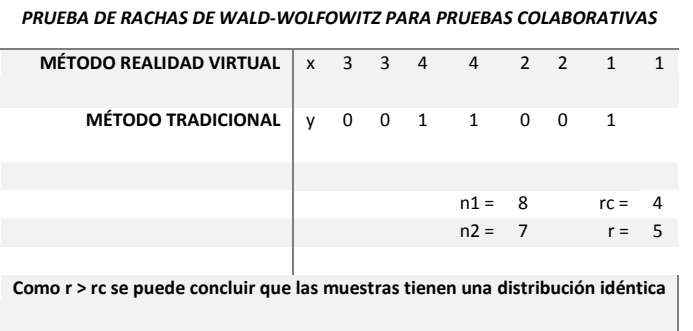

*Tabla 31. Prueba de rachas para resultados Prueba 1 de Realidad Virtual Colaborativa*

Como el número de rachas 'r' es mayor que el valor crítico 'rc' con un 95% de confianza inferir que las muestras tienen una distribución idéntica. Una vez demostrado esto procedemos a realizar las pruebas Fisher y pruebas t para ver si las desviaciones estándar y las medias tienen diferencias significativas.

| <b>MÉTODO REALIDAD VIRTUAL</b> |                                      | <b>MÉTODO REVISIÓN PLANOS</b> |      |  |
|--------------------------------|--------------------------------------|-------------------------------|------|--|
| media                          | 2,5                                  | media                         | 0,38 |  |
| Desviación Estándar            | 1,20                                 | Desviación Estándar           | 0,53 |  |
| n                              | 8                                    | $\mathsf{n}$                  | 7    |  |
|                                |                                      |                               |      |  |
|                                | f-test (fisher's test) de doble cola |                               |      |  |
| f cal=                         | 2,24                                 | f tab=                        | 9,28 |  |

*Tabla 32.Estadísticos y pruebas F y t para prueba 1 Realidad Virtual Colaborativa*

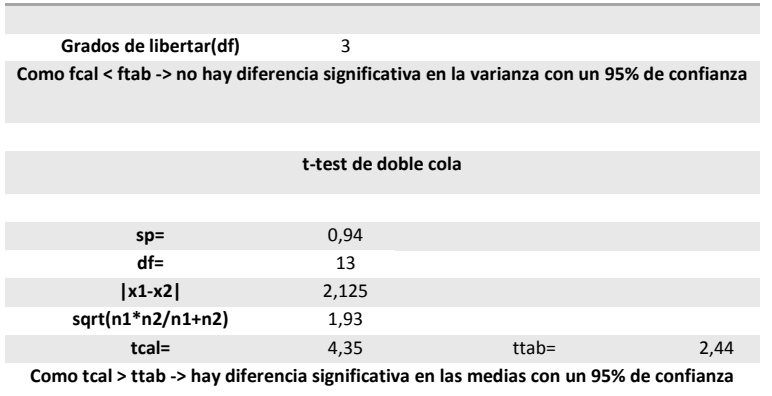

Al hacer correr una prueba de Fisher de cola doble sobre el número de errores que identificaron durante el experimento "B" se encuentra que los dos métodos no tienen una diferencia significativa en la varianza. Sin embargo al correr una prueba t por el método de realidad virtual y el método de revisión de planos se encuentra que hay una diferencia significativa en las medias. Aunque no se puede concluir que hay una diferencia entre los dos métodos estadísticamente significativa ya que sería necesario utilizar al menos 17 parejas para que los resultados fuesen significativos, existe el indicio de que el método de realidad virtual si es mejor. La prueba debe repetirse para obtener mayor número de datos y poder demostrar la hipótesis.

# *5.3.4.2 DISCUSIÓN Y CONCLUSIONES*

De los anteriores experimentos es importante destacar que todos los participantes eran estudiantes de la misma materia programación y presupuesto de construcción. En general todos los estudiantes se mostraban entusiasmados a la hora de utilizar el aplicativo de realidad virtual para la tarea de revisión de errores del proyecto.

Las personas que pertenecieron al grupo control encontraban bastante limitado el tiempo para la realización de la tarea. En algunos casos los participantes no encontraron ningún error en el plano. Por el contrario no hubo ningún participante del grupo control que no encontrase al menos 2 errores. Se intuye que al tener una representación visual más natural de la tarea a realizar (modelo frente a plano) las personas pueden detectar más fácilmente errores de construcción.

Durante el experimento varias dificultades técnicas se presentaron con el dispositivo de rastreo utilizado. Ya que el sensor de Kinect requiere tener a las personas frente a él y la disposición del lugar del experimento no lo permitía, fue incómodo para los usuarios utilizarlo, esto lo dejaron consignado en los comentarios de la encuesta. Mejor trabajo en la preparación de la locación del experimento debe realizarse para tomar futuras muestras del mismo.

Las muestras obtenidas durante estas corridas del experimento no son suficientes para demostrar estadísticamente la superioridad de un método frente a otro. Sin embargo el uso estadística no paramétrica como la prueba de rachas nos da indicios de que la población tiene distribución igual. Siendo las muestras de la misma distribución y utilizando métodos paramétricos fue posible encontrar indicios de que probablemente el método de realidad virtual sea mejor. Más muestras de este experimento deben de correrse para comprobar este indicio.

Para finalizar se puede concluir que este experimento fue una buena aproximación a las pruebas preliminares del sistema construido y se sugiere que en el futuro se repita el experimento para tomar mayores muestras y poder demostrar si el método de realidad virtual es mejor que el método tradicional para la revisión de proyectos de construcción.

## **6 APLICACIÓN**

## **6.1 PROPUESTAS DE INCLUSIÓN**

# **6.1.1 CREACION DEL DEPARTAMENTO DE DESARROLLOS DIDÁCTICOS EN REALIDAD VIRTUAL INMERSIVA**

La inclusión de las TIC en la educación es un trabajo dinámico, complejo y que requiere múltiples disciplinas para llevarse a cabo. Un ejemplo de esto es el trabajo descrito en este informe en donde una arquitecta, una ingeniera de diseño y un ingeniero de sistemas combinaron sus conocimientos para planear, construir, ejecutar y analizar los distintos experimentos acá plasmados.

Actualmente la Universidad EAFIT cuenta con un espacio para el desarrollo de las competencias para la innovación educativa llamado Proyecto 50. Dentro de los servicios que se ofrece esta la fábrica de contenidos, la cual de acuerdo a su sitio web "es un lugar de acompañamiento a docentes y monitores académicos que desean buscar, actualizar o crear nuevos contenidos educativos como apoyo a sus actividades de aprendizaje" [108].

En específico esta fábrica está en capacidad de brindar acompañamiento para la creación de nuevo contenido educativo. Cuentan con un equipo multidisciplinar capaz de entender y modelar procesos de enseñanza aprendizaje que se ajusten a las necesidades de docentes y personal involucrado en el proceso de enseñanza de la universidad referente a las TIC.

Sin embargo en ningún lugar se ofrece la capacidad de construir modelos o crear aplicativos de realidad virtual en función de la educación. Es por esta razón que se propone formalizar el proceso de desarrollo de aplicativos de realidad virtual dentro de la Universidad EAFIT con énfasis en la enseñanza de la ingeniería civil a través de la creación de una nueva área enfocada en la creación de este tipo de objetos virtuales de aprendizaje.

Esta área debe ser responsable de analizar desde el ámbito pedagógico las necesidades de las distintas materias ofertadas en ingeniería civil, planear y desarrollar las tecnologías requeridas y desplegarlas dentro de la institución para que todos los docentes y estudiantes tengan acceso a ellas.

# *6.1.1.1 MISIÓN*

Brindar un espacio dentro de la universidad capaz de modelar, actualizar y proponer mejoras al pensum de ingeniería civil y sus diferentes núcleos de conocimiento, utilizando las herramientas tecnológicas presentes en el desarrollo de aplicativos de realidad virtual para incluirlas en los diferentes cursos y hacer el proceso de aprendizaje más atractivo, entretenido, eficaz y eficiente.

# *6.1.1.2 DEFINICIÓN DE PROCESOS*

Mapa de procesos de área de generación de aplicativos de realidad virtual

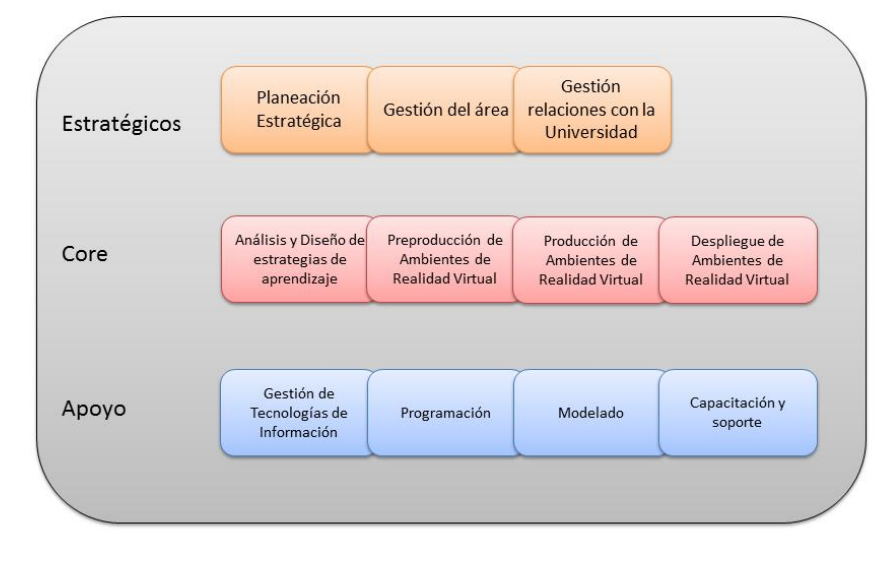

*Figura 73. Mapa de procesos de área de generación de aplicativos de realidad virtual*

#### *PROCESOS ESTRATÉGICOS*

Los procesos estratégicos son aquellos que guían la dirección del área. Buscan que esta se encuentre alineada con los objetivos estratégicos de la Universidad. Implementan los cambios organizacionales necesarios para el correcto funcionamiento del área y buscan generar nuevas estrategias para cumplir con la misión de la misma.

Los procesos estratégicos sugeridos son: planeación estratégica, gestión del área y gestión de relaciones con la Universidad.

*PLANEACIÓN ESTRATÉGICA***.** Es el proceso a través del cual se definen los objetivos estratégicos del área. Algunos ejemplos de los resultados de este proceso son: cuantos aplicativos se deben desarrollar en los siguientes años, cuantos usuarios deben utilizar los aplicativos al finalizar el año, cuantas materias se deben impactar por año, entre otros.

*GESTIÓN DEL ÁREA***.** Este proceso genera los planes técnicos y operativos del área, es decir las estrategias de cómo se alcanzan los objetivos estratégicos. Esto incluye la contratación de personal, planear, organizar, dirigir y controlar las operaciones; y planes de entrenamiento para el personal.

*GESTIÓN DE RELACIONES CON LA UNIVERSIDAD***.** El fin de este proceso es mantener informada a la comunidad universitaria de los productos (aplicativos ya realizados) y servicios (generación de nuevos productos) que esta área tiene, al tiempo de que promueve la inclusión de la realidad virtual en las diferentes clases. Debe producir y ejecutar planes de comunicación internos y externos, atender los requisitos de decanatura y rectoría y procurar el flujo correcto de las comunicaciones para evitar malos entendidos.

#### *PROCESOS CORE*

Estos procesos definen el quehacer del área. Son los que producen el valor agregado de la misma, es decir los aplicativos de realidad virtual. Desde la definición de requisitos técnicos, hasta la entrega de productos terminados, estos procesos garantizan la entrega de nuevas herramientas a la comunidad universitaria en el departamento de ingeniería civil.

Los procesos core sugeridos son: análisis y diseño de estrategias de aprendizaje, preproducción de ambientes de realidad virtual, producción de ambientes de realidad virtual, despliegue de ambientes de realidad virtual.

*ANÁLISIS Y DISEÑO DE ESTRATEGIAS DE APRENDIZAJE***.** Este proceso es aquel que analizará los diferentes programas de los cursos de ingeniería civil, diseñará estrategias de enseñanza aprendizaje que hagan uso de las tecnologías de realidad virtual y definirá los requisitos para el proceso de preproducción.

**PREPRODUCCIÓN DE AMBIENTES DE REALIDAD VIRTUAL**. Preproducción es el proceso donde se recogen los requisitos funcionales y de usuario elaborados en el proceso de análisis de diseño y transforma dichos requisitos en componentes funcionales a desarrollar por parte de modelado y programación. Debe planear cuales y cuantos objetos virtuales son necesarios, cuáles serán los tipos de interacción que tendrá el usuario, propuesta gráfica y cronograma de actividades para el desarrollo esperado.

*PRODUCCIÓN DE AMBIENTES DE REALIDAD VIRTUAL***.** Este es el proceso encargado de construir el aplicativo de realidad virtual proceso. Debe desarrollar los modelos, programar las interacciones y crear el aplicativo listo para ser utilizado por docentes o estudiantes.

**DESPLIEGUE DE AMBIENTES DE REALIDAD VIRTUAL**. Una vez finalizada la aplicación es necesario ponerla a disposición de la comunidad universitaria. Para esto, el proceso de despliegue elegirá el medio de transmisión del aplicativo tales como CD/DVD, descarga en internet para PC o dispositivo móvil, aplicativo instalado en la sala de realidad virtual. Luego de elegido el medio se encargará de su distribución.

#### *PROCESOS DE APOYO*

Para facilitar el desempeño de los procesos core se definen procesos que estén en función de brindar apoyo a los primeros. Los procesos de apoyo son importantes porque incrementan la rapidez o facilidad de la generación de valor agregado.

Los procesos core de la presente propuesta son los siguientes: gestión de tecnologías de información, programación, modelado, capacitación y soporte.

*GESTIÓN DE TECNOLOGÍAS DE INFORMACIÓN***.** Desde administrar servidores hasta resolver dudas técnicas y hacer mantenimiento de equipos de cómputo, este proceso tiene por objetivo soportar la operación de los desarrollos y los aplicativos que se encuentren en servicio.

*PROGRAMACIÓN***.** Recurrentemente los aplicativos de realidad virtual tienen funcionalidades que se salen del dominio de aprendizaje. Programación de inteligencia artificial, programación de interacciones comunes en ambientes de realidad virtual, programación de interfaces gráficas entre otros son responsabilidad de este proceso garantizando que el proceso de producción se

concentre en desarrollar y modelar sólo aquello que brinda valor agregado al aplicativo. Adicionalmente este proceso brinda asesoría al proceso de producción con los desarrollos.

*MODELADO.* Usualmente los ambientes de realidad virtual tienen utilizan objetos virtuales que no están relacionados directamente con el problema a resolver. Modelos de ambiente como casas genéricas, personajes no principales, decoración, amoblamiento entre otros son responsabilidad de este proceso. Además de lo anterior este proceso brinda asesoría al proceso de producción con los modelos.

*CAPACITACIÓN Y SOPORTE***.** Este proceso es el responsable de capacitar a los usuarios en el uso de los aplicativos desarrollados, generar manuales de usuario y brindar sesiones de entrenamiento al personal que utilice los aplicativos. Adicionalmente brinda soporte a las personas que estén teniendo dificultades con alguno de los ambientes desarrollados.

### *6.1.1.3 REQUERIMIENTOS DE INCLUSIÓN*

Para poder construir esta propuesta es necesario contar con las siguientes condiciones: talento humano y recursos físicos e recursos intangibles. A continuación se describirán cada uno de estos requerimientos.

## *TALENTO HUMANO*

Para garantizar el éxito de esta propuesta es necesario contar con al menos un equipo capaz de asumir los siguientes roles:

| ROL                  | <b>RESPONSABILIDAD</b>                                                                                                    |  |  |  |  |  |
|----------------------|----------------------------------------------------------------------------------------------------|--|--|--|--|--|
| <b>ADMINISTRADOR</b> | Encargado de planear, organizar, dirigir y controlar las actividades al interior del área                                                        |  |  |  |  |  |
| LÍDER DE DESARROLLO  | Encargado de analizar, diseñar, desarrollar, probar y entregar los aplicativos de<br>realidad virtual                                            |  |  |  |  |  |
| LÍDER DE MODELADO    | Encargado de realizar propuestas visuales y desarrollar los distintos modelos<br>necesarios para la construcción de aplicativos.                 |  |  |  |  |  |
| LÍDER PEDAGÓGICO     | Encargado de modelar los procesos de aprendizaje de las materias que puedan ser<br>impactadas positivamente por desarrollos de realidad virtual. |  |  |  |  |  |

*Tabla 33. Roles propuesta de inclusión área de generación de contenidos de realidad virtual*

Si bien el encontrar todas estas capacidades en una sola persona es un tanto dispendioso se estima que un equipo de 4 personas con estas descripciones es factible de armar.

## *RECURSOS FÍSICOS E INTANGIBLES*

Asumiendo un equipo de cuatro personas se sugiere contar con un espacio donde sea posible ubicar 4 computadores de trabajo.

Los computadores de modelación y desarrollo deben contar con al menos los siguientes requerimientos: Procesador Interl Core i7 de cuarta generación. 16 GB de memoria RAM DDR3- 1600. Disco duro de 1 TB. Tarjeta gráfica con al menos 3GB de memoria GDDR5, por ejemplo la Nvidia GTX 780 Ti. Los computadores para ejecutar roles administrativos y pedagógicos pueden ser configuraciones genéricas.

Adicional a lo anterior se requieren licencias de software dependiendo de la especialidad del rol. Para modelación se sugiere la suite 3Ds Max estándar de creación de entretenimiento de la casa autodesk la cual incluye el software 3D studio max para modelación, Motion Builder para animación de personajes, Mudbox para modelado esculpido y Sketchbook para ilustraciones. Para programación se sugiere licencia de Unity 3D pro. Sin embargo existen alternativas gratis a estos aplicativos tales como Blender y la versión gratuita de Unity.

La siguiente tabla resume los costos de estos requisitos:

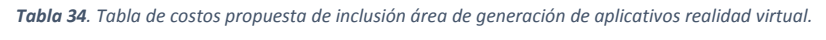

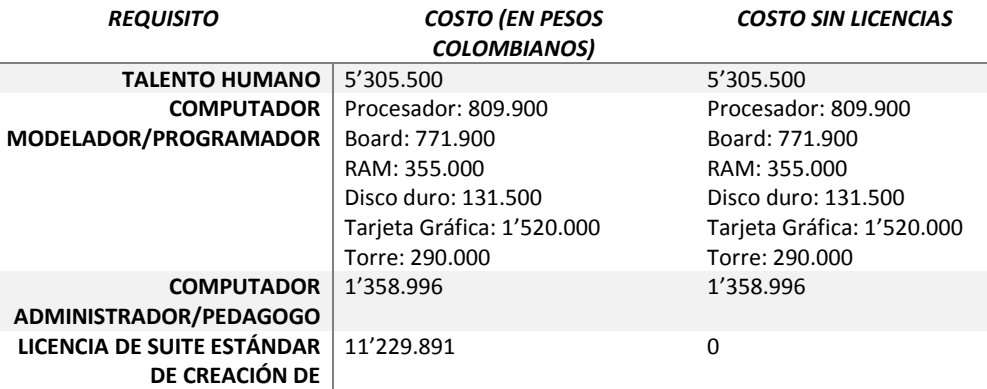

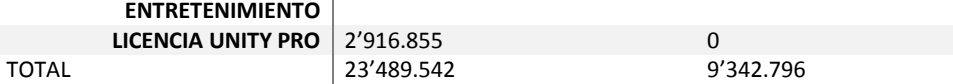

Es importante tener en cuenta que este es el costo de comenzar la operación, una vez adquiridos los equipos y la licencia el costo de mantenimiento del proyecto mensual es de 5'305.500 pesos colombianos.

# *6.1.1.4 VENTAJAS*

- El contar con esta plataforma podría no sólo beneficiar al departamento de ingeniería civil sino también a toda la Universidad ya que las herramientas y el conocimiento generado por la misma área puede aplicarse para estrategias de aprendizaje.
- En la medida que el proyecto vaya ganando experiencia los desarrollos tomarán menos tiempo de desarrollo y se producirán con mayor calidad. Esto generaría un impacto positivo en la comunidad académica quienes son los directamente beneficiados por los ambientes de realidad virtual.
- Los resultados de los desarrollos se convierten en una plataforma de investigación educativa, apoyando la visión de la Universidad de ser creadora de conocimiento e impulsadora de la investigación y la innovación.
- Teniendo un área encargada del desarrollo de los aplicativos garantiza que los esfuerzos en la creación de estos objetos de aprendizaje no se pierdan en el tiempo sino que por el contrario evolucionen conforme la tecnología vaya cambiando.
- Los ciclos de capacitación y entrenamiento contemplados en esta propuesta promueven el uso de las TIC en la educación, desarrollando en docentes y estudiantes competencias en el uso de la misma.

## *6.1.1.5 BARRERAS Y DIFICULTADES*

- Es posible que la Universidad no cuente con el espacio o los recursos disponibles para esta propuesta debido a otras prioridades dentro de la institución.
- Se necesita realizar con anticipación la planeación de las tareas operativas de esta área, elaborar un presupuesto detallado y un cronograma de actividades que facilite el trabajo del mismo.
- La búsqueda de personal capacitado para desarrollar esta propuesta puede tomar tiempo puesto que la Universidad actualmente no tiene ningún énfasis en desarrollo de contenidos digitales para ambientes de realidad virtual.
- Para el correcto funcionamiento de la propuesta es necesario contar con el apoyo de decanatura y todos los docentes del departamento de ingeniería civil.
- El apoyo de Proyecto 50 es de vital importancia para la creación de estrategias de aprendizaje y la capacitación de usuarios en el uso de TIC para la educación.

### **6.1.2 INTERVENCION EN MATERIA DE CAD**

A lo largo de este informe se ha explicado la importancia y pertinencia de las tecnologías como herramientas para la enseñanza. A nivel mundial se están implementando software como Revit la inclusión de toda la información de un proyecto en un modelo BIM, hoy en día Autocad no es suficiente para el manejo de toda la información. Es por esto que se propone la inclusión de un programa paramétrico a la materia CAD para Ingeniería Civil la cual actualmente se fundamenta en la enseñanza del software Autocad.

Se propone aumentar la intensidad horaria de 48 a 64 horas semestrales, repartidas en 4 horas semanales, dos días a la semana. La asignatura se dividirá en dos etapas, al inicio del semestre se enseñara Autocad y a la mitad del semestre se comenzara con Revit.

#### *PROGRAMA CAD PARA INGENIERIA CIVIL CON REFORMA*

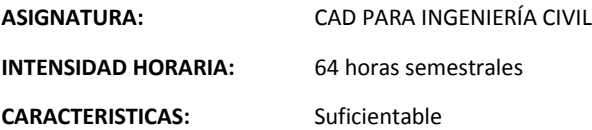

## **JUSTIFICACIÓN DEL CURSO**

Fundamentación epistemológica ó disciplinar: El dibujo técnico ha sido siempre una herramienta indispensable para el desarrollo de la ingeniería civil. Con los avances tecnológicos esta herramienta ha mejorado de gran manera la precisión y presentación de los diferentes proyectos además de reducir costos y facilitar las correcciones. El diseño asistido por computador (CAD) permite además desarrollar los proyectos de manera tridimensional para poder ser visualizados antes de ser ejecutados de modo que se puedan hacer los ajustes pertinentes mejorando la calidad de estos. Actualmente en nuestro medio las tendencias mundiales en el manejo de sistemas de ingeniería bajo la aplicación de un diseño asistido por computador (CAD), permiten hacer una lectura y lograr controlar variables inherentes al desarrollo que condiciona las frases del proyecto, y es ahí, en donde la interacción de un programa computacional obtiene aproximaciones virtuales cada vez más completas y cercanas a la realidad conjugando variables en beneficio de unos requerimientos y demandas fundamentadas en la interpretación de un proyecto. El dibujo computarizado facilita la construcción de un proyecto y permite obtener información necesaria para los cálculos y diseños que por otros medios requiere de mayor tiempo y no arrojan la misma precisión. La asignatura permitirá al estudiante agilizar y mejorar la presentación y manejo de planos y proyectos de asignaturas tales como Hormigón I, Hormigón II, Hidráulica, Cimentaciones, Construcción, Pavimentos, Trazado de Carreteras, y Diseño Geométrico de Vías, Proyecto de Servicio a la Comunidad, Acueductos y Alcantarillados, Hidrología, Topografía y Programación y Presupuestos de la construcción. De igual manera será una herramienta importante para realzar cálculos y diseños y obtener cantidades de obra. Permitirá también afianzar el manejo tridimensional tan importante en un ingeniero civil. Basado en [109] y [110]

### **OBJETIVOS GENERALES DEL CURSO**

- Utilizar de la mejor manera el software de diseño gráfico Autocad y el software paramétrico Revit en los diferentes proyectos de ingeniería civil, desarrollando dibujos en 2 y 3 dimensiones, de modo que permitan visualizar con anterioridad el proyecto y así realizar los ajustes pertinentes que puedan mejorar la calidad de éste. Igualmente, obtener de una manera rápida y precisa información importante para el cálculo y construcción de un proyecto incluyendo las cantidades de obra.
- Conocer la filosofía de una herramienta computacional CAD, mediante el uso del software Revit, para comprender las principales funciones de la interface.
- Identificar los conceptos paramétricos y asociativos con el uso de entidades para caracterizar una proyecto determinado.
El estudiante, en resumen, estará en capacidad de:

- Dibujar elementos bidimensionales y tridimensionales a diferentes escalas.
- Configurar un archivo de Autocad y las plantillas de Revit.
- Obtener información básica para los diseños y cálculos (distancias, longitudes, áreas, volúmenes, momentos de inercia, centros de gravedad, radios de giro, coordenadas, materiales, cantidades)
- Dibujar elementos isométricos.
- Desarrollar proyectos tridimensionales de modo que se permita visualizar éste desde cualquier punto.
- Configuración y utilización los comandos de texto para Autocad.
- Acotar un plano dimensional o tridimensional.  $\bullet$
- Obtener secciones y cortes de un elemento tridimensional, capturar imágenes calidad fotográfico, realizar recorridos por los modelos.
- Escalar un plano, plotear o imprimir un plano.
- $\bullet$ Asignar materiales y luces a un proyecto tridimensional.

## **DESCRIPCIÓN ANALÍTICA DE CONTENIDOS**

- MÓDULO 1 Configuración, menús y plantillas
- MÓDULO 2 Coordenadas, unidades y límites
- MÓDULO 3 Visualización en 2d y selección de objetos
- MÓDULO 4 Modos de referencia, comandos de dibujo
- MÓDULO 5 Comandos de edición y modificación.
- MÓDULO 6 Comandos de consulta y manejo de layers
- MÓDULO 7 Dibujo y edición de textos
- MÓDULO 8 Acotación
- MÓDULO 9 Dibujo en tres dimensiones
- MÓDULO 10 Paper space, manejo de escalas y ploteo
- MÓDULO 11 Introducción al proceso de modelado básico con Revit
- MÓDULO 12 Comprensión de los conceptos de Revit
- MÓDULO 13 Uso de la interfaz de Revit
- MÓDULO 14 Creación de elementos
- MÓDULO 15 Uso de las herramientas de creación
- MÓDULO 16 Creación de funciones de referencia (planos y ejes)
- MÓDULO 17 Creación de familias
- MÓDULO 18 Herramientas de grupo y copiado
- MÓDULO 19 Medición e inspección de modelos
- MÓDULO 20 Explosión de conjuntos
- MÓDULO 21 Creación de tablas y cantidades de obra

# **BIBLIOGRAFIA GENERAL**

**Para Autocad**

Archivo PDF:

"Autocad Bidimensional. Manual del Usuario 2009", Autodesk - Eafit Interactiva

Libro:

López Fernández, Javier y José Tajadura Zapirain. Autocad 2009 Avanzado. Madrid:McGraw-Hill

**Para Revit**

Libro:

- Vandezande James, Read Phil y Krygiel Eddy. Revit Architecture 2013, Editorial Anaya Multimedia, 2013.
- Chanes Milton. Revit architecture 2012 Editorial Anaya Multimedia,2012

## *6.1.2.1 REQUERIMIENTOS DE INCLUSIÓN*

Para la intervención de la materia CAD para Ingeniería Civil se necesitan de los siguientes requerimientos:

### **RECURSO HUMANO.**

Para dictar la materia se requiere de un profesional en el área de la construcción que tenga experiencia en el software Autocad y Revit, bien sea por práctica profesional o estudios académicos que acrediten su conocimiento en el tema.

**Perfil profesional.** Profesional en ingeniería civil, arquitectura, construcción o afines, que maneje estas tecnologías.

# **RECURSO FÍSICO**

Se requiere de un aula con capacidad para aproximadamente 30 estudiantes, dotada de computadores, Video Beam y tablero, con una buena iluminación y aireación para impartir la materia.

# **RECURSO TÉCNICO**

En la sala de estudio los computadores deben tener las siguientes características técnicas:

- Computadores con procesador Intel core i5 de tercera generación o similares, tarjeta gráfica de al menos 2 GB, GDDR 3 o superior, ejemplo Ati radeon 5450 hd; suficiente espacio en disco duro (mínimo 500 GB) y memoria RAM de 8 GB o superior
- Instalación de software Revit de Autodesk versión 2013 en adelante
- Acceso a internet

# **COSTOS**

A continuación se describen los costos aproximados de implementación de la propuesta (ver tabla 35):

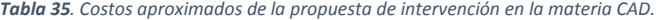

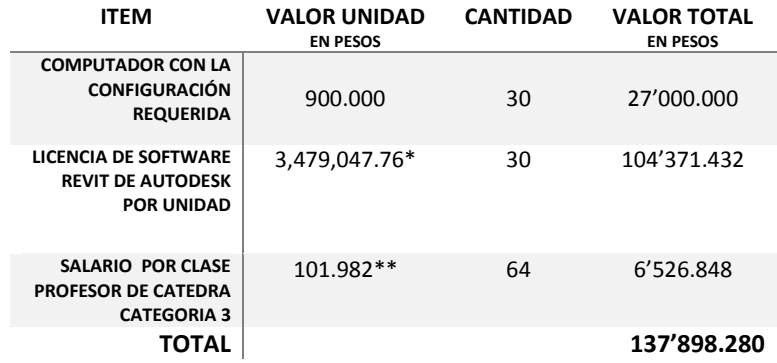

\*Conversión de Euros a pesos colombianos a precio del día 2 de diciembre de 2013.

\*\* Basado en informe comparativo de valor hora catedra. Link.

d*ocencia.udea.edu.co/.../Comparativo%20valor%20hora%20catedra.doc*

## *6.1.2.2 VENTAJAS*

- Los estudiantes del pregrado saldrán con más herramientas y mejor preparados para el mundo laboral. El medio lo está pidiendo ya que en otros países ya se implementa la metodología BIM.
- El pregrado de Ingeniería Civil se volvería más competitivo en el medio, pues innovaría y se convertiría tecnológicamente competitiva frente otras universidades.
- Se logrará cumplir los objetivos del curso con mayor amplitud, ya que los estudiantes aprenderán de mejor manera los fundamentos que plantea el curso y proponiendo nuevas tecnologías para tal fin.
- El uso de las herramientas propuestas complementa el desarrollo y entendimiento de otros cursos del pensum de ingeniería civil y les brinda mayores herramientas a los estudiantes y profesores para el aprendizaje de las temáticas de diferentes asignaturas.

### *6.1.2.3 BARRERAS Y DIFICULTADES*

Se necesita habilitar una sala de cómputo con licencias en Revit 2013 en adelante suficientes para dictar el curso, aproximadamente 30 licencias para 30 computadores.

Un profesor capacitado en Autocad y Revit, o en su defecto dos profesores, uno encargado de los contenidos referentes a Autocad y otro encargado de los contenidos del software Revit.

Los computadores deben cumplir un mínimo de requisitos en cuanto a capacidad de procesamiento, memoria virtual, capacidad de almacenamiento y tarjetas de video.

### **6.1.3 CREACIÓN DE MATERIA BIM EN EL ENFASIS GESTIÓN DE LA CONSTRUCCIÓN**

Dentro del plan de estudios de la carrera de ingeniería civil de la universidad EAFIT, se presenta la línea de énfasis en Gestión de la construcción, la cual busca formar profesionales especialistas en la planeación, evaluación, dirección y control de proyectos de construcción en el sector público y privado, que permitan la obtención de resultados óptimos, dirigidos hacia metas reales, acordes con las necesidades del medio y del sector.

En esta línea se ofrecen las siguientes materias:

- Tecnología de la construcción
- Gestión urbanística y ambiental  $\bullet$
- Economía y coyuntura  $\bullet$
- Ingeniería económica  $\bullet$
- Contabilidad y análisis financiero
- Principios de administración  $\bullet$

Todas ellas encaminadas a desarrollar en los profesionales de la construcción, las competencias necesarias para la identificación de las necesidades del medio para la gestión de proyectos de construcción en el sector público y privado, formar profesionales con capacidades para identificar y analizar las diferentes variables que afectan el desarrollo de proyectos de construcción, Incorporar las herramientas informáticas en las labores de gestión de proyectos de construcción, Implementar los conceptos de la administración moderna y la gestión de producción en el desarrollo de las organizaciones en los proyectos del sector de la construcción.

Como respuesta a estos objetivos planteados por la línea de énfasis, y a la inminente necesidad de introducir a los estudiantes de pregrado en las nuevas tecnologías y métodos de trabajo que se viene implementando con fuerza en el sector de la construcción a nivel mundial, surge la propuesta de incorporar dentro de la temática, una materia sobre BIM (Bulding Information Modeling), bajo los siguientes criterios:

# **NOMBRE DE LA ASIGNATURA**. Introducción a la metodología de trabajo BIM (Building Information Modeling)

### **INTENSIDAD HORARIA.** 32 horas semestrales

**JUSTIFICACIÓN DEL CURSO.** Dentro de los nuevos desarrollos tecnológicos que se vienen implementando en la práctica profesional en el sector de la construcción se viene introduciendo con fuerza la metodología de trabajo BIM que permite aumentar la productividad y la gestión de todas las etapas de un proyecto de edificación, generando mejoras significativas en la parte técnica y el rendimiento económico de los proyectos. Formar profesionales que respondan a estas nuevas tecnologías es un deber de la academia, se espera que los estudiantes de Ingeniería empiecen a interpretar y comprender el diseño de proyectos en 3D, además, que puedan llevar a cabo los cálculos de cantidades de obra, la estimación de costos, y las tareas de programación, de manera coordinada con todos los componentes de una construcción. Trabajar bajo la metodología BIM permite mantener una comunicación fluida entre los diferentes actores de un proyecto constructivo y disminuye los factores de riesgo en el proceso de ejecución.

**OBJETIVOS GENERALES DEL CURSO.** Presentar la metodología BIM a los estudiantes de Ingeniería civil como una de las metodologías de trabajo de modelado inteligente que proporciona una visión de la creación y la gestión de proyectos de construcción e infraestructura más rápida, más económica y con menor impacto ambiental.

**DESCRIPCIÓN ANÁLITICA DE CONTENIDOS. 1**. Antecedentes de la metodología BIM. **2**. Conceptos básicos de BIM. **3**. BIM Y CAD. **4**. Software BIM. **5**. Metodología de trabajo BIM. 6. Introducción al software Revit de Autodesk. **7**. Introducción a la generación de documentación a partir de un proyecto modelado. **8**. Introducción al BIM 4D.

**EVALUACIÓN.** 40% seguimiento de la materia con trabajos varios. 30% trabajo de modelado BIM 3D. 30% trabajo de modelo BIM 4D

### **BIBLIOGRAFIA GENERAL.**

**Para BIM.** Hardin, Brad. BIM and construction Management: Porven tolos, methods, and workflows

> Jernigan, Finith. BIG BIM little bim - [The practical approach to Building Information](http://www.amazon.com/dp/0979569907?tag=thebimshopes-20&camp=14573&creative=327641&linkCode=as1&creativeASIN=0979569907&adid=1MC0CV9D7TSQPXE56WXY&)  Modeling - [Integrated practice done the right way!](http://www.amazon.com/dp/0979569907?tag=thebimshopes-20&camp=14573&creative=327641&linkCode=as1&creativeASIN=0979569907&adid=1MC0CV9D7TSQPXE56WXY&)

Eastman, Chuck; Teicholz, Paul; Sacks, Rafael; Liston, Kathleen[. BIM Handbook: A](http://www.amazon.com/dp/0470185287?tag=thebimshopes-20&camp=14573&creative=327641&linkCode=as1&creativeASIN=0470185287&adid=1DGZBWYNHCM572PA6MXN&)  [Guide to Building Information Modeling for Owners, Managers, Designers,](http://www.amazon.com/dp/0470185287?tag=thebimshopes-20&camp=14573&creative=327641&linkCode=as1&creativeASIN=0470185287&adid=1DGZBWYNHCM572PA6MXN&)  [Engineers and Contractors.](http://www.amazon.com/dp/0470185287?tag=thebimshopes-20&camp=14573&creative=327641&linkCode=as1&creativeASIN=0470185287&adid=1DGZBWYNHCM572PA6MXN&)

Kymmell, Willem. [Building Information Modeling: Planning and Managing](http://www.amazon.com/dp/0071494537?tag=thebimshopes-20&camp=14573&creative=327641&linkCode=as1&creativeASIN=0071494537&adid=0QSZ18HAVRKQ6B04XEZQ&)  [Construction Projects with 4D CAD and Simulations\(](http://www.amazon.com/dp/0071494537?tag=thebimshopes-20&camp=14573&creative=327641&linkCode=as1&creativeASIN=0071494537&adid=0QSZ18HAVRKQ6B04XEZQ&)McGraw-Hill Construction Series)

**Para Revit.** Vandezande, James; Read, Phil; Kryqiel, Eddy. Revit Architecture 2013. Editorial Anaya. 2013.

Chanes, Milton. Revit Arhitecture 2012. Editorial Anaya. 2012

**Para Naviswoks**. Jason Dodds, Scott Johnson. Mastering Autodesk Navisworks 2013

### *6.1.3.1 REQUERIMIENTOS DE INCLUSIÓN*

Para la inclusión de esta materia dentro de la línea de énfasis de Gestión de la construcción se presentan los siguientes requerimientos:

**RECURSO HUMANO.** Para dictar la materia se requiere de un profesional en el área de la construcción que tenga experiencia en la metodología de trabajo BIM, bien sea por práctica profesional o estudios académicos que acrediten su conocimiento en el tema.

**Perfil profesional.** Profesional en ingeniería civil, arquitectura, construcción o afines, con estudio de posgrado, en el área de gestión de la construcción.

**RECURSO FÍSICO.** Se requiere de un aula con capacidad para aproximadamente 20 estudiantes, dotada de computadores, Video Beam y tablero, con una buena iluminación y aireación para impartir la materia.

**RECURSO TÉCNICO.** En la sala de estudio los computadores deben tener las siguientes características técnicas:

- Computadores con procesador Intel core i5 de tercera generación o similares, tarjeta gráfica de al menos 2 GB, GDDR 3 o superior, ejemplo Ati radeon 5450 hd; suficiente espacio en disco duro (mínimo 500 GB) y memoria RAM de 8 GB o superior
- Instalación de software Revit de Autodesk versión 2013 en adelante
- Instalación de software Navisworks de Autodesk versión 2013 en adelante
- Acceso a internet

### **COSTOS.** A continuación se describen los costos aproximados de implementación de la propuesta

*Tabla 36. Costos aproximados de la implementación de la materia Introducción a la metodología de trabajo BIM.*

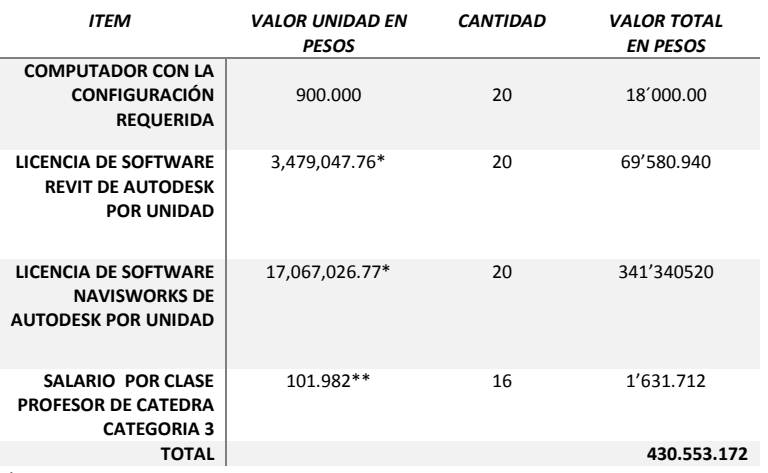

\*Conversión de Euros a pesos colombianos a precio del día 2 de diciembre de 2013.

\*\* Basado en informe comparativo de valor hora catedra. Link.

d*ocencia.udea.edu.co/.../Comparativo%20valor%20hora%20catedra.doc*

# *6.1.3.2 VENTAJAS*

Entre las ventajas que tiene la universidad EAFIT para la implementación dentro de la enseñanza del pregrado de ingeniería civil, más exactamente en la línea de énfasis en gestión de la construcción, la materia Introducción a la metodología de trabajo BIM, se destacan las siguientes:

- Contar dentro de la universidad con personal idóneo para dictar la materia, ya que es esta una de las academias que ha venido incursionando en el tema y que viene impactando positivamente la industria de la construcción a nivel país.
- Tener en la universidad una sala de realidad virtual que permita visualizar los proyectos de modelado ejecutados en clase y entender mejor bajo esta herramientas tecnológicas lo que significa la metodología de trabajo colaborativo BIM.
- El poder demostrar con hechos las ventajas de la implementación de la tecnología BIM en el sector de la construcción, ya que la sala de la universidad presta los servicios de modelado y visualización en realidad virtual inmersiva a la industria de la construcción.
- Contar, dentro de la planta de docentes, con profesionales abiertos al cambio.
- Tener dentro la visión de la universidad, la innovación, mediante la utilización de tecnología avanzada y el contacto permanente con la industria y los vínculos con otras instituciones educativas, nacionales e internacionales, que permitan continuar el mejoramiento de sus profesores y de sus programas.
- Contar con directivas que apoyan la inclusión de estas nuevas tecnologías dentro de la academia.

Como una oportunidad de implementación se visualiza además la necesidad de formar profesionales en el área de la construcción que respondan a la industria del sector en la implementación de esta metodología de trabajo, que se viene desarrollando con fuerza a nivel mundial y que cada día se exige dentro de los entes públicos y privados, en la ejecución de proyectos de infraestructura.

## *6.1.3.3 BARRERAS Y DIFICULTADES*

Entre las barreras o dificultades que se pueden generar a la hora de implementar esta materia en la línea de énfasis de Gestión de la Construcción se presentan las siguientes:

- El escaso número de personal profesional con conocimiento o manejo del tema en Colombia, debido a que esta es una metodología que apenas se viene implementando en el país, que permitan ampliar la oferta de profesores a cargo de la materia.
- Los profesionales del sector de la construcción que aún se sienten rehaceos al cambio de metodología de trabajo.
- Los altos costos del software de modelado BIM.

#### **7 CONCLUSIONES**

El uso de la realidad virtual inmersiva en el mundo de la ingeniería civil es un tema que apenas está siendo explorado en el campo colombiano. A pesar de los esfuerzos a nivel mundial, se ha encontrado gran resistencia por parte de los actores involucrados en el gremio nacional y local, de ahí que con esta trabajo se proponga implementar desde la academia diferentes propuestas para capacitar en su uso al profesional del mañana.

Durante el tiempo de desarrollo de este proyecto se ha percibido que la realidad virtual es una herramienta bastante útil para ayudar a las personas a hacer relaciones entre los dibujos 2D y sus iguales en 3D, se han visto indicios de que la revisión de proyectos de construcción es más efectivo en modelos BIM, que en la revisión de planos 2D y que conceptos complejos, como en el caso del cálculo de volúmenes a partir de elaboración de perfiles, es más fácil si se acompaña el proceso con la herramienta de realidad virtual.

También se observó que el proceso de desarrollo de ambientes de realidad virtual para la educación necesita del apoyo constante y la retroalimentación de los docentes que planean hacer uso de esta tecnología en sus clases. De igual manera el desarrollo de estos aplicativos para la educación de ingeniería civil necesitan contar con un equipo multidisciplinario que contenga al menos arquitectos, ingenieros civiles, modeladores y programadores.

Se puede decir que los resultados de los experimentos desarrollados en el proyecto muestran satisfactoriamente que hay una amplia aceptación de utilidad y facilidad de uso de la realidad virtual por parte de los estudiantes. Para mantener esta percepción y contrastarla con la utilidad real de la tecnología es necesario desarrollar ambientes más robustos, que soporten unidades enteras dentro de programas de cursos para así poder medir el impacto real de los ambientes de realidad virtual.

Finalmente, es importante destacar que cada experimento realizado requirió por parte de los investigadores desarrollar habilidades específicas sobre la materia, siendo esto una indicación de que no existe una única solución general para el apoyo de la realidad virtual a la enseñanza de la ingeniería civil. Se deben hacer más investigaciones con respecto al plan de estudios y como la realidad virtual puede impactar positivamente el proceso de enseñanza-aprendizaje de los mismos.

### **BIBLIOGRAFÍA**

[1] National Computer Science Academy, «La Realidad virtual en la educación,» 2013.

- [2] F. Parra Pay y R. Jiménez Toledo, «Las nuevas tecnologías aplicadas a la Educación Superior,» *Unimar,* pp. 65-67, 2007.
- [3] J. Tejada Fernández, «El formador ante las Nuevas Tecnologías de la Información y la Comunicación: Nuevos roles y competencias profesionales,» *Comunicación y Pedagogía,* pp. 17- 26, 1999.
- [4] Departamento Nacional de Planeación, *Vision Colombia II Centenario: 2019,* Bogotá, D.C., Colombia, 2005.
- [5] L. E. Blanco Rivero, «Perfil del ingeniero colombiano para el 2020,» de *"Developing Entrepreneurial Engineers for the Sustainable Growth of Latin America and the Caribbean: Education, Innovation, Technology and Practice"*, Tampico, México, 2007.
- [6] F. Hernandez Rodriguez, «Consideraciones para actualizar y modernizar el currículo en ingeniería civil,» ACOFI, Bogotá, D.C., Colombia, 1995.
- $[7]$  Universidad de Antioquia, Departamento de Ingenieria Sanitaria y Ambiental, «Proceso de transformación curricular del programa de ingenieria civil,» MEDELLIN, 2006.
- [8] L. F. Botero Botero, «Aplicación de la realidad virtual en la enseñanza de la ingeniería de construcción. Propuesta de investigación,» Medellín, 2013.
- [9] R. Orduz, «Sociedad del Conocimiento y Tecnologías de la Información,» de *Aprender y educar con las tecnologías del siglo XXI*, Bogotá, Colombia, 2012, pp. 11-14.
- [10] Ministerio de Tecnologías de la Información y las Comunicaciones, «www.mintic.gov.co,» [En línea]. [Último acceso: 02 10 2013].
- [11] A. Benuto Vera, «Las tecnologías de información y comunicaciones (TIC) en la docencia universitaria,» *Theoria,* pp. Vol. 12: 109-118, 2003.
- [12] E. Martinez y S. Sánchez, «Educación y didáctica,» [En línea]. Available: http://www.uhu.es/cine.educacion/didactica/000didactica.htm. [Último acceso: 14 Agosto 2013].
- [13] A. Cuadrado Alvarado, «Utopías y distopías de los medios digitales para la Educación,» *Icono 14,*  vol. 2, nº Año 9, pp. 05-20, 2011.
- [14] J. I. Santos, J. M. Galán, L. R. Izquierdo y R. del Olmo, «Aplicaciones de las Tic en el nuevo modelo de enseñanza del EEES,» de *3 International Conference on Industrial Engineering and Industrial*

*Management*, Barcelona-Terrassa, 2009.

- [15] D. Valencia Restrepo, «Crísis y futuro de la ingeniería,» *Ingeniería y Sociedad,* nº 1, 2010.
- [16] J. M. Touriñan y J. S. Carballo, «La educación electrónica como ámbito de educación general,» *Revista de Investigación en Educación,* nº 9, pp. 5-32, 2011.
- [17] K. Salen, «Toward an Ecology of Gaming,» de *The Ecology of Games: Connecting Youth, Games, and Learning*, Cambridge, The MIT Press, 2008, pp. 1-20.
- [18] S. De freitas, «Learning in Immersive worlds. A review of game-based learning,» JISC, London, 2006.
- [19] L. Johnson, S. Adams y M. Cummins, «The NMC Horizon Report: 2012 Higher Education Edition,» The New Media Consortium, Austin, 2012.
- [20] C. Palacio, «Tendencias y desafíos en la formación de Ingenieros Civiles,» *Ingeniería Y Sociedad,*  nº 6, pp. 11-19, 2013.
- [21] Autodesk, Inc., «Autodesk,» Septiembre 2013. [En línea]. Available: http://usa.autodesk.com/building-information-modeling/about-bim/.
- [22] R. G. Kreider y J. I. Messner, «The Uses of BIM: Classifying and Selecting BIM Uses,» State College-Pennsylvania, 2013.
- [23] L. Chuan Seng, «Singapore BIM guide,» Singapore, 2012.
- [24] New York city department of design and construction, *BIM guidelines,* 2012.
- [25] National Institute of Building Sciences, Septiembre 2013. [En línea]. Available: http://www.wbdg.org/bim/bim.php.
- [26] U.S. General Services Administration, *BIM Guide Series,* 2007.
- [27] V. Singh, N. Gu y X. Wang, «A theoretical framework of a BIM-based multi-disciplinary collaboration platform,» *Automation in Construction,* p. 11, Noviembre 2010.
- [28] P. Prieto Muriel, *Implantación de la tecnología BIM en estudios universitarios de Arquitectura e Ingenieria,* 2012.
- [29] McGraw Hill Construction, *The businnes Value of BIM,* 2009.
- [30] McGraw Hill construccion, *The bussines value of BIM in europe,* 2010.
- [31] Department of industry, innovation, science, research and tertiary education, *National Building Information Modeling Iniatiative,* 2012.
- [32] BuildingSMART International Ltd., «BuildingSMART International,» octubre 2013. [En línea]. Available: http://www.buildingsmart-tech.org.
- [33] BuildingSMART International., «BIMJournal.,» octubre 2013. [En línea]. Available: http://www.bimjournal.com.
- [34] BIM journal , *BIM journal VOL 3,* 2012.
- [35] L. Khemlani, «AECbytes,» octubre 2013. [En línea]. Available: http://www.aecbytes.com.
- [36] The Construction Index, octubre 2013. [En línea]. Available: http://www.theconstructionindex.co.uk.
- [37] A. Wong Kam-din, F. Wong Kwan-wah y A. Nadeem, «Building information modelling for tertiary construction education in Hong Kong,» *Journal of Information Technology in Construction,* vol. Vol. 16, p. 10, Febrero 2011.
- [38] Institute for BIM in Canada, *Executive Summary BIM survey,* 2012.
- [39] NATSPEC Building Information Modelling Portal, «NATSPEC BIM Portal,» [En línea]. Available: http://bim.natspec.org. [Último acceso: Octubre 2013].
- [40] MarketWatch, Inc., octubre 2013. [En línea]. Available: http://www.marketwatch.com.
- [41] WPL Publishing , octubre 2013. [En línea]. Available: http://constructionpronet.com.
- [42] Building.co.uk, «Building.co.uk,» octubre 2013. [En línea]. Available: http://www.building.co.uk.
- [43] J. P. Mohsen y R. R. Issa, «BIM implementation in civil and construction engineering curricula,» 2012.
- [44] R. Sacks y R. Barak, «Teaching Building Information Modeling as an Integral Part of freshman year civil engineering education,» *Journal of professional issues in engineering education and practice,*  p. 9, 2010.
- [45] J.-L. Kim, «Use of BIM for Effective Visualization Teaching Approach in Construction Education,» *Journal of professional issues in engineering education & practice, nº 223, p. 10, 2012.*
- [46] McGraw Hill Construction SmartMarket, Report, «Building Information Modeling: Transforming design and construction to achieve greater industry productivity,» 2008.
- [47] J. M. Taylor, J. Liu y M. F. Hein, «Integration of Building Information Modeling (BIM) into an ntegration of Building Information Modeling (BIM) into an,» 2008.
- [48] A. Wong Kam-din, F. Wong Kwan-wah y A. Nadeem, «Buildins information modelling for tertiary construction education in Hong Kong,» *Journal of Information Technology in Construction,* vol.

Vol. 16, p. 10, Febrero 2011.

- [49] F. J. Sabongi y M. Arch, «The Integration of BIM in the Undergraduate Curriculum: an analysis of undergraduate courses,» Mankato, Minnesota, 2009.
- [50] C. M. Clevenger, M. E. Ozbek y S. G. Dale Porter, «Integrating BIM into Construction Managemen Education,» Fort Collins, 2011.
- [51] J. R. Baeza Pereyra y G. Salazar Ledezma, «Congreso nacional de administración y tecnología para la arquitectura, ingeniería,» de *El modelo integrado para la construcción en la enseñanza de la ingeniería civil y ambiental*, 2008.
- [52] Universidad San Pablo de Madrid, «http://www.uspceu.com/es/home.php,» Octubre 2012. [En línea]. Available: http://oliebana.files.wordpress.com/2012/12/iniciativa-bim-en-launiversidad.pdf. [Último acceso: 29 10 2013].
- [53] George Brown College, octubre 2013. [En línea]. Available: http://www.georgebrown.ca.
- [54] Universidad Nacional sede Medellín; graficación, Laboratorio de, octubre 2013. [En línea]. Available: http://www.unalmed.edu.co/noticias/email\_masivos/Arquitectura/comunicarq\_FA.pdf.
- [55] Universidad San Buenaventura, octubre 2013. [En línea]. Available: http://www.usbmed.edu.co/Servicios/Centro\_de\_Innovacion\_y\_Transferencia\_del\_Conocimient o-ITER/web/revit\_architecture.aspx.
- [56] Institucion universitaria Colegio Mayor de Antioquia, octubre 2013. [En línea]. Available: http://www.campusvirtualelmayor.edu.co/extension/modulos.php?name=Articulos&id=6.
- [57] Pontificia Universidad Javeriana, Octubre 2013. [En línea]. Available: http://educon.javeriana.edu.co/continua/catalogoDetalle.asp?Ce=11428&E=1111110&#S4.
- [58] Universidad del Valle, « Universidad del Valle,» octubre 2013. [En línea]. Available: http://www.univalle.edu.co/eventos/muestra\_evento.php?id=2639.
- [59] I. Santelices Malfanti, *La realidad virtual y sus impactos en la industria moderna,* Chile, 2002.
- [60] C. Ortigueira España, M. Reigosa García, M. Rodríguez Fernández, C. Santamaría González y J. Veiga Fachal, «Gráficos en Computación, Aplicaciones del 3D, Realidad Virtual,» [En línea]. Available: http://sabia.tic.udc.es/gc/Contenidos%20adicionales/trabajos/3D/Realidad%20Virtual/web/intro

duccion.html. [Último acceso: 10 2013].

[61] H. J. Cardozo, Realidad Virtual, 2004.

- [62] Facultat d'Informàtica de Barcelona, «Facultat d'Informàtica de Barcelona,» [En línea]. Available: http://www.fib.upc.edu/retro-informatica/avui/realitatvirtual.html. [Último acceso: 29 10 2013].
- [63] D. Dos Santos, «Teoría y aplicaciones de la Informatica 2. Realidad Virtual,» 09 2007. [En línea]. Available: http://www.jeuazarru.com/docs/Realidad\_Virtual.pdf. [Último acceso: 09 2013].
- [64] GITS Informatica, Seguridad informatica y delitos telemáticos, «GITS Informatica.,» [En línea]. Available: http://www.gitsinformatica.com/ra.html. [Último acceso: 10 2013].
- [65] M. Ramos, J. Delgado, D. Cervantes y R. Leriche, «Creación de ambientes virtuales inmersivos con software libre,» *Revista Digital Universitaria,* vol. 8, nº 6, 2007.
- [66] G. Burdea, P. Richard y P. Coiffet, «Multimodal virtual reality: Input-output devices, system integration, and human factors,» *International Journal of Human‐Computer Interaction,* vol. 1, nº 8, pp. 5-24, 1996.
- [67] Natural Point, «Natural Point,» Natural point, 11 2013. [En línea]. Available: http://www.naturalpoint.com/optitrack/products/v100-r2/specs.html. [Último acceso: 11 2013].
- [68] Microsoft Corporation, «Kinect for Windows Sensor Components and Specifications,» Microsoft Corporation, 11 2013. [En línea]. Available: http://msdn.microsoft.com/enus/library/jj131033.aspx. [Último acceso: 11 2013].
- [69] I. Galván, M. Pérez, S. Gonzalez, G. Arroyo, J. Vásquez, M. Salgado y A. Ayala, «Estado actual y prospectiva de aplicaciones de realidad virtual en el sector electrico,» *Boletin IIE,* 2011.
- [70] A. Villegas, «Realidad virtual en el sector de la construcción,» Universidad EAFIT, Medellin, 2012.
- [71] M. Morales, «Tendencias 21. Tendencias de las Telecomunicaciones. La realidad virtual se integra en los procesos industriales,» 16 01 2007. [En línea]. [Último acceso: 10 2013].
- $[72]$  mi+d, «mi + d,» [En línea]. Available: http://www.madrimasd.org/queesmadrimasd/.
- [73] Vianova Systems Spain, «Vianova,» [En línea]. Available: http://www.vianova.es/Acercade#.UnHEY\_ldB2A. [Último acceso: 10 2013].
- [74] VirtualWare Group, [En línea]. Available: http://virtualwaregroup.com/es/evolucion-historica-3dgizah/.
- [75] «Realidad Virtual 2. Realidad Virtual aplicado en la construcción,» 24 06 2008. [En línea]. Available: http://relidadvirtual.blogspot.com/2008/06/relidad-virtual-aplicado-en-la.html. [Último acceso: 10 2013].
- [76] Gedespro 3D, «Diseño 3D, Inforgrafía y vídeo,» [En línea]. Available: http://www.gedespro3d.com/. [Último acceso: 10 2013].
- [77] OptaliaGroup, «OptaliaGroup,» [En línea]. Available: http://www.optalia.com/nosotros.jsp. [Último acceso: 10 2013].
- [78] OptaliaGroup, «EL PROYECTO DE REALIDAD VIRTUAL EL NAVEGANTE GANA EL PRIMER PREMIO DEL CONCURSO AJAC DE JOVENES ARQUITECTOS EMPRENDEDORES, Actualidad, Noticias,» 22 11 2012. [En línea]. Available: http://www.optalia.com/actualidad.jsp. [Último acceso: 10 2013].
- [79] ITCL, Instituto Tecnológico de Castilla y León, «ITCL, Instituto Tecnológico de Castilla y León,» [En línea]. Available: http://www.itcl.es/Microarrays-Series-Temporales/?noticia=38. [Último acceso: 10 2013].
- [80] T-systems, Centro de Realidad Virtual, 2011. [En línea]. Available: http://www.crviberia.com/?page\_id=52. [Último acceso: 10 2013].
- [81] Lainformacion.com, «La UE pone la realidad virtual a disposición de empresas españolas a través de i2CAT,» 25 03 2013. [En línea]. Available: http://noticias.lainformacion.com/economianegocios-y-finanzas/empresas/la-ue-pone-la-realidad-virtual-a-disposicion-de-empresasespanolas-a-traves-de-i2cat\_hmQIMPoiuW7BKwaYzOMwE7/. [Último acceso: 10 2013].
- [82] Grupo de Investigación en Informática Gráfica de la Universidad Granada, «Laboratorio de Realidad Virtual, Vehículos aéreos no tripulados para la digitalización automática de fachadas de edificios históricos,» [En línea]. Available: http://lrv.ugr.es/?Proyectos\_y\_L%C3%ADneas\_de\_investigaci%C3%B3n\_\_\_Veh%C3%ADculos\_a% C3%A9reos\_no\_tripulados\_para\_la\_digitalizaci%C3%B3n\_autom%C3%A1tica\_de\_fachadas\_de\_e dificios\_hist%C3%B3ricos. [Último acceso: 10 2013].
- [83] Universidad Autonoma de México, Dirección General de Cómputo y de Tecnologías de Información y Comunicación, «Observatorio Ixtli,» 2009. [En línea]. Available: http://www.ixtli.unam.mx/. [Último acceso: 10 2013].
- [84] U. E. Agencia de Noticias, «Universidad EAFIT,» 27 4 2012. [En línea]. Available: http://www.eafit.edu.co/agencia-noticias/historico-noticias/2012/abril/Paginas/investigacionrealidad-virtual-para-la-construccion.aspx#.UnHWKfldB2A. [Último acceso: 4 2010].
- [85] Y. Martínez, «Tendencias21, Tendencias Tecnológicas, Aplican la Realidad aumentada a la planificación urbana y de construcciones,» 12 04 2012. [En línea]. Available: http://www.tendencias21.net/Aplican-la-Realidad-aumentada-a-la-planificacion-urbana-y-deconstrucciones\_a11129.html. [Último acceso: 10 2013].
- [86] T. C. Rodriguez García y M. Baños González, «E-Learning en Mundos Virtuales 3D, Una experincia educativa en Second Life,» *Icono 14, año 9 Vol 2,* pp. 39 - 58, 2011.
- [87] J. L. Guzmán, M. Dominguez, M. Berenguel, J. J. Fuertes, F. Rodríguez y P. Reguera, «Entornos de experimentación para la Enseñanza de Conceptos Básicos de Modelado y Control,» *Revista*

*Iberoamericana de Automática e Informatica Industrial, Vol 7, Número 1,* pp. 10 - 22, 2010.

- [88] E. Monterroso Casado y R. Escutia Romero, «Educación Inmersiva: Enseñanza Práctica del Derecho en 3D,» *Icono 14, Año 9 Vol 2,* pp. 84 -100, 2011.
- [89] D. A. Camarasa y O. M. Bianchi, «Desarrollo de Software de simulación inmersiva para fracciones heterogéneas INMERsim,» 2012. [En línea].
- [90] G. Boroni, P. Vagliati y M. Vénere, «Realidad virtual aplicada al entrenamiento,» 2003. [En línea].
- [91] L. Casadei Carniel, M. Cuicas Avila, E. Debel Chourio y Z. Alvarez Vargas, «La Simulación como Herramienta de Aprendizaje en Física,» *Revista Electrónica Actualidades Investigativas en Educación, Vol 8, Núm 2,* pp. 1- 27, 2008.
- [92] A. Otero Franco y J. Flores Gonzáles, «Realidad Virtual: Un medio de comunicación de contenidos. Aplicación como herramienta educativa y factores de diseño e implantación en museos y espacios públicos,» *Icono 14, Año 9 vol 2,* pp. 185 - 211, 2011.
- [93] C. Fortin, «Nuevo laboratorio en UdeS 3D para revolucionar la enseñanza y la investigación académica,» 16 4 2013. [En línea]. Available: http://www.usherbrooke.ca/sciences/accueil/nouvelles/nouvelles-details/article/21709/. [Últim acceso: 10 2013].
- [94] Í. Ariza, J. Pérez de Lama y Á. Osuna, «Programación "Iniciación a las técnicas de realidad virtual y realidad aumentada aplicadas a la arquitectura, diseño y artes digitales,» Sevilla, 2009.
- [95] Universidad Nacional Autonoma de Mexico, [En línea]. Available: http://www.ixtli.unam.mx/catalogo\_contenido\_ixtli/catalogoVideos/a\_fmi.html.
- [96] J. L.-C. M. C. y. C.-L. T. R. Sospedra-Baeza, «Percepción de los estudiantes de ingeniería civil sobre las competencias óptimas del docente universitario.,» *Sinéctica. Recuperado de http://www.sinectica.iteso.mx/articulo/?id=41\_percepcion\_de\_los\_estudiantes\_de\_ingenieria\_civ il* sobre las competencias optimas del docente universitario, nº 41, Julio-diciembre, 2013..
- [97] L. F. Mejía Vélez, C. M. Parra Mesa, A. Valencia Giraldo, E. Castañeda Gómez, G. Restrepo González y R. Mendoza Herrera, «Análisis comparativo de los programas de ingeniería en la modalidad presencial: cohortes 2005-2 y 2006-1.».
- [98] Grupo de investigación Ingenieris & Sociedad, «La calidad de la ingeniería,» *Ingenieria & sociedad,*  p. Editorial.
- [99] Consejo Nacional de Acreditación de Colombia, «Boletín Estadistico,» 2012.
- [100] Universidad del Quindio, Facultad de Ingeniería, «Programa de ingeniería civil, registro calificado,» Armenia, Quindio.
- [101] D. Valencia Restrepo, «Crisis y futuro de la ingeniería,» *Ingeniería y sociedad,* p. pag 2, 2010.
- [102] Grupo de Investigación Ingeniería y Sociedad, «Graduarse de ingeniero en 10 semestres, una proeza,» *Ingenieria & Sociedad,* Vols. %1 de %21-6.
- [103] A. Valencia, o. Carillo y J. E. Aedo, «Las tendencias en la ingeniería,» pp. 1-11.
- [104] Universidad EAFIT, «Proyecto Educativo Ingeniería Civil EAFIT,» Medellín, 2011.
- [105] Univeridad EAFIT, «Plan Estrategíco 2012-2018,» Impresos El Día, Medellín, 2011.
- [106] F. Davis, «Perceived usefulness, perceived ease of use, and user acceptance of information technology,» *MIS Quarterly: Management Information Systems,* pp. Volume 13, pages 319-339, 1989.
- [107] National Academy of Engineering, *The engineer of 2020; visions of engineering in the new century,*  Washington, DC, 2004.
- [108] Universidad EAFIT, «Proyecto 50 Universidad EAFIT,» Universidad EAFIT, 2013. [En línea]. Available: http://www.eafit.edu.co/proyecto50/Paginas/inicio.aspx. [Último acceso: 11 2013].
- [109] Escuela de Ingenierías, Ingeniería Civil, Universidad EAFIT, «Programa CAD para Ingeniería Civil,» Medellín, 2013.
- [110] Escuela de Ingenierías, Ingeniería de Diseño Universidad EAFIT, «Programa Modelación 3D 1,» Medellín, 2013.